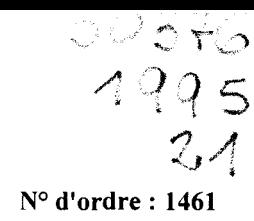

 $\mathcal{E}_{\text{max}} = 2 \cdot \left( \mathbb{E} \right)^{\frac{1}{2} \left( 2 \cdot \frac{2\pi}{\lambda} \right)^{\frac{1}{2}}}$ 

50376 1995  $21$ 

# **THE SE**

# présentée à

# L'UNIVERSITE DES SCIENCES ET TECHNOLOGIES DE LILLE

pour obtenir le titre de

## DOCTEUR DE L'UNIVERSITE

Spécialité : GENIE ELECTRIQUE

par

Michel HECQUET

# CONTRIBUTION A LA MODELISATION DES SYSTEMES ELECTROTECHNIQUES PAR LA METHODE DES SCHEMAS EQUIVALENTS MAGNETIQUES. APPLICATION A L'ALTERNATEUR AUTGMOBILE

Soutenue le 16 janvier 1995, devant la Commission d'Examen :

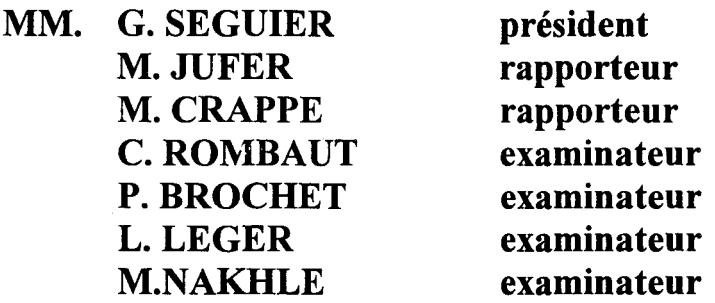

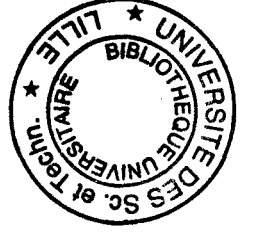

1

à Patricia, à ma famille

 $\overline{1}$ 

 $\overline{\phantom{a}}$ 

# **AVANT-PROPOS**

Les travaux de recherche présentés dans ce mémoire ont été menés au Laboratoire d'Electrotechnique et d'Electronique de Puissance (L2EP) de l'Ecole Centrale de Lille, dirigé par Monsieur le Professeur C. ROMBAUT, au sein de l'Equipe "Modélisation Numérique des Systèmes Electrotechniques".

J'adresse mes plus vifs remerciements à Monsieur le Professeur G. SEGUIER, Professeur Emérite de l'U.S.T.Lille, qui me fait l'honneur de présider mon jury.

Je remercie Monsieur le Professeur C. ROMBAUT qui a dirigé ce travail, pour l'aide qu'il m'a apportée ainsi que pour la confiance qu'il m'a accordée, Monsieur P. BROCHET, Maître de Conférences à EC Lille, qui m'a guidé durant ces années de recherche, et soutenu scientifiquement et moralement.

Je suis très honoré que Monsieur le Professeur M. JUFER, Professeur à l'Ecole Polytechnique de Lausanne, et que Monsieur M. CRAPPE, Professeur à la Faculté Polytechnique de Mons, aient accepté de juger ce travail.

Je suis également reconnaissant envers Monsieur L. LEGER, Responsable de Projet chez Valéo Alternateur, ainsi que Monsieur M. NAKHLE, Attaché de Direction à la Branche Industrie de Cisi, d'avoir accepté d'examiner ce travail.

Je tiens également à remercier Madame B. LEMAIRE-SEMAIL, Maître de Conférences à 1 'EC Lille, pour ses conseils judicieux et pour les nombreuses discussions scientifiques que nous avons eues, ainsi que Messieurs L.LECONTE et X.CIMETIERE pour leur aide en informatique.

Je remercie chaleureusement toute l'Equipe du L2EP, et plus particulièrement:

- les Thésards du Laboratoire pour l'atmosphère chaleureuse et amicale qu'ils ont su créer, pour leurs nombreux conseils, ainsi que pour l'aide qu'ils m'ont apportée, tout particulièrement, Messieurs E.DELMOTTE, X.PIERRE, X.FAUVETTE, et P.BARTHOLOMEUS,

-Mademoiselle C.DELFORGE, pour son soutien moral et pour l'ambiance chaleureuse qu'elle fait régner dans notre laboratoire, mais aussi pour les travaux effectués en commun,

- Madame A. PENNEQUIN, pour sa gentillesse et le soin avec lequel elle a assuré la frappe de ce mémoire, mais également pour le maintien de l'ambiance agréable qui règne au Laboratoire.

*/* 

SOMMAIRE

 $\frac{1}{\sqrt{2}}$ 

1

#### INTRODUCTION GENERALE

#### CHAPITRE I - L'ALTERNATEUR AUTOMOBILE ET SES DIFFERENTS MODELES

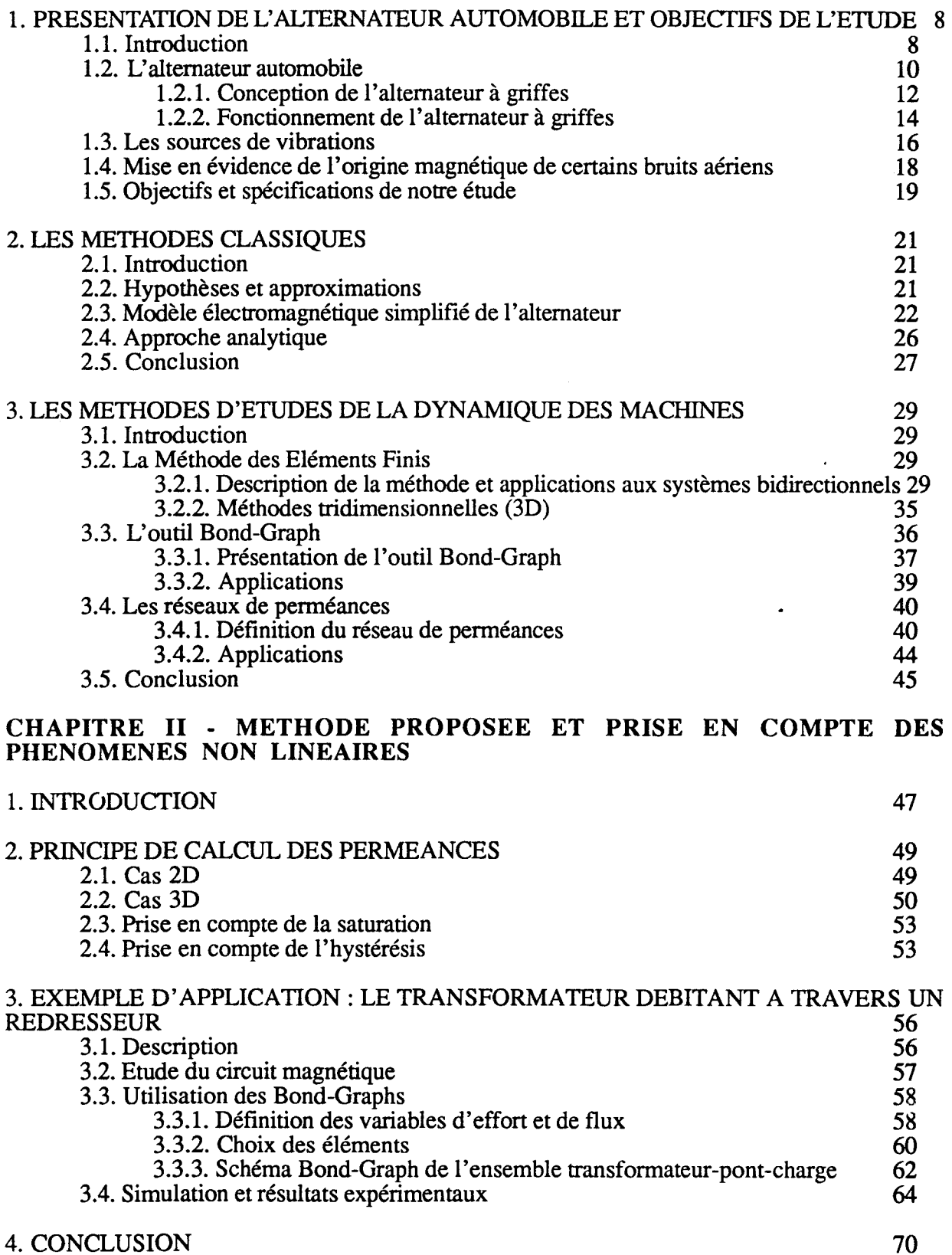

*1* 

# CHAPITRE III· PRISE EN COMPTE DU MOUVEMENT

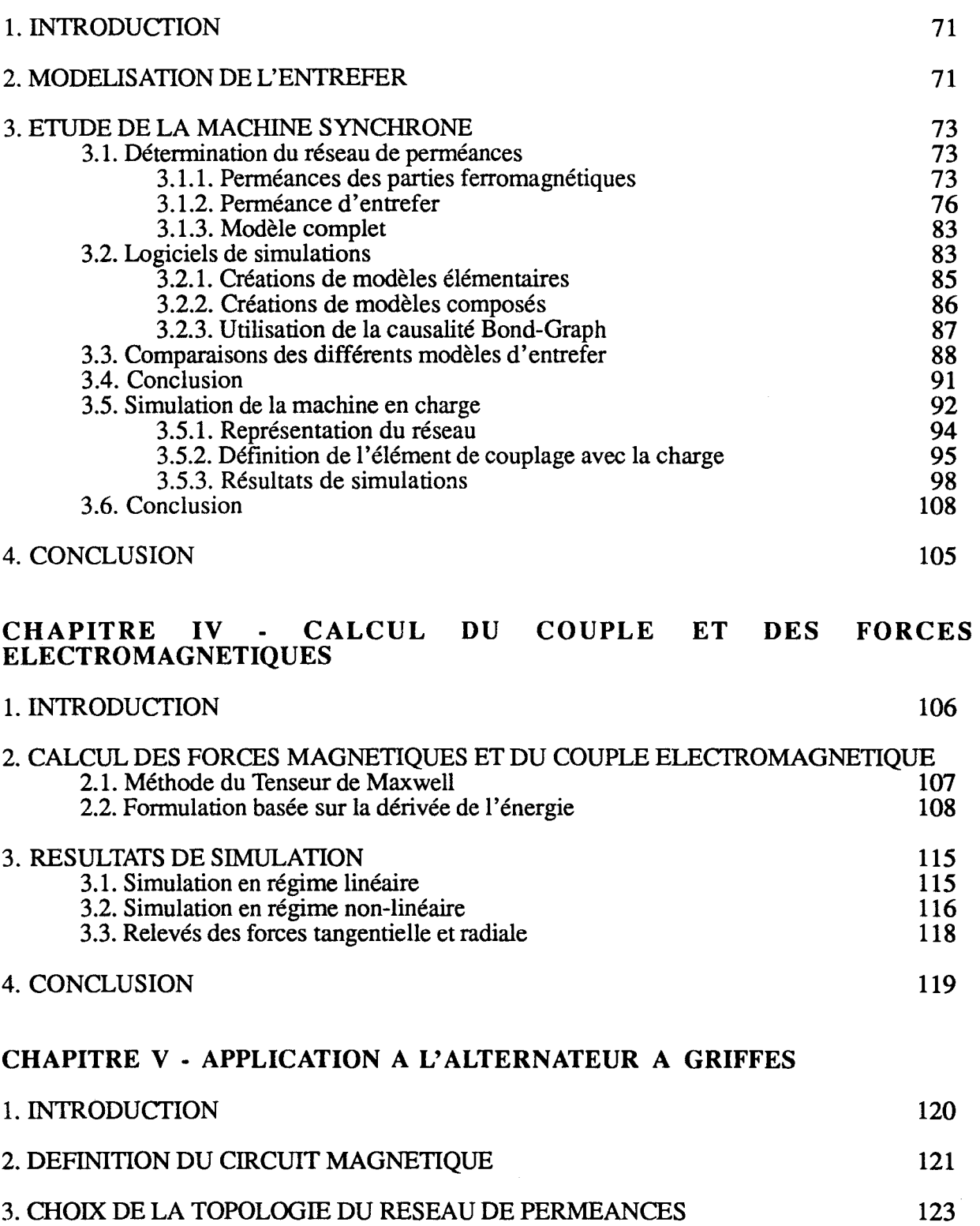

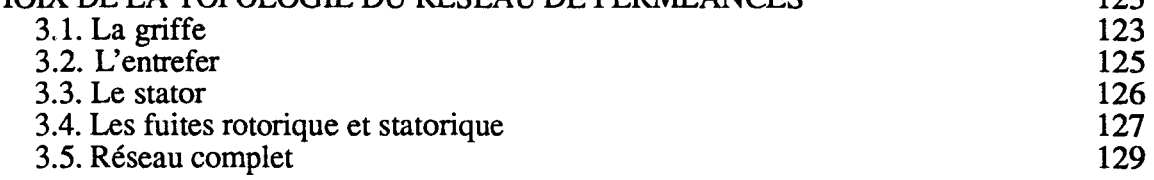

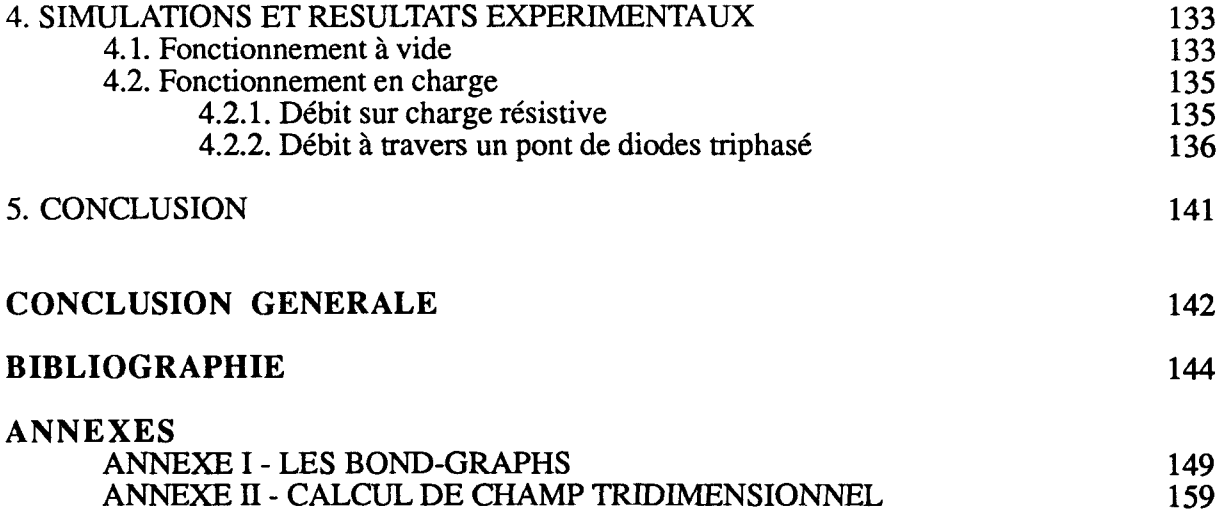

 $\sim 10^{11}$ 

# **LISTE DES SYMBOLES**

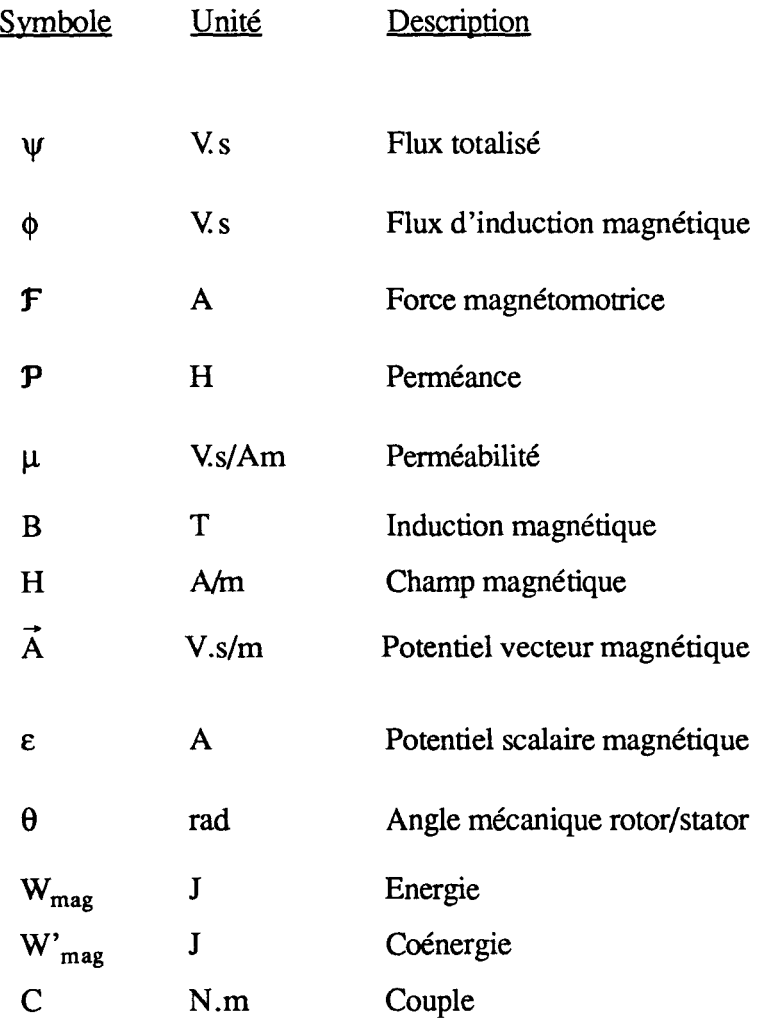

# Abréviations utilisées :

S.E.M. = Schéma Equivalent Magnétique M.E.F. = Méthode des Eléments Finis  $A.N. = logiciel Allan-Neptunix$ 

# INTRODUCTION

 $\epsilon$ 

La compétition économique actuelle oblige les constructeurs de machines électriques à accroître sans cesse leurs performances. Cette évolution est très remarquable au niveau du couple et de la puissance massiques des machines. Cependant celle-ci s'accompagne bien souvent d'une augmentation du niveau acoustique.

Le bruit des machines électriques est très gênant particulièrement dans les ateliers, usines, voitures... Ces préoccupations ont abouti à des normes européennes exigeant une diminution du bruit. Il est donc nécessaire de tenir compte du bruit et des vibrations dès la phase de conception.

Le bruit des machines électriques est dû aux vibrations des différentes parties du moteur. Ces vibrations sont d'origine mécanique, aérodynamique, mais aussi magnétique [1], [2], [3]. Si l'expérience des constructeurs de moteurs électriques leur permet généralement de réduire les vibrations dues aux deux premières sources, la réduction des vibrations d'origine magnétique en revanche leur pose des problèmes.

Ces vibrations d'origine magnétique sont dues à la fluctuation des forces à l'intérieur du moteur. Le calcul de la répartition des forces magnétiques reste un problème théorique délicat, à l'origine de nombreux travaux [4], [5], [6], [7]. En effet, différentes approches sont possibles comme la Méthode du Tenseur de Maxwell ou la dérivation de l'énergie. Elles donnent des répartitions de forces différentes, seule la force globale reste identique.

Ainsi, dans le cadre d'un projet mené par VALEO Alternateur sur la réduction du niveau acoustique de l'alternateur automobile, notre travail a, dans un premier temps, pour objet la défmition d'une approche permettant de modéliser le plus finement possible l'alternateur qui est une machine typiquement tridimensionnelle, et dans un deuxième temps d'en déduire les forces d'origine magnétique.

Pour cela, dans le chapitre 1, nous avons tout d'abord présenté l'alternateur : sa conception et son fonctionnement, et rappelé l'objectif de l'étude. Différentes méthodes, analytique ou numérique, sont ensuite décrites et un choix d'une méthode en fonction de l'objectif est réalisé. L'approche retenue est celle des Schémas Equivalents Magnétiques (S.E.M.). Celle-ci regroupe trois méthodes ou techniques qui sont représentées dans ce chapitre :

- la méthode des Eléments Finis (M.E.F.)
- l'approche des réseaux de perméances
- la technique Bond-Graph.

Dans le chapitre II, nous détaillons cette approche et nous l'appliquons à un transformateur monophasé associé à un pont mixte dans le but d'illustrer la capacité d'intégrer des phénomènes non linéaires tels que la saturation et l'hystérésis mais aussi les commutations électroniques. Une première validation expérimentale est faite qui nous a encouragé à intégrer le mouvement de façon à pouvoir modéliser des machines tournantes.

Dans le chapitre III, nous présentons la modélisation d'une machine tournante classique, un alternateur tétrapolaire à pôles saillants, avec pour objectif la validation de la prise en compte du mouvement et de l'intégration des différentes techniques proposées.

Les résultats obtenus sur les deux applications précédentes ayant montré tout l'intérêt de cette méthode, nous nous sommes intéressés dans le chapitre IV aux méthodes de calcul de couple et des forces électromagnétiques de façon à opérer un choix. Les résultats obtenus sur l'alternateur à pôles saillants sont donnés et comparés à ceux obtenus par d'autres modélisations. En effet, la machine étant modélisable en deux dimensions, il était possible d'utiliser un code Eléments Finis 2D magnétodynamique couplé.

Enfin le dernier chapitre concerne l'application de la méthode des Schémas Equivalents Magnétiques à l'alternateur à griffes. Nous comparons les résultats de modélisation sur les grandeurs magnétostatiques avec ceux obtenus par un logiciel Eléments Finis tridimensionnel. Les résultats en régime dynamique sont alors confrontés aux résultats expérimentaux.

# CHAPITRE I

# L'ALTERNATEUR AUTOMOBILE ET SES DIFFERENTS MODELES

## **1. PRESENTATION DE L'ALTERNATEUR AUTOMOBILE ET OBJECTIFS DE L'ETUDE**

### 1.1. Introduction

L'industrie automobile se trouve dans une phase de développement extrêmement rapide imposé par la concurrence internationale et les nouvelles exigences des consommateurs. Le rythme des recherches s'est accéléré dans les plus simples détails de conception. De nouvelles contraintes de sécurité et le respect de l'environnement conduisent les constructeurs à intégrer de nouvelles fonctions dans l'automobile. L'électronique et l'asservissement électromécanique sont devenus les mots-clés de l'innovation technologique et offrent à l'industrie automobile la possibilité de répondre à de nombreuses exigences techniques.

Quelques exemples concrets de la contribution de l'électronique tels que le système antiblocage des freins (A.B.S.) pour une meilleure sécurité, l'injection électronique contribuant à la réduction de la consommation de carburant et de la pollution... sont de plus en plus utilisés sur les voitures modernes.

Les dispositifs assurant le confort du conducteur et des passagers sont de plus en plus nombreux et sollicités par les usagers. Ainsi, les voitures vendues sont équipées de différentes options électriques telles que les vitres, le toit ouvrant, la commande des sièges, des rétroviseurs. On ne parlera bientôt plus d'options car elles seront sur tout type de véhicules.

Pour toutes ces raisons, le besoin en énergie électrique de l'automobile croît en permanence et depuis vingt cinq ans, 1 'intensité et donc la puissance a été multiplée par 6 (voir tableau 1).

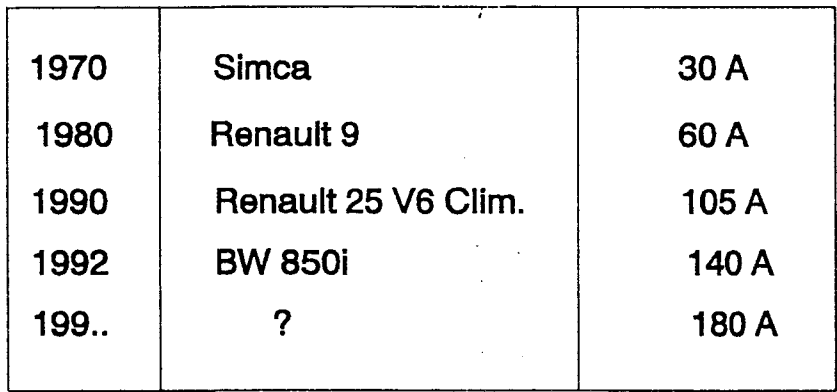

#### Tableau 1. Evolution des consommations électrigues

Nous avons représenté sur la figure suivante la distribution électrique dans l'automobile par un schéma simplifié :

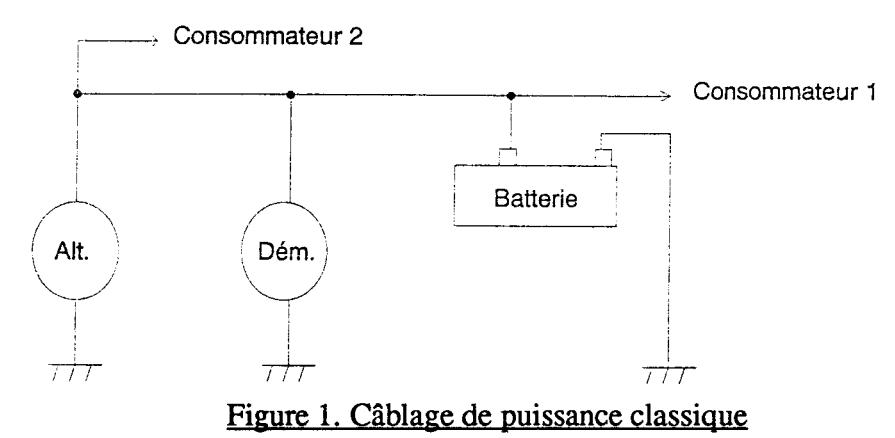

Le câblage de puissance relie l'alternateur, la batterie et le démarreur. En général, les autres consommateurs sont branchés soit sur la batterie, soit partiellement sur la batterie et partiellement sur l'alternateur (figure 1).

Le démarreur est le consommateur le plus important du réseau (800 à 3 000 W) et son emplacement est étudié en fonction du reste du réseau.

Au centre de la génération de puissance, l'alternateur. En effet, cette fonction est aujourd'hui assurée par un alternateur synchrone avec un redressement et pilotage de tension. D'autres solutions telles que la récupération de l'énergie cinétique ou thermique du moteur ont été envisagées mais n'ont pas été industrialisées à ce jour. Ainsi, l'évolution de l'alternateur constitue une priorité compte tenu de la diversité et du nombre des équipements électriques.

La première préoccupation est par conséquent la montée en puissance. La deuxième qui est sûrement aussi importante, est la luttre contre le bruit.

Nous avons défini précédemment les dispositifs employés pour assurer un confort maximum aux usagers. Il en est de même pour le niveau du bruit. L'affaiblissement du bruit des moteurs thermiques oblige à diminuer également celui des équipements, qui deviennent bruyants par défaut

La machine la plus bruyante dans le véhicule, après le moteur thermique, est 1' alternateur. D s'avère donc indispensable d'améliorer le comportement vibratoire et acoustique de celui-ci.

C'est dans ce but que nous nous sommes intéressés à cette machine et à sa modélisation.

Dans la partie suivante, nous détaillons cette machine : son historique, sa conception et son mode de fonctionnement.

#### 1.2. L'alternateur automobile

Avant 1965, la génération de l'énergie électrique de l'automobile était assurée par la dynamo (génératrice à courant continu à collecteur mécanique). Mais les raisons suivantes sont à 1 'origine du remplacement de la dynamo par un alternateur synchrone :

a. Le caractère de la circulation urbaine actuelle implique un fonctionnement au ralenti du moteur thermique pendant 35 à 40% du temps de roulage (figure 2)

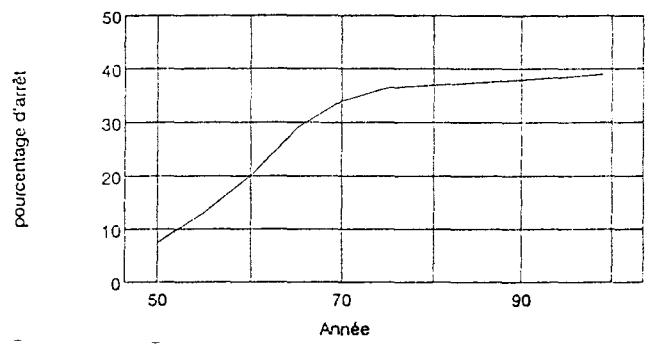

Figure 2. Evolution du pourcentage de temps d'arrêt automobile (ralenti du moteur) en ville

et par ailleurs, ce moteur présente une grande plage de variation de vitesse. Or la dynamo ne peut pas assurer la force électro-motrice convenable ni à basse vitesse ni à vitesse élevée (figure 3)

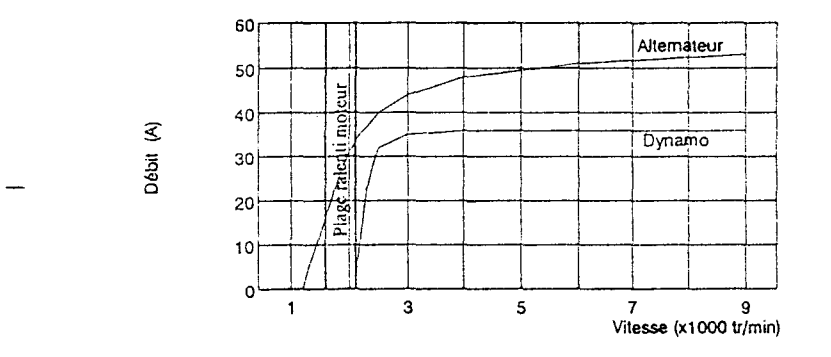

### Figure 3. Caractéristique courant-vitesse de la dynamo comparée à celle de l'alternateur

De plus, comme nous l'avons vu dans le tableau 1, la puissance à fournir est en augmentation constante. La dynamo ne peut donc pas subvenir aux besoins du réseau en puissance électrique.

b. Pour des raisons économiques, il est difficile de fabriquer des collecteurs suffisamment rigides mécaniquement pour assurer l'alignement correct des lames du collecteur avec les balais à la fois à grande vitesse et à un niveau de vibration important.

c. Le poids est un autre inconvénient majeur de la dynamo. En effet, le poids d'une dynamo de 1 kW (14 V- 75 A) est de 20 kg, tandis qu'un alternateur de même puissance ne pèse que 4,5 kg.

Pour toutes ces raisons, on a remplacé la source d'énergie électrique dont la f.e.m. est fonction de la vitesse, par la source d'énergie dont la tension induite dépend de la fréquence. L'alternateur moderne est donc une machine synchrone dont les différentes versions sont présentées sur la figure 4. Néanmoins, c'est l'alternateur à griffes à flux alternatif tournant et à contact, le plus répandu, qui va nous servir pour la suite de notre étude. Cette machine sera appelée "alternateur à griffes" tout simplement.

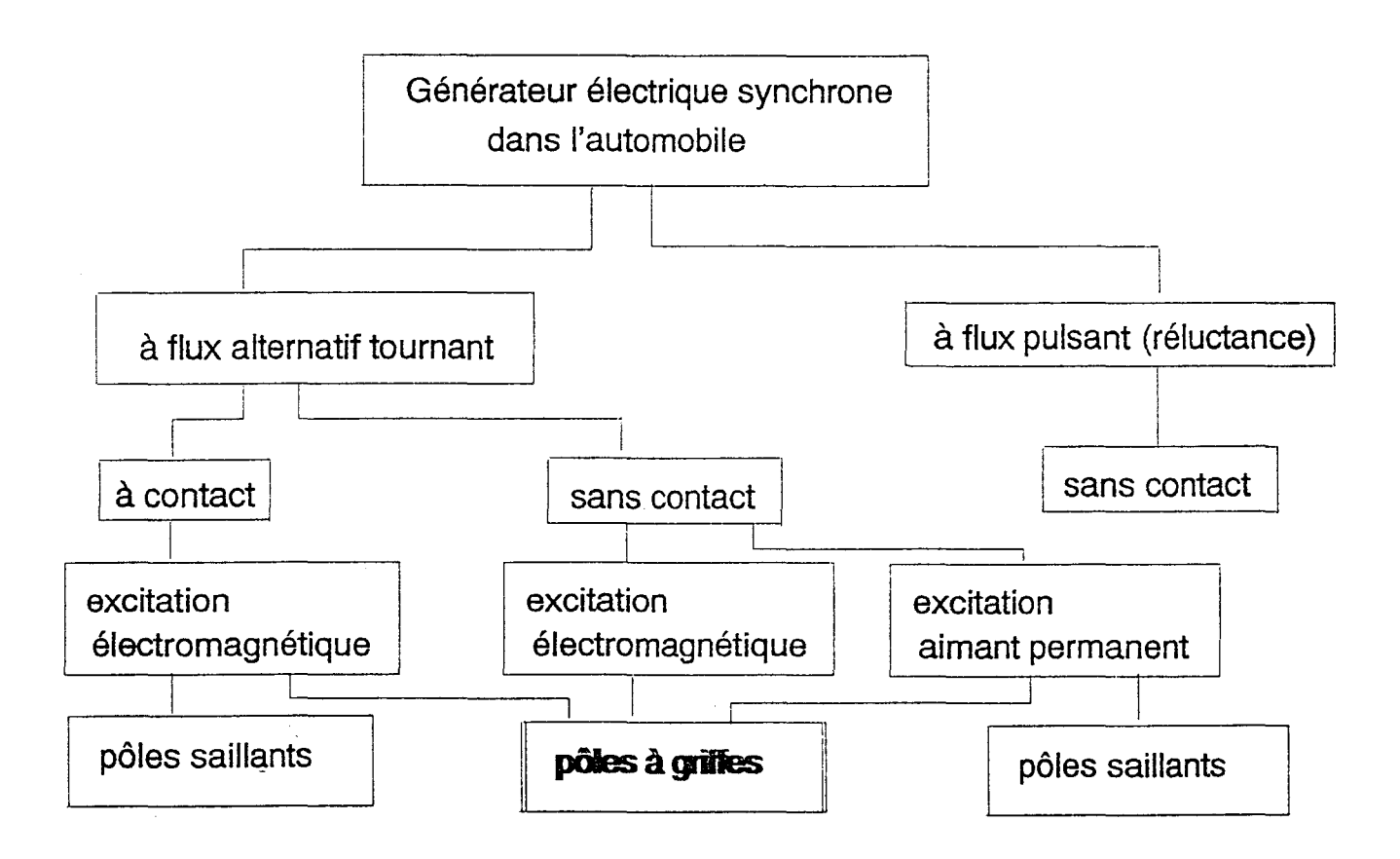

### Figure 4. Le générateur électrique synchrone dans l'automobile

### 1.2.1. Conception de l'alternateur à griffes

La particularité de cette machine est que l'inducteur se compose d'une bobine d'excitation unique alimentée par deux bagues et enserrée par deux disques (roues polaires) portant chacun des pôles qui s'intercalent les uns dans les autres de manière à obtenir alternativement une succession de pôles Nord et Sud (figure 5).

L'alternateur à pôles en forme de griffes, d'où le nom alternateur à griffes, conduit à une machine plus courte et de diamètre plus grand que les machines synchrones classiques à pôles saillants (figure 6).

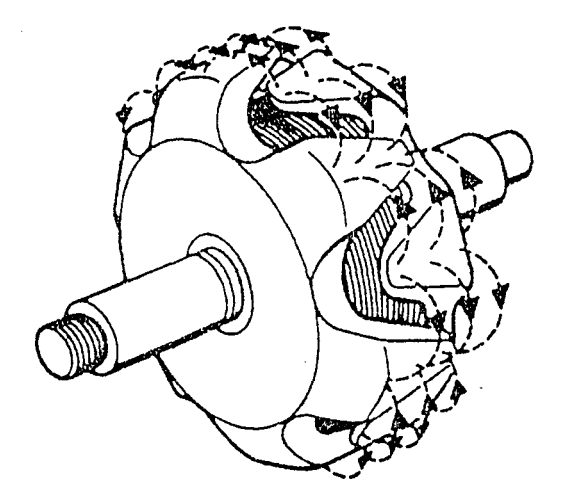

Figure 5. Lignes de force du champ magnétigue dans le rotor

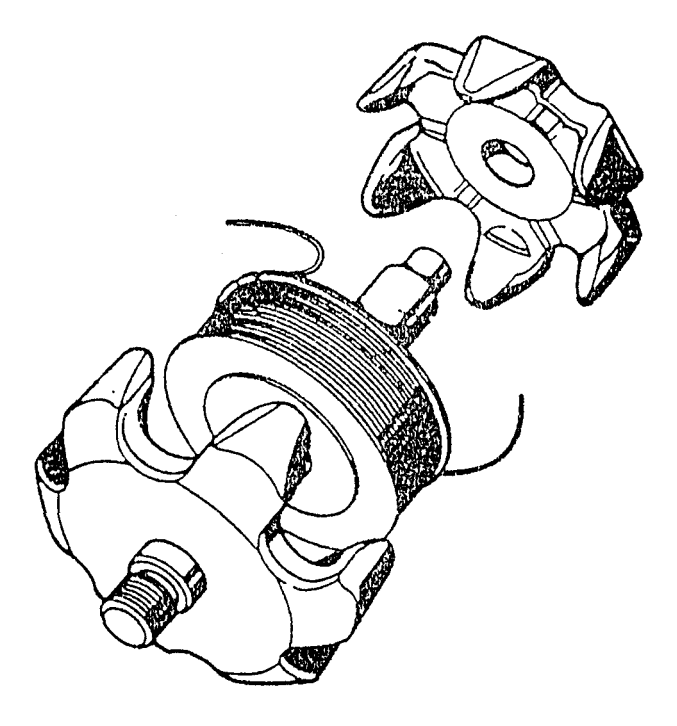

Figure 6. Schéma éclaté d'un rotor classique à griffes

De plus, cette disposition particulière qui permet de n'utiliser qu'un seul enroulement inducteur pour des machines multipolaires, facilite la fabrication et lui confère une excellente tenue aux effets de la force centrifuge.

Nous présentons ci-dessous (figure 7) le schéma éclaté de l'alternateur à griffes.

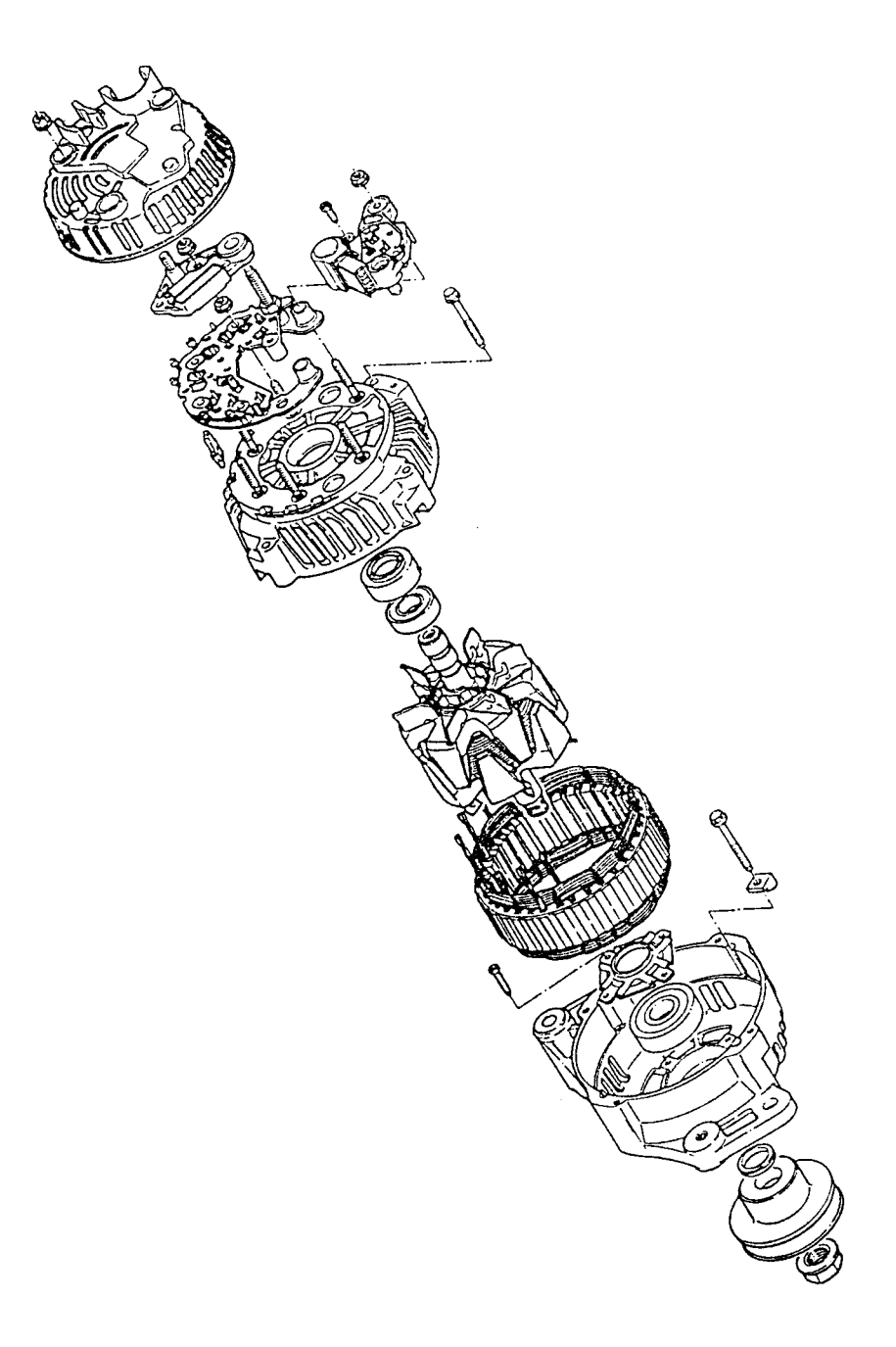

Figure 7. Schéma éclaté de l'alternateur à griffes

Il existe différentes technologies pour fabriquer le stator dont une, très efficace, où il est constitué d'un empilage de tôles obtenu par découpage, roulage et soudage (l'empilage offrant une meilleure isolation électrique). Il comporte trois bobinages décalés à 120°. Les enroulements peuvent être couplés soit en triangle ou soit en étoile.

Ceux-ci sont excités par le champ tournant du rotor et délivrent une tension alternative variable en fréquence donc en vitesse de rotation. Pour contrôler la tension en amplitude, un régulateur de tension doit être associé aux trois circuits électriques: circuit d'amorçage, circuit d'excitation et circuit de charge. La figure 8 montre le schéma électrique de l'alternateur:

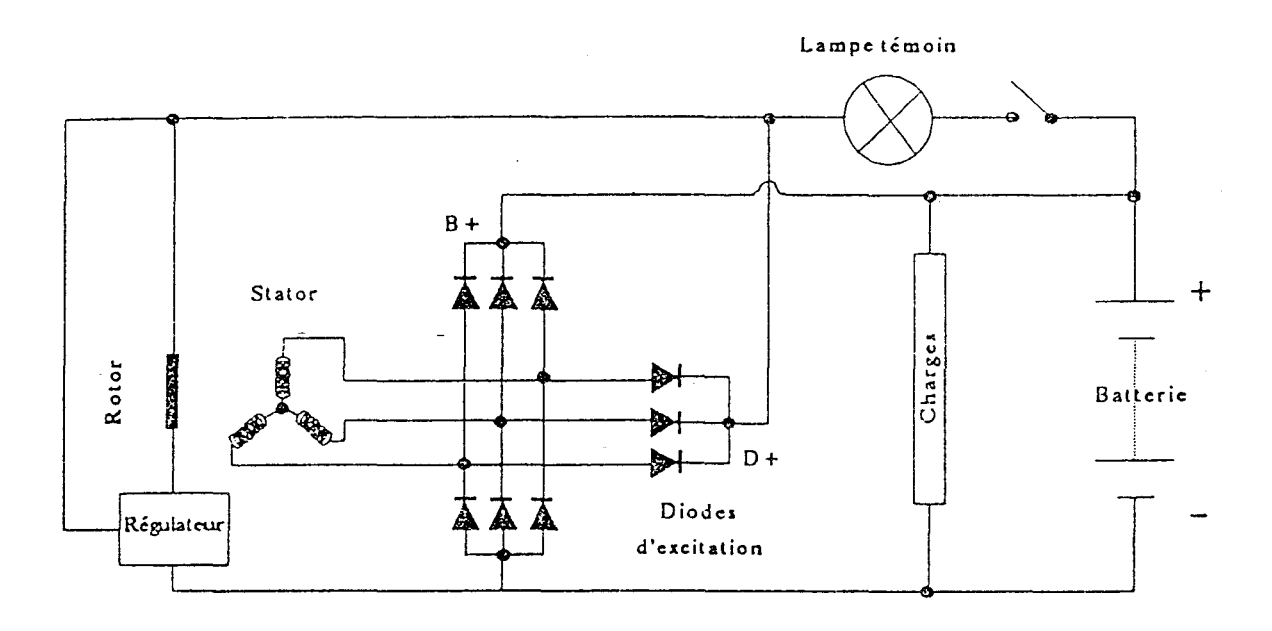

#### Figure 8. Schéma électrique de l'alternateur

#### 1.2.2. Fonctionnement de l'alternateur à griffes

Le fonctionnement de ces différents circuits est le suivant :

a. Circuit d'amorçage : Lors de la fermeture de la clé de contact, le courant de la batterie circule dans la lampe témoin, dans la bobine du rotor et dans le régulateur vers la masse. La lampe témoin s'allume. Lorsque le rotor commence à tourner, ce courant d'excitation induit dans le stator une tension qui augmente avec la vitesse.

Dès que la tension de la borne  $D^+$ , à la sortie des diodes d'excitation, dépasse la tension à la sortie de la lampe témoin, l'alternateur s'amorce et la lampe témoin s'éteint. Il convient de souligner ici le rôle joué par la résistance de la lampe témoin qui régule l'amorcage.

b. Circuit d'excitation : Le rôle du circuit d'excitation est de fournir à l'inducteur le courant nécessaire pour la création du champ magnétique. Ce courant d'excitation est fourni par le stator après un redressement par les trois diodes d'excitation. ll arrive à la bobine du rotor en passant par le contact tournant, composé des balais et des bagues collectrices.

c. Circuit de charge : Le courant redressé est fourni au réseau par la borne  $B^+$  de l'alternateur. L'alternateur fournit le courant nécessaire aux consommateurs et à la batterie. Enfin, le régulateur pilote l'amorçage et l'extinction de la lampe témoin.

En conclusion, il faut préciser que les différents éléments de l'alternateur aussi bien mécanique, électronique ou magnétique tel que les roues polaires, le bobinage, les roulements, le ventilateur, le régulateur, les diodes... ont été améliorés depuis de longues années. En effet, ces pièces sont conçues pour répondre à de nouvelles exigences :

- a. Fiabilité et durée du produit (150 000 kms)
- b. Augmentation de la puissance
- c. Diminution du poids
- d. Augmentation du rendement
- e. Diminution du bruit.

Sa production est une production de masse sur un marché très concurrentiel et mondialisé, où les constructeurs automobiles tendent à imposer leur prix. Valéo Alternateur en produit par exemple 20 000 par jour.

Sa conception en tient compte et privilégie les solutions les plus faciles à industrialiser.

En fin de chaîne de fabrication, chaque appareil est testé quant au débit et au niveau sonore.

Les appareils qui ne satisfont pas au cahier des charges sont alors repris pour modification.

Il faut noter que partant d'une conception identique, certains appareils en bout de chaîne s'avèrent bruyants alors que la majorité ne l'est pas.

Le processus de génération du bruit dans les machines tournantes est difficile à maîtriser. Cela tient à la complexité du problème : tous les phénomènes électriques, mécaniques et magnétiques y sont intimement liés et jusqu'à présent, c'est en ayant recours à des méthodes expérimentales que les équipementiers confrontés à ce problème, ont réussi à réduire le niveau sonore de leurs appareils.

### 1.3. LES SOURCES DE YIBRATIONS

Dans une machine tournante, les sources de vibrations sont multiples (figure 9) :

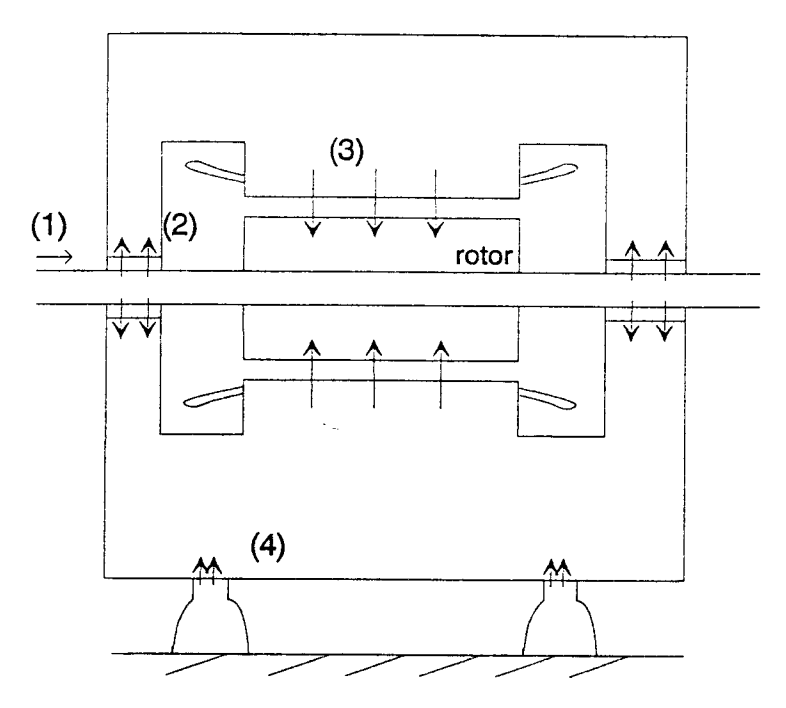

Figure 9. Différentes sources de vibrations d'une machine électrique

- 1. Vibrations de l'arbre provenant de l'extérieur: liaison avec la machine
- 2. Roulement, balourd rotor
- 3. Attraction magnétique rotor-stator
- 4. Vibrations d'origine extérieure transmises par les fixations de la machine.

Cette multiplicité rend l'interprétation des résultats de mesures délicates. Il est possible de classer les principales sources de vibrations en trois groupes. Chacun de ces groupes est caractérisé par la manière dont les vibrations sont produites et par leur spectre particulier.

#### a. Vibrations d'origine aérodynamique

Les bruits directement engendrés par les phénomènes aérodynamiques sont dus aux mouvements rapides, compressions ou dépressions que sont amenées à subir les masses d'air par la rotation et notamment la ventilation.

#### b. Vibrations d'origine mécanique

Les deux principaux éléments, sources de vibrations mécaniques, sont le rotor et les roulements.

Un mauvais équilibrage du rotor (balourd) a deux conséquences. D'une part, il accentue les vibrations dues aux roulements, et d'autre part, il introduit une irrégularité du champ magnétique dans l'entrefer, ce qui tend à augmenter les vibrations d'origine magnétique.

Les imperfections des liaisons mécaniques (roulements) sont très complexes [1]. Les vibrations produites par les rendements sont dues aux irrégularités des surfaces qui roulent et qui glissent l'une sur l'autre. Leur spectre dépend du type de roulement utilisé, de leur état d'usure et de leur lubrification.

#### c. Vibrations d'origine magnétique

Les vibrations ayant pour sources des phénomènes électromagnétiques sont, d'une manière tout à fait générale, dues aux variations plus ou moins brutales de l'induction magnétique et donc des forces d'origine magnétique, qui s'exercent sur les différentes parties de la machine électrique [6], [7].

Elles sont essentiellement causées par la présence de balourds magnétiques, mais aussi par la présence d'encoches, les vibrations dues à la magnétostriction des tôles étant considérées comme négligeables.

Le balourd magnétique est dû à une légère dissymétrie électrique ou magnétique de la machine, en particulier au niveau de l'entrefer qui fait que les efforts ne sont pas régulièrement répartis. Cette dissymétrie peut avoir plusieurs causes telles qu'un excentrement excessif du rotor par rapport au stator, une flexion de l'arbre trop importante ou tout simplement un défaut de symétrie des enroulements.

La présence d'encoches au stator dans le cas de l'alternateur revient à introduire des discontinuités de perméabilité magnétique d'où une variation brutale des efforts sur la griffe et sur la dent lorsque celle-ci pénètre sous un pôle.

TI y a en fait un véritable "choc magnétique" ce qui provoque des vibrations à la fréquence d'encoches égale au produit de la fréquence de rotation par le nombre d'encoches.

Ces sources de vibrations font l'objet d'études depuis de nombreuses années, et la compréhension du phénomène est loin d'être suffisante pour permettre au concepteur d'améliorer une machine existante.

De plus, la transformation de ces vibrations en bruit aérien, est également un phénomène complexe que nous n'avons pas tenté d'appréhender ou de modéliser. Nous nous contentons d'étudier les vibrations d'origine magnétique dont l'importance peut être également mise en évidence.

### 1.4. Mise en évidence de l'origine magnétique de certains bruits aériens

L'alternateur automobile est situé dans une chambre sourde et est entraîné par un moteur à courant continu placé à 1 'extérieur du local. Nous pouvons relever soit le bruit émis par la machine à l'aide d'un microphone ou soit les vibrations par un capteur (accéléromètre piézoélectrique).

De nombreux essais ont été effectués sur l'alternateur et ont permis d'en déduire une gêne importante à basse vitesse, bien que le niveau de bruit soit supérieur à haut régime qu'à bas régime. Cette gêne a été enregistrée dans les conditions suivantes : N variable et en pleine charge, A étant le niveau de bruit en dB (figure 10).

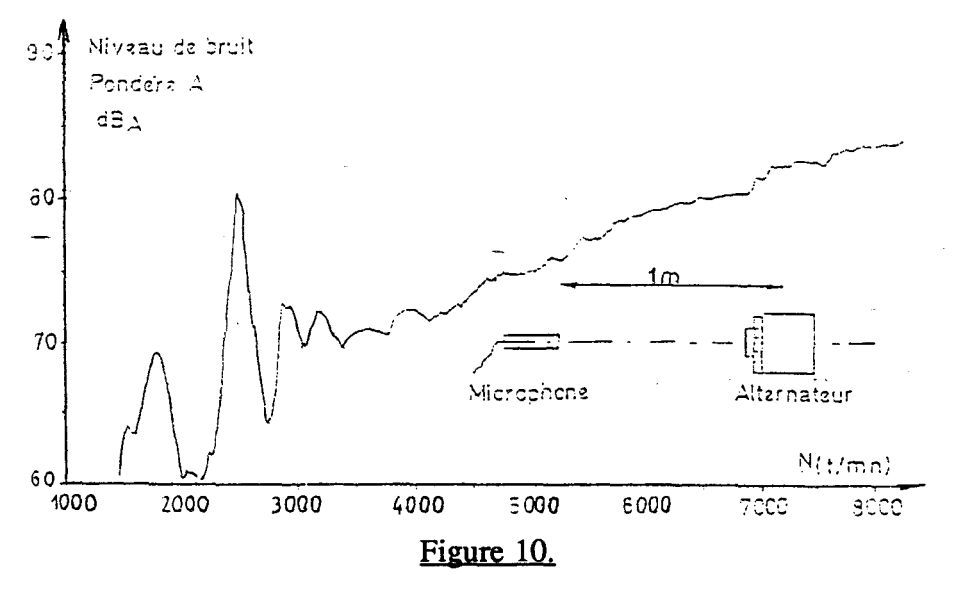

Un relevé des vibrations donne aussi un "pic" situé à la même fréquence. Après une série d'essais, alternateur avec ou sans pont, avec ou sans ventilateur, on met en évidence la cause essentielle du bruit à bas régime, c'est-à-dire les phénomènes électromagnétiques qui proviennent de l'interaction rotor-stator.

Nous laissons donc volontairement de côté les phénomènes purement mécaniques ou aérodynamiques.

#### 1.5. Objectifs et spécifications de notre étude

Nous avons vu que si l'alternateur est une machine de conception et de principe très simple, les phénomènes qui conduisent à la génération du bruit aérien, sont eux, très complexes.

Par contre, l'importance des phénomènes magnétiques a été mise en évidence et ils apparaissent clairement comme une des causes du pic sonore perçu lors de la montée en vitesse et en débit de la machine.

Nous faisons donc l'hypothèse qu'il doit exister des conceptions ou des "design" des circuits magnétiques plus ou moins robustes quant à la génération du bruit, c'est-à-dire offrant un niveau sonore contrôlé et stable vis à vis des dispersions de fabrication.

Pour les trouver ou les approcher, il faut d'abord construire un modèle de l'alternateur capable de fournir les harmoniques des forces d'origine magnétique s'exerçant sur les carcasses rotorique et statorique.

Si notre objectif  $\lambda$  long terme est bien la réduction du bruit aérien rayonné par l'alternateur en charge, il doit plus être perçu comme un environnement dans lequel se situe le but immédiat de notre étude qui est la mise au point d'un modèle réaliste et fin de cette machine.

Bien entendu, ce modèle sera un modèle a priori, ne faisant aucunement appel aux relevés expérimentaux et aidant à la compréhension du comportement dynamique et en charge de la machine.

De plus, pour servir notre objectif de conception optimale et robuste de l'alternateur, les simulations qui s'en déduiront, devront rester peu coûteuses en temps de calcul de façon à permettre une grande variété de conditions de fonctionnement.

La mise au point d'un logiciel portable et facile à maintenir, est également une préoccupation constante liée intrinsèquement au contexte industriel de notre travail.

L'étude de corrélation des harmoniques des forces magnétiques avec les bruits aériens est menée parallèlement par Valéo Alternateur et permet les confrontations simulations/expériences indispensables à la mise au point du modèle et à la vérification de son adéquation au cahier des charges que nous nous sommes donné.

#### 2. LES METHODES CLASSIQUES

#### 2.1. Introduction

Les études faites sur l'alternateur automobile sont peu nombreuses. Certaines d'entre elles concernent de nouvelles conceptions de l'alternateur, comme, par exemple l'alternateur automobile à aimant permanent [8], ou s'intéressent au rendement et au débit de la machine [9], [10].

Ce chapitre a pour but de présenter les différentes techniques ou moyens mathématiques permettant d'étudier les machines tournantes auxquels nous associerons les applications possibles concernant l'alternateur.

Ces différents moyens sont utilisés dans le cadre d'hypothèses que nous rappelons cidessous.

#### 2.2. Hypothèses et approximations

En règle générale, les hypothèses sont les suivantes :

a. La machine est de constitution symétrique. Les enroulements sont distribués de façon à obtenir une force magnétomotrice par une phase la plus sinusoïdale possible. C'est l'hypothèse du premier harmonique.

Le tracé de la f.m.m.  $\mathbf F$  le long de l'entrefer développé, suppose que :

-l'effet d'encochage est négligé

- les Ampères-Tours (A.T.) consommés par le fer devant les A.T. d'entrefer sont négligeables.

On peut ainsi exprimer la force magnétomotrice créée par la phase y par :

$$
F_{\gamma} = A_{\gamma} I_{\gamma} \cos \omega t \cos p \theta_{\gamma}
$$
 (1)

ceci en considérant des courants sinusoïdaux de pulsation  $\omega$ .

~ dépend du type de bobinage (coefficient de bobinage) et du nombre de spires par paire de pôles et par phase.

 $\theta$  est l'angle qui définit la position de l'axe de la phase  $\gamma$  par rapport à un axe de référence.

b. La perméance d'entrefer des machines à pôles lisses est constante.

$$
\mathbf{P} = \mathbf{P}_0 \tag{2}
$$

Le coefficient de Carter permet éventuellement de tenir compte de l'effet des ouvertures d'encoche.

La perméance d'entrefer des machines à pôles saillants est définie par la relation :

$$
\mathbf{P} = \mathbf{P}_0 + \mathbf{P}_2 \cos 2 p \theta \tag{3}
$$

c. Le matériau magnétiQue est supposé linéaire. La saturation magnétique et les phénomènes d'hystérésis sont négligés.

### 2.3. Modèle électromagnétique simplifié de l'alternateur

L'alternateur est une machine synchrone. On peut le représenter par **un** schéma simplifié, le schéma monophasé équivalent (figure 11) dont la grandeur de sortie est le courant statorique  $I_S$ :

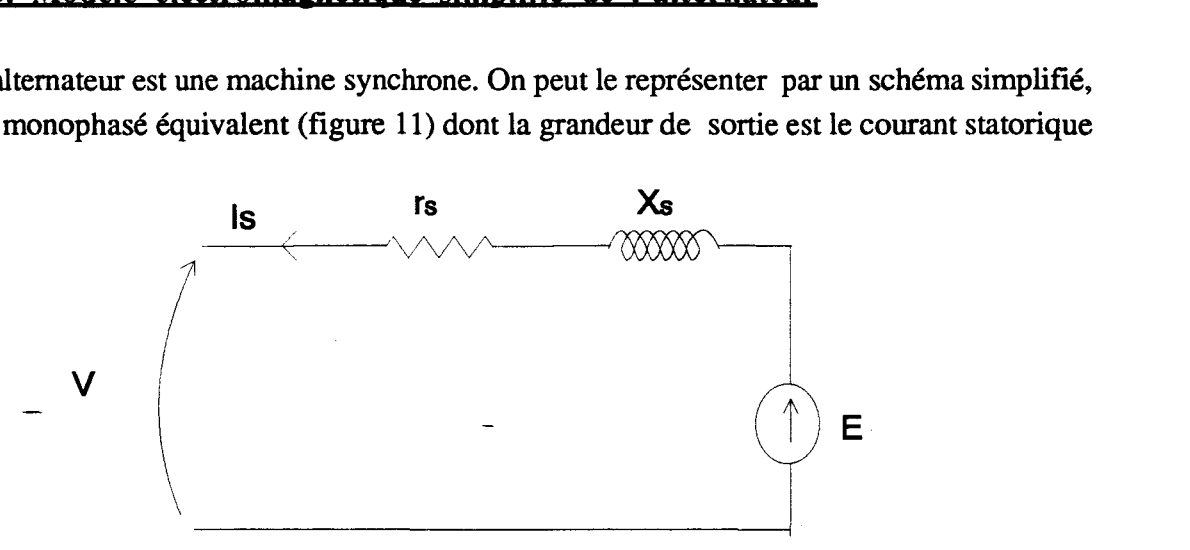

### Figure 11. Schéma monophasé équivalent

Dans ce schéma, nous avons :

 $R_S$  et  $X_S$ : résistance et réactance synchrone du stator

E: force électromotrice (f.e.m.) induite au stator (flux inducteur agissant seul)

V : tension simple à la sortie de 1 'alternateur

 $\Omega_{\rm m}$ : vitesse de rotation mécanique en rd/s

et la relation :

$$
\underline{E} = \underline{V} + (R_S + j X_S) \underline{I}_S \tag{4}
$$

La f.e.m. induite est exprimée par  $\underline{E} = k \cdot \Omega_m \cdot \Phi_{ex}$ , (où  $\underline{V}$ ,  $\underline{E}$ ,  $\underline{I}_S$  sont des nombres complexes). Le flux  $\phi_{ex}$  dépend du flux produit par la bobine excitatrice.

Les paramètres ( $R_S$  et  $X_S$ ) du schéma sont obtenus à partir de relevés expérimentaux (figure 12) :

- mesure de la résistance de phase

- mesure de la caractéristique à vide  $E_0 = f(i_{ex})$  pour une vitesse donnée, souvent égale à la vitesse nominale (figure 12)

- mesure de la caractéristique en court-circuit  $I_{cc} = f(i_{ex})$  pour la même vitesse de rotation (figure 12) que pour l'essai précédent.

Lors de l'essai en court-circuit  $V = 0$ , l'équation (4) devient:

$$
E = \sqrt{R_S^2 + X_S^2} I_{c c} = Z_S I_{c c}
$$
 (5)

d'où:

$$
Z_{\rm S} = \frac{\rm E}{\rm I_{\rm cc}} = \frac{\rm AC}{\rm BC} \tag{6}
$$

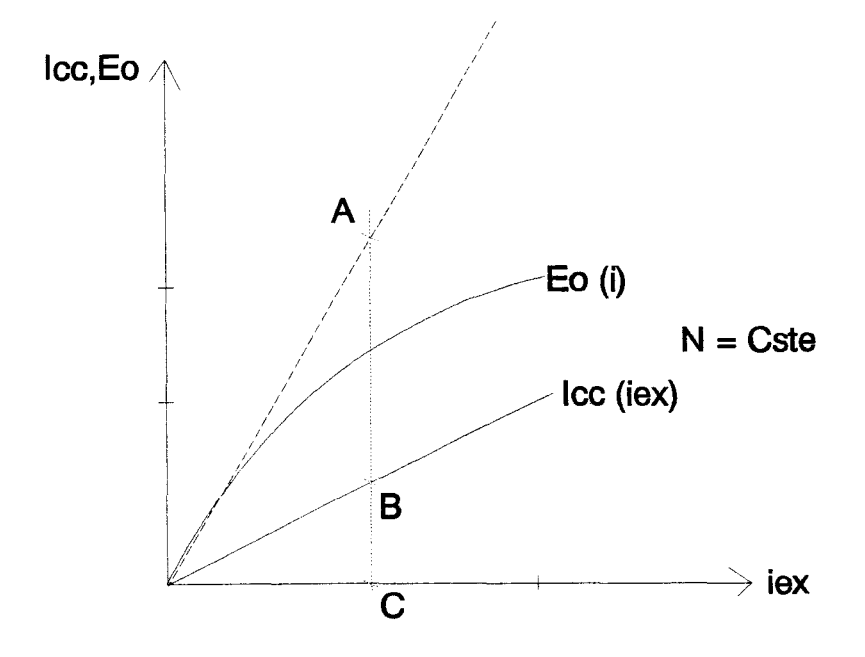

Figure 12. Caractéristiques à vide et en court-circuit

Les points A et B sont placés sur les parties linéaires des caractéristiques.

L'équation ( 4) est présentée sous forme d'un diagramme vectoriel. Il est alors possible d'obtenir la caractéristique de charge V  $(I_S)$  à l'aide d'un diagramme vectoriel représenté pour une vitesse et un courant d'excitation donnés.

Cette méthode, très approximative, suppose l'alternateur à pôles lisses et non saturé. D'autres méthodes permettent de limiter les hypothèses nécessaires. On peut citer la méthode de POTIER, utilisable pour les machines à pôles lisses saturées et les méthodes des deux réactances ou de BLONDEL qui tiennent compte des réactions transversale et longitudinale pour les alternateurs non saturés ou saturés [12].

Dans le cas de l'alternateur automobile, le courant statorique I<sub>S</sub> est redressé par un pont de Graëtz et la tension de sortie est imposée par la tension batterie  $V_0$ . De ce fait, pour que 1' alternateur commence à débiter , il faut que la f.e.m. soit supérieure à la somme de la tension  $V_0$  et de la chute de tension dans les diodes. La vitesse de rotation doit donc être suffisante. Les méthodes précédentes donnent alors la courbe de débit en fonction de la vitesse de rotation N (figure 13) :

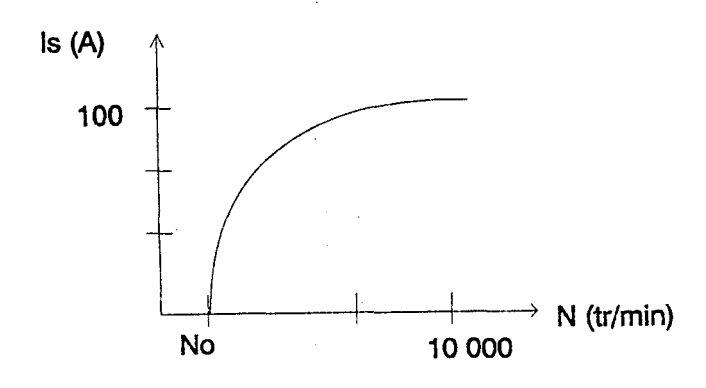

Figure 13. Caractéristique courant-vitesse de l'alternateur automobile

Une modification originale du diagramme à réactance synchrone appliqué à l'alternateur à griffe a été faite par R. PALMIER [9] dans le but d'améliorer le rendement.

Au lieu de relever expérimentalement la courbe  $E_0 = f(I_{ex})$ , il propose de calculer le flux par un réseau de perméances.

Ce réseau de perméances n'est défini qu'en régime statique. Les différentes perméances du noyau, de la griffe, de la dent... sont calculées à partir des dimensions géométriques en utilisant la formule :

$$
P = \frac{\mu S}{\ell} \tag{7}
$$

S : section du tube de flux

 $\ell$ : longueur

 $\mu = \mu_0$   $\mu_r$ : perméabilité

avec  $\mu$  la perméabilité magnétique relative. La saturation est prise en compte lors de la résolution du système d'équations non-linéaires qui décrit le comportement du réseau.

Le courant d'excitation intervient comme une source de force magnétomotrice insérée dans le réseau de perméances. Celui-ci permet donc d'obtenir le flux dans le circuit magnétique en fonction du courant d'excitation.

La force électromotrice à vide s'en déduit en supposant qu'elle est proportionnelle au flux et à la vitesse de rotation ( $E_0 = k \phi_{ex} N$ ).

Cette démarche, qui évite d'effectuer la mesure de la force électromotrice à vide, ne peut suffire pour respecter l'objectif fixé, qui est l'obtention des harmoniques de forces. Le modèle est trop élémentaire.

Une autre méthode proposée pour l'étude de 1' alternateur à griffes, utilise un code Eléments Finis 3D statique pour connaître la répartition du flux à vide dans l'alternateur, pour différentes positions relatives du stator et du rotor et en tenant compte de la saturation [13]. Le flux utile, c'est-à-dire le flux entrant dans les dents statoriques, est déterminé. La force électromotrice induite à vide s'en déduit de la même façon que précédemment

Pour l'étude en charge, l'utilisation du code Eléments Finis s'est avérée trop fastidieuse. En effet, il faut considérer le bobinage traversé par des courants supposés sinusoïdaux. Ceci impose d'envisager différentes valeurs du courant au cours du temps mais aussi différentes positions relatives entre le rotor et le stator.

#### 2.4. Approche analytique

Les différentes méthodes, qu'elles soient en régime transitoire ou en régime permanent, déterminent la valeur des inductances dans la machine.

Dans le cadre de l'hypothèse de linéarité et d'une machine synchrone à pôles saillants, les inductances sont déterminées à partir des perméances d'entrefer, les perméances du circuit magnétique étant négligées.

Si l'on désigne par  $\phi$  le flux qui traverse un circuit magnétique et  $\mathbf F$  la force magnétomotrice, responsable de l'apparition de ce flux, la perméance  $P$  est classiquement définie par (figure 14) :

$$
\mathbf{P} = \frac{\phi}{\mathbf{F}}
$$
 (8)

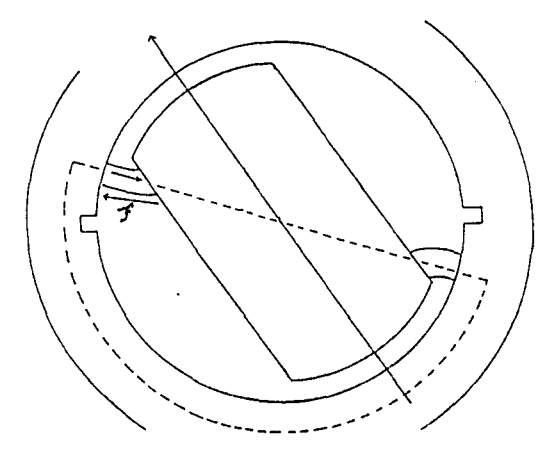

Figure 14. Notion de perméance

Dans le cas d'une machine à pôles saillants respectant l'hypothèse (a), la perméance d'entrefer qui est une fonction périodique de période  $(\pi / p)$ , p étant le nombre de paires de pôles, peut être approximée par la formule ( 3 ).

La formule ( 8) permet d'obtenir le flux principal dans une phase et montre bien l'intérêt de la méthode: l'effet des courants est décrit par **f',** tandis que l'effet de la géométrie de l'entrefer est décrit par **P.** 

Une hypothèse supplémentaire est faite en négligeant l'effet de denture.

Les études sur la prise en compte de cet effet sont rares, mais nous pouvons tout de même citer les travaux de J.F. BRUDNY [14] qui intégrent dans la fonction perméance d'entrefer des harmoniques obtenus à partir de formes de dents smplifiées. Les harmoniques du couple s'en déduisent mais 1 'étude se limite au régime linéaire.

Ainsi même si l'approche analytique nous permet d'aboutir à de bons résultats, il est difficile d'aller plus loin étant donné la complexité de la mise en équation.

### 2.5. **Conclusiop**

L'élaboration d'un modèle plus précis de la machine nécessite d'avoir recours aux techniques numériques.

Celles-ci, telles que la méthode des Eléments Finis (M.E.F.), permettent d'obtenir des modèles très fins prenant en compte la géométrie réelle des machines et la non-linéarité des matériaux magnétiques.

Nous pouvons citer à titre d'exemples les thèses de F. PIRIOU [15] et de C. MARCHAND [16]. Celles-ci montrent bien la limitation des méthodes analytiques en se comparant aux résultats expérimentaux et à ceux obtenus par la M.E.F. .

## 3. LES METHODES D'ETUDES DE LA DYNAMIQUE DES MACHINES

### 3.1. Introduction

Dans ce paragraphe, nous allons présenter les différentes méthodes qui permettent de tenir compte du mouvement et des phénomènes non linéaires. Ces méthodes sont les suivantes :

- la méthode des Eléments Finis
- les Bond-Graphs
- les réseaux de perméances.

Nous nous intéresserons particulièrement aux critères suivants :

- modélisation fine
- -simulation rapide en vue d'une optimisation magnétique

nous évaluerons ensuite dans quelle mesure ils sont satisfaits par les méthodes examinées.

### 3.2. La méthode des Eléments Finis

Dans le domaine de la modélisation des systèmes électromagnétiques, la méthode des Eléments Finis est une des méthodes les plus utilisées. De nombreux codes Eléments Finis ont été testés et mis au point sur des problèmes variés. Cette méthode permet la conception de machines et réduit le nombre d'essais expérimentaux nécessaires à leur mise au point.

### 3.2.1. Description de la méthode et applications aux systèmes bidimensionnels

La modélisation de systèmes électromagnétiques nécessite la résolution des équations de Maxwell ce qui permet de déterminer localement le champ électromagnétique [17].

Les équations de Maxwell sont les suivantes :

$$
-30-
$$

$$
\operatorname{div} \vec{B} = 0 \qquad (9) \quad \overrightarrow{\operatorname{rot}} \vec{E} = -\frac{\partial B}{\partial t} \qquad (10)
$$

$$
\text{rot } \vec{H} = \vec{J} + \frac{\partial \vec{D}}{\partial t} \qquad (11) \quad \text{div } \vec{D} = \rho \qquad (12)
$$

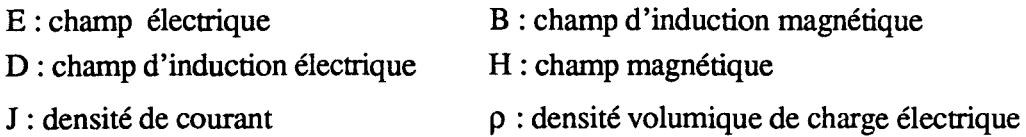

On peut faire l'approximation des états quasi-stationnaires, autorisée pour les fréquences des phénomènes physiques étudiés, qui consiste à négliger la variation de l'induction électrique  $(d D / d t)$  devant la densité de courant j. De ce fait, l'équation (11) devient:

$$
\text{rot}\,\vec{H} = \vec{J} \tag{13}
$$

- Parmi les équations du champ, deux sont fondamentales :

```
- la première (9) qui traduit le fait que le flux de l'induction soit conservatif
```
- la seconde ( 13 ) de laquelle se déduit le théorème d'Ampère.

Il découle de la première loi que l'on peut toujours faire dériver B d'un potentiel vecteur magnétique A par l'équation:

$$
\vec{B} = \text{rot } \vec{A}
$$
 (14)

Cette relation ne suffit pas à assurer l'unicité du vecteur  $\overrightarrow{A}$ . Dans ce cas, on impose généralement une relation supplémentaire telle que :

 $\vec{A} = 0$ jauge de Coulomb  $(15)$ 

Aux équations de Maxwell, viennent s'ajouter les relations constitutives des matériaux :

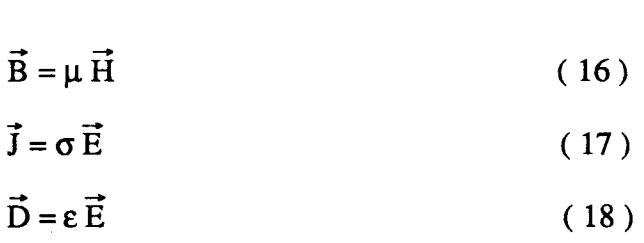

où  $\mu$ ,  $\sigma$ ,  $\varepsilon$  sont respectivement la perméabilité, la conductivité et la permittivité du milieu.

Dans de nombreuses machines électriques, on peut ramener un problème à trois dimensions à un problème bidimensionnel. En effet, on constate que dans un grand nombre de machines électrotechniques, la disposition des conducteurs dans le sens axial impose l'établissement du champ dans les plans transversaux et le potentiel vecteur peut être supposé dirigé suivant ce sens (axe Z).

Ainsi la détermination du potentiel A à partir de ( 13 ), ( 14) et ( 16 ) se fera par la résolution de l'équation de Poisson :

$$
\frac{\partial}{\partial x}\left(v \cdot \frac{\partial A}{\partial x}\right) + \frac{\partial}{\partial y}\left(v \cdot \frac{\partial A}{\partial y}\right) = -J \qquad (19)
$$

où J représente la densité de courant imposée dans les conducteurs et v la reluctivité des matériaux, A étant la composante normale au plan d'étude du potentiel vecteur.

Pour la résolution de l'équation ( 19) dans un domaine, il faut connaître les conditions aux limites. Elles peuvent être de deux types :

\* Condition de Dirichlet : la valeur du potentiel vecteur est imposée sur le contour spécifié :  $B_n = 0$ .

\* Condition de Newman homogène : la dérivée normale du potentiel ( $\partial A / \partial n$ ) sur un contour spécifié est imposée à zéro :  $B_t = 0$ .

Cependant certaines conditions peuvent être imposées lorsqu'on ne modélise qu'une partie du système électrique (périodique, anti-périodique).

On peut ensuite passer à la résolution de l'équation.
### a. Résolution

L'équation de Poisson ne peut être résolue analytiquement dans le cas général où la géométrie des dispositifs étudiés est complexe et où les matériaux ont des propriétés magnétiques non linéaires. Seules des méthodes numériques peuvent être utilisées.

La Méthode des Eléments Finis (M.E.F.) discrétise une formulation intégrale pour conduire à un système d'équations algébriques qui fournit une solution approchée du problème étudié. Dans chacun de ces éléments, l'inconnue est définie à partir des valeurs nodales par des fonctions d'interpolations appropriées.

### b. Prise en compte du mouvement

Pour introduire le mouvement dans un problème électromagnétique en pas à pas dans le temps, il faut pouvoir déplacer certaines pièces par rapport aux autres.

On peut utiliser une méthode dans laquelle les parties fixe et mobile sont considérées dans des référentiels différents. Dans ce cas, la vitesse n'est à considérer que dans l'entrefer. Plusieurs modèles ont été développés en utilisant cette technique, citons notamment le macro-élément [18] et la bande de mouvement [19].

### c. Prise en compte de la saturation

La caractéristique non-linéaire des matériaux ferromagnétiques est introduite sous une forme analytique. Par exemple:

$$
\mathbf{v} \left( \mathbf{B}^2 \right) = \mathbf{v}_0 \cdot \left[ \varepsilon + \left( \mathbf{C} - \varepsilon \right) \frac{\left( \mathbf{B}^2 \right)^{\alpha}}{\left( \mathbf{B}^2 \right)^{\alpha} + \tau} \right] = \frac{1}{\mu} \tag{20}
$$

où les coefficients  $\varepsilon$ , C,  $\alpha$  et  $\tau$  sont déterminés à partir de la caractéristique B (H) du matériau employé [20]. Le système d'équations à résoudre est alors non linéaire et nécessite l'emploi d'une méthode itérative comme la méthode de Newton-Raphson.

### d. Couplage circuit extérieur

L'utilisation de l'électronique de puissance associée aux machines électriques est très courante. Elle intervient dans les différents types d'entraînement comme les entraînements à vitesse variable mais aussi dans le cas de l'alternateur automobile où l'association d'un pont redresseur est indispensable pour obtenir des grandeurs continues.

Ainsi le couplage des équations de circuits avec les équations magnétiques de la machine est une fonctionnalité importante. Il nous faut tout d'abord montrer comment est déterminé le flux, puis la f.e.m. sachant que ces deux grandeurs vont intervenir dans les équations du circuit extérieur.

\* Calcul du flux

Le flux embrassé par une spire est égal à la circulation du potentiel vecteur sur le contour de la spire.

$$
\phi_{sp} = \int_{\mathbf{sp}} \vec{A} \cdot d\vec{\ell} \tag{21}
$$

Si cette spire est placée dans les encoches d'une machine, le potentiel A est constant sur la longueur *t* de l'encoche (système bidimensionnel) (figure 15) :

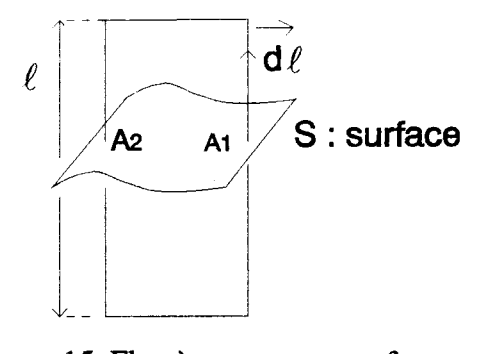

Figure 15. Flux à travers une surface

On en déduit la valeur du flux :

$$
\phi_{sp} = \ell \cdot (A_1 - A_2) \tag{22}
$$

avec  $A_1$  et  $A_2$  les valeurs de la composante normale au plan d'étude des potentiels vecteurs.

\* Calcul de la f.e.m. Pour obtenir la f.e.m., il suffit de dériver le flux :

$$
e = -\frac{d\phi}{dt} \tag{23}
$$

La relation intégrant le réseau et le courant électrique est la suivante (en convention récepteur):

$$
v = R i + L \frac{di}{dt} + e
$$
 (24)

Le courant i est lié à la densité par la relation :

$$
J = k \frac{N i}{S}
$$
 (25)

avec  $k = \pm 1$  selon le sens de parcours du courant.

On peut ainsi relier les équations du circuit extérieur aux équations correspondantes au circuit magnétique.

### e. Couplage mécanique

Les différents paramètres mécaniques de la machine interviennent dans l'équation du mouvement du rotor :

$$
J\frac{d\omega}{dt} = C_{em} - C_r \tag{26}
$$

avec J l'inertie et  $C_r$  le couple résistant.

Le couple électromagnétique C<sub>em</sub> est déterminé à partir du potentiel vecteur.

La résolution peut s'effectuer en deux temps, c'est-à-dire qu'il n'y a pas de résolution simultanée des équations en potentiel vecteur et de 1 'équation ( 26 ). Ce couplage est en particulier réalisé au laboratoire dans le cadre du développement du logiciel TROIKA [21].

# f. Conclusion

En 2D, grâce à la méthode des Eléments Finis, il est possible de modéliser une machine électrique en prenant en compte sa géométrie réelle, son mouvement et la saturation. On peut ainsi étudier des phénomènes qu'il est difficile d'appréhender autrement tels que les courants de Foucault, ou la commutation des machines à courant continu. En fait, cette méthode est de nos jours indispensable si l'on veut optimiser correctement l'ensemble machine, électronique de puissance et commande.

En ce qui concerne l'alternateur automobile, il faudrait utiliser une méthode aussi précise mais tridimensionnelle.

Actuellement, malgré une bibliographie impressionnante, l'emploi des méthodes numériques tridimensionnelles demeure un problème difficile tant dans sa formulation que dans sa mise en oeuvre.

Pour résoudre les équations magnétiques en 3D, diverses formulations peuvent être envisagées en fonction du problème traité [22], [23]. Pour le cas d'une résolution 2D, nous avons présenté précédemment une formulation en potentiel vecteur magnétique.

Cette formulation est généralement peu utilisée en 3D car elle nécessite le calcul de trois composantes et par conséquent augmente considérablement le temps de calcul. On choisira plutôt une formulation en potentiel scalaire qui ne donne qu'une seule inconnue par noeud

Dans les équations de Maxwell ( 8) et ( 10 ), le champ magnétique H est décomposé en deux termes :

$$
\vec{H} = \vec{H}_S + \vec{H}_m \tag{27}
$$

 $H<sub>S</sub>$  étant le champ produit par les sources si elles étaient seules dans le vide, et  $H<sub>m</sub>$  le champ magnétique induit dans les matériaux.

Le vecteur champ  $H_S$  est déterminé par la loi de Biot et Savart et vérifie, par définition, la relation:

$$
\operatorname{rot} \overrightarrow{\mathrm{H}_{\mathrm{S}}} = \overrightarrow{\mathrm{J}} \tag{28}
$$

Il s'en suit pour l'obtention du vecteur  $H_m$ :

$$
\operatorname{rot} \vec{H_m} = \vec{0} \tag{29}
$$

Il est alors possible d'introduire un potentiel scalaire magnétique E pour calculer la partie  $H_m$  du champ  $H$ :

$$
\overrightarrow{H_{m}} = -\overrightarrow{\text{grad}}\,\varepsilon
$$
 (30)

Le flux est déterminé par la relation :

$$
\phi = \iint_{\mathcal{S}} \vec{B} \, d\vec{S} \tag{31}
$$

Il est donc possible d'obtenir le potentiel scalaire et le flux traversant une surface. Mais cette formulation ne permet pas de calculer les courants induits dans des bobinages ou des conducteurs massifs. Il est alors nécessaire de la coupler avec d'autres formulations comme le potentiel vecteur magnétique ou le potentiel vecteur électrique [24].

De récents travaux au L.E.G. ont permis de développer un code Eléments Finis tridimensionnel couplé avec une résolution en pas à pas dans le temps basé sur une formulation en potentiel vecteur. L'utilisation de ce code qui est encore aux premiers essais et les quelques applications simples qui ont été faites, laisse entrevoir des temps de calcul très longs pour l'instant à la limite du dissuasif [25].

L'utilisation d'un tel outil dans le cadre de l'optimisation d'un système aussi complexe que l'alternateur à griffes, qui nécessite de nombreux calculs sur différentes variantes, n'est donc pas actuellement envisageable. Il faut au contraire des outils d'analyse rapide, ce qui ne peut s'obtenir qu'au prix d'une moindre précision. Il faut donc trouver un modèle qui réalise un bon compromis entre le temps de simulation et la précision des résultats.

### 3.3. L'outil Bond-Granb

Il nous a semblé intéressant de montrer un outil de modélisation original : les graphes de liens ou Bond-Graph.

Cet outil est basé sur les échanges de puissance entre les systèmes, et était initialement utilisé par les mécaniciens (les variables de puissance sont des flux et des efforts). Cette méthode peut être étendue aux systèmes électriques, magnétiques, thermiques... le dénominateur commun est la puissance échangée entre les systèmes. La modélisation de systèmes complexes faisant intervenir différents domaines de la physique conduit cependant à un graphe unique.

La description et l'application de cette technique ont été données par KARNOPP et ROSENBERG [26]. De nombreux problèmes dans des domaines différents ou couplés ont été traités, montrant ainsi la pluridisciplinarité de cette technique.

L'intérêt de cet outil est de donner un modèle mathématique du système étudié sans perdre la corrélation avec les phénomènes physiques (figure 16) [27].

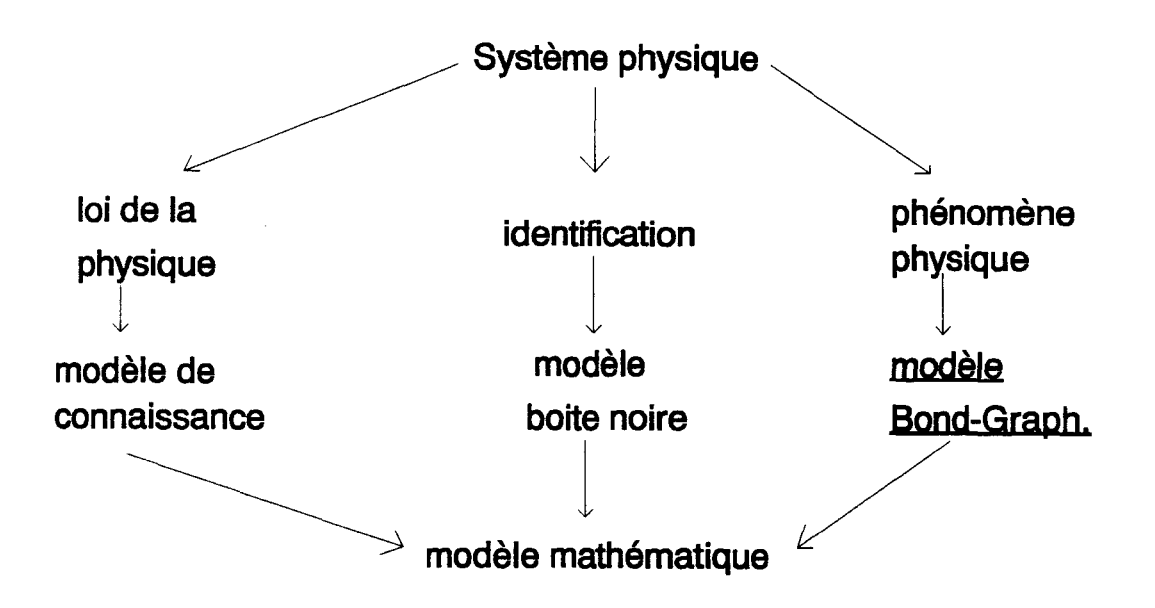

### Figure 16.

### 3.3.1. Présentation de l'outil Bond-Graph

Nous allons présenter de façon assez succinte, les principes et les outils de base de la méthodologie Bond-Graph.

Cette technique est basée sur les transferts de puissance. Ainsi si l'on considère un système électrique (figure 17) composé de deux sous-systèmes A et B, il y a un échange de puissance entre A et B.

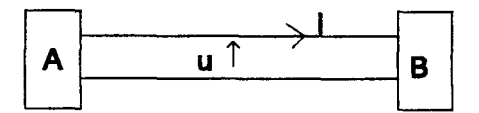

Figure 17. Système électrique

Le schéma physique de la figure 17 a une traduction en Bond-Graph (figure 18) :

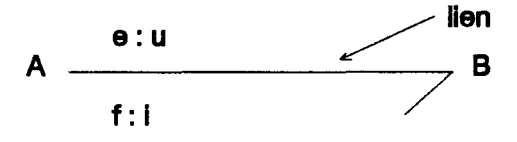

### Figure 18. Traduction Bond-Graph

La puissance instantanée échangée entre A et B se calcule par le produit (u . i). Le lien porte les variables mises en jeu dans le calcul de la puissance et le sens de la demi-flèche est celui correspondant au produit  $(u \nvert i) > 0$ .

D'un point de vue général, sans faire référence à un domaine considéré, les deux variables sur le lien sont appelées l'effort et le flux, notées respectivement e et f.

De plus, à ces variables de puissance sont associées des variables d'énergie comme suit :

 $p(t) = \int e dt$ : moment généralisé

 $q(t) = \int f dt$ : déplacement généralisé

De ces variables, on déduit l'énergie E:

 $E = \begin{pmatrix} e & dq \\ \end{pmatrix} = \begin{pmatrix} f & dp \\ \end{pmatrix}$  ( 32)

Nous avons placé en annexe 1 un tableau indiquant la signification de ces variables généralisées pour quelques domaines de la physique.

Nous rappelons aussi les éléments standards des Bond-Graphs, ceux-ci étant reliés pour former le système complet par des jonctions 1 et 0 dont la signification est donné en annexe I.

On peut ainsi représenter tout système physique par un graphe à condition que le schéma soit établi à partir des règles essentielles défmies par KARNOPP.

A partir du schéma Bond-Graph on déduit systématiquement la mise en équation. La simulation numérique est facilitée par la notion de causalité. Celle-ci permet de déterminer pour un élément Bond-Graph la variable de puissance connue et celle inconnue. ll est intéressant , en effet, pour pouvoir simuler un système, d'écrire dans le bon sens les équations qui le régissent. On affecte à chaque élément un trait causal (figure 19) qui indique pour cet élément, la variable donnée et celle à déterminer. Dans le schéma de la figure 19, e est donné et f à déterminer.

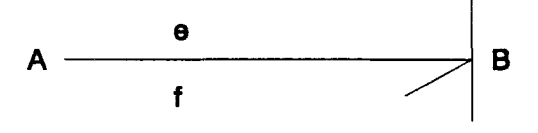

### Figure 19. Trait causal

L'affectation des causalités suit également des règles très strictes qui sont explicitées en annexe 1.

Le formalisme Bond-Graph permet donc d'établir rapidement les équations d'état d'un système dynamique. Cette facilité est due à la représentation par un schéma unique d'un système complexe quels que soient les domaines de la physique qu'il fasse intervenir.

Nous aurons l'occasion par la suite de détailler l'utilisation de cette technique en présentant la modélisation d'un transformateur.

### 3.3.2. Applications

Les applications de cet outil sont nombreuses et couvrent différents domaines [28]. L'application de cette technique à la modélisation des quelques machines tournantes a été réalisée par J.P. DUCREUX [29]. De nombreux cas ont été considérés :

- machines de différents types (MAS, MS,...)
- association convertisseur-machine -charge.

La machine est représentée à l'aide de ses inductances. Les variables d'effort et de flux permettent de déterminer facilement 1 'énergie par la relation ( 26 ) et d'en déduire le couple de la machine. Toutefois, ces travaux sont actuellement limités aux fonctionnements linéaires.

Les simulations ont été validées par comparaison avec des essais mais aussi par des simulations avec un code Eléments Finis magnétodynamique couplé. Les résultats obtenus sont bons mais ne sont pas aussi précis que ceux obtenus par les Eléments Finis. Ils permettent cependant une bonne estimation avec un temps de calcul beaucoup plus court et des possibilités de modification du système beaucoup plus grandes.

Ces avantages donnent à cette méthode son côté attractif, par contre, des phénomènes ne sont pas pris en compte comme la non-linéarité des matériaux et l'influence des harmoniques d'espace dûs à la répartition des bobinages.

# 3.4. Les réseaux de perméances

L'approche par réseaux de perméances ou circuits équivalents magnétiques a été utilisée pour représenter des systèmes électromagnétiques.

L'idée générale pour la création du réseau d'un système donné est de définir assez d'éléments pour refléter toutes les propriétés de ce système avec une précision suffisante, mais de ne pas en définir trop, ce qui entraînerait un temps de calcul important.

# 3.4. 1. Définition du réseau de perméances

Le circuit magnétique étudié est divisé en plusieurs parties, chacune étant représentée par une perméance s'appuyant sur les contours d'un tube de flux.

# a. Défmition du tube de flux

Soit une partie d'un circuit magnétique représentée figure 20.

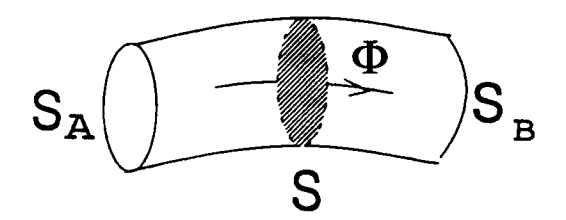

# Figure 20. Tube de flux

Cette figure géométrique est telle que toute ligne de champ est perpendiculaire à une base  $S_A$  et  $S_B$  et qu'aucune ligne ne coupe les surfaces latérales. Les équipotentielles scalaires magnétiques ( $\varepsilon$ ) sont perpendiculaires aux lignes de champ, et les surfaces  $S_A$  et  $S_B$  sont des plans équipotentiels.

La différence de potentiel scalaire magnétique entre les deux surfaces  $S_A$  et  $S_B$  nous donnent la force magnétomotrice (f.m.m.), noté  $\mathbf F$  dans la relation (33):

$$
\mathbf{F} = \varepsilon_{\mathbf{A}} - \varepsilon_{\mathbf{B}} \tag{33}
$$

le flux traversant ce tube est donné par :

$$
\phi = \iint_{\mathbf{S}} \vec{\mathbf{B}} \, d\vec{\mathbf{S}}, \qquad \text{pour toute surface S coupant ce tube} \tag{34}
$$

en particulier si S est une surface équipotentielle :

$$
\phi = B \cdot S \tag{35}
$$

On peut ainsi par le rapport entre le flux et la force magnétomotrice obtenir la perméance (relations ( 8 )).

La perméance est aussi calculée en fonction de la géométrie du circuit (relation ( 7 )).

### b. Les différents éléments du schéma éguivalent

Ceux-ci peuvent être séparés en deux groupes en se limitant aux domaines électriquemagnétique :

- les éléments actifs : des sources magnétiques ou électriques
- les éléments passifs : des perméances et des résistances.

Ainsi le circuit élémentaire composé d'une bobine et de son noyau aura une représentation différente selon le type d'alimentation. Alimentée en courant, elle pourra être modélisée par une source de force magnétomotrice en série avec une perméance (figure 21). Alimentée en tension, la force magnétomotrice est remplacée par une source de dérivée de flux.

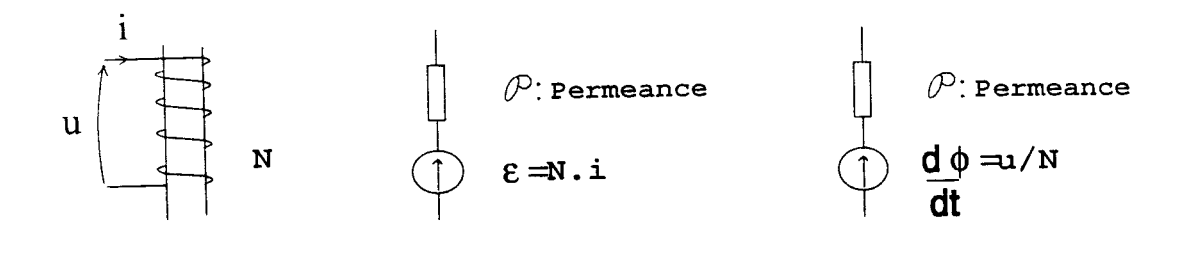

Circuit élémentaire Schéma équivalent

avec source de courant

Schéma équivalent avec source de tension

### Figure 21.

Dans un système de conversion d'énergie électromécanique, on peut distinguer trois types de perméances :

- les perméances constantes correspondant au trajet du flux de fuites du circuit magnétique (dimensions et perméabilité constantes)

-les perméances non-linéaires des circuits ferromagnétiques

- les perméances qui dépendent de la position des parties mobiles.

c. Simplifications du domaine d'étude

Avant d'établir le réseau de perméances, le domaine d'étude peut être simplifié.

Comme lors de la défmition d'un maillage en Eléments Finis où il est possible de réduire le domaine d'étude selon des conditions de périodicité ou d'imparipériodicité.

\* Conditions de périodicité

On peut représenter cette condition par le schéma suivant (figure 22).

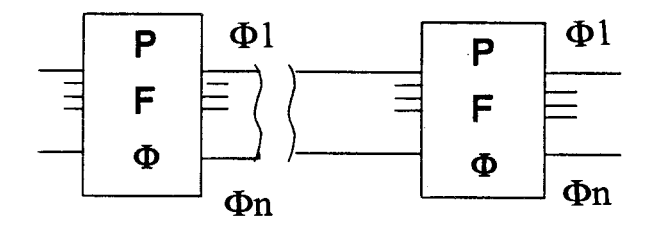

Figure 22. Représentation d'un domaine périodique

La structure est dite périodique lorsqu'elle est constituée d'un ensemble de sousdomaines semblables du point de vue géométrique et électrique. L'étude d'une telle structure peut se ramener à celle de l'un de ces sous-domaines sur lequel on relie les branches incidentes entre elles.

\*Conditions d'imparipériodicité

Le domaine peut être représenté par la figure 23.

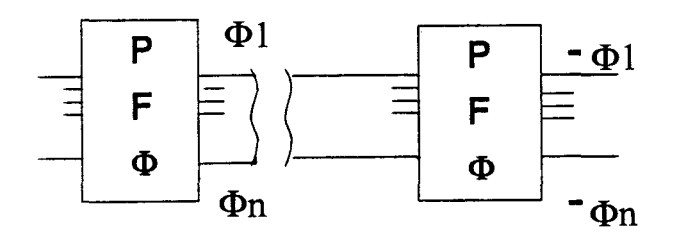

Figure 23. Domaine antipériodique

Une structure imparipériodique présente à ses frontières des flux de signe opposé. L'étude d'un sous-domaine est possible si l'on place une source de flux de valeur -  $2 \Phi$  [32].

ll est alors possible de limiter 1' étude à celle de schémas équivalents simplifiés.

### d. Prise en compte de la saturation

On ne s'intéresse qu'aux perméances non-linéaires qui dépendent de la courbe B ( H) du matériau, ou plus précisément de la courbe de première aimantation représentée figure 24 puisque l'hystérésis est négligée.

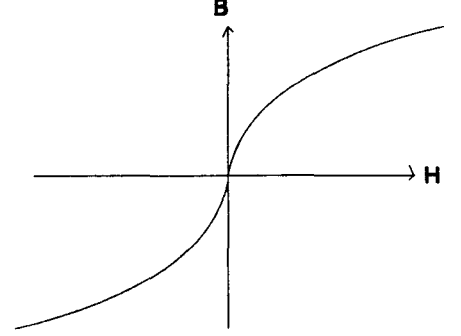

Figure 24. Courbe de première aimantation

La démarche est la suivante : on effectue une approximation au sens des moindres carrés de la courbe moyenne de première aimantation par la formule ( 20 ) qui nous donne v en fonction de B2.

Puis on reprend cette valeur de v pour l'insérer dans la relation ( 7 ).

On suppose ainsi que l'induction magnétique est homogène dans chacun des tubes de flux représenté par une perméance dans le schéma équivalent. Cette hypothèse peut s'avérer assez restrictive dans les domaines où la saturation est intense (saturation locale). Dans ce cas, il faut décomposer le circuit magnétique en plusieurs perméances.

### 3.4.2. Applications

Cette approche permet de prendre en compte la géométrie de la machine mais aussi d'intégrer les phénomènes non-linéaires tels que la saturation. La modélisation peut être plus ou moins fine selon la décomposition du circuit magnétique.

De nombreux travaux ont montré l'intérêt de cette approche :

\* M. WFER [30] a montré que les réseaux de perméances appliqués principalement à des systèmes réluctants (électro-aimant, machine à réluctance variable ...) donnaient d'excellents résultats concordant bien avec les essais expérimentaux, avec des temps d'exécution relativement faibles.

Sur des exemples choisis, il a montré que des problèmes simples pouvaient être difficiles à résoudre analytiquement en intégrant dans les modèles la saturation du matériau, les différents flux de fuites et les flux latéraux.

Par l'approche du réseau de perméances, l'auteur a montré qu'il était possible d'augmenter le degré de précision du modèle qui donne alors des résultats quasi-parfaits. De plus, la possibilité de relever des grandeurs magnétiques telles que le flux ou calculer l'énergie magnétique stockée offrent de nombreux avantages pour le calcul du couple et des forces.

\* D'autres applications ont été présentées par V. OSTOVIC [31] sur les machines asynchrones. Il montre là aussi les bons résultats obtenus, s'intéressant aux régimes transitoires de la machine saturée, problème toujours très complexe à résoudre analytiquement.

Ces deux études ont montré qu'il était possible de modéliser des systèmes complexes par l'approche des réseaux de perméances. La difficulté est l'obtention du réseau.

\* M. LA TRECHE [32] donne une procédure automatique d'obtention des réseaux de perméances utilisant un code Eléments Finis. La connaissance du tracé des lignes de champ s'avère souvent nécessaire surtout pour la détermination des perméances d'entrefer.

Celles-ci sont spécifiques à la machine étudiée et une forme analytique ne peut être trouvée sans quelques hypothèses simplificatrices. Il faut avoir recours au calcul numérique pour chacune des positions retenues.

Les réseaux de perméances permettent donc de modéliser les circuits magnétiques des machines tournantes et des systèmes complexes. li est intéressant de signaler 1' extension de cette approche à des dispositifs 3D simples tel que le transformateur [33].

Ces avantages montrent que l'extension de la méthode à l'alternateur automobile est intéressante.

Néanmoins, un inconvénient apparait immédiatement : le couplage avec les circuits extérieurs. Dans les méthodes précédentes (M.E.F., Bond-Graph), la résolution des problèmes couplés électrique-magnétique est tout à fait possible. Dans le réseau de perméances, des sources de forces magnétomotrices équivalentes sont considérées. li parait difficile de conserver celles-ci pour l'alternateur automobile puisqu'il faut tenir compte du pont de diodes, de la batterie et considérer différents cas de charge.

# 3.5. Conclusjon

Les différentes méthodes présentées ont chacune des inconvénients pour l'étude du comportement dynamique de l'alternateur automobile:

a. La M.E.F. (2D) ne peut s'appliquer à cette machine typiquement tridimensionnelle et l'utilisation d'un code Eléments Finis 3D couplé avec résolution des équations pas à pas dans le temps, serait trop lourde, notamment le temps de calcul est trop élevé pour investiguer avec précision l'influence de certains paramètres sensibles.

b. L'outil Bond-Graph est très intéressant pour les couplages des différents domaines (électrique, magnétique, mécanique ... ). La mise en équation du système est facilitée mais les applications restent très macroscopiques.

c. Les réseaux de perméances permettent de prendre en considération le circuit magnétique (2D ou 3D), les non-linéarités, le mouvement. Par contre, le couplage avec les circuits extérieurs n'est pas effectué de façon directe, il est remplacé par des sources de forces magnétomotrices équivalentes obtenues avec certaines approximations.

De plus, la détermination analytique des éléments du circuit magnétique est une autre source d'erreur.

Pour limiter ces inconvénients, nous proposons la méthode suivante :

-utilisation d'un code Eléments Finis 3D magnétostatique pour déterminer précisément les perméances du circuit

- utilisation des réseaux de perméances pour modéliser le circuit magnétique réel de la machine

-utilisation de l'outil Bond-Graph pour le couplage entre circuit magnétique et électrique et pour la mise en équation du système.

Dans le chapitre II, quelques précisions seront données sur cette méthode. Elle sera ensuite appliquée puis validée.

 $\mathcal{L}^{\text{max}}_{\text{max}}$  and  $\mathcal{L}^{\text{max}}_{\text{max}}$ 

# CHAPITRE II

# METHODE PROPOSEE ET PRISE EN COMPTE DES PHENOMENES NON LINEAIRES

# 1. INTRODUCTION

L'approche choisie peut être rappelée sous forme de graphe. Celui-ci présente les différentes étapes qui vont être suivies (figure 25).

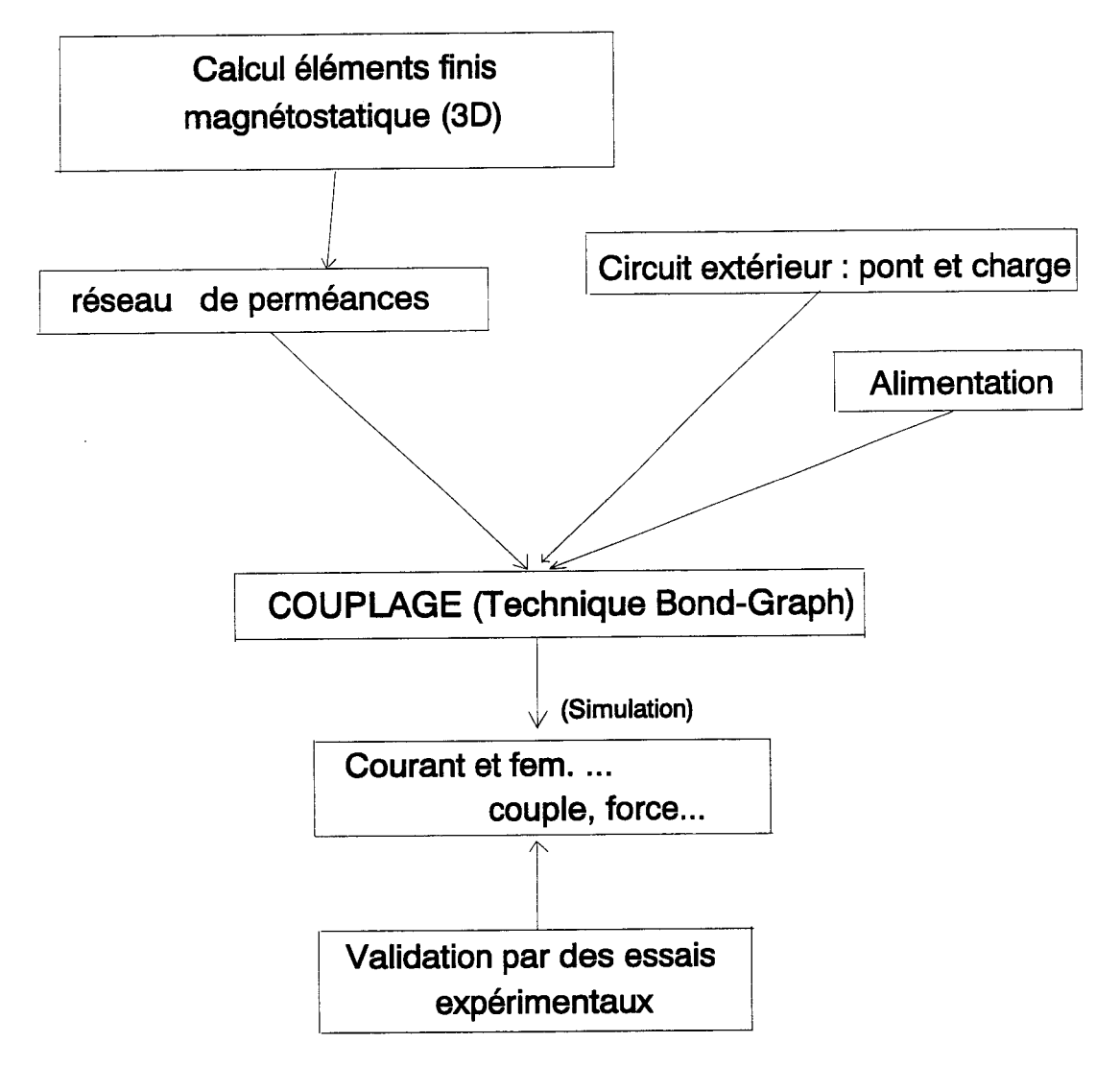

Figure 25. Graphe représentant l'approche choisie

Tout d'abord, les perméances équivalentes au circuit magnétique sont déterminées à l'aide d'un calcul Eléments Finis magnétostatique 3D.

Le réseau de perméances est ensuite couplé à un circuit d'alimentation, ainsi qu'à sa charge afin d'obtenir un modèle complet.

Les éléments de couplage sont établis, avec comme support, la technique Bond-Graph.

La simulation du modèle obtenu fournit les évolutions temporelles des courants, f.e.m., flux, couple ... L'approche est validée par une comparaison de ces résultats avec des essais sur des machines réelles.

Avant d'appliquer cette approche à l'alternateur à griffes, nous l'avons testée sur des systèmes plus simples afin de pouvoir procéder par étapes.

Dans ce chapitre, nous proposons une application à un transformateur associé à un pont mixte. Nous avons pris en considération les phénomènes non linéaires dus aux matériaux que sont la saturation et l'hystérésis ainsi que ceux dus au convertisseur statique connecté au transformateur. Les avantages de la méthode sont mis en évidence par une comparaison des résultats avec ceux obtenus, par la Méthode des Eléments Finis (M.E.F.), et par des essais.

### 2. PRINCIPE DE CALCUL DES PERMEANCES

Ce principe de calcul est présenté dans le cas d'une étude bidimensionnelle puis tridimensionnelle. Il faut tout d'abord préciser que le calcul des perméances s'effectue en régime linéaire même si le choix des tubes de flux se fait après une étude en régime non linéaire.

### 2.1. Cas 2D

Nous utilisons un code Eléments Finis magnétostatique 2D basé sur une formulation en potentiel vecteur: PC- OPERA [34].

Sur la figure 26, nous avons représenté un tracé de lignes équiflux typique des résultats fournis par le code éléments finis.

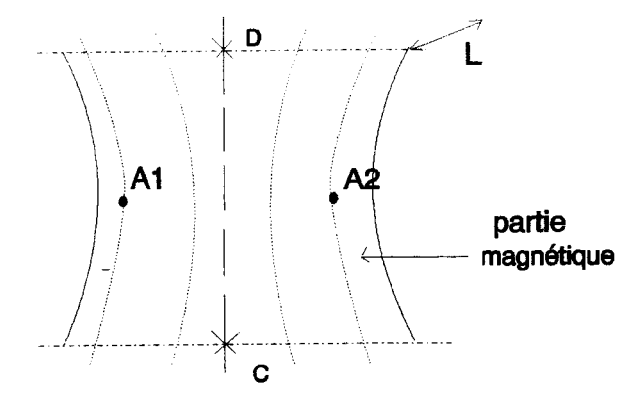

Figure 26.Lignes équiflux

Le flux est donné par la relation (22):

 $\Phi = (A_1 - A_2)$ .

où L est la longueur de la machine, A 1 et A2 les valeurs de la composante normale au plan d'étude des potentiels vecteurs aux points choisis.

La f.m.m  $\mathbf F$  est donnée par :

$$
\mathbf{F}_{\text{CD}} = \varepsilon_{\text{D}} \cdot \varepsilon_{\text{C}} \tag{36}
$$

où  $\varepsilon_{\text{D}}$  et  $\varepsilon_{\text{C}}$  sont les valeurs du potentiel scalaire magnétique sur les surfaces supérieures et inférieures qui délimitent le tube.

Ce potentiel scalaire n'étant pas accessible dans une formulation en potentiel vecteur, il est donné par la circulation de H le long de la ligne moyenne *e* :

$$
\mathbf{F}_{\mathbf{CD}} = \int_{c}^{D} \vec{H} \cdot \vec{d} \vec{\ell}
$$
 (37)

Il suffit ensuite de calculer le rapport entre le flux et la f.m.m.  $F_{CD}$  (relation (8)) pour obtenir la perméance équivalente à cette partie magnétique.

### 2.2. Cas 3D

Dans le cas d'un système électromagnétique 3D, nous utilisons le code Eléments Finis magnétostatique TOSCA [35], avec lequel nous pouvons relever le potentiel scalaire en tout point du circuit magnétique et le flux traversant une surface.

Sur la figure 27, nous avons représenté la partie de circuit magnétique dont nous désirons calculer la perméance.

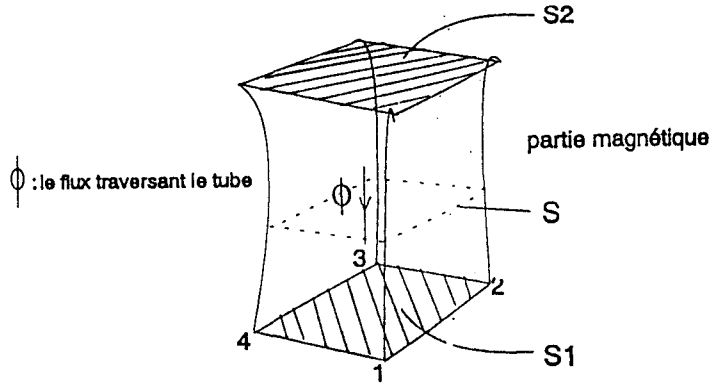

Figure 27. Calcul d'une perméance par TOSCA

Le potentiel scalaire total défini sur les surfaces  $S_1$  et  $S_2$  est relevé. Comme ces surfaces ne sont pas tout à fait des équipotentielles, on obtient les histogrammes des figures 28 et 29. Le flux traversant la surface S intermédiaire entre  $S_1$  et  $S_2$  est également relevé, il est donné par un histogramme similaire à celui représenté figure 30.

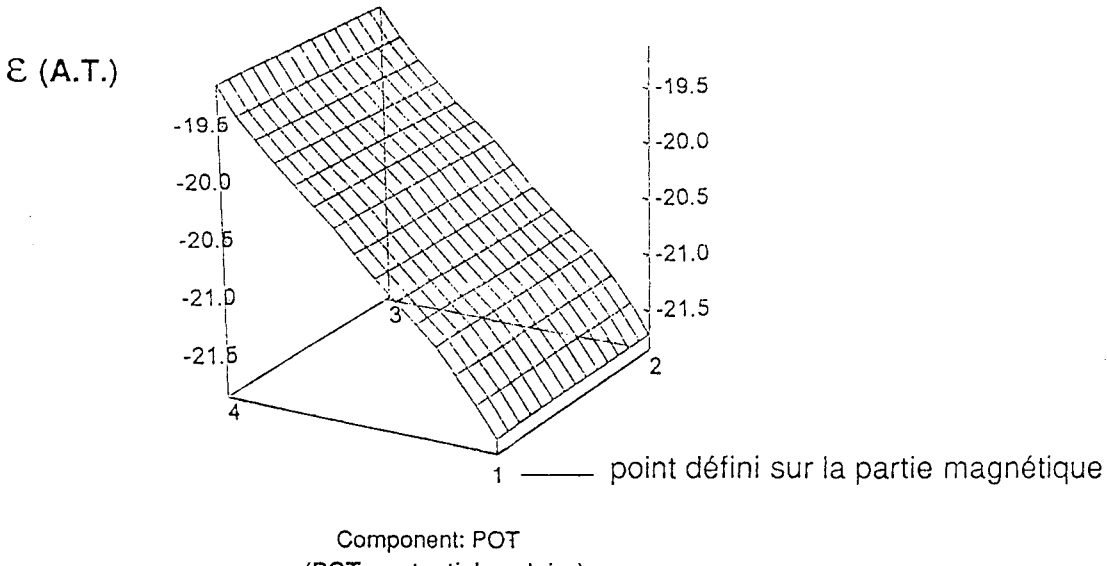

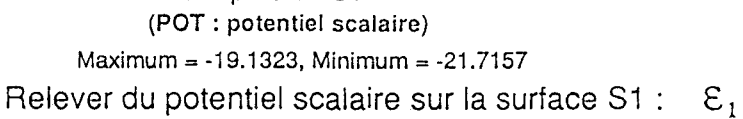

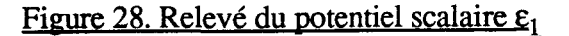

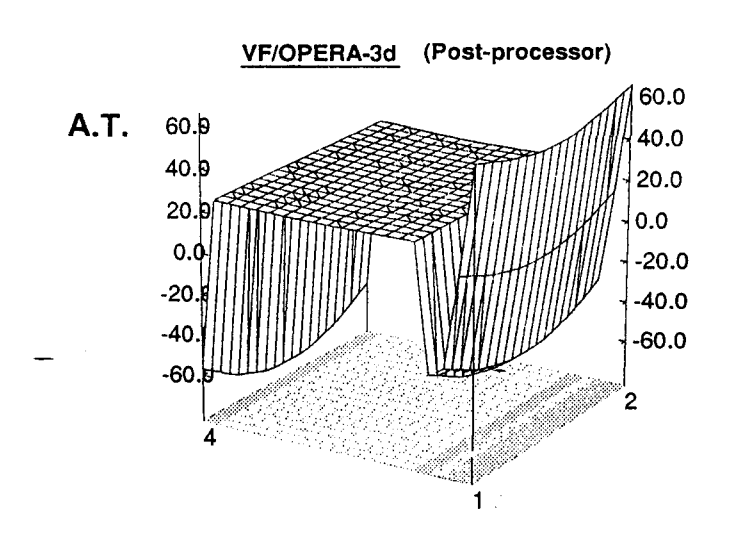

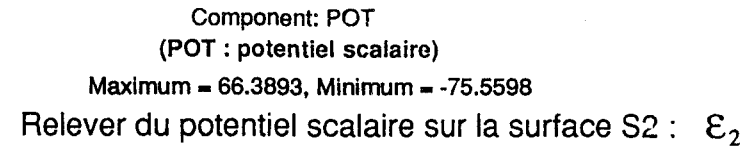

Figure 29. Relevé du potentiel scalaire

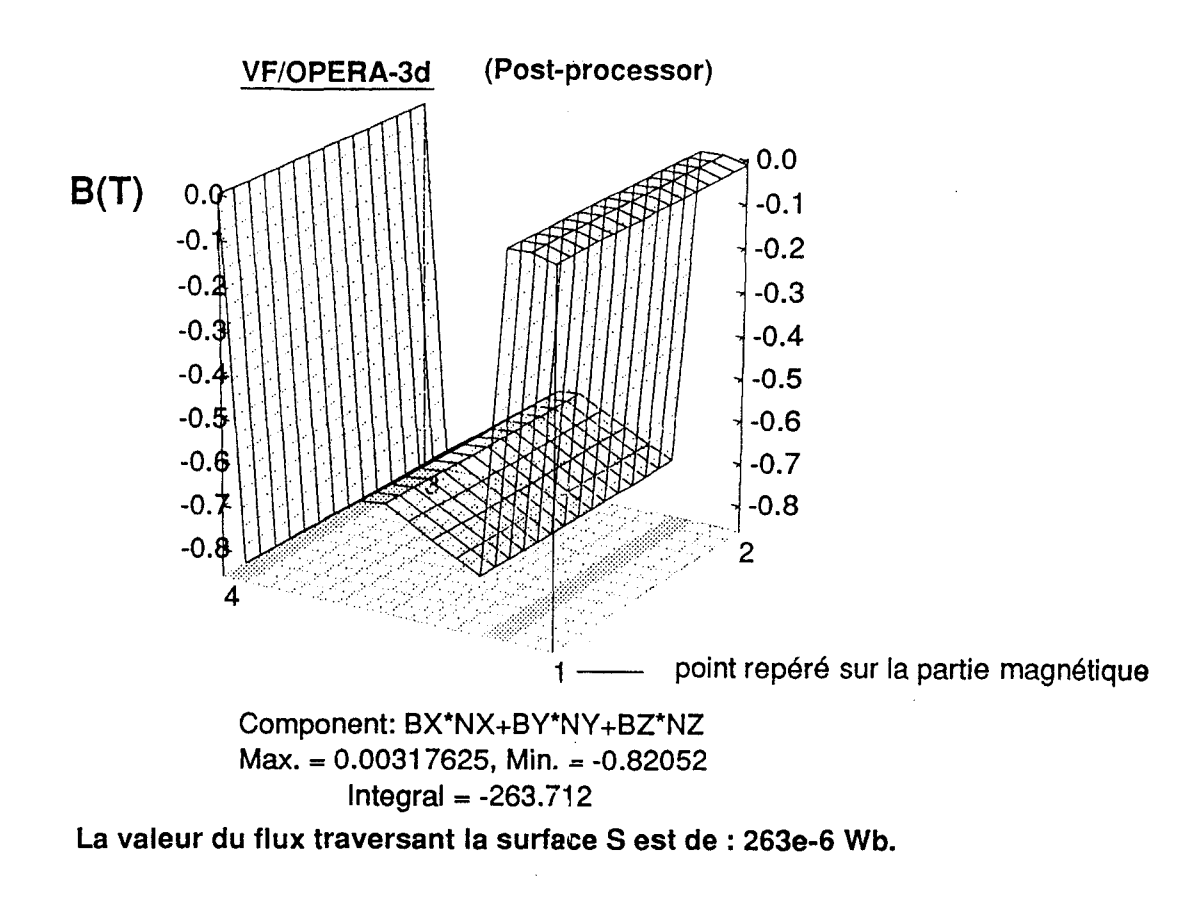

### Figure 30. Relevé du flux  $\phi$

La perméance de cette partie du circuit est alors donnée par :

$$
\mathbf{P} = \frac{\Phi}{\mathbf{F}} \quad \text{avec } \mathbf{F} = (\varepsilon_1 - \varepsilon_2)
$$

où  $\epsilon_1$  et  $\epsilon_2$  sont respectivement la valeur moyenne du potentiel scalaire total sur les surfaces S<sub>1</sub> et  $S_2$  et où  $\phi$  est le flux traversant la surface S.

En ëonclusion, on peut obtenir un réseau de perméances quel que soit le dispositif étudié . Il suffit pour cela de définir sa géométrie et ses sources et de calculer la distribution du champ magnétique par la méthode des Eléments Finis.

### 2.3. Prise en compte de la saturation

La démarche de prise en compte de la saturation a été définie précédement lors de la présentation des réseaux de perméances et peut être rappelé sous forme de graphe :

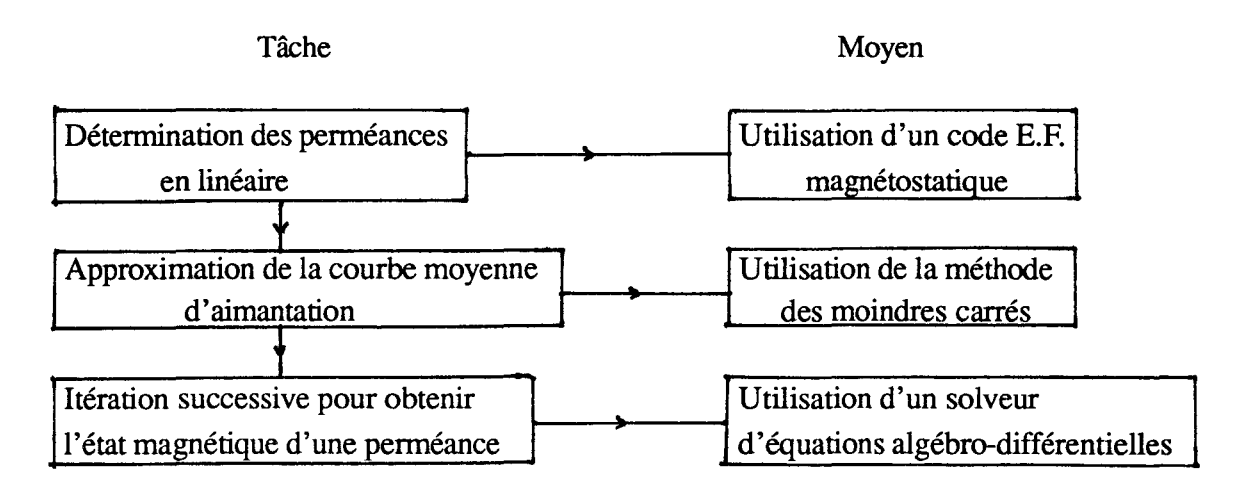

Un exemple d'une loi d'évolution de la perméance en fonction du flux est représenté figure 31 :  $P(\phi)$ 

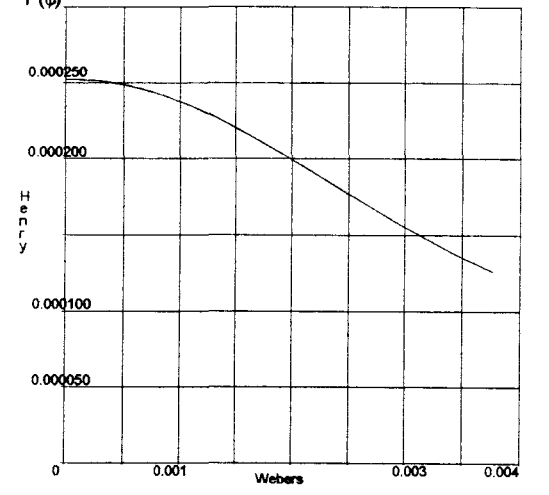

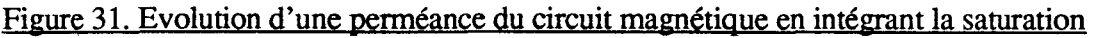

# 2.4. Prise en compte de l'hystérésjs

La méthode proposée consiste à introduire une "fonction de consommation" [36] et repose sur l'hypothèse que le cycle d'hystérésis dans un matériau de type fer doux est composé de deux parties symétriques (figure 32):

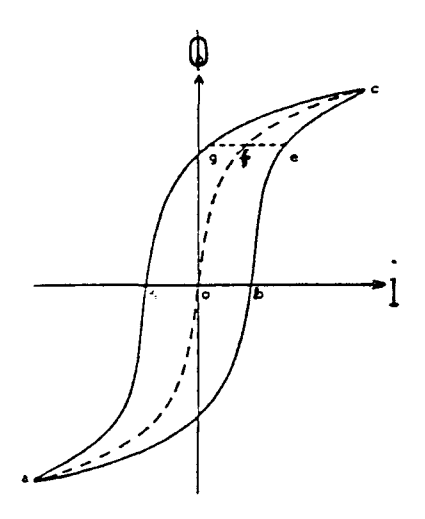

Figure 32. Cycle d'hystérésis

La courbe moyenne de première aimantation est représentée par la ligne "aoc" et permet de défmir les perméances en régime non-linéaire.

Sur le cycle d'hystérésis de la figure 32, on peut remarquer, que la distance "ef' change périodiquement de valeur et peut représenter les pertes dans le cycle.

Ces pertes peuvent donc être exprimées à partir d'une fonction, dite "fonction de consommation" qui est construite de la façon suivante :

On pose:

$$
f(\phi) = D\left(\frac{d\phi}{dt}\right) \quad \text{avec } D > 0 \tag{38}
$$

de façon à ce que :

- si 
$$
\phi
$$
 croit,  $\frac{d\phi}{dt}$  > 0 et f ( $\phi$ ) s'ajoute à la courbe moyenne

- si  $\phi$  décroit,  $\frac{d \phi}{dt}$  < 0 et f ( $\phi$ ) se soustrait à la courbe moyenne

Il faut ensuite identifier ce coefficient D. Pour cela, on considère que le flux magnétique  $\phi$ est sinusoïdal, il peut donc s'écrire sous la forme:

 $\phi = \phi_m \cos \omega t$  ( 39)

Soit en remplaçant la relation ( 39 ) dans ( 38 ) :

$$
f(\phi) = -D \omega \phi_m \sin \omega t \tag{40}
$$

De plus:

- lorsque  $\phi$  est maximum ou minimum (relation (38)), alors f ( $\phi$ ) = 0

- lorsque  $\phi$  est nul,  $f(\phi)$  est maximum ou minimum.

Soit sur la figure 32 :

 $D \omega \phi_m = ob$  (41)

où ob est la demi-largeur maximale du cycle (figure 32).

Il suffit donc de connaître le flux maximal et la distance ob, ces grandeurs étant obtenues sous des conditions nominales de fonctionnement, pour obtenir la valeur du coefficient D. Nous verrons, dans l'application à la modélisation du transformateur, comment intégrer ce coefficient dans un élément dissipatif d'énergie. En conclusion, les perméances prennent en considération la courbe de première aimantation. Un élément dissipatif d'énergie est nécessaire pour prendre en compte les pertes par hystérésis.  $\overline{a}$ 

# 3. EXEMPLE D'APPLICATION : LE TRANSFORMATEUR DEBITANT A TRAYERS UN REDRESSEUR

### 3.1. Description

Le transformateur étudié est un transformateur de tension monophasé dont les caractéristiques sont les suivantes :

 $V_1$  = 220 V (tension d'alimentation)  $r_S$  = 60 m $\Omega$  $r_{\rm p}$  = 125 m $\Omega$  $N_1 = 115$  sp.  $N_2 = 80$  sp.

La figure ci-dessous représente le schéma électrique de l'ensemble transformateur-pont mixte-charge  $R_{ch}$  (fig.33):

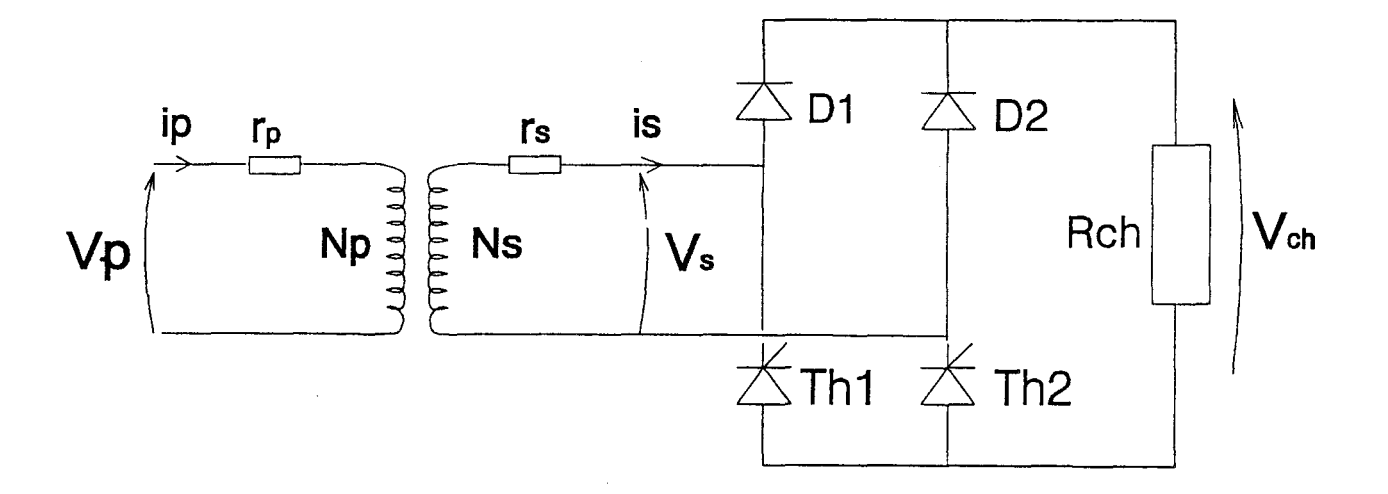

# Figure 33. Transformateur + Pont mixte + Charge  $R_{ch}$

où  $V_s$  est la tension secondaire et  $V_{ch}$  la tension aux bornes de la résistance de charge  $R_{ch}$ .

Le but est donc la simulation du transformateur en prenant en compte des phénomènes non linéaires: saturation , hystérésis et commutations électroniques dues au redresseur.

Il est assez difficile d'écrire le système d'équations de cette configuration et nous allons montrer que celui-ci s'obtient assez facilement par l'approche proposée.

# 3.2. **Etude du cjrcujt ma2pétigue**

Le circuit magnétique est de type cuirassé avec un noyau central où se situent les deux bobinages (figure 34) :

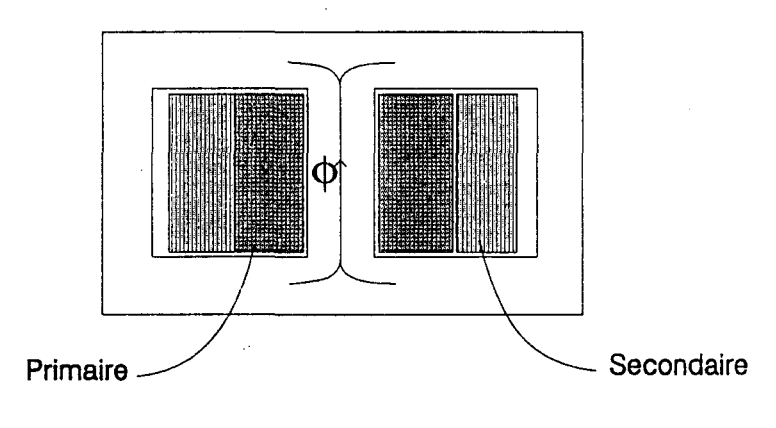

Figure 34. Circuit magnétique

Les dimensions géométriques du circuit magnétique étant connues, il est possible d'effectuer un calcul de champ dans le but de déterminer les différents tubes de flux : flux principaux et flux de fuites.

La figure 35 donne les lignes équi-flux :

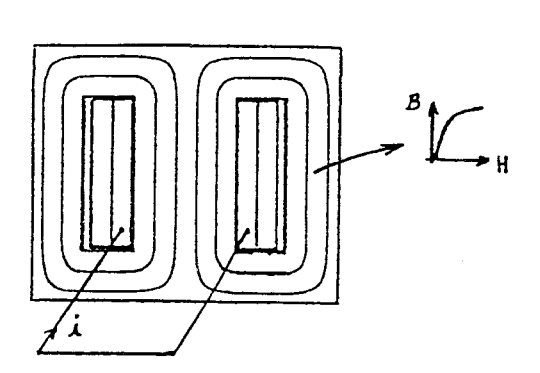

Figure 35. Lignes équi-flux

La courbe d'aimantation est donnée par le constructeur.

Les fuites sont faibles et n'apparaissent pas sur ce relevé, elles seront néanmoins prises en compte dans le schéma équivalent magnétique.

Les perméances sont déterminées en régime linéaire à l'aide du code Eléments Finis 2D.

On obtient le réseau de la figure 36.

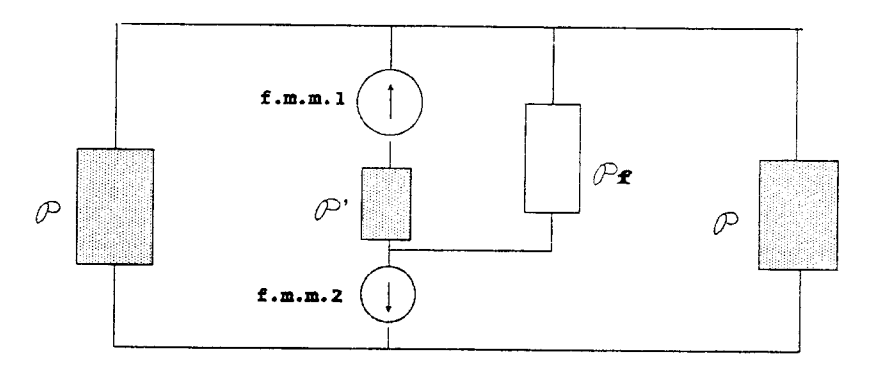

Figure 36. Réseau de perméances

Dans ce réseau, nous avons inclu les sources de forces magnétomotrices équivalentes au primaire ( $f_{mm1}$ ) et au secondaire ( $f_{mm2}$ ). Les fuites sont prises en considération par la perméance  $P_f$ .

La technique Bond-Graph est ensuite utilisée pour modéliser l'ensemble sourcetransformateur-pont redresseur.

### 3.3. Utilisation des Bond-Grapbs

### 3.3.1. Définition des variables d'effort et de flux

Dans le domaine électrique, l'effort est équivalent à la tension et le flux au courant. Pour la détermination de l'équivalent effort-flux dans le domaine magnétique, on considère une bobine climentée en tension représentée sur la figure 37 :

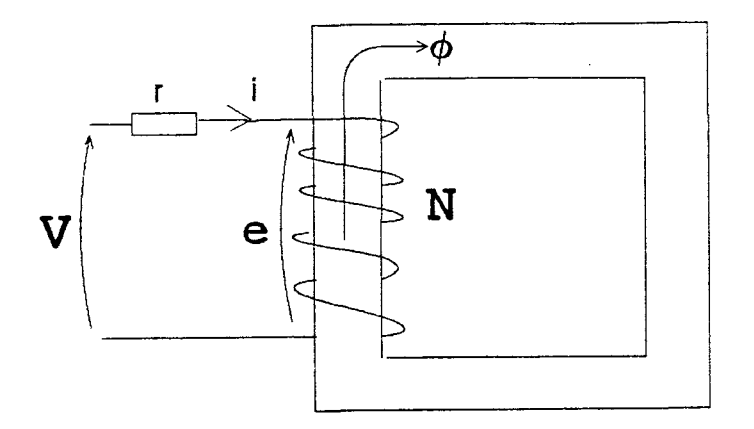

Figure 37. Bobine

On peut écrire les équations de couplage électrique-magnétique de la manière suivante :

$$
\begin{cases}\n e = N \frac{d \phi}{dt} \\
F = N i\n\end{cases}
$$
\n(42)

et en déduire :

$$
N = \frac{F}{i} = \frac{e}{\frac{d\phi}{dt}}
$$
 (43)

De la relation 43, on déduit que les variables d'effort et de flux dans le domaine magnétique, sont recpectivement la force magnétomotrice  $\mathbf F$  et la dérivée du flux magnétique  $d\phi$ 1 d t de sorte que N apparaisse comme un rapport effort sur flux.

Dans l'approche Bond-Graph, un élément qui connecte deux grandeurs physiques appartenant à des domaines différents est un élément gyrateur.

### \* *Remarque sur l'analogie circuit électrique* - *circuit magnétique*

D'autres techniques que celles des Bond-Graphs sont employées pour modéliser les systèmes électromagnétiques. Les applications des lois du circuit magnétique en terme de force magnétomotrice, réluctance et i1ux par analogie avec la tension, la résistance et le courant, sont nombreuses [37].

Cette analogie dite de Hopkinson permet de simplifier la mise en équation en obtenant un schéma électrique équivalent; il suffit ensuite d'utiliser les lois de Kirchoff. Dans ce cas, utilisant un réseau de résistances, la notion de stockage d'énergie est perdue. De plus, le couplage magnétique-électrique est un couplage faible, puisque le calcul du flux est magnétostatique.

Cette difficulté est résolue en utilisant le principe de dualité qui fait apparaître un transformateur parfait pour effectuer le couplage entre les domaines. La représentation du circuit magnétique se fait cette fois-ci par des inductances équivalentes aux réluctances [38].

Il faut tout de même remarquer que pour obtenir le circuit électrique équivalent, il faut considérer le dual du circuit électrique obtenu pour 1 'analogie d'Hopkinson, la démarche est donc fastidieuse.

La technique Bond-Graph, de par son formalisme rigoureux, nous fournit très facilement le schéma équivalent. Le choix des variables d'effort et de flux se fait implicitement de par les couplages, et les éléments constitutifs du modèle s'obtiennent très facilement.

Nous allons, à présent, présenter les différents éléments qui permettent la représentation du modèle complet.

### 3.3.2. Choix des éléments

Nous avons regroupé en annexe 1 les différents éléments standards qui existent en Bond-Graph.

Pour le circuit magnétique, l'analogie usuelle entre circuit 6lectrique et magnétique conduirait au choix d'un élément R pour la représentation de la perméance. Cependant celle-ci étant considérée comme un élément de stockage d'énergie, on choisira pour la représenter un **élément** C. Cet élément a une causalité intégrale préférentielle. On le représente comme suit :

$$
\Big|\frac{\mathcal{F}}{\text{d}\Phi/\text{d}\Gamma}\ \mathsf{C}
$$

associé à l'équation suivante lorsque la causalité est intégrale:

$$
\mathbf{F} = \frac{1}{C} \int \frac{d\phi}{dt} dt = \frac{1}{C} \phi
$$
 (44)

On retrouve bien dans la relation  $(44):C = \mathcal{P}$ 

Le deuxième élément à définir dans le circuit magnétique est un élément représentant la perte d'énergie engendrée par le cycle d'hystérésis. Cet élément devra donc être dissipatif d'énergie, on choisira un élément R. Il sera représenté de la façon suivante :

$$
\frac{\mathcal{F}}{d\Phi/dT} R:D
$$

D étant la "résistance d'hystérésis".

n faut noter qu'il n'y a pas de causalité préférentielle pour cet élément.

Le coefficient D a été obtenu précédemment par la relation ( 41 ):

$$
D = \frac{\omega b}{\omega \phi_m}
$$

où ob est la demi-largeur maximale du cycle

On peut par conséquent intégrer un élément prenant en compte l'hystérésis, avec les hypothèses faites au paragraphe (2.4.).

Pour le couplage magnétique-électrique, on utilise l'élément gyrateur représenté comme suit:

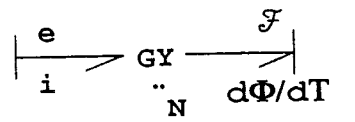

associé aux équations suivantes avec le choix indiqué des causalités :

$$
\begin{cases} e = N \frac{d \phi}{dt} \\ F = N i \end{cases}
$$

Pour la charge, les éléments diodes et thyristors ont été définis assez simplement :

- la diode est équivalente à une résistance très faible lorsqu'elle est passante (chute de tension  $\approx 0.6$  V) et à une résistance infinie lors de l'état bloqué,

-il en est de même pour le thyristor. On y ajoute une logique externe permettant la mise en conduction du semi-conducteur.

Ces éléments ont été définis et validés par J.P. DUCREUX [29].

### 3.3.3.. Schéma Bond-Graph de l'ensemble transformateur-pont mixte-charge

Celui-ci a été défini en respectant les règles Bond-Graphs (voir annexe 1). Le choix du potentiel de référence dans les différents domaines (électrique, magnétique) constitue l'un des points clés de l'établissement de ce schéma (figure 38).

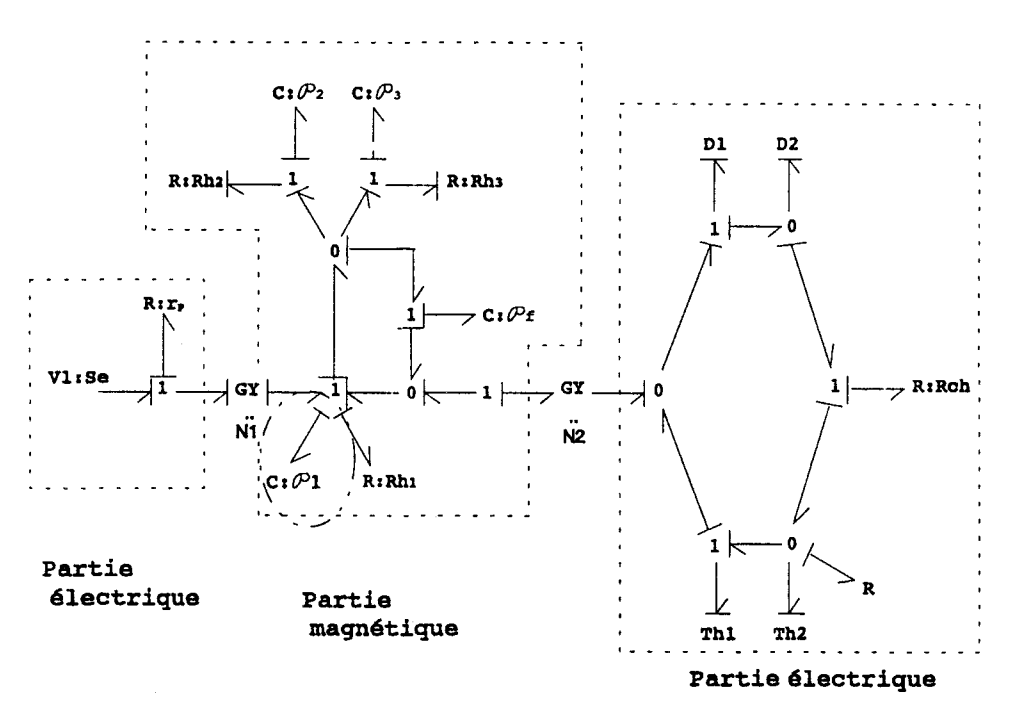

Figure 38. Schéma Bond-Graph complet

Dans cette représentation, associée à chaque perméance du circuit magnétique, une "résistance d'hystérésis" est associée en série, celle-ci est calculée à partir du cycle d'hystérésis relevé expérimentalement sous des conditions nominales de fonctionnement (figure 39).

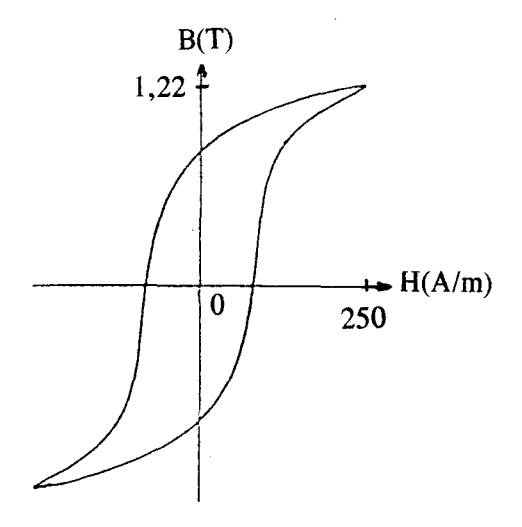

Figure 39. Cycle d'hystérésis relevé sur le transformateur

Ce relevé expérimental fournit également la courbe B(H) qui est intégrée dans le modèle de perméance.

Il est alors facile d'en déduire le système d'équations d'état

Il suffit de considérer les grandeurs d'état: le moment pour un élément 1, (par exemple le flux magnétique pour une inductance) et le déplacement pour un élément C (la charge électrique dans une capacité).

Nous allons par exemple décrire l'équation obtenue sur l'élément  $C = P_1$  (figure 38) :  $\frac{d Q(\mathbf{p}_1)}{dt} = f(\mathbf{p}_1) \Rightarrow$  jonction 1 :  $\Sigma_e = 0$  et les flux (B.G.) sont identiques sur cette jonction

$$
f(\mathbf{P}_1) = \frac{d\phi(\mathbf{p}_1)}{dt} = \frac{1}{N_1} (V_1 - e_r) = \frac{1}{N_1} (V_1 - r_p I_1) = \frac{1}{N_1} V_1 - \frac{r_p}{N_1^2} \left( \frac{Q(\mathbf{p}_1)}{\mathbf{p}_1} + \frac{Q(\mathbf{p}_f)}{\mathbf{p}_f} \right)
$$

ayant:

$$
e_{(\mathbf{p}_1)} = \text{effort} = \frac{Q_{(\mathbf{p}_1)}}{\mathbf{p}_1}
$$

on obtient pour l'élément  $C = P_1$ :

$$
\frac{\mathrm{d}\,Q(\mathbf{p}_1)}{\mathrm{d}\,t} = \frac{\mathrm{d}\,\phi(\mathbf{p}_1)}{\mathrm{d}\,t} = -\frac{r_1}{N_1^2} \left( \frac{Q(\mathbf{p}_1)}{\mathbf{p}_1} + \frac{Q(\mathbf{p}_f)}{\mathbf{p}_f} \right) + \frac{1}{N_1} V_1 \tag{45}
$$

On procéde de manière systématique pour tous les éléments C du Bond-Graph, on obtient le système d'équations d'état complet.

### 3.4. Simulation et résultats expérimentaux

Pour simuler le modèle et donc résoudre le système d'équations, nous avons choisi un solveur d'équations algébro-différentielles: ESACAP sur PC.

Il est alors possible d'effectuer une comparaison avec un code Eléments Finis couplé: MV2DYN, celui-ci ayant été lui-même validé par de nombreuses expériences [39], [40]. La prise en compte de la géométrie et de la saturation par ce code a été détaillée précédemment.

On pourra ainsi comparer les deux méthodes numériques avec les résultats expérimentaux.

Nous avons considéré la tension d'entrée nominale ( $V_p = 220 V$ ) et une charge constituée d'un pont mixte associé à une résistance R<sub>ch</sub> de 100  $\Omega$ . La valeur de R est choisie relativement importante pour observer sur le courant primaire les effets de la saturation.

Nous avons relevé trois grandeurs : la tension secondaire  $V_s$ , le courant primaire  $I_p$  et la tension aux bornes de la charge V<sub>ch</sub>; celles-ci sont présentées sur la figure 40 pour la simulation et sur la figure 41 pour l'essai correspondant :

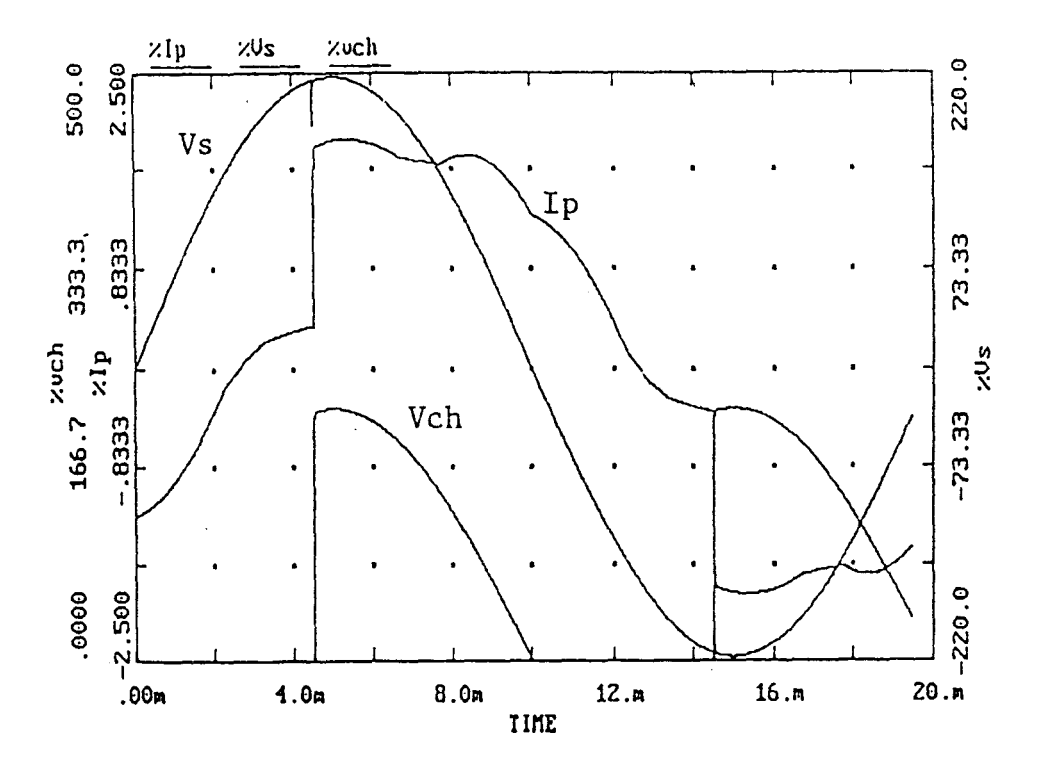

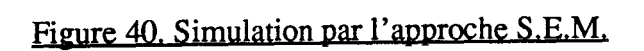

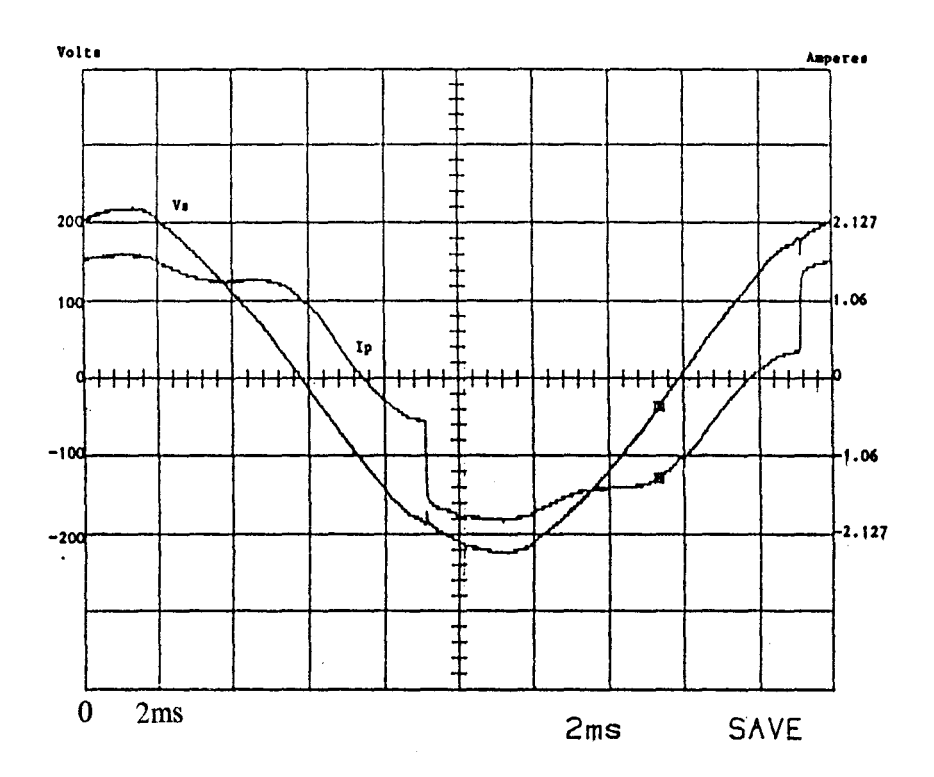

Figure 41. Essai

On retrouve évidemment une tension redressée qui dépend de l'angle d'amorçage des thyristors. La commutation de ceux-ci entraîne une variation brutale du courant primaire et on peut observer de ce fait un décrochement de la tension secondaire. Ce "creux de tension" mis en évidence lors de 1 'essai expérimental est bien pris en compte par la simulation.

Pour le courant primaire, le phénomène de saturation se remarque surtout lorsqu'il est maximum. Cet effet s'observe plus nettement lors de l'essai à vide, comme on peut le constater sur les figures 42 et 43 :

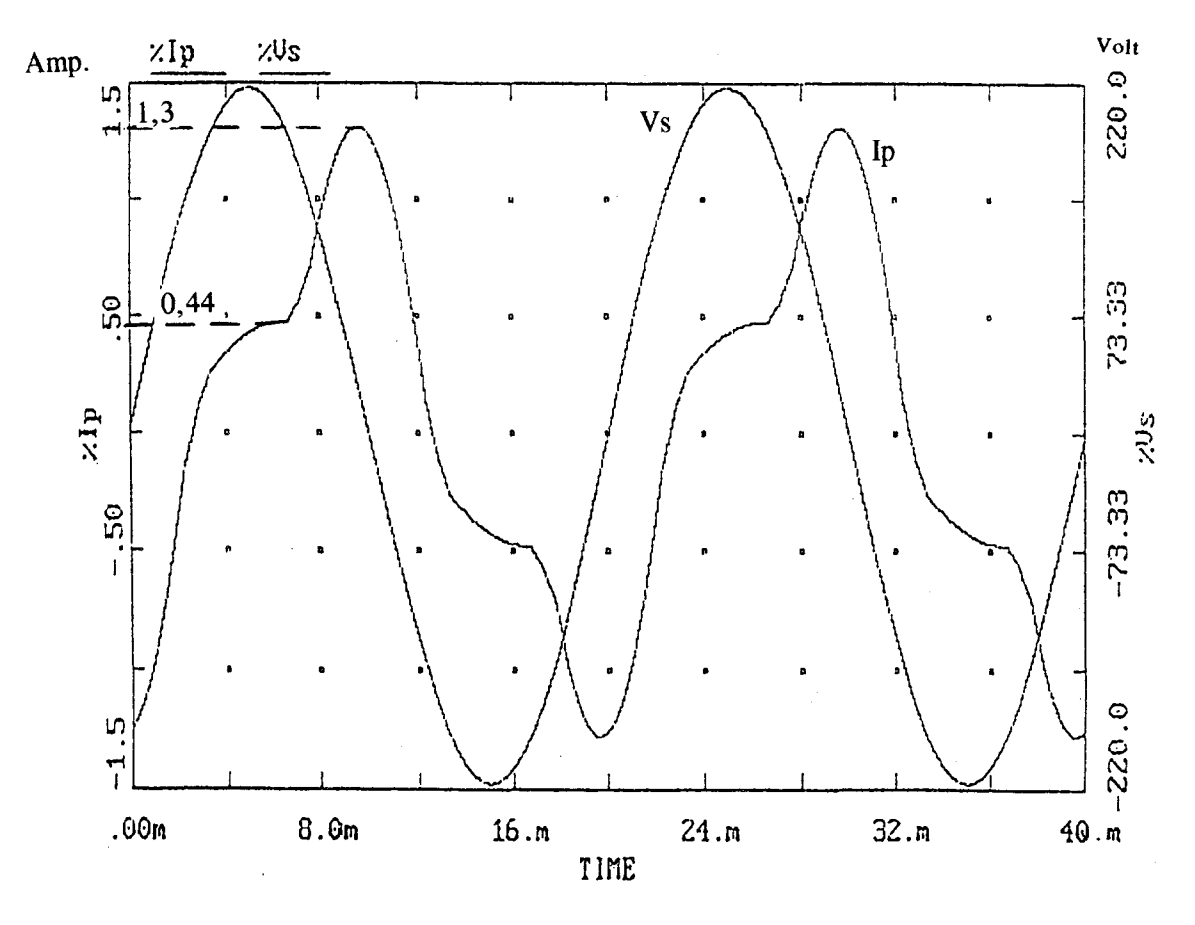

Figure 42. Relevé du courant à vide. Simulation
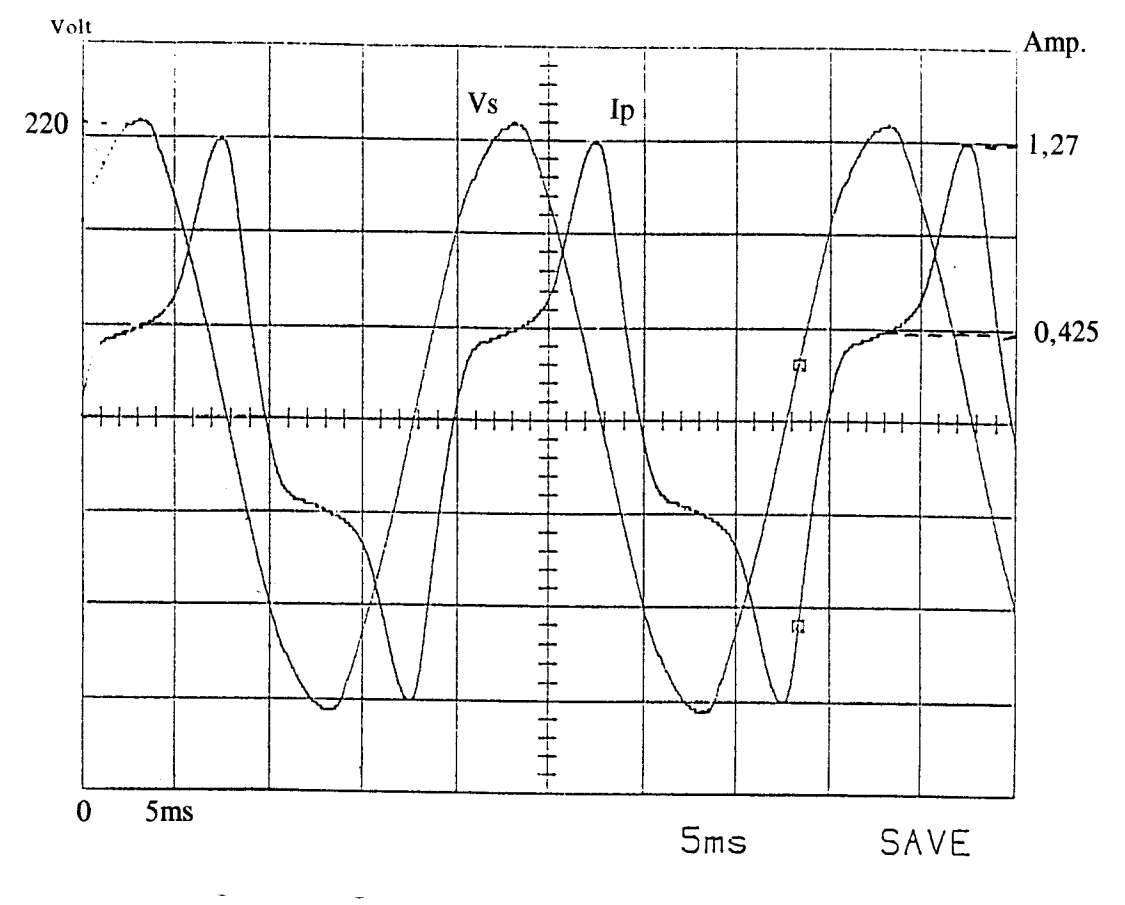

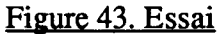

Les deux modèles donnent quasiment le même résultat. On retrouve cette pointe de courant sensiblement déphasée de  $\pi/2$  par rapport à la tension et par conséquent en phase avec le flux dans le circuit magnétique, celui-ci ayant une résistance de bobinage très faible.

Le logiciel utilisant la M.E.E ne prenant pas en compte le phénomène d'hystérésis, il est intéressant d'effectuer une comparaison des résultats en prenant une "résistance d'hystérésis" nulle dans le logiciel établi par la méthode des réseaux de perméances. La comparaison avec MV2DYN est faite avec un pont mixte et une résistance de 100 Q.

Nous avons représenté ci-dessous les figures 44 et 45 donnant les trois grandeurs citées précédemment:  $I_p$ ,  $V_{ch}$ ,  $V_s$ .

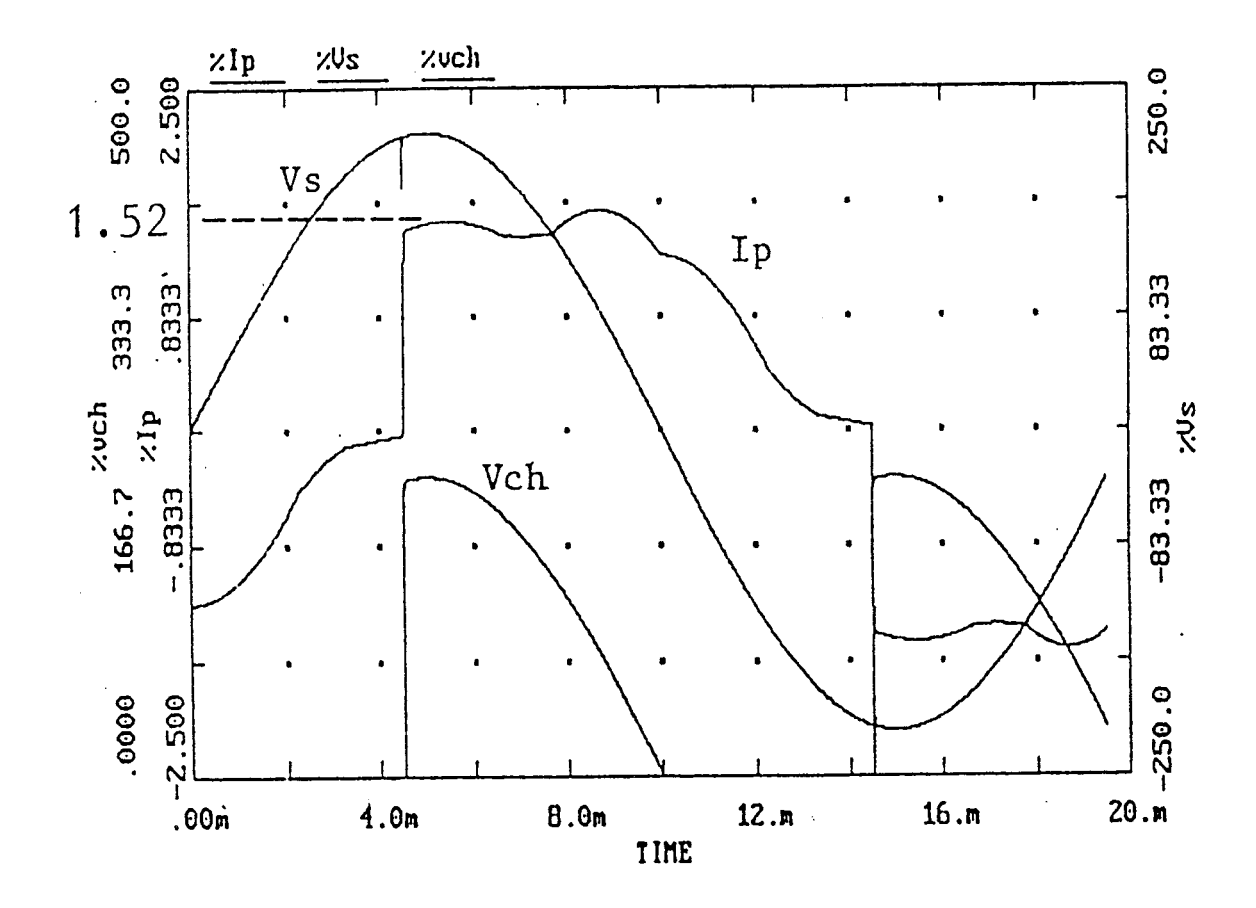

Figure 44. Simulation par l'approche S.E.M.

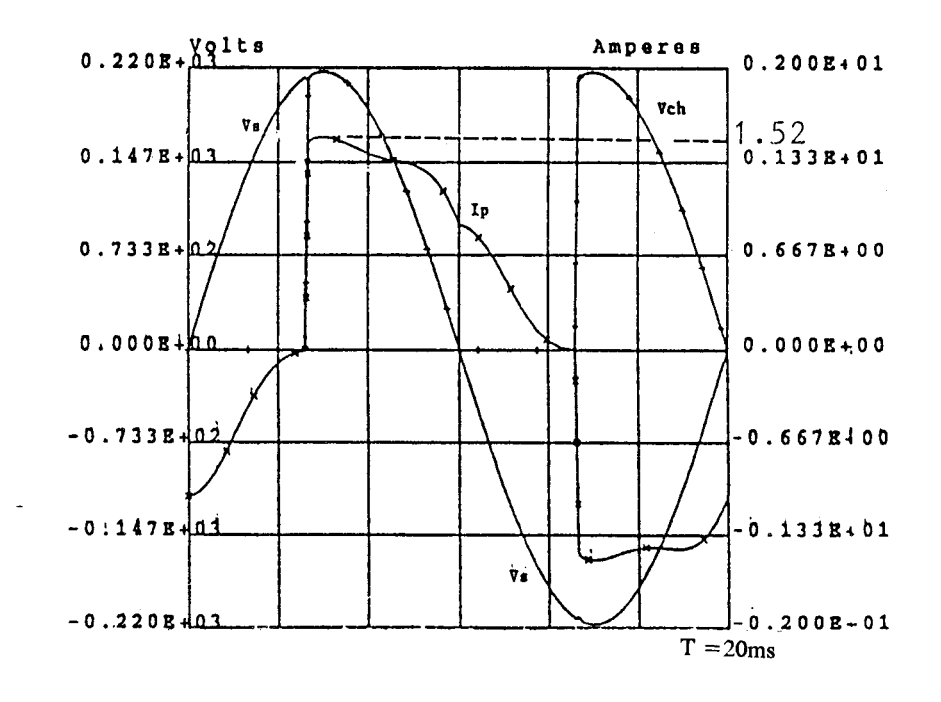

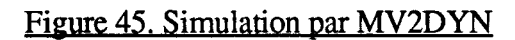

On voit que les deux méthodes numériques donnent des résultats similaires avec un effet de saturation plus important par l'approche du Schéma Equivalent Magnétique (S.E.M.). Précédemment, notre approche donnait aussi un courant réactif plus élevé. Ceci montre que la méthode éléments finis donne des résultats plus précis liés au maillage beaucoup plus fin. Il serait intéressant d'affmer notre modèle surtout dans les zones saturées.

**L'avantage important** de la simulation du modèle S.E.M. est le **temps de calcul:** 

-la M.E.F.: 3 heures sur station de travail pour 20 ms (1 période) avec un pas de calcul de  $100 \,\mu s$ 

 $-$  la S.E.M. : 4 minutes sur PC pour une période avec un pas de 2  $\mu$ s.

De plus, le S.E.M. présente l'avantage d'intégrer un modèle simple d'hystérésis ce qui n'est pas le cas avec le code E.F.

Certes, ce modèle n'est valable que pour la tension primaire nominale. Néanmoins, il serait possible de placer une valeur de "résistance hystérésis" variable en fonction de la tension d'alimentation. Il suffirait d'effectuer plusieurs relevés pour obtenir la valeur de la demi-largeur maximale du cycle pour différentes tensions d'entrée.

## 4. CONCLUSION

Dans ce chapitre, nous avons montré la démarche suivie et les différents outils employés pour construire un schéma équivalent magnétique.

L'application au transformateur a donné de bons résultats [41]. Nous pouvons dès à présent, remarquer les avantages suivants :

- facilité de mise en oeuvre,

- temps de calcul très faible par rapport à la M.E.F. ,

- possibilité d'ajouter facilement un élément dans le circuit qu'il soit électrique ou magnétique,

- possibilité d'intégrer le cycle d'hystérésis dans le réseau de perméances et par conséquent d'évaluer les pertes par hystérésis.

n est difficile en revanche de prendre correctement en compte la saturation par l'approche des S.E.M. avec un maillage grossier. Nous verrons lors de l'application aux machines tournantes, qu'il est possible d'améliorer les résultats en affmant le réseau de perméances.

# CHAPITRE III

# PRISE EN COMPTE DU MOUVEMENT

 $\mathcal{L}^{\mathcal{L}}(\mathcal{L}^{\mathcal{L}}(\mathcal{L}^{\mathcal{L$ 

# 1. INTRODUCTION

La modélisation des machines tournantes par les schémas équivalents magnétiques se heurte à une difficulté inhérente à ce type de machine : la prise en compte du mouvement.

Dans l'étude des machines tournantes, nous ne considérerons pas l'effet d'hystérésis. L'approche définie sur le transformateur était simple à mettre en oeuvre car il suffisait de relever le cycle d'hystérésis. Ce problème est bien plus délicat sur une machine tournante. Aussi nous ne prendrons en compte que l'effet de la saturation. Après avoir présenté la méthodologie, nous l'appliquons à l'étude d'un alternateur tétrapolaire en vue de la validation de la méthode.

# 2. MODELISATION DE L'ENTREFER

Dans le cas d'une conversion d'énergie électromécanique, les tubes de flux qui traversent l'entrefer dont l'épaisseur est variable, sont représentés par des perméances paramétrées fonction de l'angle mécanique rotor / stator noté  $\theta$ .

L'essentiel des échanges d'énergie ayant lieu dans l'entrefer, il importe de modéliser les perméances d'entrefer le plus finement possible si l'on veut simuler correctement la machine.

# Définition des perméances d'entrefer :

Ces perméances sont spécifiques à la machine étudiée. Leur loi d'évolution est établie en considérant un point de référence sur le stator et un autre point de référence sur le rotor. Il est à noter que cette perméance ne dépend que de la géométrie, et non des courants.

Considérons le cas général suivant où une machine électrique a des dents stator et rotor de longueurs égales. La figure 46 représente schématiquement l'évolution de la perméance en fonction de la position rotor / stator.

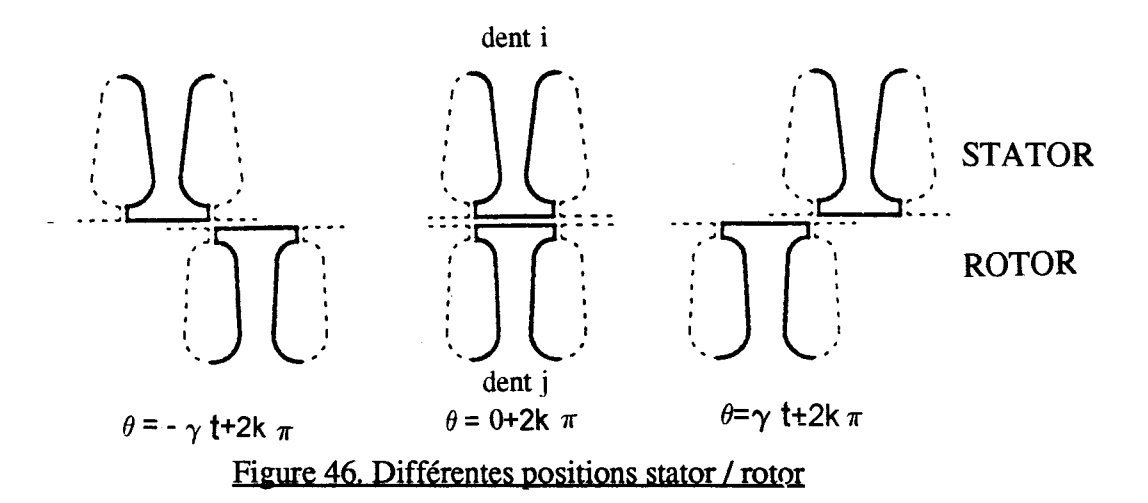

L'allure de l'évolution de la perméance  $P_{i,j}$  en fonction de la position relative du rotor par rapport au stator est représenté figure 47.

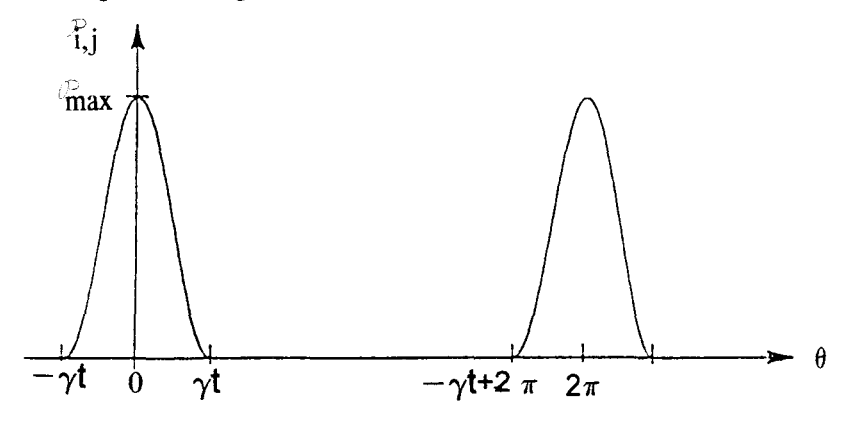

Figure 47. Allure de la perméance d'entrefer  $P_i$ ,

Nous montrerons par la suite les différentes méthodes permettant la détermination de cette évolution.

La notion de **perméance d'entrefer** se ramène à celle de l'évolution du tube de flux entre une dent statorique et une dent rotorique. Il faut alors définir  $N_s$  x  $N_r$  perméances d'entrefer, où  $N_s$  et  $N_r$  sont respectivement le nombre de dents stator et rotor. Toutes ces perméances d'entrefer ont une allure identique. Elles sont simplement déphasées les unes par rapport aux autres d'un pas dentaire.

Le mouvement est donc pris en compte en faisant varier simultanément toutes ces perméances en fonction de la position du rotor par rapport au stator. A titre d'exemple, nous allons déterminer l'allure de la perméance d'entrefer d'une machine synchrone à pôles saillants et appliquer 1' approche du Schéma Equivalent Magnétique.

## 3. ETUDE DE LA MACHINE SYNCHRONE

Nous n'avons considéré que le cas du fonctionnement en alternateur. La machine modélisée est théorique, aussi la validation des résultats se fera par comparaison au code Eléments Finis magnétodynamique couplé (MV2DYN).

Les caractéristiques de la machine sont les suivantes :

- rotor à pôles saillants (2 paires de pôles,  $p = 2$ ) avec des bobines inductrices alimentées sous 12 V (la machine est entraînée à vitesse constante)

- stator à 12 encoches
- couplage étoile des phases statoriques
- machine à une encoche par pôle et par phase
- 250 spires par pôle au rotor (Nr)
- 20 spires par phase au stator (Ns)
- résistance totale des 4 bobines inductrices de 4,3 ohms
- longueur de la machine *t* 250 mm et diamètre 220 mm.

Nous avons représenté ci-dessus un quart de machine (figure 48) :

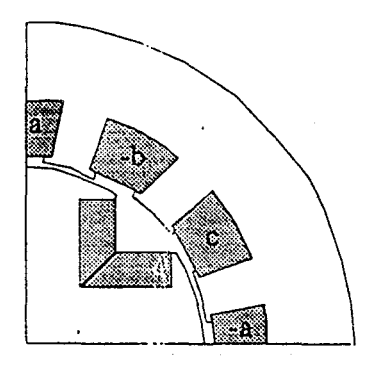

Figure 48. Alternateur tétrapolaire

La première tâche est l'identification des tubes de flux et le calcul des perméances. Elle est réalisée par une analyse Eléments Finis magnétostatique.

# 3.1. Détermjnatjon du réseau de perméances

## 3.1.1. Perméances des parties ferromagnétiques

Nous avons vu dans le chapitre II le moyen de déterminer les perméances des parties ferromagnétiques au moyen du logiciel PC-OPERA.

Le calcul de champ n'a été effectué que sur 1/4 de machine. La figure 49 représente les lignes équiflux pour une position rotor / stator donnée. La tension rotorique est  $V_r = 12$  V et la machine est à vide.

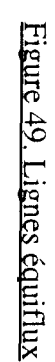

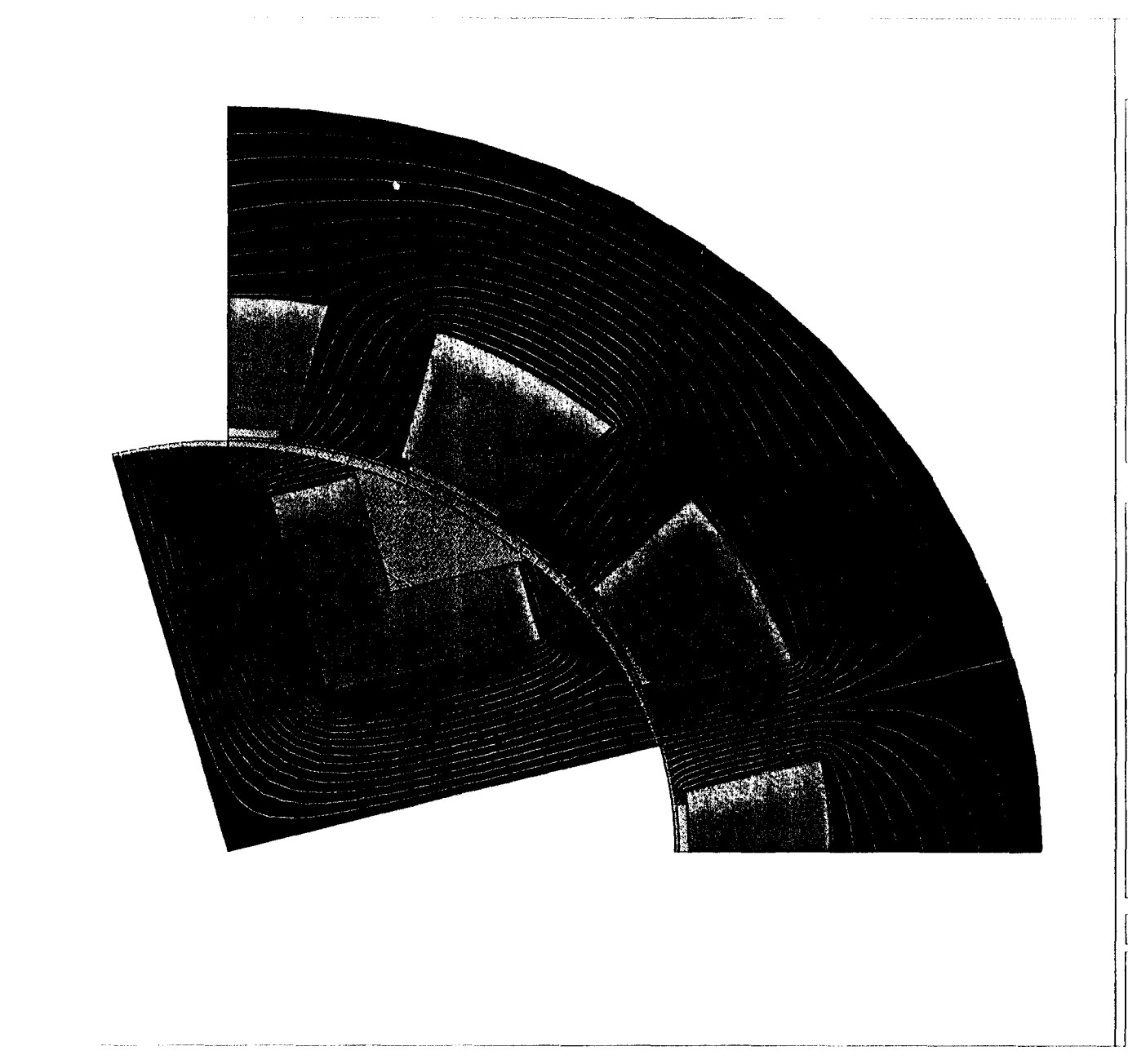

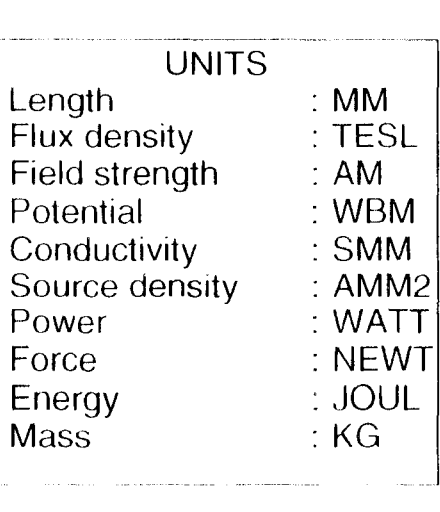

PROBLEM DATA nlpos0.st Quadratic elements XY symmetry Vector potential Magnetic fields Static solution Scale factor =  $1.0$ 3019 elements 6172 nodes 20 regions 7 symm pairs 20/Jul/94 14:58:55 Page 15

 $F$  PC-OPERA

Pre and Post-Processor 1.3

 $\vec{4}$ 

Pour trouver le réseau de perméances traduisant au mieux les différentes configurations de l'alternateur au cours du temps, nous avons effectué des simulations avec PC - OPERA pour différentes positions du rotor, en régimes linéaire et saturé.

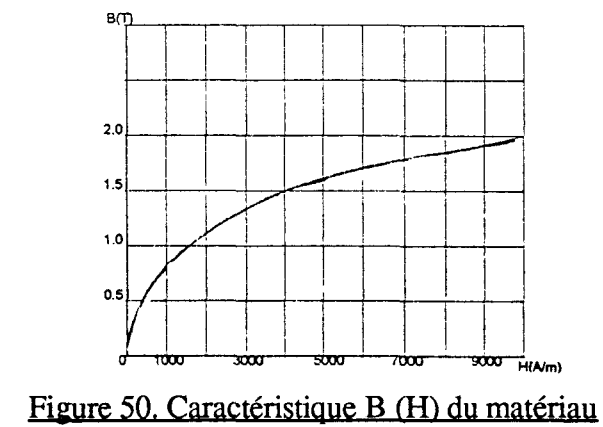

La caractéristique B (H) du matériau est représentée sur la figure 50 :

Il faut rappeler que les perméances sont déterminées en linéaire. On obtient un premier réseau assez simple (figure 51) que nous appelons réseau de perméances à pôle complet, car nous avons considéré une seule perméance pour représenter un pôle rotorique. Celui-ci tient compte de la périodicité et représente donc une demi-machine.

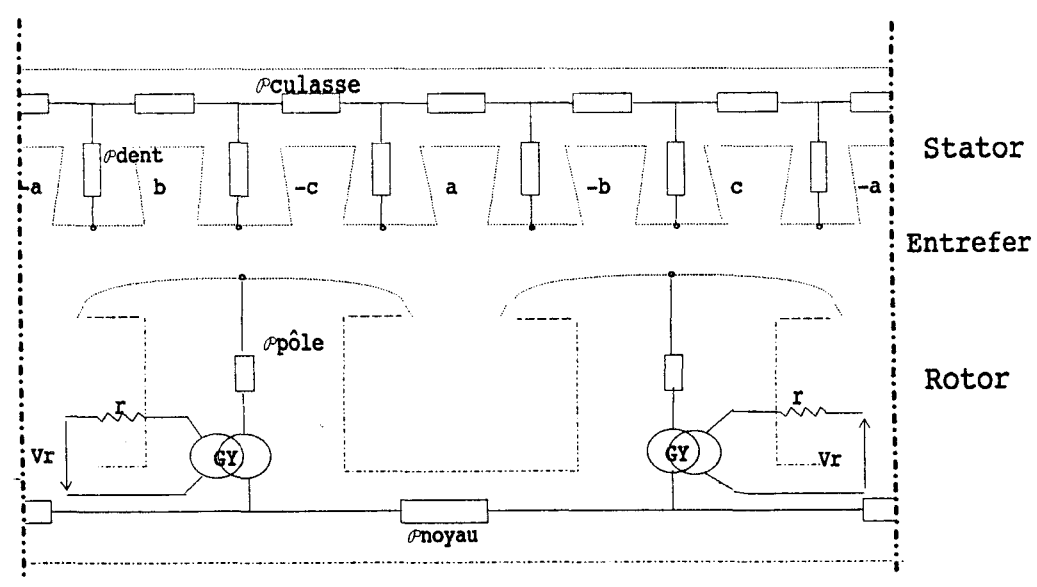

Vr: Tension d'alimentation

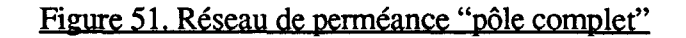

Les éléments GY sont les gyrateurs, c'est-à-dire les éléments permettant le couplage électrique-magnétique du rotor. Les équations de ces éléments sont :

$$
e_r = N_r \frac{d \phi}{dt}
$$
 et  $\epsilon = N_r i_r$ 

Les perméances de culasse  $(\mathbf{P}_{\text{culasse}})$ , de noyau, de pôle et de dent sont pour le moment constantes.

Il nous faut ensuite définir l'allure de la perméance d'entrefer pour pouvoir intégrer celleci dans le schéma précédent.

## 3.1.2. Perméance d'entrefer

Pour obtenir la loi d'évolution de la perméance d'entrefer, il y a deux possibilités :

.La première est d'utiliser une fonction analytique, par exemple celle donnée par OSTOVIC [31] qui ne demande que la détermination de la perméance connectant une dent (i) et un pôle (j) quand ceux-ci sont en face l'un de l'autre, et une détermination lorsque la dent se situe à l'extrémité du pôle. Ces deux valeurs de perméances sont déterminées par PC-OPERA. L'allure est représentée sur la figure 52.

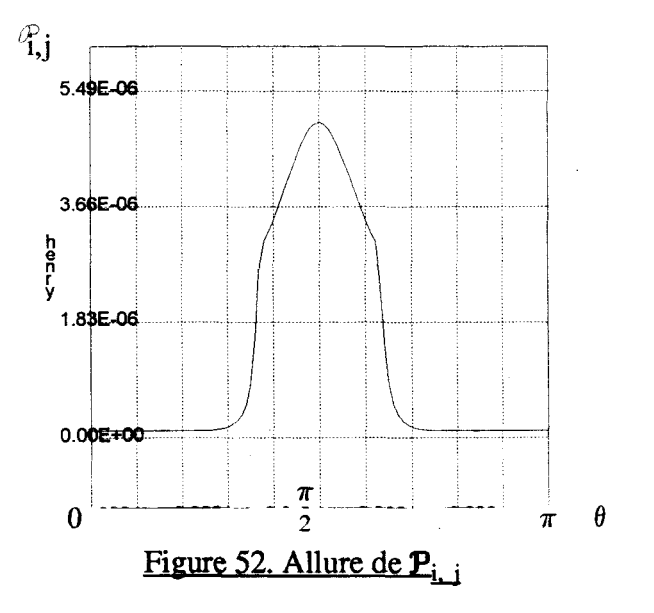

L'inconvénient de cette fonction qui permet de passer continûment de 0 à  $P_{\text{max}}$ , est qu'elle néglige les flux latéraux (figure 53):

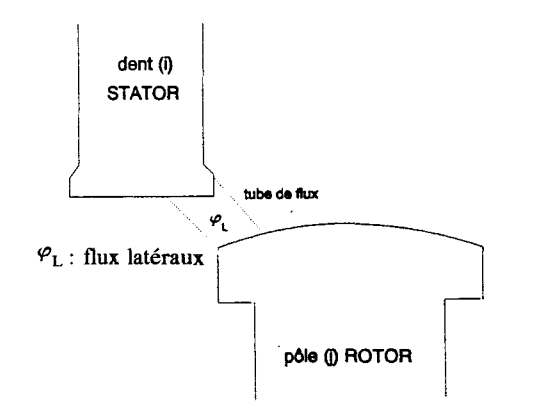

Figure 53. Flux latéraux

De plus, la courbe est continue par morceaux ce qui produit des discontinuités sur les grandeurs calculées à partir de sa dérivée.

Nous présentons les résultats obtenus avec un tel choix au paragraphe 3.3 .

. La deuxième possibilité consiste à utiliser les résultats de l'analyse magnétostatique pour différentes positions stator 1 rotor, et obtenir ainsi des valeurs discrètes de perméances en fonction de  $\theta$ .

Nous avons déterminé ces perméances d'entrefer tous les 5 degrés, ce qui a nécessité une dizaine de simulations magnétostatiques sur PC-OPERA données figure 54.

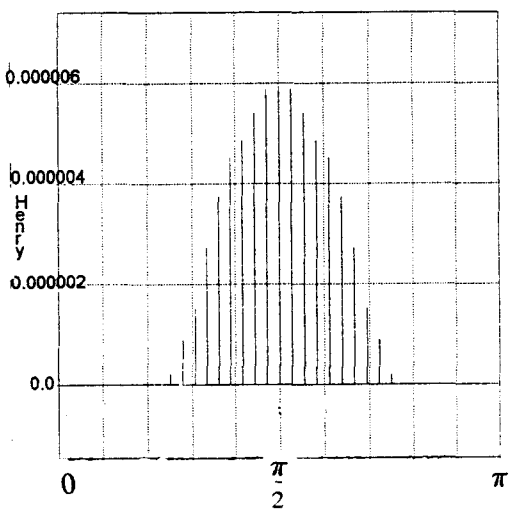

Figure 54. Points PC- OPERA: Perméance d'entrefer entre un pôle et une dent

Nous disposons donc d'un échantillon de valeurs. Afin d'obtenir une loi d'évolution continue, on peut utiliser des fonctions d'interpolation.

Différents types de méthodes ont été utilisés.

## *a. Interpolation po{yruîmiale*

Le polynôme d'interpolation est obtenu à partir de n couples de données :

 $\theta_k$  (k = 0, 1, ..., n), abscisses de (n + 1) points d'interpolation

 $P_k$  (k = 0, 1, ..., n), valeur de la perméance au point d'interpolation.

Dans ce cas, il existe un polynôme unique de degré inférieur ou égal à n qui passe par ces (n + 1) points. Il existe plusieurs formulations différentes de ce polynôme  $P_{i, i} (\theta)$  [42].

Nous avons choisi la représentation barycentrique qui est bien adaptée au cas particulier où les abscisses sont équidistantes. L'expression de la perméance  $P_{i, i} (\theta)$  est alors donnée par :

$$
\mathbf{P}_{i, j}(\theta) = \frac{\sum_{k=0}^{n} (-1)^{k} \left(\frac{n}{k}\right) \frac{\mathbf{P}_{k}}{x - x_{k}}}{\sum_{k=0}^{n} (-1)^{k} \left(\frac{n}{k}\right) \frac{1}{x - x_{k}}}
$$
(46)

pour  $k = 0, 1, ..., n$ .

Les termes (n / k) sont les coefficients du triangle de PASCAL. Par exemple, dans le cas où  $n = 3$ :

$$
\mathbf{P}_{i,j}(\theta) = \frac{\frac{\mathbf{P}_0}{\theta} - 3\frac{\mathbf{P}_1}{\theta} + 3\frac{\mathbf{P}_2}{\theta} - \frac{\mathbf{P}_3}{\theta}}{\frac{1}{\theta} - \theta_0} \cdot \frac{3\frac{\mathbf{P}_1}{\theta} + 3\frac{\mathbf{P}_2}{\theta} - \theta_2}{\theta} \cdot \frac{1}{\theta} - \theta_3}
$$

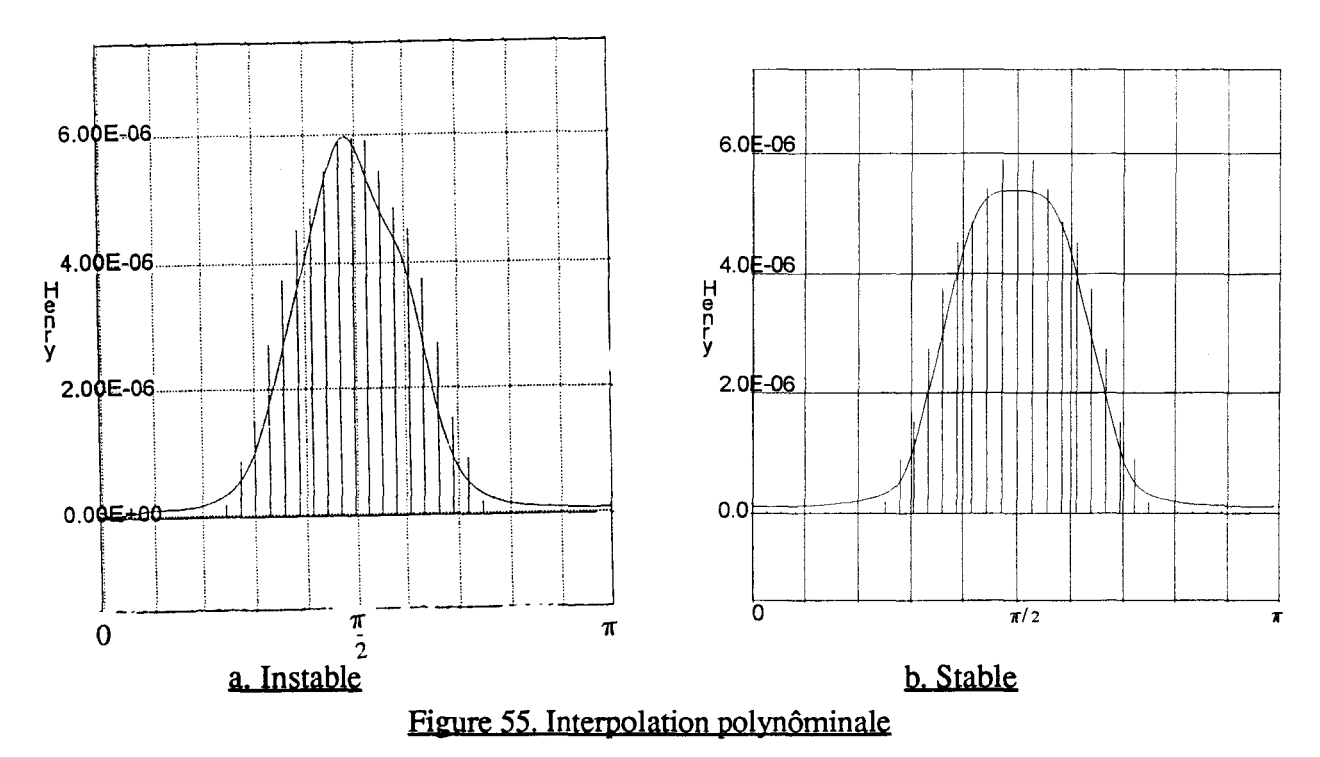

On obtient la loi d'évolution de la perméance d'entrefer (figure 55) pour les points calculés par Eléments Finis.

Cependant un tel polynôme donne des résultats présentant des oscillations (figure 55.a). Nous devons donc considérer des points légèrement différents pour annuler ces oscillations (figure 55.b), celles-ci étant dues aux variations brutales de la perméance.

On peut remarquer différents inconvénients de cette interpolation :

- nécessité de répéter ce polynôme périodiquement lors de la simulation ce qui entraîne une lourdeur et des problèmes de discontinuités

-courbe d'interpolation ne passant pas forcément par les n points de départ.

Des améliorations sont possibles avec des courbes de lissages, des abscisses non équidistantes et bien choisies, ou encore d'autres types de polynômes (polynôme d'Hermite) mais il est préférable de passer à un autre type d'interpolation.

## *b. Interoolation trigonowétriaue*

Du fait de la périodicité de la loi d'évolution de la perméance d'entrefer, nous avons cherché .à approcher cette loi par des fonctions elles-mêmes périodiques, soit par un polynôme d'interpolation trigonométrique.

Nous avons eu recours à l'utilisation de la Transformée de Fourier discrète qui permet d'écrire le polynôme d'interpolation suivant:

$$
\mathbf{P}_{i, j}(t) = \frac{1}{2} a_0 + \sum_{k=1}^{n} (a_k \cos 2 \pi k \omega t + b_k \sin 2 \pi k \omega t)
$$
 (47)

où les différents coefficients sont déterminés à partir des points d'interpolation, et avec rot égale à  $\theta$ .

TI est à noter que :

- d'après le théorème de Shannon, il faut au moins deux fois plus de points dans l'échantillon de départ que de rang m désirés

- 1' algorithme de Transformée de Fourier dont nous disposons, utilise une interpolation linéaire entre deux points de 1 'échantillon pour déterminer les coefficients de Fourier.

Ces deux remarques nous conduisent à chercher à augmenter le nombre de points de 1 'échantillon de départ. La détermination des perméances avec un code Eléments Finis est assez fastidieuse. De ce fait, il faut trouver un moyen d'augmenter le nombre de points obtenus par PC - OPERA sans pour autant effectuer de calculs de champs supplémentaires.

Nous avons choisi d'interpoler les points par des fonctions splines qui imposent la continuité de la dérivée de la fonction d'interpolation, ce qui repose sur l'hypothèse que la perméance est continue et à dérivée continue.

Les figures suivantes montrent les deux lois d'évolution obtenues par une interpolation sur les points d'échantillon (figure 56) et par l'utilisation des fonctions splines (figure 57).

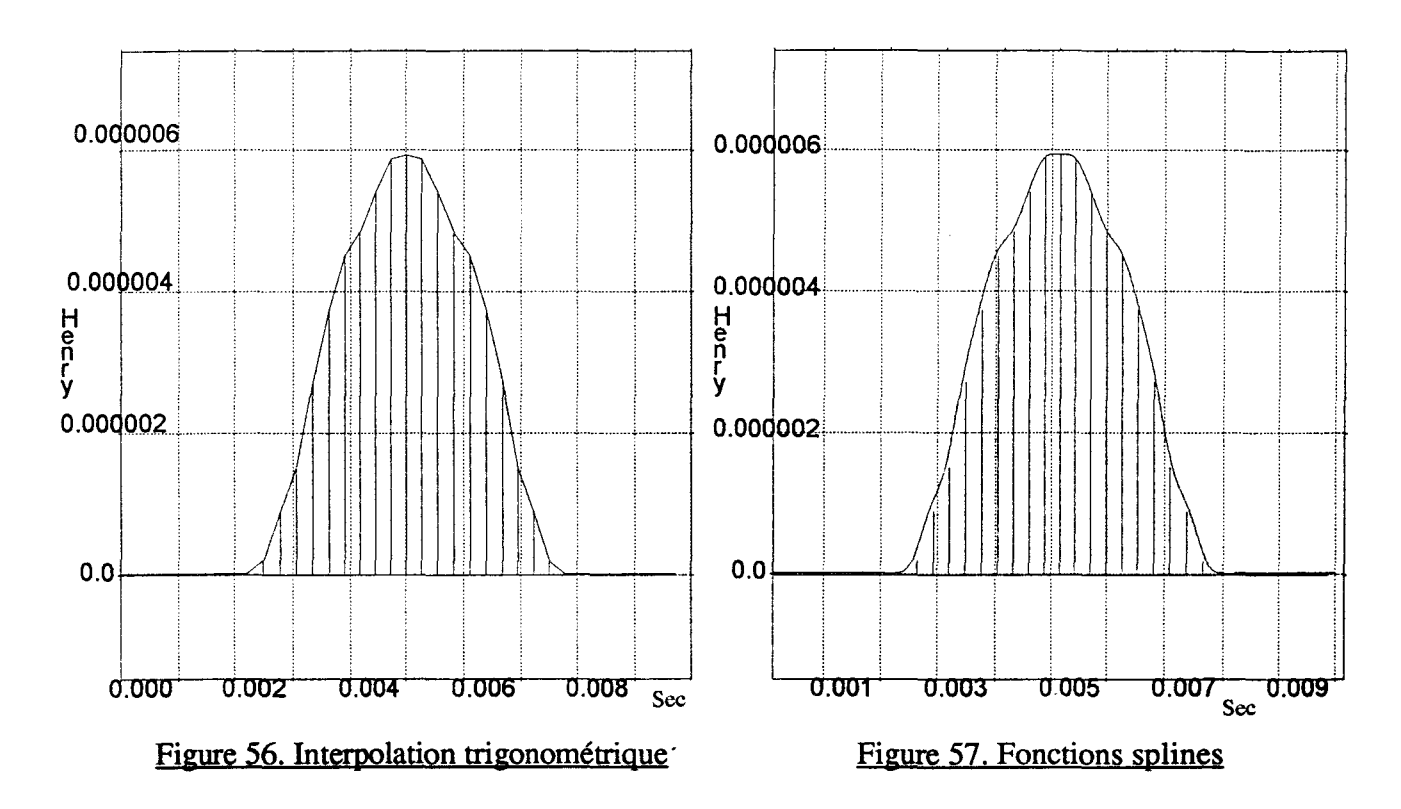

L'utilisation des fonctions splines sur les points nous permet donc d'obtenir une loi continue, on peut ainsi effectuer la transformée de Fourier sur cette loi.

Pour les grandeurs comme la force électromotrice ou le couple, leurs valeurs dépendent de l'allure de la dérivée de la perméance. Ainsi, dans le but d'améliorer la loi d'évolution de la perméance d'entrefer, nous avons étudié la dérivée discrète de l'échantillon (figure 58).

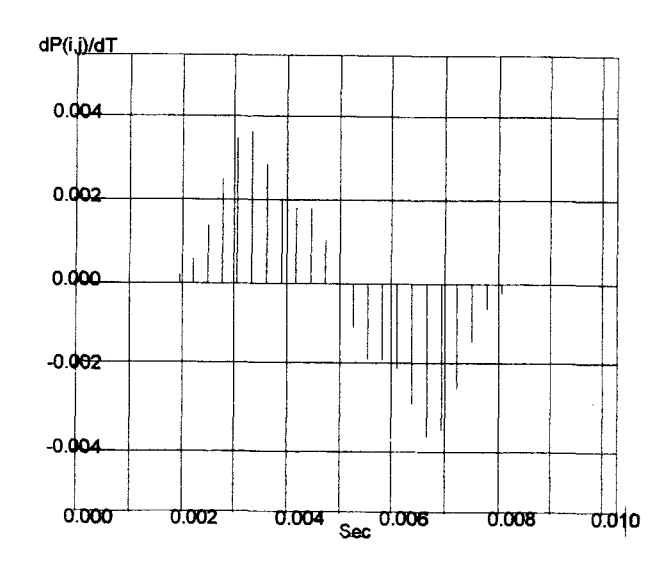

Figure 58. Valeurs discrètes de la dérivée des points  $P_{i,j}$ 

Pour obtenir le point  $P'_{k}$  (t), on calcule le polynôme d'ordre 2 qui passe par les points  $P_{k-1}$ ,  $P_k$  et  $P_{k+1}$  et on dérive au point k ce polynôme. Ceci permet d'obtenir une bonne valeur de la dérivée mais n'augmente pas le nombre de points.

Cette dérivée devant être elle-même continue, nous choisissons de l'interpoler par une fonction spline cubique. Puis nous intégrons cette dernière en utilisant la méthode de Simpson [42] de sorte que la loi obtenue :

- soit continue et à dérivée continue,
- passe près des points calculés par Eléments Finis,

- ait une dérivée qui passe également par des points que l'on peut considérer comme de bonnes valeurs approchées de la dérivée de la perméance.

On peut noter une différence entre la perméance résultante et les points initiaux (figure 59). Mais celle-ci est inférieure aux imprécisions du calcul Eléments Finis.

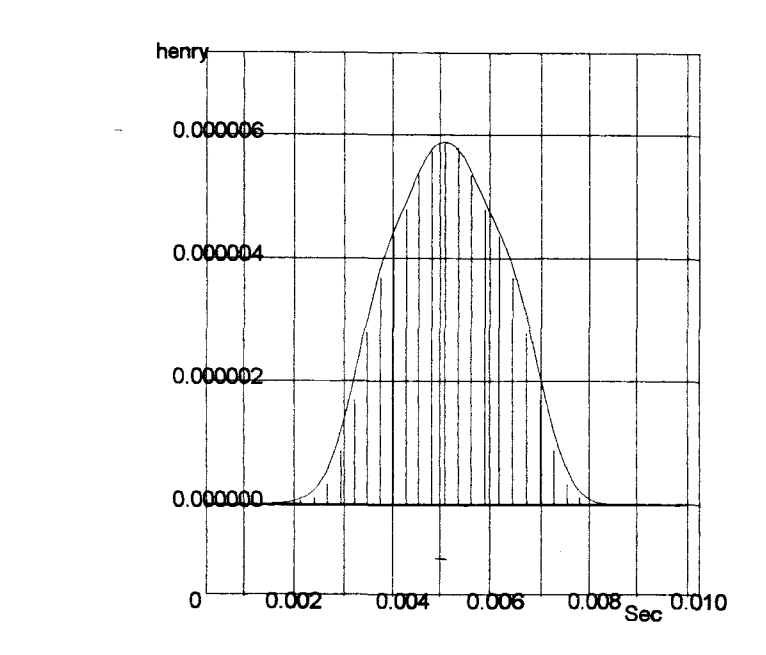

Figure 59. Comparaison points et perméance interpolée

Parmi les différentes interpolations développées, celle utilisant des fonctions splines sur la dérivée des points semble la meilleure. Une comparaison des résultats obtenus avec ces différentes interpolations est donnée au paragraphe 3.3. C'est la solution que nous avons retenue.

On obtient ainsi le modèle du réseau de perméances (figure 60) faisant intervenir une perméance équivalente par pôle rotor et les perméances d'entrefer ( 12 perméances ).

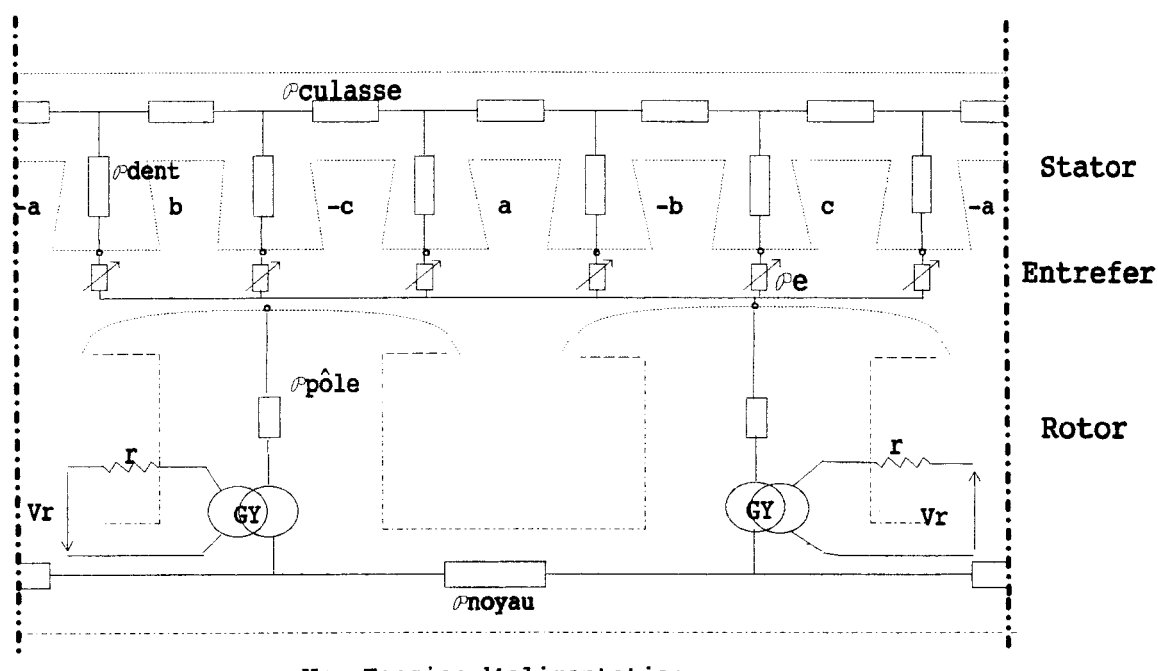

Vr : Tension d'alimentation

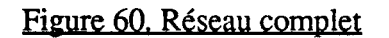

Ce réseau nous permet de simuler 1' alternateur à pôles saillants à vide, en régimes linéaire ou saturé.

L'obtention du système d'équations issu du réseau de perméances peut paraître délicate. Elle est réalisée automatiquement par des logiciels spécialisés.

# 3.2. Logiciels de simulations

Nous avons utilisé le solveur NEPTUNIX <sup>(TM)</sup> [43] associé au "modeleur" ALLAN (R) [50] ce qui évite d'écrire le système d'équations.

ALLAN (R) constitue un pré et post processeur graphique interactif permettant de :

- créer les schémas de modèles élémentaires ou composés,

-générer les équations de liens à partir d'une représentation par schéma-bloc construite à l'écran,

- générer le programme Fortran à partir du programme Neptunix,
- compiler ce programme,
- créer les directives de simulation,
- exécuter le problème avec les directives associées,
- récupérer les résultats de la simulation et les visualiser sous forme graphique.

Nous avons par conséquent commencé par créer une bibliothèque de modèles élémentaires tels que perméance, résistance, gyrateur, diode puis nous avons associé ces éléments au sein du modèle composé pour former le réseau de perméances. Ceci évite l'écriture du système complet d'équations, puisque nous n'avons à écrire qu'une seule fois les équations des modèles élémentaires.

NEPTUNIX (fM) est un solveur général de système d'équations algébro-différentielles, il effectue le calcul formel des éléments de la matrice jacobienne issue d'ALLAN (R), procède à des réarrangements de cette dernière et produit le code source FORTRAN qui correspond au problème de départ.

L'ensemble constitue un outil de simulation comportemental de tout système dynamique régi par des équations algébro-différentielles :

$$
\mathbf{F}_{(x, x', p, \ell, t)} = 0
$$

où t est la variable indépendante, p un ensemble de paramètres, x est une variable continue par morceaux qui peut subir des discontinuités, x' est la dérivée de x par rapport à t et  $\ell$  une variable non continue prenant des valeurs discrètes et permettant la description du domaine de définition de x.

La résolution du système se fait par une méthode d'intégration implicite à pas et ordre variable. L'algorithme de Newton-Raphson intervient lors de problèmes non-linéaires.

#### 3.2.1. Création des modèles élémentaires

Pour la définition des modèles tels que la perméance ou le gyrateur, nous nous sommes appuyés sur la technique Bond-Graph. Nous avons donc repris les éléments définis au chapitre II§ 3.3.2. avec leurs équations adaptées. Sous ALLAN-NEPTUNIX (A.N.) la représentation de la pennéance est donnée figure 61.

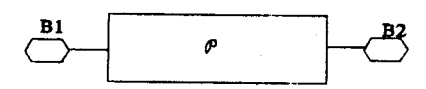

Figure 61. Perméance sous A.N.

Les variables d'effort et de flux sont respectivement pour la perméance la force magnétomotrice  $\mathbf{F}$  et la dérivée du flux magnétique  $\frac{d \phi}{dt}$ .

Il faut définir sur les bornes  $B_1$  et  $B_2$  les variables de couplage qui permettent de connecter les différents éléments magnétiques.

Sur B<sub>1</sub>, on place  $\varepsilon_1$  (le potentiel scalaire magnétique) et d $\phi_1$  / dt. Sur B<sub>2</sub>, on place le potentiel  $\epsilon_2$  et la dérivée du flux (d $\phi_2$  / dt). On retrouve la valeur de la force magnétomotrice par la relation :

 $\mathbf{F} = \varepsilon_1 - \varepsilon_2$ 

les variables  $\frac{d \phi}{dt}$ ,  $\frac{d \phi_1}{dt}$ ,  $\frac{d \phi_2}{dt}$  étant égales.

L'élément gyrateur est représenté figure 62 :

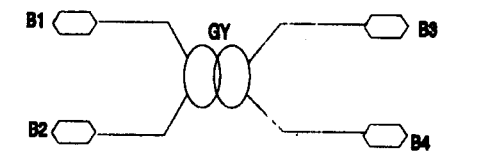

Figure 62. Gyrateur sous A.N.

Il permet d'effectuer le couplage magnétique-électrique ou électrique-magnétique. Nous avons procédé de la même façon que précédemment pour l'obtention des variables de couplage:

- côté électrique: sur  $B_1$  et  $B_2$ , on place les potentiels électriques  $e_1$  et  $e_2$  donnant ainsi la force électromotrice e par :

 $e = e_1 - e_2$ 

De même pour les courants  $i_1 = i_2 = i$ .

- côté magnétique : les variables de couplage sont identiques à celles définies sur la perméance ( $\varepsilon$ : le potentiel magnétique et d  $\phi$  / d t : la dérivée du flux).

## 3.2.2. Création des modèles composés

Il suffit pour cela de connecter les éléments définis précédemment par des liens, c'est là que les variables de couplage prennent tout leur intérêt. Le système d'équations total s'obtient en écrivant les lois des mailles et des-noeuds sur les différents liens :

- sur n bornes de couplage connectées en parallèle, la somme des flux généralisés ou des variables extensives est nulle,

- et pour une connexion en série, la somme des variables intensives ou des efforts généralisés est nulle et ces équations s'ajoutent aux équations de chaque modèle élémentaire.

Sur la figure 62, nous avons placé le réseau de perméances représenté sous A.N. et précédemment décrit (figure 60):

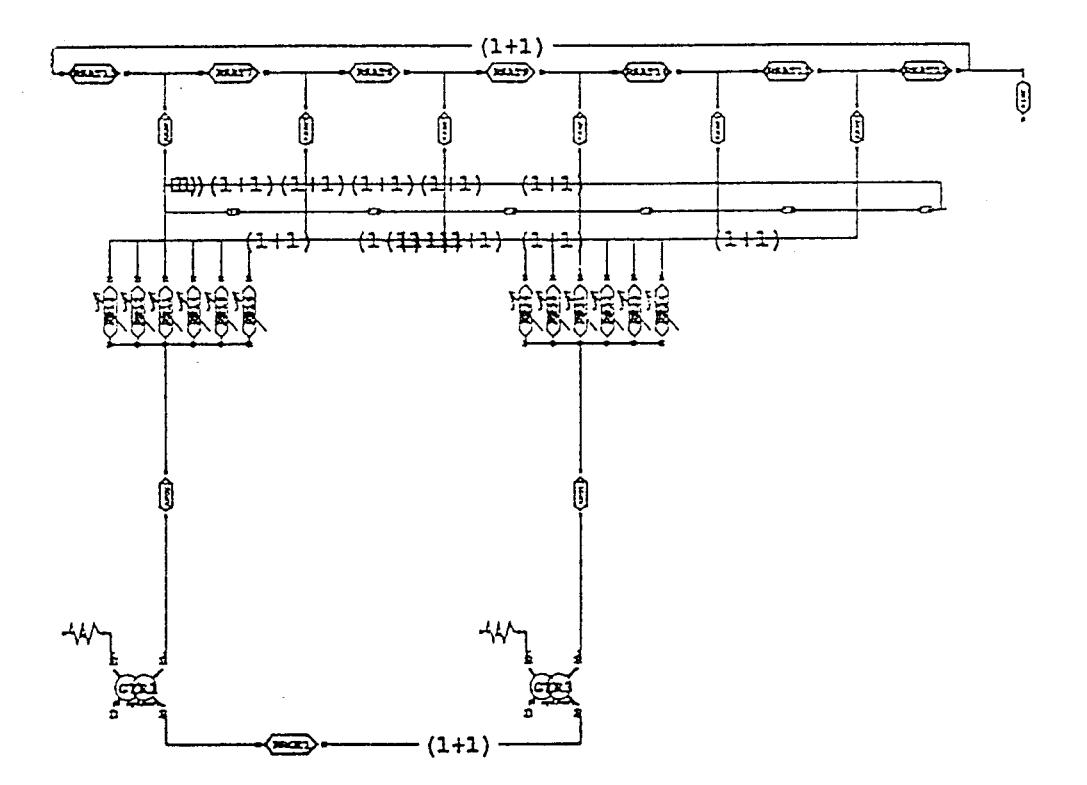

Figure 62. Schéma équivalent magnétique sous A.N.

## 3.2.3. Utilisation de la causalité Bond-Graph

Le logiciel ALLAN-NEPTUNIX utilise une méthode de résolution implicite des équations générées. En fait le compilateur oriente ces équations et choisit les "p:vots" nécessaires à la résolution du système. Le "pivot" imposé est la variable à calculer.

En respectant les règles Bond-Graph de placement des causalités sur les différents éléments (voir annexe 1 et application sur le transformateur), on obtient en tout point du modèle les variables à déterminer.

Nous pouvons imposer ce choix dans les modèles élémentaires. Ainsi le modèle élémentairë de perméance aura deux représentations possibles, l'une permettant de calculer l'effort, l'autre le flux suivant la causalité.

Le choix du modèle se fait à partir du schéma Bond-Graph représentant le modèle Alternateur, où les causalités ont été imposées, comme le montre la figure 63.

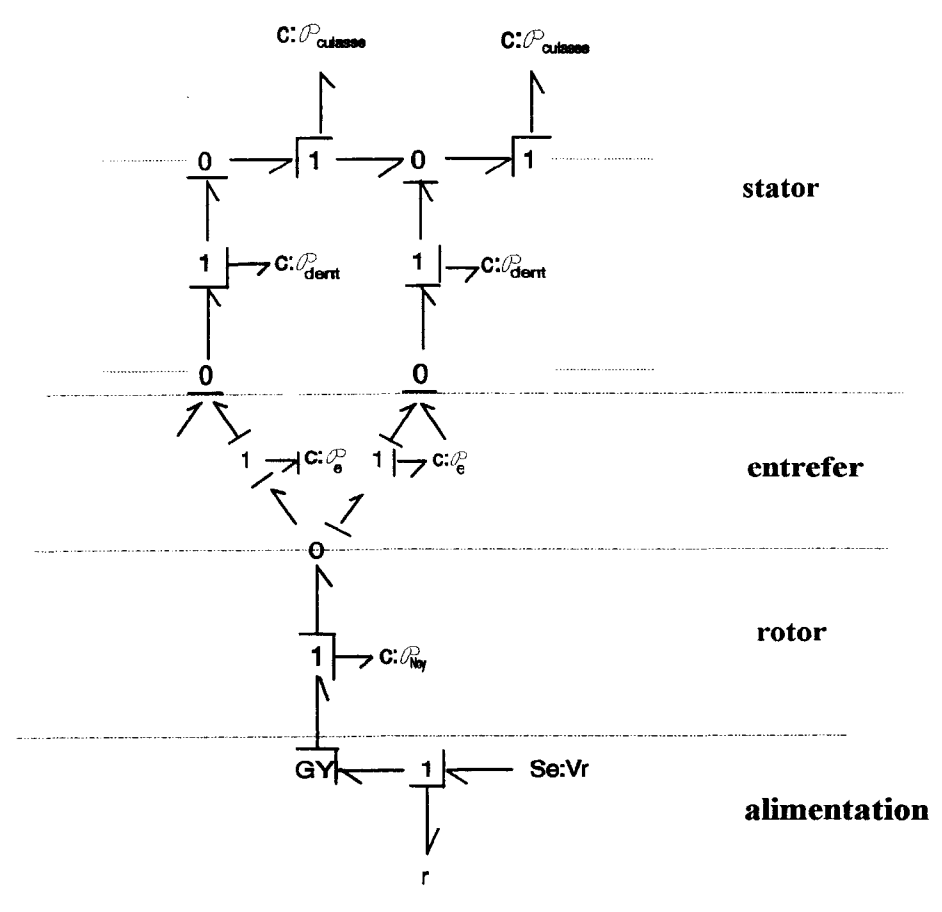

Figure 63. Partie du schéma Bond-Graph

# 3.3. Comparaisons des différents modèles d'entrefer

Pour les comparaisons des différents modèles d'entrefer, il suffit d'étudier le fonctionnement à vide de 1' alternateur en se limitant au régime linéaire. La vitesse de rotation du rotor (N) et la valeur de la tension rotorique sont supposés constantes (N=3000tr/min, Vr=12V).

# *1. Utilisation du modèle OSFOVIC*

La comparaison des forces électromotrices (f.e.m.) statoriques à  $N = 3000$  tr/mn est donnée sur les figures 64 et 65.

On retrouve bien un système de tensions triphasées équilibrées à la fréquence de 100 Hz.

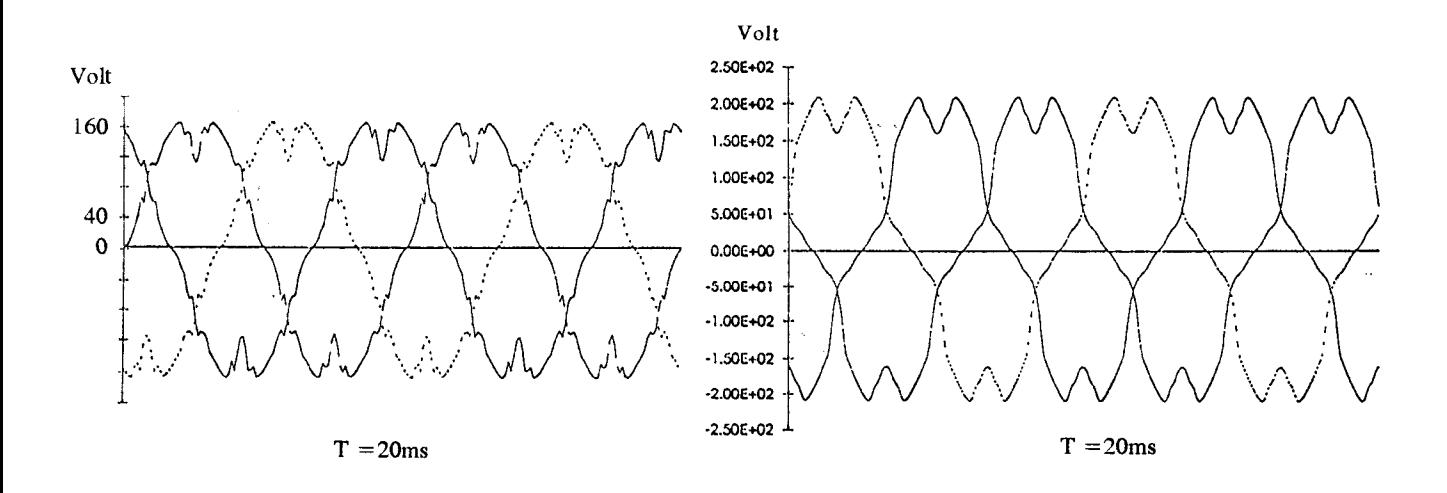

#### Figure 64. S.E.M.

Figure 65. Code Eléments Finis

Les résultats obtenus par la méthode du S.E.M. ne sont pas satisfaisants. L'amplitude des f.e.m. est différente, l'erreur est d'environ 25%, mais surtout les formes d'onde ne correspondent pas (pente de la f.e.m.).

Les discontinuités de dérivée du modèle entraînent les perturbations relevées sur la f.e.m.. De plus, la comparaison de la loi d'évolution de la perméance d'entrefer avec celle obtenue par calcul de champ (figure 66), montre que l'erreur prédominante est dans la valeur de la pente.

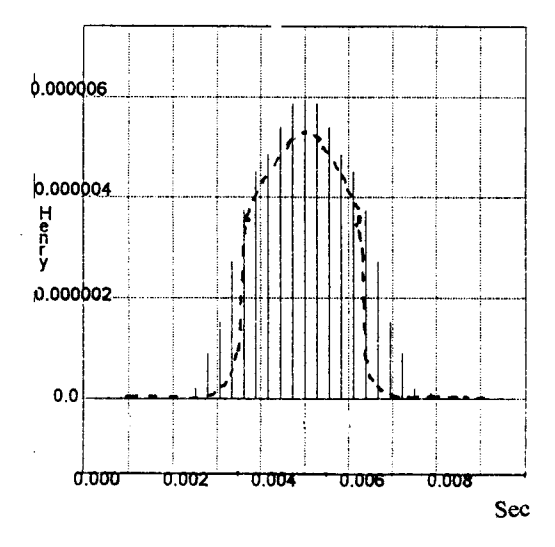

Figure 66. Comparaison de la perméance d'entrefer

Ceci est dû au fait que le modèle OSTOVIC néglige les flux latéraux.

2. Interpolation polynomiale. La loi d'évolution de la perméance d'entrefer est obtenue par interpolation polynomiale des résultats de calcul Eléments Finis en magnétostatique. Dans les résultats suivants, les courbes issues du réseau de perméances sont en pointillé, celles issues du code Eléments Finis sont en trait plein.

On a placé sur la figure 67, les f.e.m. statoriques obtenues dans les mêmes conditions que précédemment.

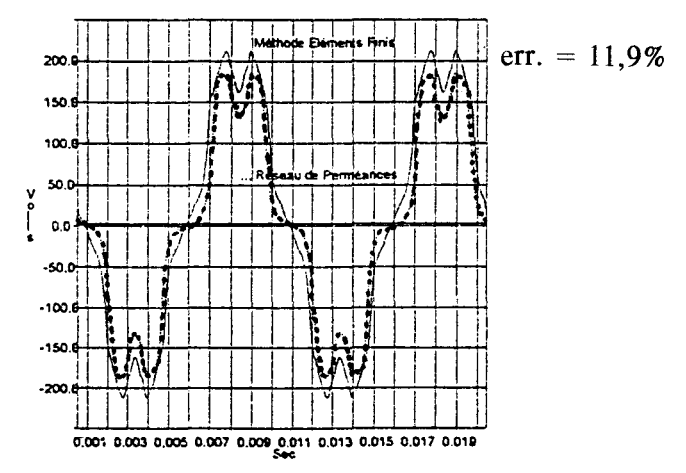

Figure 67. F.e.m. statoriques à vide (Interpolation polynôminale)

3. Interpolation trigonométrique. Sur la figure 68, on voit nettement l'amélioration apportée par la dernière technique, qui est celle retenue pour la suite de l'étude. La loi d'évolution de la f.e.m. est obtenue par interpolation trigonométrique et par lissage de la dérivée de la perméance comme définie au paragraphe 3.1.2.

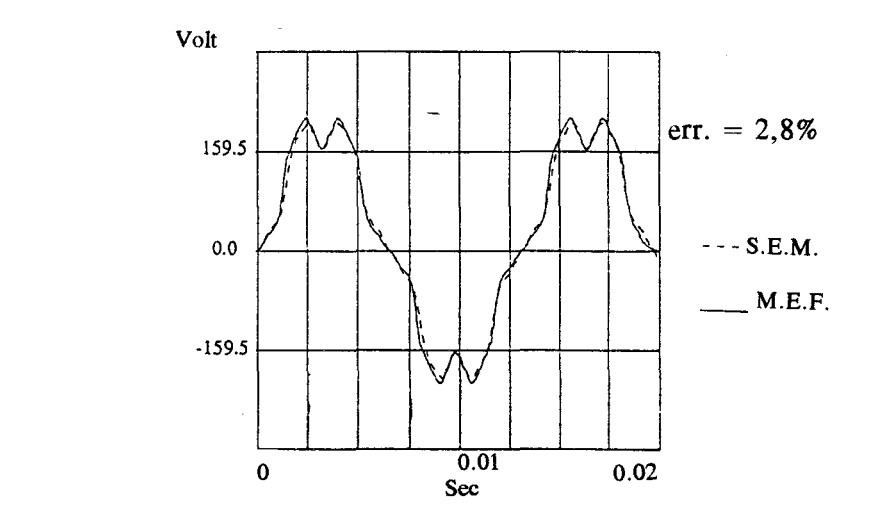

Figure 68, F.e.m. (Interpolation trigonométrique)

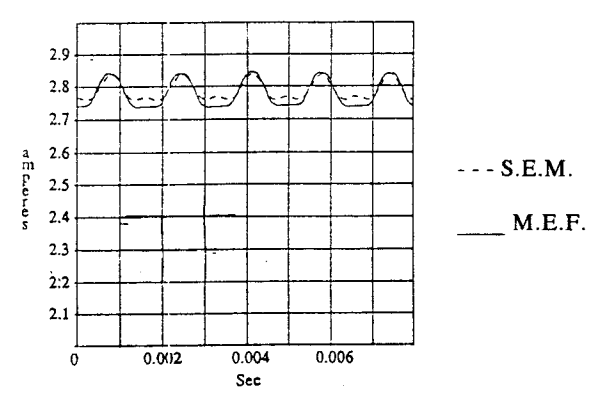

Le courant rotorique (i<sub>r</sub>) est donné figure 69, toujours dans les mêmes conditions.

Figure 69. Courant rotorique

#### **3.4. Conclusion**

La modélisation fine de la perméance d'entrefer est un point sensible dont dépend la qualité des résultats de simulation. Par exemple, le fait de négliger les flux latéraux aboutit à des erreurs importantes sur les f.e.m..

L'utilisation du calcul de champ en magnétostatique et une interpolation trigonométrique des échantillons obtenus nous donnent de très bons résultats. Les temps de calcul de la méthode des S.E.M. et du code éléments finis sont sans commune mesure. Le modèle S.E.M. demande deux minutes de simulation alors que le modèle Eléments Finis demande deux heures, sur des stations équivalentes.

Le couplage magnétique-électrique, de même que la prise en compte des non-linéarités et le mouvement ont été validés séparément. La simulation du fonctionnement en charge de la machine permet d'associer simultanément ces trois techniques et constitue une étape supplémentaire vers la modélisation de l'alternateur automobile.

#### 3.5. Simulation de la machine en charge

Pour la prise en compte de la charge, un calcul de champ en magnétostatique est effectué avec des courants statoriques imposés en considérant le système équilibré ( $I_A + I_B + I_C = 0$ ). Par exemple, en choisissant  $I_A = I_{max}$ , on a pour les deux autres phases :

$$
I_B = -\frac{I_{\text{max}}}{2} \quad \text{et} \quad I_C = -\frac{I_{\text{max}}}{2}
$$

on peut imposer ces valeurs de courant et faire varier la position du rotor.

A cause de l'anisotropie du rotor, les trajets des lignes de champ de réaction d'induit dépendent de la position relative des deux sources de forces magnétomotrices statorique et rotorique.

Quand l'axe d'une phase coïncide avec l'axe interpolaire du rotor (figure 70), la réaction d'induit est purement transversale, les axes des deux forces magnétomotrices sont décalés de  $\pi/2$ et les lignes "équiflux" de réaction d'induit coupent orthogonalement les axes des pôles inducteurs.

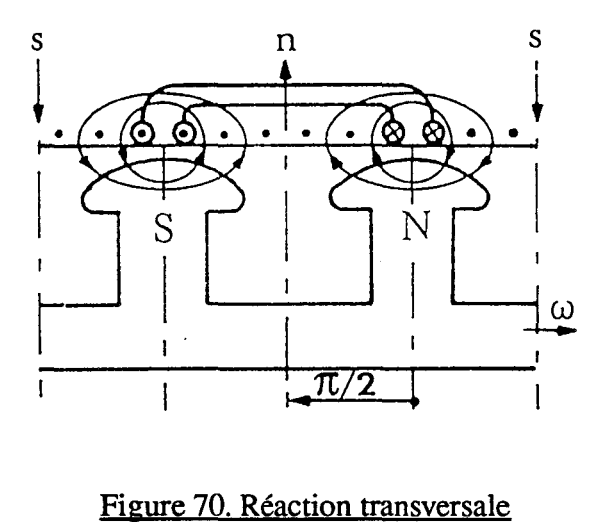

Un calcul de champ sur PC - OPERA a été réalisé dans ce cas particulier pour montrer les différentes lignes équiflux qui coupent le pôle transversalement (figure 71). Pour ce calcul, le courant inducteur est nul.

On peut constater que, selon la valeur des courants statoriques, les équiflux de la figure 71 pénètrent plus ou moins profondément dans le pôle.

# 3.5.1. Représentation du réseau

Un autre réseau de perméances a été défini dans lequel le pôle est divisé en deux parties ce qui donne deux noeuds à la surface de chaque pôle et permet d'insérer une perméance dans le sens transversale (figure 72):

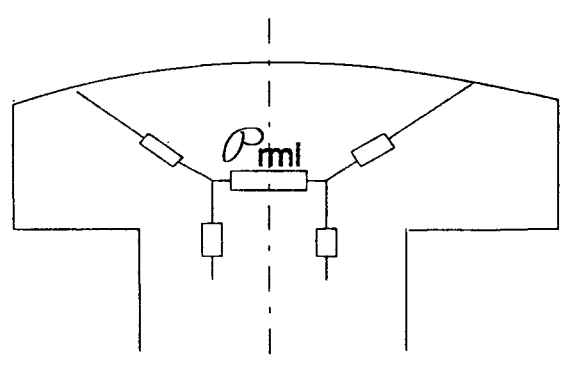

Figure 72. Décomposition du pôle

Il faut établir une nouvelle loi d'évolution pour les perméances d'entrefer qui relient les demi-pôles aux dents statoriques. La symétrie de la figure 73 montre qu'il suffit de déterminer par calcul de champ les points pour l'une des deux lois d'évolutions.

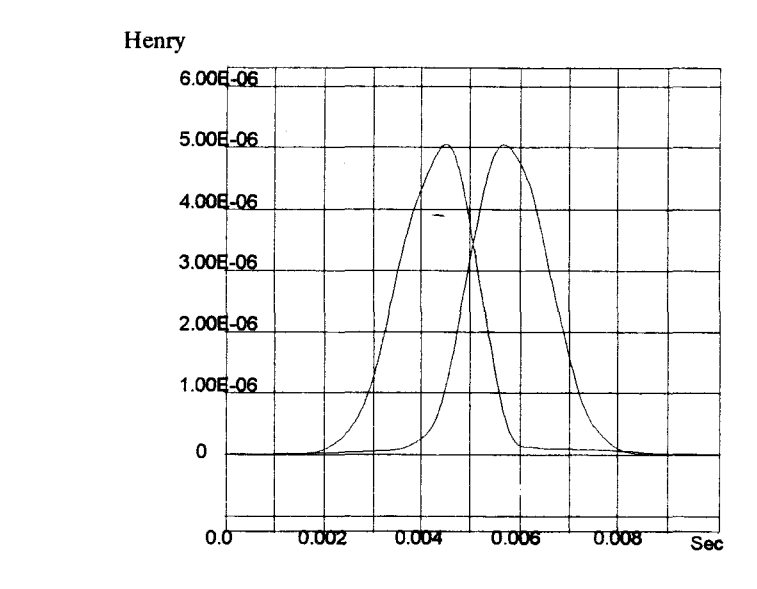

Figure 73. Lois d'évolution des deux perméances d'entrefer

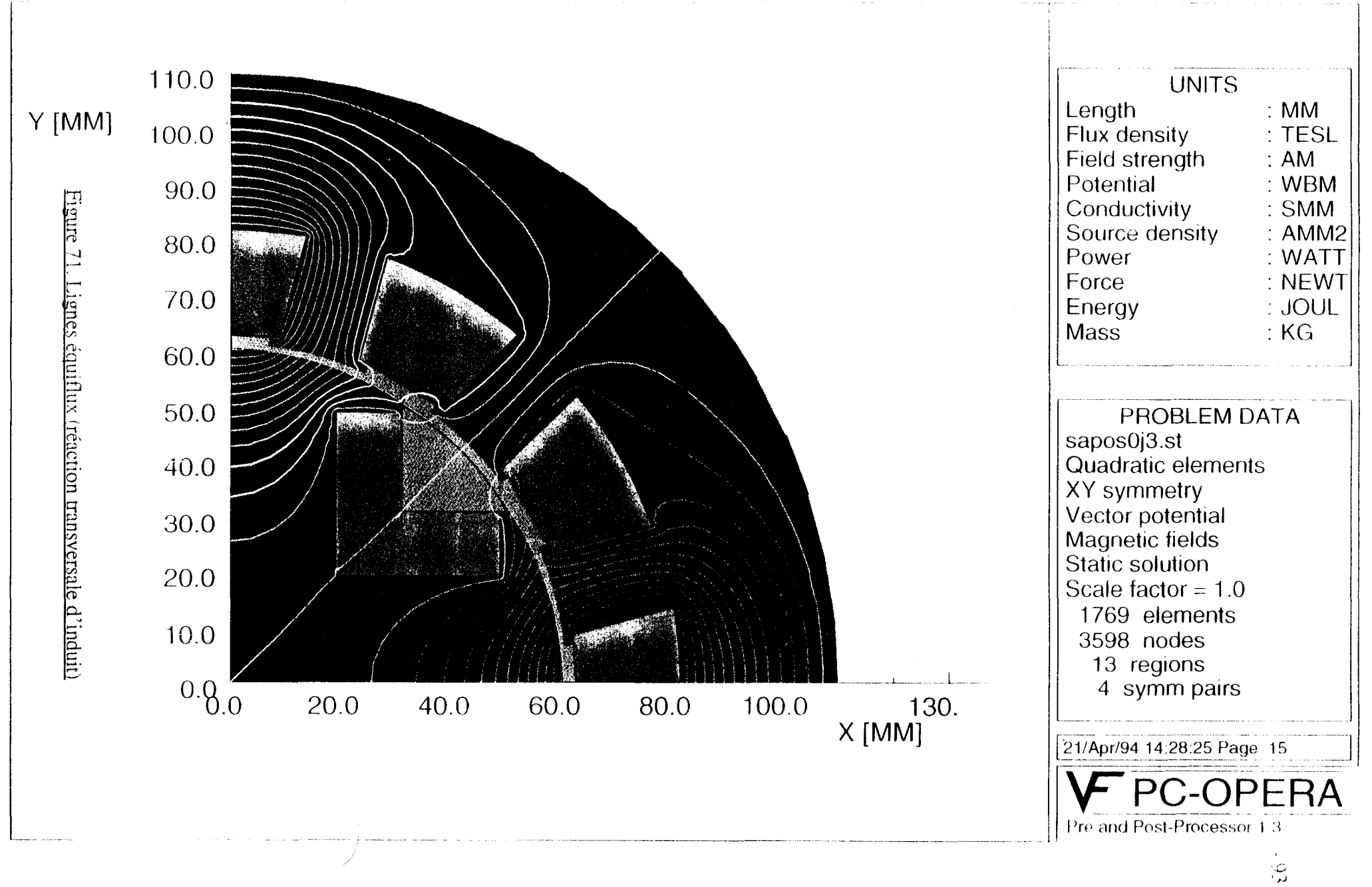

L'évolution de la perméance transverse en fonction du courant d'induit a été obtenue à l'aide d'analyse en magnétostatique linéaire [44]. Elle est représentée figure 74:

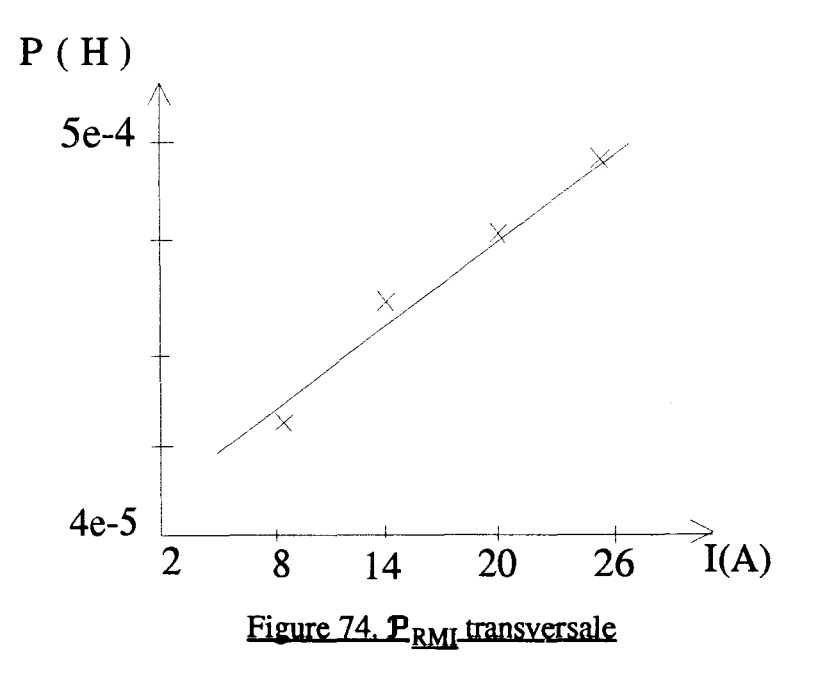

Cette perméance est variable au cours du temps puisque liée au maximum des courants statoriques.

## 3.5.2.Défmition de 1 'élément de couplage avec la charge

Le fonctionnement en charge peut être pris en compte en plaçant un élément gyrateur assurant le couplage magnétique-électrique. Cet élément doit faire intervenir la répartition du bobinage.

En effet, nous avons la configuration suivante (figure 75) :

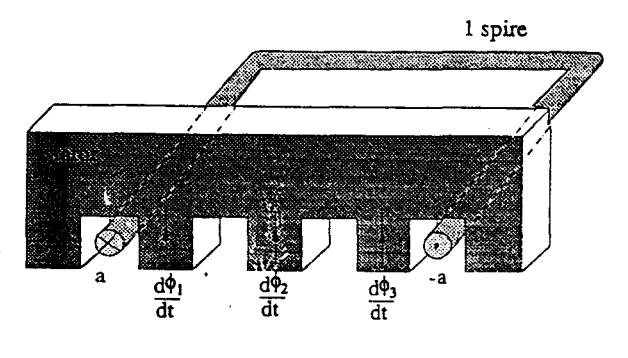

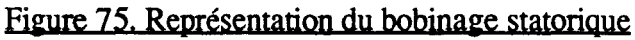

Sur cette figure, le flux à travers la spire A est celui qui traverse les dents considérées 1, 2, 3. On peut ainsi déterminer facilement la f.e.m. de cette spire par la sommation suivante :

$$
\frac{d \phi_1}{dt} + \frac{d \phi_2}{dt} + \frac{d \phi_3}{dt}
$$

Pour la machine, on obtiendra le système d'équations suivant :

$$
E_{A} = p \cdot N_{S} \cdot \sum_{i=1}^{3} \frac{d \phi_{A_{i}}}{dt}
$$
  
\n
$$
E_{B} = p \cdot N_{S} \cdot \sum_{i=1}^{3} \frac{d \phi_{B_{i}}}{dt}
$$
  
\n
$$
E_{C} = p \cdot N_{S} \cdot \sum_{i=1}^{3} \frac{d \phi_{C_{i}}}{dt}
$$
  
\n(43)

puisque nous ne modélisons qu'une seule paire de pôles,

$$
\frac{d \phi_{A_i}}{d\,t}, \frac{d \phi_{B_i}}{d\,t}, \frac{d \phi_{C_i}}{d\,t}
$$

sont respectivement les dérivées des flux traversant les dents i autour desquelles sont bobinées phases A, B et C.

Dans le cas où la machine débite, il faut également tenir compte des courants dans les bobinages. Pour cela, nous avons inséré des sources de forces magnétomotrices ( $F_i$ ,  $F_{i+1}$ ) qui vont dépendre des courants  $I_i$ ,  $I_{i+1}$ ,  $I_{i-1}$  (figure 76):

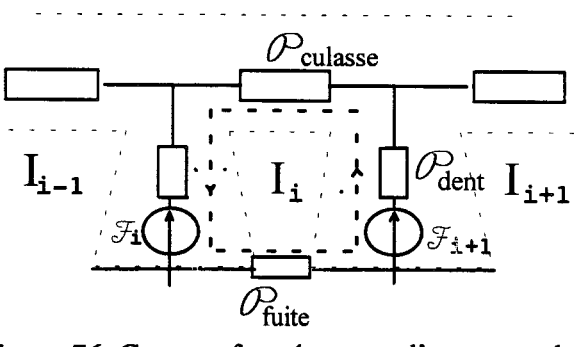

Figure 76. Contour fermé autour d'une encoche

Les sources de forces magnétomotrices sont calculées en considérant un contour fermé (représenté en pointillé) autour d'une encoche. Ainsi, on peut écrire d'après le théorème d'Ampère:

$$
\int H d\ell = N_S I_A = \sum_{J} \frac{\phi_J}{\mathbf{p}_J}
$$
 (48)

ce qui s'écrit aussi :

$$
\sum_{\mathbf{J}} \frac{\Phi_{\mathbf{J}}}{\mathbf{p}_{\mathbf{J}}} + \mathbf{F}_{i} - \mathbf{F}_{i-1} = 0 \tag{49}
$$

De ces deux relations (48) et (49), on déduit les sources de forces magnétomotrices :

$$
\mathbf{F}_{i} - \mathbf{F}_{i-1} = -N_{\mathcal{S}} I_{\mathcal{A}}
$$
 (50)

En écrivant cette relation pour les  $N_d$  dents statoriques, on obtient un système de  $N_d$ équations à  $N_d$  inconnues. Ces équations ne sont pas indépendantes, la dernière est par exemple la somme des précédentes. Par conséquent, pour résoudre ce système, nous ajoutons l'équation :

$$
\sum_{i=1}^{N_d} \mathbf{F}_i = 0 \tag{51}
$$

Le couplage du circuit statorique est assuré par un gyrateur multiport qui regroupe d'une part les équations donnant la f.e.m., d'autre part les équations liant les forces magnétomotrices au courant.

Le courant dans la phase est déduit de la connaissance de la charge.

Ainsi, le schéma équivalent magnétique **complet** est représenté sur la figure 77. Nous avons inséré les sources de forces magnétomotrices mais aussi les perméances de fuites entre dents statoriques.

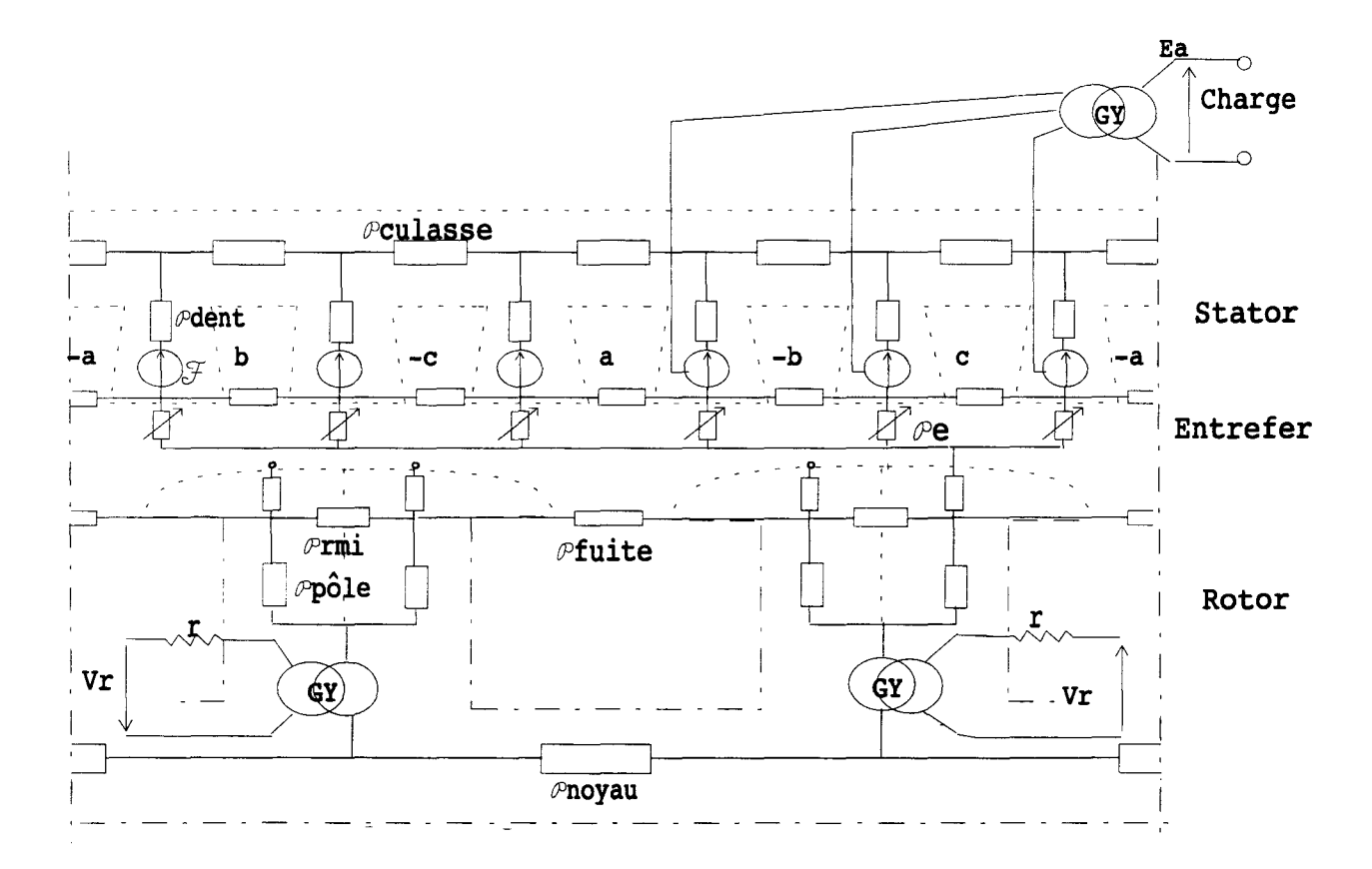

Figure 77. Réseau complet

# 3.5.3. Résultats de simulations

# *1 Simulation en régime linéaire.*

- Le fonctionnement en charge est défini par  $N = 3000$  tr/mn,  $V_r = 12$  Volts et  $R =$ 10  $\Omega$ . Sur les figures suivantes, la f.e.m. statorique (figure 78) et le courant rotorique (figure 79) obtenus par le S.E.M. et par MV2DYN sont comparés.

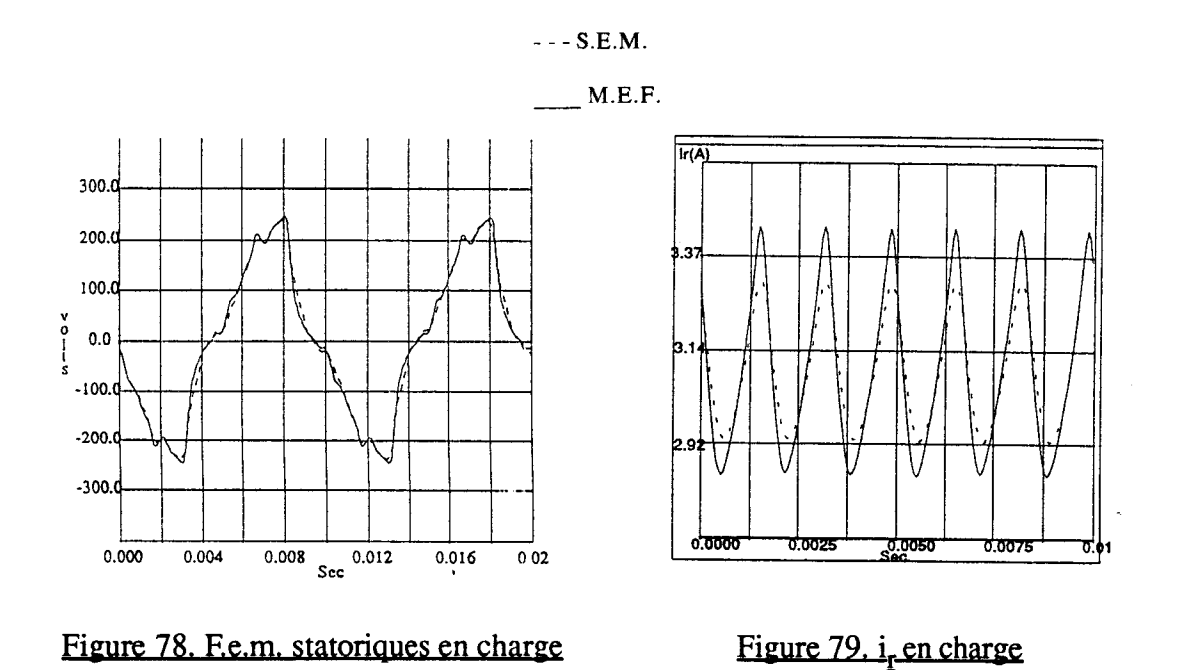

La f.e.m. statorique concorde bien avec celle obtenue par les Eléments Finis. La forme d'onde du courant rotorique par le S.E.M. a des pulsations légèrement plus faible.

Dans le schéma équivalent magnétique, il nous est possible de relever la différence de potentiel scalaire aux bornes de l'entrefer (figure 80.a.) et le flux dans une dent statorique (figure 80.b.).

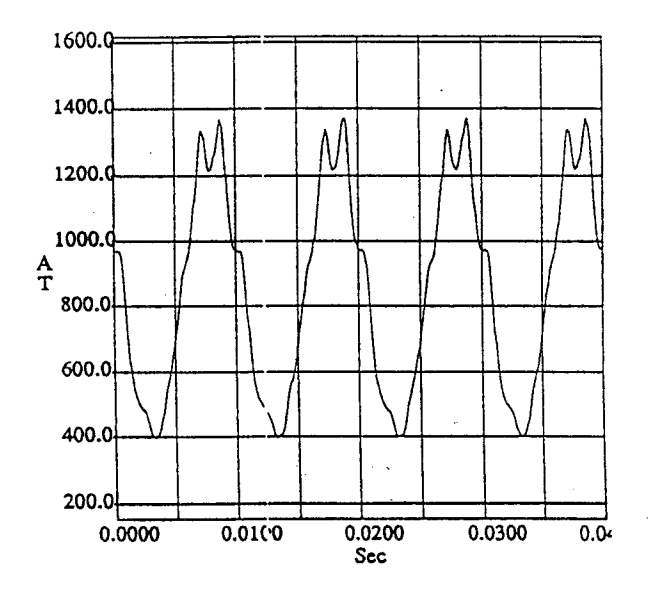

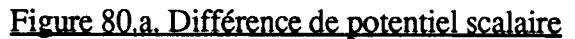

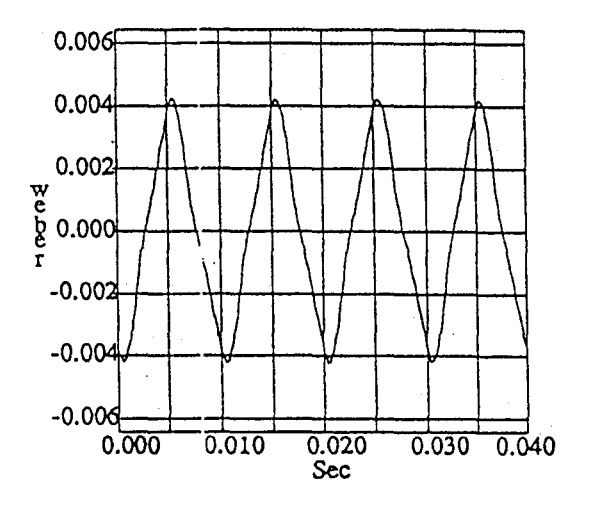

Figure 80.b. Flux dans une dent statorique

L'allure donnée figure 80.a. contient des harmoniques dus à l'effet de denture. Si l'on effectue une analyse harmonique de la f.e.m. à vide (figure 81) de l'alternateur, des termes de rang impairs d'importance relative décroissante dus à la répartition non sinusoïdale du flux apparaissent. En effet, dans cette machine, le nombre d'encoches par pôle et par phase m est égale à 1.

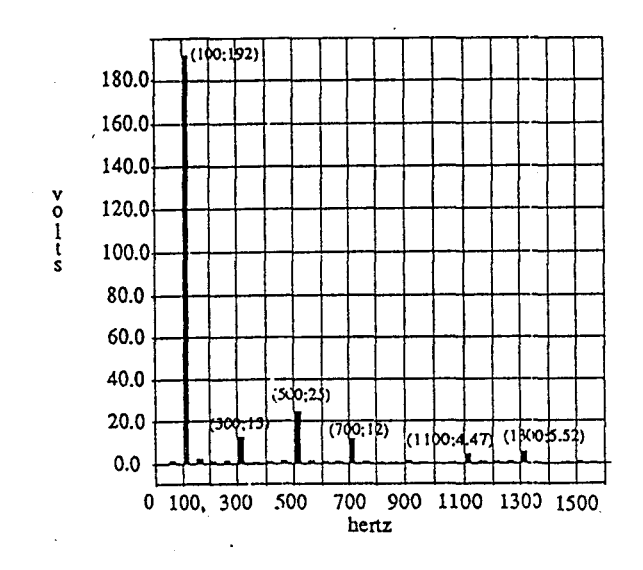

Figure 81. Spectre f.e.m. (S.E.M.) à vide

De plus, le phénomène de denture vient accroître les harmoniques 5 et 7. Cet effet est lié au temps mis par le rotor pour avancer d'un pas dentaire; en triphasé, la fréquence correspondante est de 6 mf puisqu'il y a 6 m encoches par paire de pôles. Le coefficient m étant égal à 1 et la fréquence fondamentale à 100 Hz, on trouve une fréquence de denture de 600 Hz.

Cette harmonique voit son amplitude modulée à la fréquence du fondamental, le rang des harmoniques de denture sera donc:  $(6m - 1)$  f et  $(6m + 1)$  f, correspondant dans notre cas à 5f et 7f.

2. *Simulation en régime non linéaire* 

Nous utilisons comme précédemment la relation suivante:

$$
\vee_{r} (B^2) = \varepsilon + (c - \varepsilon) \frac{B^2 \alpha}{B^2 \alpha + \tau}
$$

où les coefficients sont obtenus par une approximation au sens des moindres carrés des points expérimentaux de la caractéristique B (H):

 $\varepsilon = 9.22 e^{-4}$  $C = 1$  $\tau = 1060,9$  $\alpha = 1,0558$ 

(S). Le calcul de l'induction B se fait par l'intermédiaire du flux  $(\phi)$  et de la surface traversée

Nous nous sommes limités au relevé de la f.e.m. avec une simulation à vide  $N = 3000$ tr/min (figure 82), puis en charge  $R = 10 \Omega$  (figure 83):
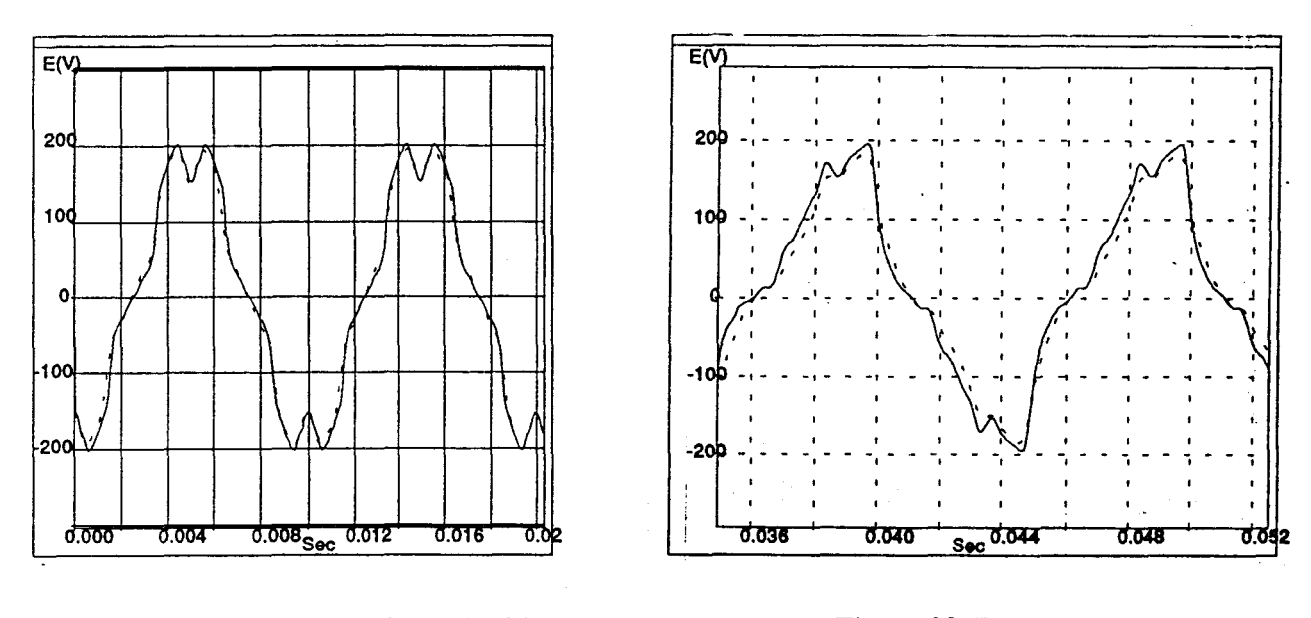

Figure 82. F.e.m.s. statoriques à vide

Figure 83. En charge

On peut remarquer que les différences entre les deux méthodes s'accentuent en nonlinéaire ( $\leq$ 10% d'erreur). Ceci provient du fait que le modèle ne tient pas compte des saturations locales (figure 84) du circuit magnétique de l'alternateur.

Il est donc nécessaire de définir un réseau plus fin.

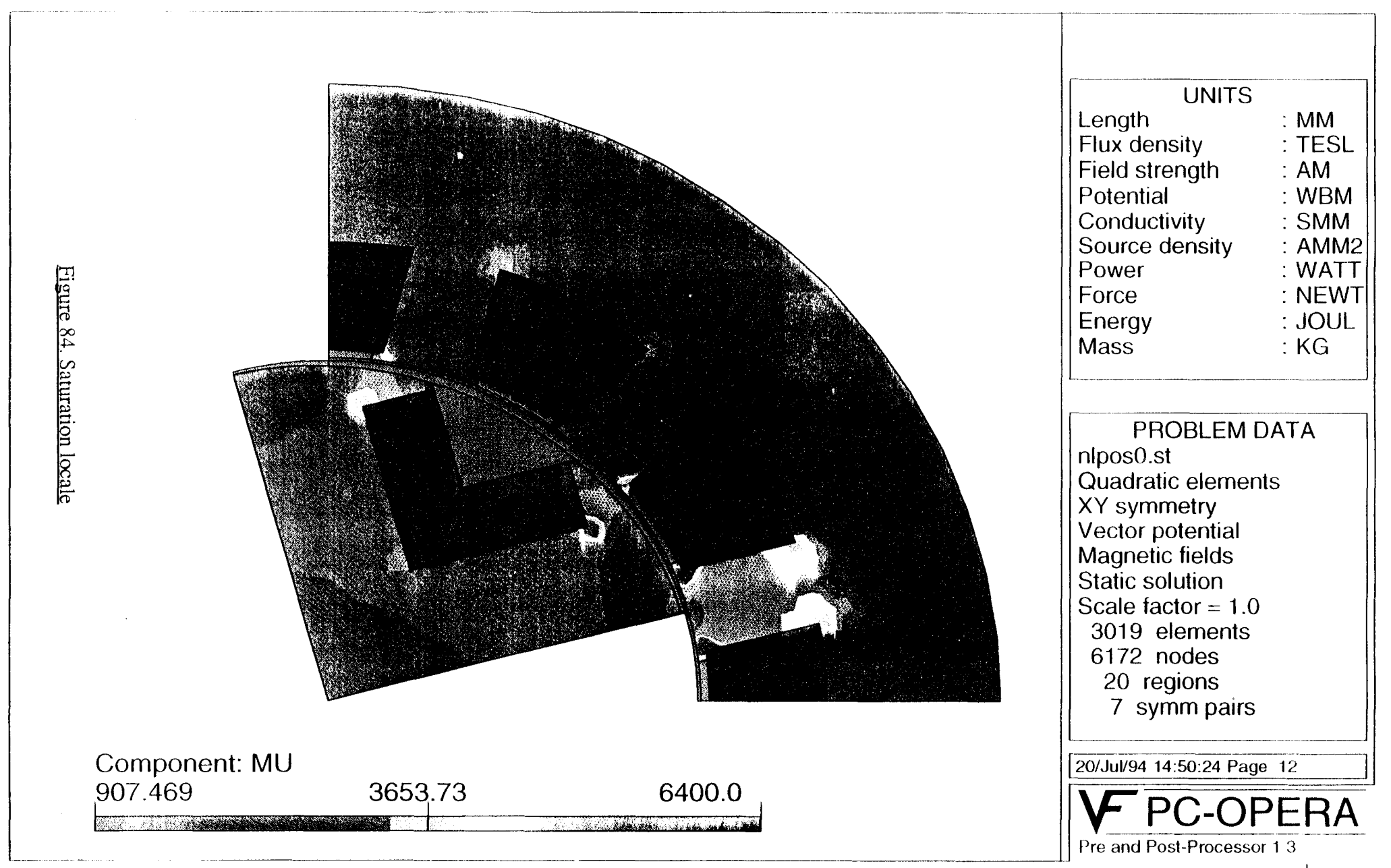

#### 3.6. Conclusjon

Les résultats obtenus par la méthode du schéma équivalent magnétique sont satisfaisants.

Le modèle peut encore être amélioré tout d'abord par une décomposition plus fine dans le but d'améliorer les effets de la réaction transversale d'induit (figure 85).

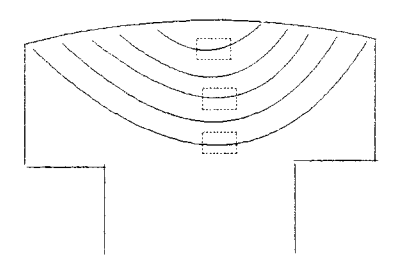

Figure 85. Décomposition d'un pôle

Puis pour intégrer l'effet de saturation locale qui est surtout prédominant dans les dents statoriques, il serait possible de placer le réseau suivant (figure 86) :

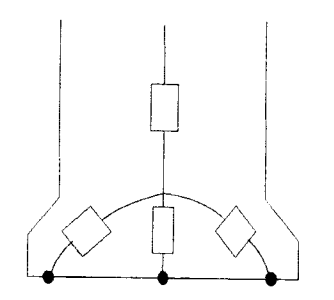

Figure 86. Décomposition d'une dent statorique

Ces décompositions permettraient d'améliorer les formes d'ondes du courant en charge et des f.e.m. en régime saturé, le temps d'exécution serait alors augmenté. Le problème est bien celui d'un compromis entre la précision à atteindre et la rapidité d'exécution.

### 4. CONCLUSION

Dans ce chapitre, l'approche du schéma équivalent magnétique a été appliquée à une machine tournante.

Les résultats obtenus ont permis de valider la prise en compte du mouvement [ 45], [ 46]. Les phénomènes suivants ont aussi été intégrés :

- 1 'effet de denture,
- la saturation,
- le bobinage.

Les imprécisions restantes sont liées au niveau de décomposition du réseau de perméances.

# CHAPITRE IV

# CALCUL DU COUPLE ET DES FORCES ELECTROMAGNETIQUES

 $\mathcal{L}_{\text{max}}$  and  $\mathcal{L}_{\text{max}}$ 

### 1. INTRODUCTION

De nombreux travaux ont été consacrés à l'étude du couple électromagnétique et à 1 'obtention des forces d'origine magnétique.

Notre objectif étant l'évolution de ces forces en vue d'une analyse vibratoire, nous allons présenter les différentes méthodes existantes, et vérifier dans quelle mesure elles peuvent être appliquées aux schémas équivalents magnétiques.

Le couple et les forces appliquées à l'alternateur tétrapolaire présenté précédemment sont calculés. Les résultats sont validés par comparaison avec ceux obtenus par un code Eléments Finis magnétodynamique. Il est à noter que tous les phénomènes liés à la magnétostriction seront négligés.

### 2. CALCUL DES FORCES MAGNETIQUES ET DU COUPLE ELECTROMAGNETIQUE

Puisqu'il est indispensable d'exprimer les forces qui s'exercent dans la machine, et plus particulièrement sur les matériaux ferromagnétiques, rappelons que pour une machine encochée classique, si la source de mouvement est la présence de courants électriques dans les conducteurs, ce n'est pas la force de Laplace J  $\Lambda$  B sur ces conducteurs qui est à l'origine des efforts. En effet, les matériaux ferromagnétiques qui captent et amplifient les phénomènes magnétiques sont, de ce fait, le siège des plus fortes inductions et par conséquent des forces mécaniques. On sait de diverses manières calculer la force globale sur un corps quelconque pour peu qu'il soit entouré par d'air. La détermination de l'effort global permet d'obtenir le couple ou le déplacement de pièces mobiles. Cela n'est pas suffisant pour définir le comportement vibratoire de la machine.

Il faut pour cela connaître les forces locales (ou densité de force) en chaque point

Dans la littérature, différentes méthodes de calcul des forces magnétiques ont été présentées [6], [7]. Les deux méthodes les plus utilisées pour exprimer les forces sont:

- la méthode du Tenseur de Maxwell
- la dérivation de 1' énergie magnétique.

#### 2.1. Méthode du Tenseur de Maxwell

C'est la méthode la plus utilisée dans la pratique, notamment dans de nombreux codes Eléments Finis pour le calcul des forces (PC - OPERA, TOSCA, FLUX 2D, FLUX 3D, MAXWELL) ou pour le calcul du couple (MV2DYN).

La force peut s'exprimer par la relation :

$$
\vec{F} = \frac{1}{\mu_0} \int_s \left( \vec{B} \left( \vec{n} \vec{B} \right) - \frac{1}{2} (B)^2 \vec{n} \right) dS \tag{52}
$$

Il faut pour calculer cette force, considérer une surface qui entoure le corps et qui passe intégralement dans l'air. La relation (52 ) est intéressante pour un calcul de force globale (par exemple surface entourant le rotor).

Dans notre cas, il faut passer à l'aspect local du tenseur de Maxwell. Pour cela, on exprime la densité de force par la relation ( 53 ) :

$$
d\vec{f} = \frac{1}{\mu_0} \left( \vec{B} \left( \vec{n} \vec{B} \right) - \frac{1}{2} \left( B \right)^2 \vec{n} \right)
$$
 (53)

On déduit de ( 53 ) les composantes normale et tangentielle de d f par rapport à une surface  $(S)$ :

d f<sub>n</sub> = 
$$
\frac{B_n^2 - B_t^2}{2 \mu_0}
$$
  
d f<sub>t</sub> =  $\frac{B_n B_t}{\mu_0}$  (54)

On peut ainsi déterminer la densité de force appliquée à une surface.

Ces relations ( 54 ) nous permettent de déterminer pour plusieurs positions relatives stator / rotor la valeur des composantes radiale et tangentielle de la force en utilisant un code Eléments Finis magnétostatique.

Malheureusement en ce qui concerne le réseau de perméances, il est difficile d'appliquer les relations ( 54 ) puisque nous n'avons pas accès aux composantes de B dans le circuit magnétique. Par contre, il sera possible d'utiliser la seconde méthode, l'approche énergétique.

#### 2.2. Formulation basée sur la dérivée de l'énergie

Dans un système électromécanique pour calculer la force globale qui s'exerce sur une partie mobile en translation (ou le couple si c'est un mouvement de rotation), il est possible d'utiliser le théorème des travaux virtuels [11].

Ainsi lors d'un déplacement infinitésimal ficùf, l'expression de la force sera déduite en évaluant le travail qu'elle produit lors de ce déplacement. On peut imaginer (virtuellement) deux manières d'effectuer ce déplacement :

.le déplacement s'effectue à flux constant, c'est le cas d'un mouvement instantané. On démontre dans ce cas que la force globale qui s'exerce sur le mobile, supposé indéformable dans une direction donnée (par exemple : x), est :

$$
F_x = -\left(\frac{\partial W_{\text{mag}}}{\partial x}\right)_{(\phi = \text{cste})}
$$
 (W<sub>mag</sub>: énergie magnétique) (55)

ou pour un couple en fonction de  $\theta$  :

$$
C = -\left(\frac{\partial W_{\text{mag}}}{\partial \theta}\right)_{(\varphi = \text{cste})}
$$
 (56)

ce qui revient au calcul de l'aire hachurée sur la figure 87:

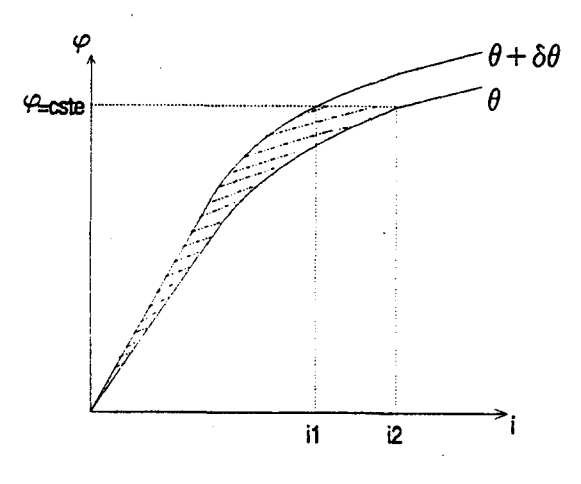

Figure 87. Energie magnétique

. le déplacement s'effectue à courant constant :c'est le cas d'un mouvement lent et 1 'expression de la force devient :

$$
F_x = \left(\frac{\partial W'_{\text{mag}}}{\partial x}\right)_{(i = \text{cste})}
$$
 (W'\_{\text{mag}} : coénergie magnétique) (57)

pour le couple :

$$
C = \left(\frac{\partial W'_{\text{mag}}}{\partial \theta}\right)_{(i = \text{cste})}
$$
 (58)

soit l'aire hachurée sur la figure 88.

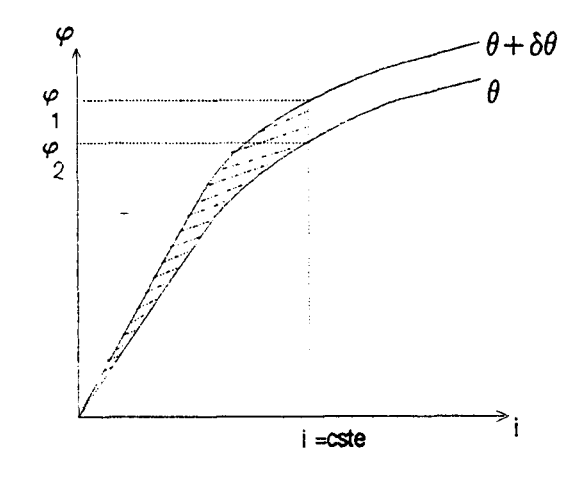

Figure 88. Coénergie magnétique

Mais lors d'un mouvement quelconque, le flux et le courant varient simultanément Il a été montré qüë quelque soit le mouvement, le caleul du couple s'effectue par les mêmes relations ( 56 et 58 ) [11].

Nous pouvons donc calculer des densités de forces, en exprimant l'énergie (ou la coénergie) sous sa forme locale.

Considérons un système électromagnétique au repos, il nous est possible d'écrire :

 $d W_e = u$ . i.  $d t = i d \psi = N i d \phi = d W_{mag}$ 

avec  $\phi$  le flux dans le circuit magnétique, et  $\psi$ , le flux totalisé.

Comme la force magnétomotrice de ce système est  $\mathbf{F} = N$  i, on obtient :

$$
d W_{\text{mag}} = \mathbf{F} d \phi \tag{59}
$$

L'énergie emmagasinée dans le circuit magnétique est donc :

$$
W_{\text{mag}} = \int_0^{\phi} \mathbf{F} \, d\phi \tag{60}
$$

De la même façon, la coénergie est définie par la relation suivante :

$$
W'_{\text{mag}} = \int_0^F \phi \, d\, \mathbf{F} \tag{61}
$$

Le réseau de perméance d'un système électromagnétique ces est composé de perméances  $\mathbf{P}_c$  représentant le circuit magnétique, de perméances de fuites  $\mathbf{P}_f$  et de perméances d'entrefer  $\mathbf{P}_e$ . Ainsi la relation ( 61 ) devient :

$$
W'_{\text{mag}} = \sum_{\text{circuit}} \int_0^{F_e} \phi_c \, d\, \mathbf{F}_c + \sum_{\text{fuites}} \int_0^{F_f} \phi_f \, d\, \mathbf{F}_f + \sum_{\text{entrefer}} \int_0^{F_e} \phi_e \, d\, \mathbf{F}_e \tag{62}
$$

Le flux peut s'exprimer par la relation :

$$
\phi = \mathbf{P} \cdot \mathbf{F} \tag{63}
$$

Si l'on remplace la relation (63) dans la (62):

$$
W'_{mag} = \sum_{circuit} \int_0^{r_c} P_c \mathbf{F}_c d\mathbf{F}_c + \sum_{fuites} \int_0^{r_f} P_f \mathbf{F}_f d\mathbf{F}_f + \sum_{entrefer} \int_0^{r_c} P_e \mathbf{F}_e d\mathbf{F}_e \qquad (64)
$$

Dans l'équation ( 64 ), les perméances  $P_c$  ne dépendent que de l'état magnétique du circuit Pc ( i ), les perméances de fuites **P** f sont constantes et les perméances d'entrefer **P** e ne dépendent que de la position par l'angle  $\theta$  :  $P_e$  ( $\theta$ ).

$$
C = \left(\frac{\partial W_{mag}}{\partial \theta}\right)_{(i = \text{cste})} = \sum_{\text{circuit}} \int_{0}^{r_{c} \partial \mathbf{P}_{c}} \mathbf{F}_{c} d\mathbf{F}_{c} + \sum_{\text{fuites}} \int_{0}^{r_{f} \partial \mathbf{P}_{f}} \mathbf{F}_{f} d\mathbf{F}_{f} + \sum_{\text{entrefer}} \int_{0}^{r_{c} \partial \mathbf{P}_{e}} \mathbf{F}_{c} d\mathbf{F}_{e}
$$
  
\n
$$
A \text{yant } \frac{\partial \mathbf{P}_{f}}{\partial \theta} \text{ et } \frac{\partial \mathbf{P}_{c}}{\partial \theta} \text{ nulles, le couple vaut :}
$$
  
\n
$$
C = \sum_{\text{entrefer}} \frac{1}{2} \mathbf{F}_{e}^{2} \frac{\partial \mathbf{P}_{e}}{\partial \theta} \qquad (65)
$$

Pour calculer le couple électromagnétique, il suffit de sommer les contributions des perméances d'entrefer [31], [47].

Cette relation reste valable quel que soit l'état de la machine (saturé ou non). C'est la force magnétomotrice  $F_e$  dans l'entrefer qui va varier si le circuit est saturé ou non.

La perméance notée  $P_e$  dans la relation (65) est la perméance connectant la dent **i** du **stator au pôle <b>j du rotor**  $(P_{i,j})$ , de même pour la f.m.m.  $F_e$  identique à  $F_{i,j}$ .

Une première vérification sera faite sur la valeur moyenne du couple que l'on peut calculer par la relation ( 66 ) en négligeant toutes les pertes :

$$
C_{\text{mov}} = \frac{\frac{1}{T} \int_0^T p(t) dt}{\Omega}
$$
 (66)

avec la puissance instantanée p ( t ) qui est obtenue de la façon suivante :

$$
p(t) = \sum_{j=1}^{k} e_j(t) \cdot i_j(t)
$$
 (k : nombre de phases) (67)

e<sub>j</sub> et i<sub>j</sub> étant les grandeurs temporelles de sortie : f.e.m. et courant en ligne, de la phase j.

On peut ainsi contrôler la valeur moyenne du couple électromagnétique en régime linéaire et en régime saturé, cette relation ( 66 ) étant valable en régime permanent.

La deuxième vérification sera faite par comparaison avec MV2DYN utilisant la formule du Tenseur de Maxwell.

A partir de la relation ( 65 ), il est possible de déterminer les forces tangentielle et radiale appliquées sur une dent ou un pôle. Pour obtenir ces forces, on calcule la dérivée de l'énergie non pas par rapport à  $\theta$ , mais par rapport à x et y (figure 89). Dans le cas d'une dent de machine, on suppose que la force est concentrée en un point de 1 'extrémité inférieure de la dent :

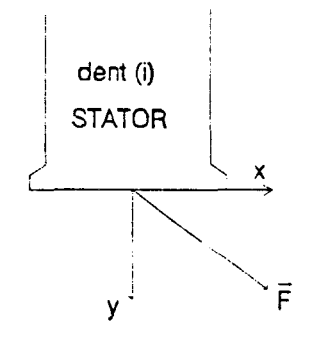

Figure 89. Force appliguée à une dent

Cette hypothèse s'applique très bien à l'approche du schéma équivalent magnétique, et ce choix a été validé tant par des essais, que par des calculs de champs par la M.E.F. par Y. LEFEVRE [6].

Les expressions de la force tangentielle et radiale sont :

$$
f_x = f_t = \frac{\partial W_{\text{mag}}}{\partial x} = \frac{1}{r} \frac{\partial W_{\text{mag}}}{\partial \theta}
$$
  

$$
f_y = f_r = \frac{\partial W_{\text{mag}}}{\partial y} = \frac{\partial W_{\text{mag}}}{\partial e}
$$
 (68)

e étant l'épaisseur de l'entrefer, et r le rayon du point d'application de la force.

On obtient la force tangentielle appliquée sur la dent ( i ) par:

$$
f_{t(i)} = \frac{1}{r} \sum_{j} \left( \frac{1}{2} \mathbf{F}_{i,j}^{2} \frac{\partial \mathbf{P}_{i,j}}{\partial \theta} \right)
$$
 (69)

N étant égal au nombre de perméances d'entrefer connectées à cette dent, et pour la force radiale appliquée à cette dent ( i ) :

$$
f_{r(i)} = \sum_{j} \left( \frac{1}{2} \mathbf{F}_{i,j}^{2} \frac{\partial \mathbf{P}_{i,j}}{\partial e} \right)
$$
 (70)

Dans le cas d'un tube de flux situé entre la dent statorique i et un pôle rotorique j, on peut développer cette relation en faisant l'hypothèse que la section du tube de flux est constante. La perméance Pi, j s'exprime alors par :

$$
\mathbf{P}_{i, j} = \frac{\mu_0 S}{e}
$$
\n
$$
\frac{d \mathbf{P}_{i, j}}{de} = -\frac{\mu_0 S}{e^2}
$$
 \n
$$
\text{puisque } S = C^{\text{ste}}
$$

soit pour la force radiale :

$$
f_{r(i)} = -\frac{1}{2} \sum_{j=1}^{N} \mathbf{F}_{i,j}^{2} \frac{\mu_0 S}{e^2}
$$

et comme:

$$
\mathbf{F}_{i, j}^{2} = H_{i, j}^{2} e^{2} = \frac{B_{i, j}^{2}}{\mu_{0}^{2}} e^{2}
$$

d'où:

$$
f_{r(i)} = -\frac{1}{2} \sum_{j=1}^{N} \frac{B_{i,j}^{2}}{\mu_0} S
$$
 (71)

S étant la section du tube de flux considérée (i, j).

 $\overline{\phantom{a}}$ 

Bien entendu, cette relation n'est vérifiée que lorsque la dent est pratiquement en face du pôle et il faudrait en toute rigueur considérer deux cas, 1 'un lorsque le pôle et la dent sont en vis à vis et 1' autre dans le cas contraire pour intégrer la variation de la section du tube de flux.

Dans nos simulations, nous avons utilisé la relation (71) quelque soit la valeur de  $\theta$ , et négligé les variations des sections des tubes de flux.

 $\overline{a}$ 

#### 3. RESULTATS DE SIMULATION

Nous allons présenter les valeurs de couple obtenues sur l'alternateur tétrapolaire dans les mêmes conditions de fonctionnement que précédemment, c'est-à-dire à vide et en charge sur trois résistances couplées en étoile connectées sur les trois phases de l'alternateur, en régime linéaire et en régime non-linéaire.

Ces résultats sont obtenus à partir du modèle "demi-pôle" (décomposition du pôle en deux parties), et comparés avec ceux de MV2DYN.

Les lois d'évolution des forces tangentielle et radiale sont aussi présentées.

#### 3.1. Simulation en régime linéaire

Les figures situées ci-dessous présentent le couple à vide (figure 90) et en charge (figure 91) pour une vitesse de 3 000 tr / min et une tension d'excitation de 12 volts :

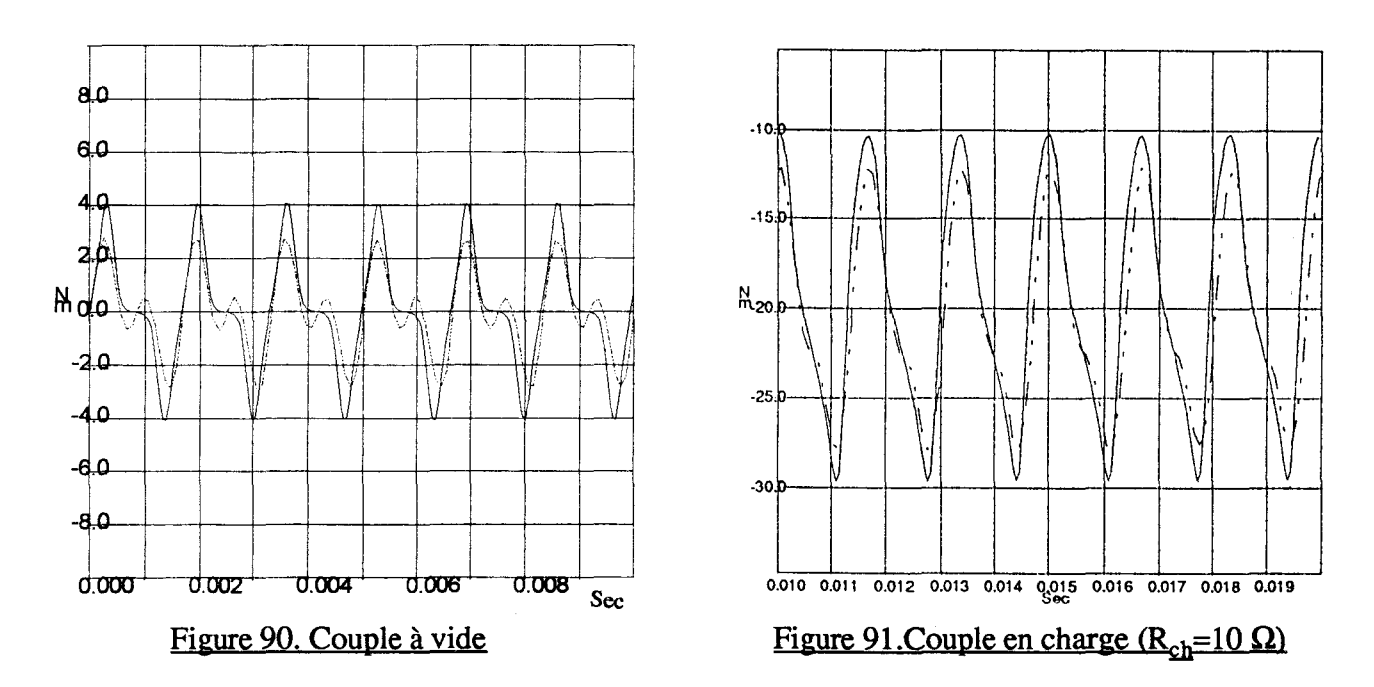

Les traits en pointillés correspondent aux résultats des Schémas Equivalents Magnétiques (S.E.M.) et on voit qu'ils sont très proches des résultats du code Eléments Finis.

Si l'on détermine le couple électromagnétique moyen par la relation (66) définie précédemment, à vide, le courant statorique étant nul, la valeur moyenne est nulle, et en charge, elle vaut 19 N ce qui correspond à la figure 91.

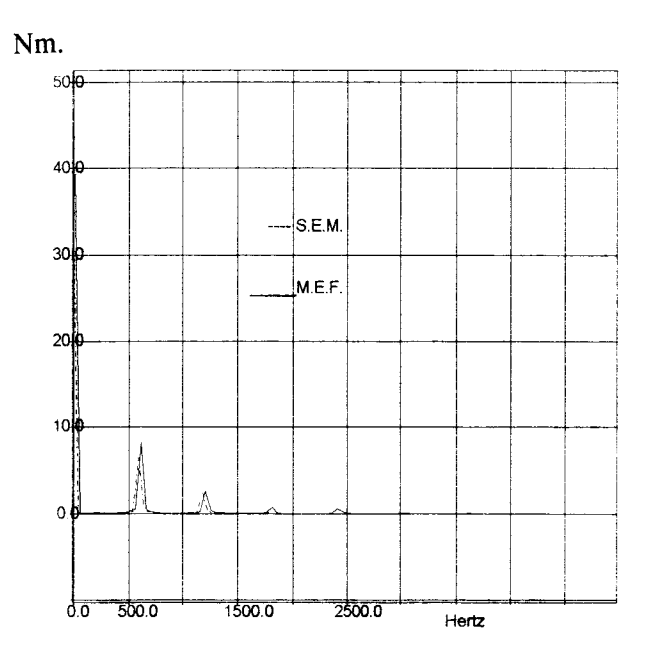

charge. Sur la figure suivante, nous avons placé le spectre du couple obtenu en charge :

Figure 92. Spectre du couple (en charge)

L'importance de l'harmonique 6 correspond en partie à l'effet de denture. On retrouve une fréquence de 600 Hz comme nous l'avons expliqué dans le chapitre précédent ( $\Pi$  § 2.4.)

#### 3.2. Simulation en régime non-linéaire

En régime non-linéaire, la forme d'onde du couple reste identique mais la valeur moyenne est plus faible. En effet, pour une même valeur de courant d'excitation, le flux a diminué entraînant une chute de f.e.m., et donc de courant statorique puisque la résistance de charge garde la même valeur.

La figure 93 donne le couple obtenue en non linéaire avec une valeur de résistance de charge égale à 10  $\Omega$  et sur la figure 94, nous avons placé les résultats avec une charge différente :  $R_{ch} = 20 \Omega$ .

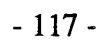

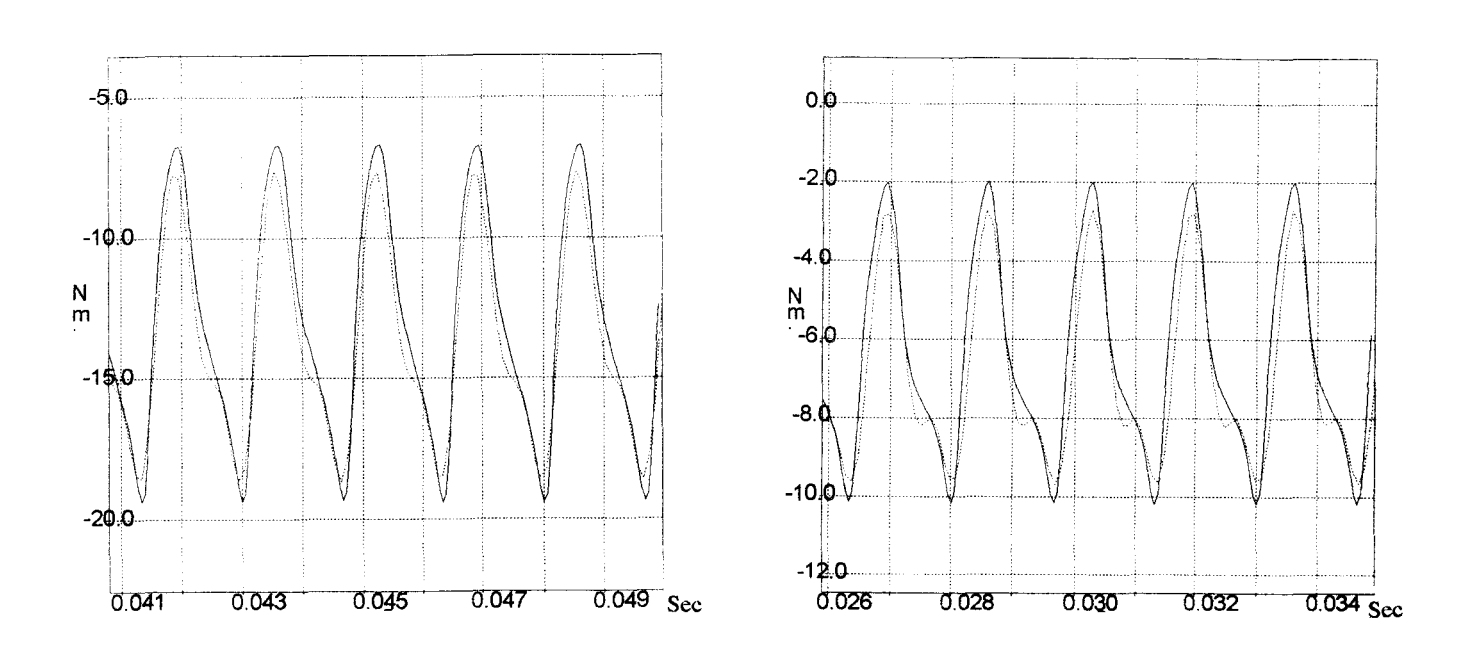

# Figure 93.  $R_{ch} = 10 \Omega$

Figure 94.  $R_{ch} = 20 \Omega$ 

Les résultats obtenus par l'approche S.E.M. en régime non linéaire sont moins précis mais le spectre du couple reste très satisfaisant (figure 95) en ce qui concerne les harmoniques.

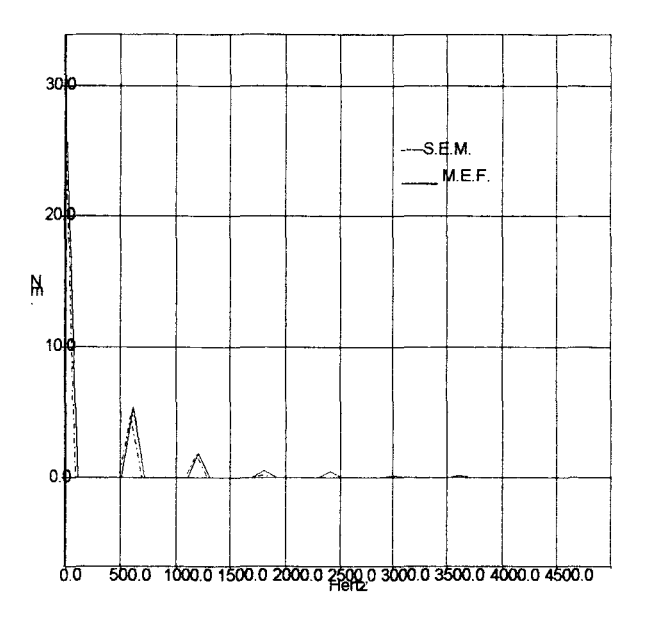

Figure 95. Spectre du couple en régime non-linéaire

#### 3.3. Relevé des forces tangentielle et radiale

Les relevés des forces tangentielle et radiale sont donnés respectivement sur les figures 96 et 97.

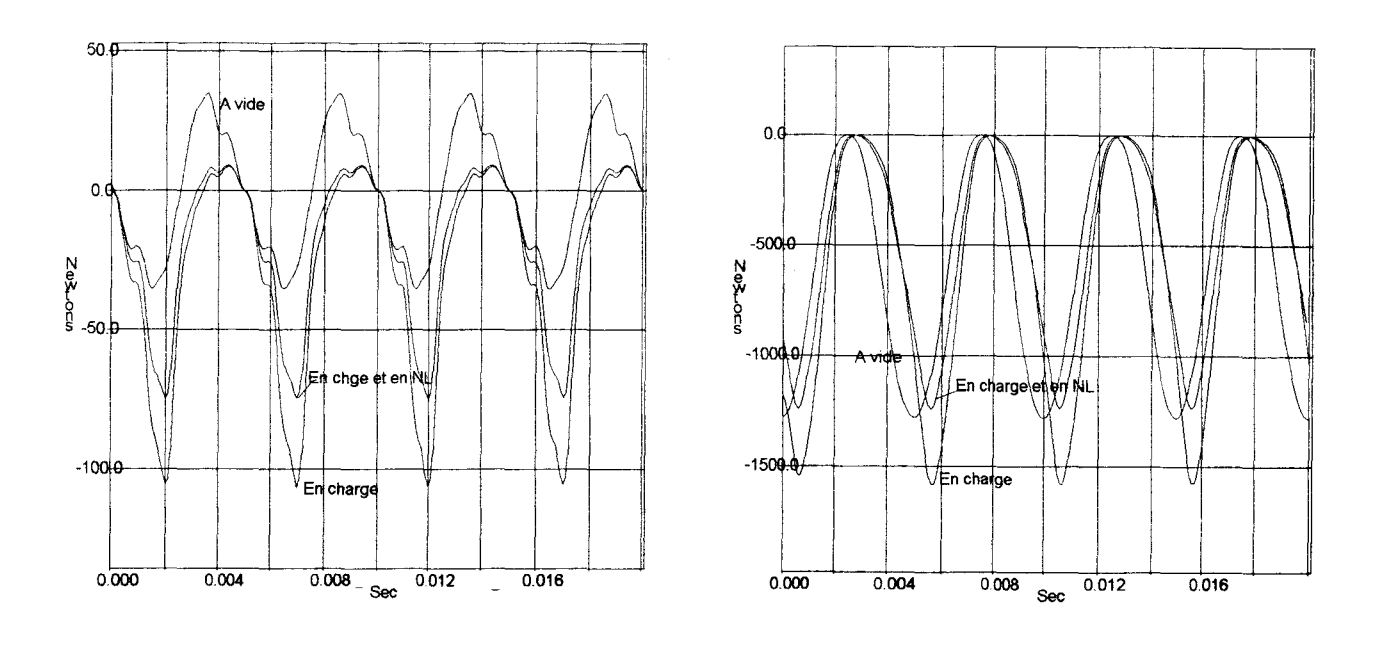

#### Figure 96. Forces tangentielles

Figure 97. Forces radiales

Ces résultats sont ceux obtenus par le S.E.M..

A vide, la force tangentielle a bien une valeur moyenne nulle correspondant à un couple moyen nul. Lorsque la force radiale est maximale, c'est-à-dire lorsque la dent est située sous le pôle, on peut remarquer que la force tangentielle est bien nulle.

En charge, les variations de la force tangentielle montrent bien le caractère résistant du couple.

#### 4. CONCLUSION

 $\overline{\phantom{a}}$ 

Nous avons établi une formule de calcul du couple compatible avec le modèle schéma équivalent magnétique. Les résultats obtenus ont été comparés à ceux donnés par le Tenseur de Maxwell utilisé dans le code Eléments Finis MV2DYN. Les résultats obtenus montrent que la formulation proposée donne d'assez bons résultats.

# CHAPITRE V

# APPLICATION A L'ALTERNATEUR A GRIFFES

#### l.INTRODUCTION

Après avoir validé la prise en compte du mouvement et vérifié que l'approche donnait de bons résultats intégrant des phénomènes comme la saturation ou l'effet de denture, nous allons, par cette méthode, modéliser l'alternateur à griffes qui est une machine typiquement tridimensionnelle.

Les différentes étapes aboutissant à la construction du modèle sont identiques à celles retenues pour l'étude de l'alternateur tétrapolaire:

-utilisation de l'analyse éléments finis magnétostatique tridimensionnelle pour déterminer le réseau de perméances,

- définition des éléments de couplage: technique Bond-Graph, pour intégrer le circuit d'alimentation et la charge,

-simulation par le logiciel Allan-Neptunix.

La validation du modèle en régime statique est effectuée par des comparaisons avec des résultats de simulation obtenus par un code éléments finis magnétostatique, la validation en régime dynamique par comparaison avec des essais sur prototype.

La difficulté majeure pour cette application réside dans la définition du réseau de perméances. ll faut effectuer des calculs de champ à vide, en charge, en régime linéaire et saturé. Plusieurs maillages tridimensionnels sont à réaliser pour différentes positions du rotor par rapport au stator.

#### 2.DEFINITION DU CIRCUIT MAGNETIOUE

L'alternateur est représenté en coupe figure 98 :

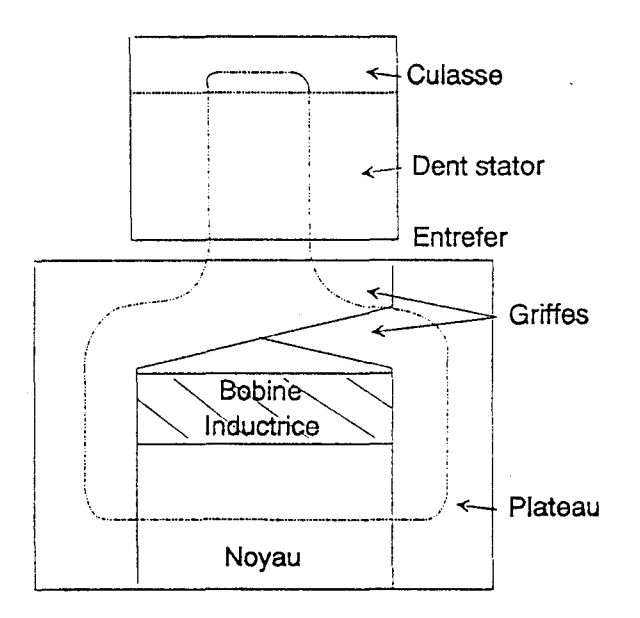

Figure 98. Circuit magnétique

Les caractéristiques sont les suivantes:

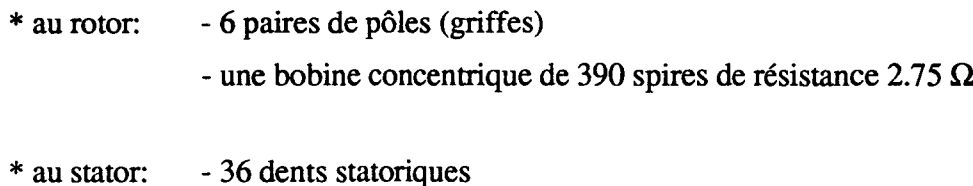

- une encoche par pôle et par phase.

L'alternateur Valéo modélisé a la désignation technique A13VI+. Celui-ci a une ventilation interne et un débit élevé (110A) même à bas régime. Il a une grande puissance massique de l'ordre de 260W/kg.

La connaissance des côtes du circuit magnétique permet la définition du maillage.

Pour déterminer les tubes de flux de la machine, un code éléments finis magnétostatique 3D: TOSCA, a été utilisé.

La figure 99 donne le maillage de l'alternateur. La symétrie de la machine permet la représentation sur un sixième de l'alternateur soit deux pôles.

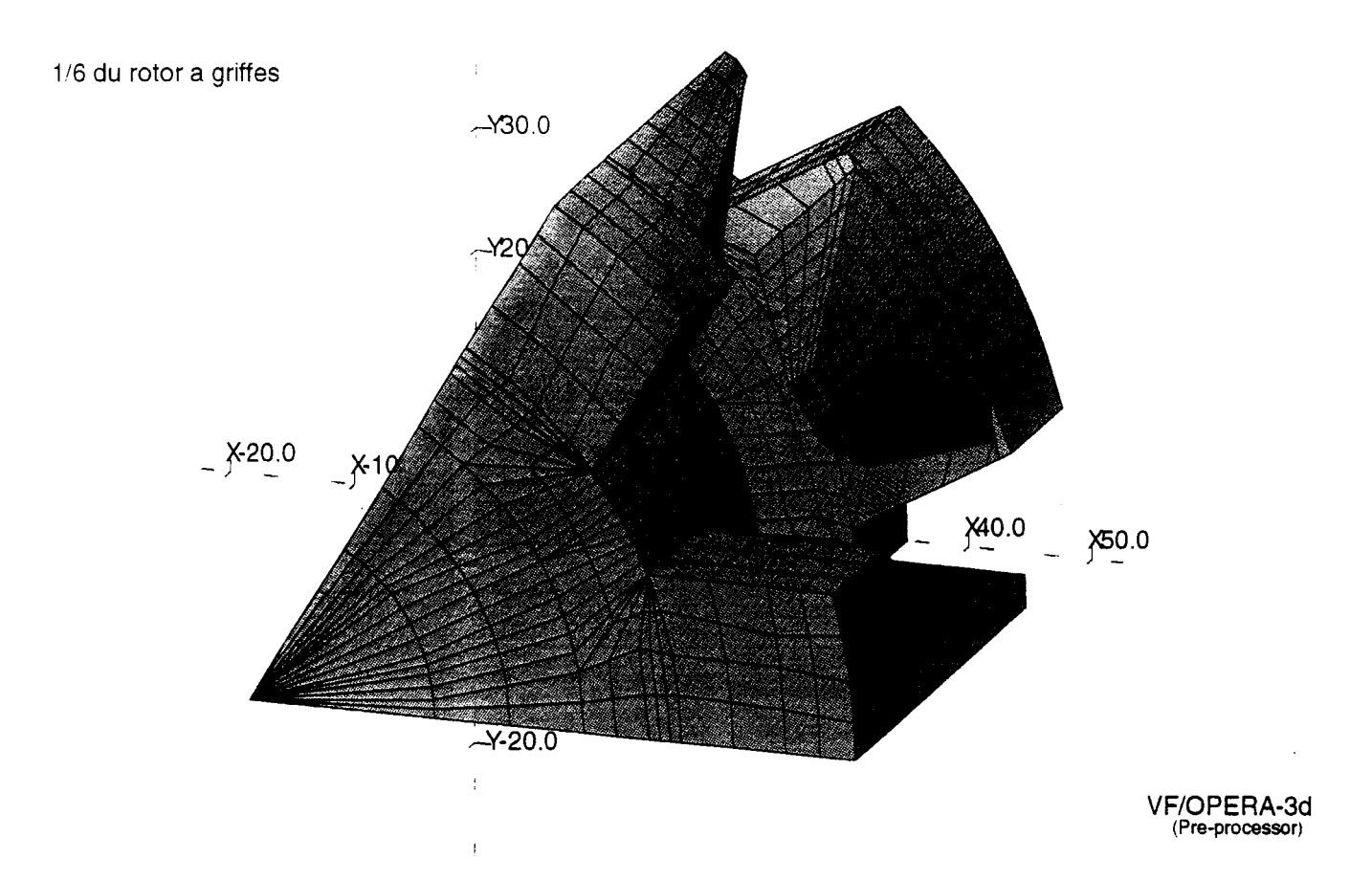

1/6 de la machine: rotor+stator

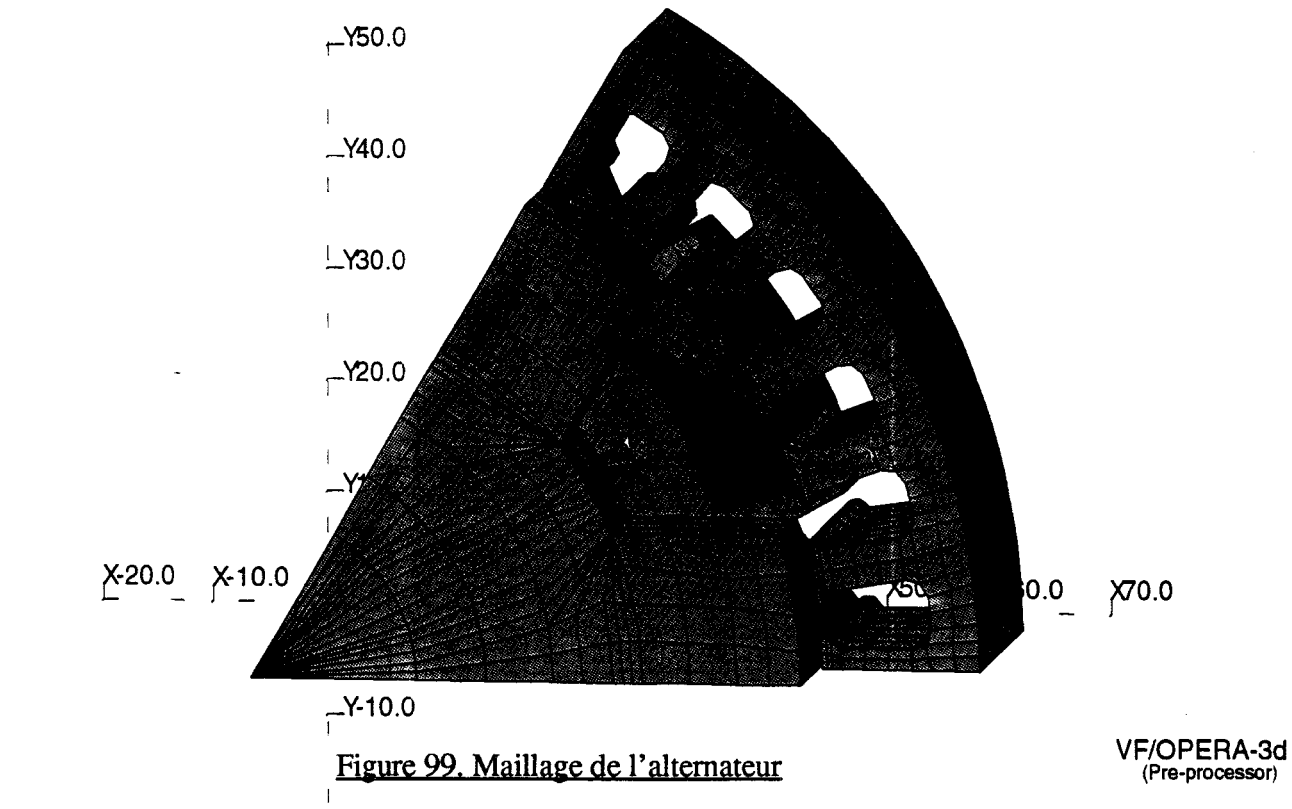

Les difficultés rencontrées pour établir ce maillage sont dues au fait que le rotor possède un chanfrein sur un côté de chaque griffe et la faible épaisseur de l'entrefer (e= ${0,38mm}$ ).

Pour obtenir une précision suffisante, le maillage a été réalisé avec un nombre élevé de noeuds de l'ordre de 10000.

#### 3.CHOIX DE LA TOPOLOGIE DU RESEAU DE PERMEANCES

Pour définir la topologie du réseau, il faut relever à différents endroits du circuit magnétique le potentiel scalaire et le flux. Les relevés figurant en annexe II montrent que deux parties sont difficiles à modéliser: la griffe et l'entrefer.

#### 3.1.La griffe

Le relevé du flux traversant les dents statoriques (annexe II) montre la différence de valeurs entre celui relevé au niveau de la pointe de griffe et celui relevé à la base de griffe. Il faut prendre en considération cet effet tridimensionnel. Il est nécessaire d'effectuer un découpage en zones.

Sur la figure 100, une partie d'une dent statorique est représenté en vue de dessus ainsi que deux griffes (pôle Nord et Sud) :

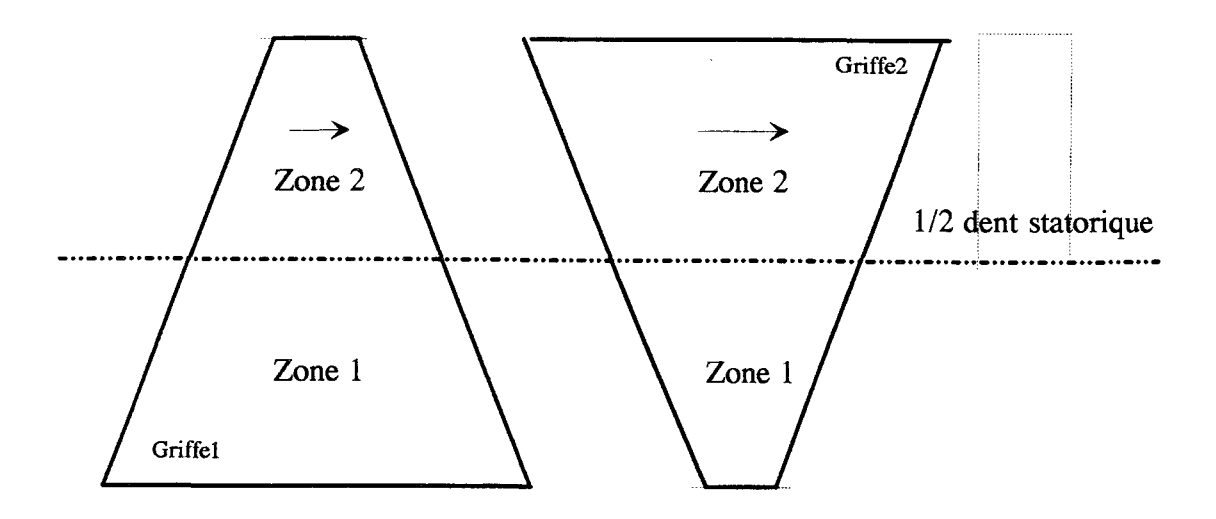

#### Figure 100. Vue de dessus du circuit magnétique

La partie de la dent est tout d'abord traversée par un flux assez faible correspondant à celui traversant la pointe de la griffe 1 puis lors du passage de la griffe 2 par un flux nettement plus élevé.

Il est intéressant d'effectuer un découpage de la griffe en deux parties égales (figure 100) notées zone 1 et zone 2.

En effet, avec ce découpage, chaque moitié de dent est toujours face à des pôles appartenant à la même zone et est traversée successivement par le flux sortant de la pointe puis de la base d'un pôle alors que l'autre moitié est traversée simultanément par le flux provenant de la base puis de la pointe de la griffe. Avec ce découpage, seule la perméance d'entrefer varie, celle de la dent ne dépend que de la saturation.

Dans le cas où la machine est chargée, il faut tenir compte de la réaction transversale d'induit qui apparait essentiellement dans la base de la griffe et dont l'effet s'atténue en se rapprochant de la pointe (figure 101).

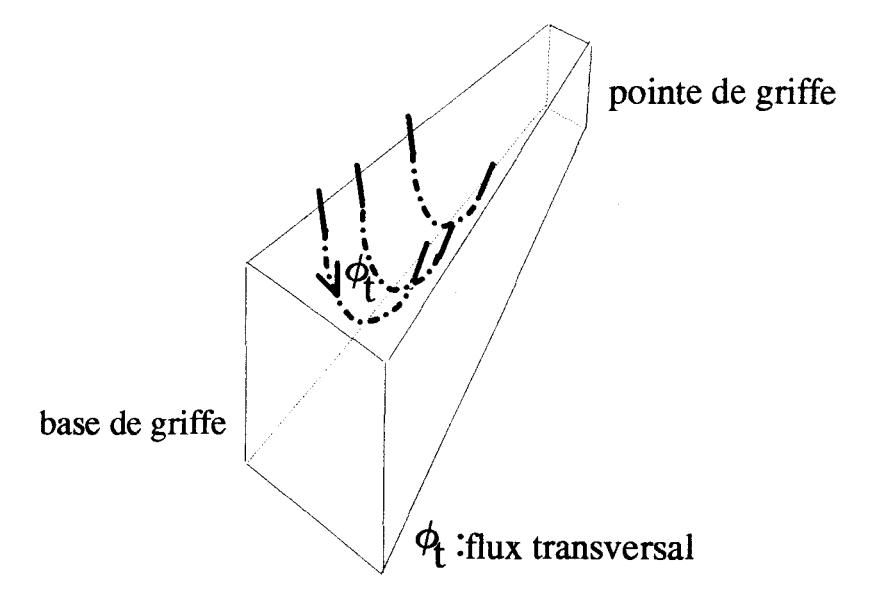

Figure 101. Circulation tranversale du flux

En choisissant de négliger la réaction transversale sur la pointe de la griffe, le réseau de perméances d'une griffe est donné sur la figure 102.

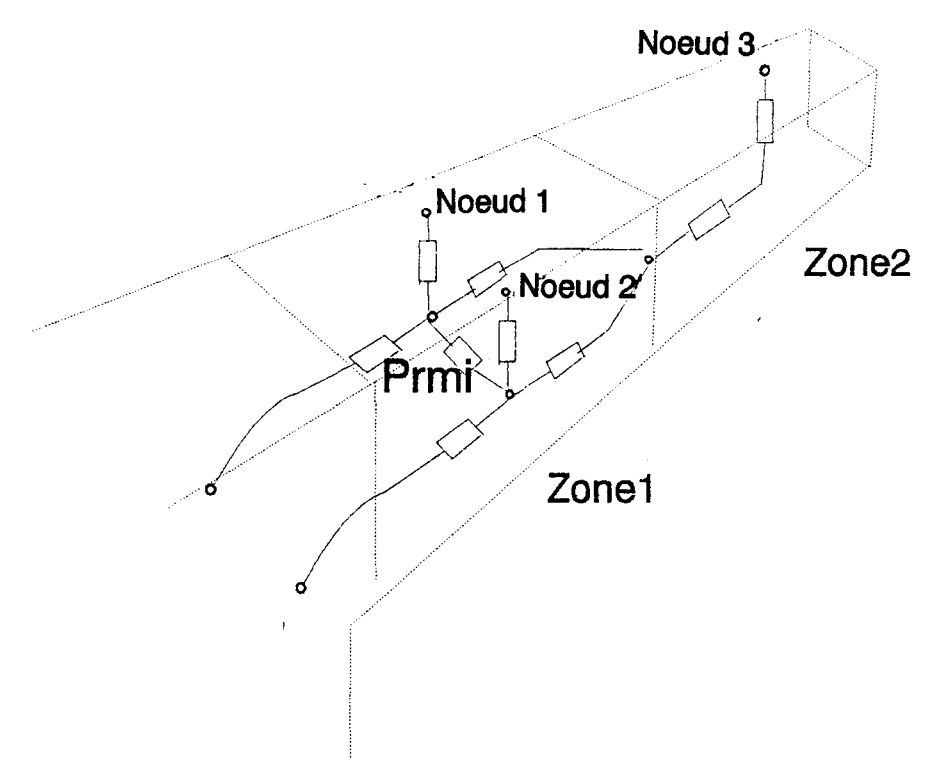

Figure 102. Réseau de perméances de la griffe

Le réseau obtenu est donc divisé en deux zones et la division en deux parties de la base de la griffe permet de prendre en considération la réaction magnétique d'induit grâce à la pennéance **P** rmi.

On obtient donc pour une griffe trois noeuds par pôle notés 1, 2, 3 à la périphérie du rotor. Il reste à déterminer les allures des pennéances d'entrefer en fonction du point considéré.

#### 3.2. **L'entrefer**

La difficulté réside dans la détermination des lois d'évolution des perméances d'entrefer connectées entre chaque noeud des bords rotor et stator de l'entrefer. Une procédure a été réalisée pour déterminer automatiquement celle-ci par éléments finis en exploitant le langage de commande du logiciel.

Pour un maillage, c'est à dire pour une position du rotor donnée, une surface fixe liée au rotor a été définie à la périphérie d'une griffe correspondant à une zone (1 ou 2) et une autre surface, liée au stator mais paramétrée, à la base d'une dent statorique. Le paramétrage permet de déplacer la surface de dent en dent.

Sachant que le potentiel scalaire de ces surfaces et le flux qui les traverse sont mémorisés à chaque relevé, il est alors possible de calculer les valeurs discrètes des perméances d'entrefer. L'opération est répétée pour différentes positions du rotor jusqu'à ce que l'on ait suffisamment de points.

Les lois d'évolutions obtenues sont les suivantes:

- sur la figure 103 les deux relevés qui correspondent à la base de griffe (noeud 1 et noeud 2),

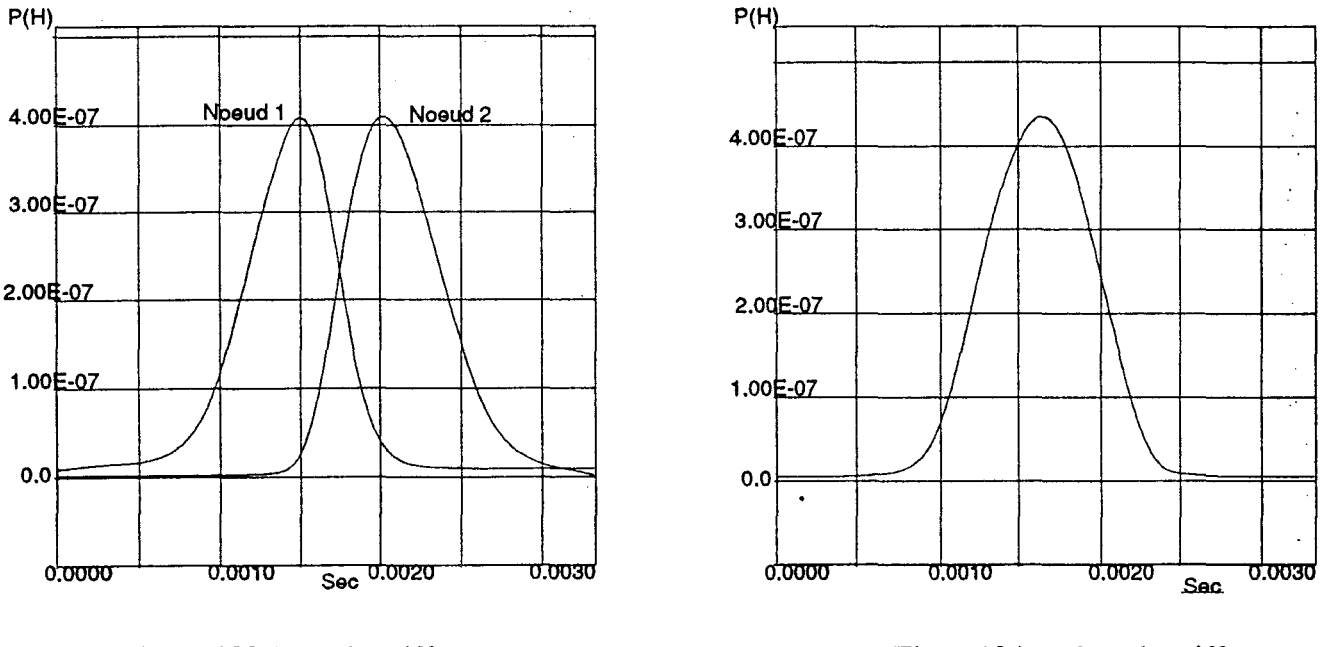

- et sur la figure 104 le relevé qui correspond à la pointe de griffe (noeud 3).

Figure 103.Base de griffe Figure 104. Pointe de griffe

On trouve une dissymétrie créée par la présence d'un chanfrein sur un seul côté de la griffe.

#### 3.3. **Le stator**

Deux parties dans le stator sont à considérer:

- les dents; par dent, il y a deux noeuds sur le bord de 1 'entrefer où se connectent les perméances d'entrefer,

- la culasse; celle-ci permet la connexion entre les différentes perméances de dents.

Sur la figure suivante, nous avons placé le réseau de perméances obtenu pour une partie du stator (figure 105):

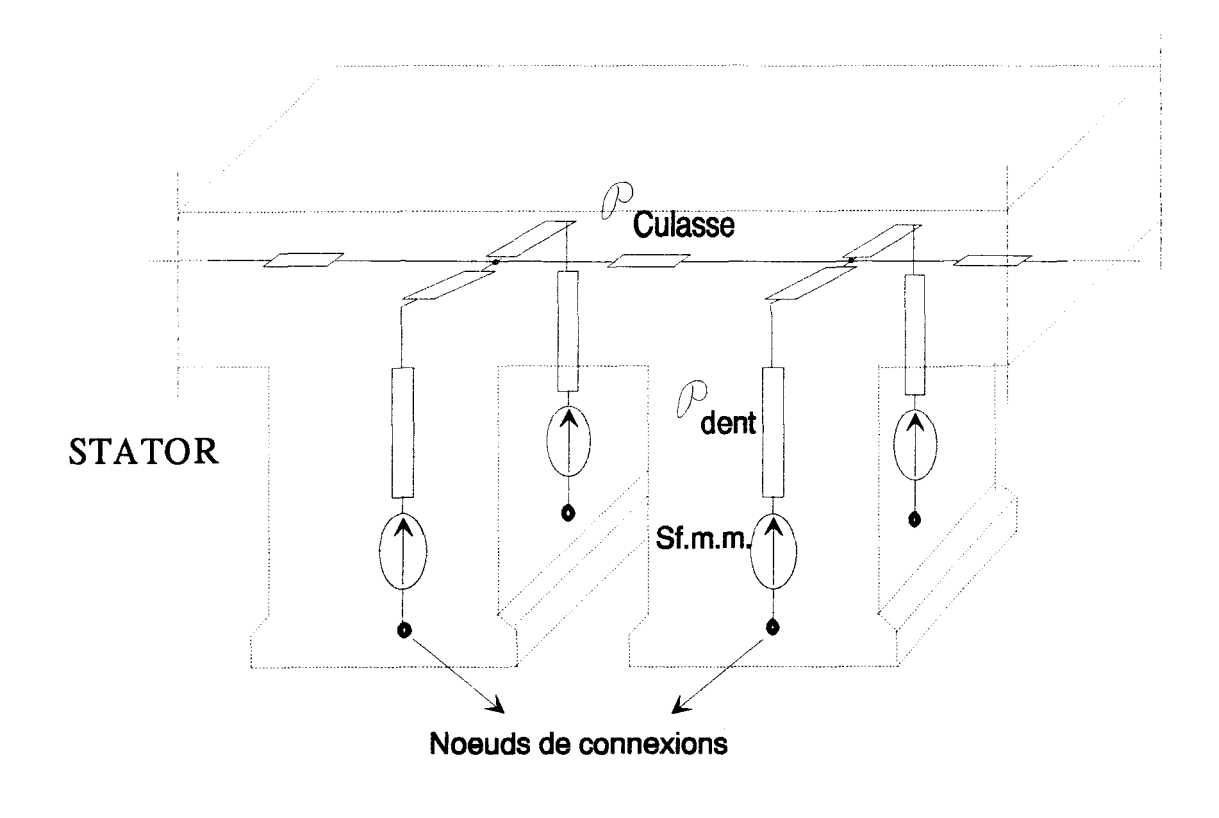

Figure 105.Réseau de perméances du stator

#### 3.4. Les fuites rotorigue et statorigue

Au stator, une perméance de fuite a été placée entre chaque demi-dent et identifiée par le calcul magnétostatique 3D, à l'endroit où les fuites entre dents sont maximales.

Au rotor, le flux de fuite entre deux griffes voisines est un flux zig-zag qui passe par les dents statoriques, il est pris en compte par les perméances d'entrefer (figure 106):

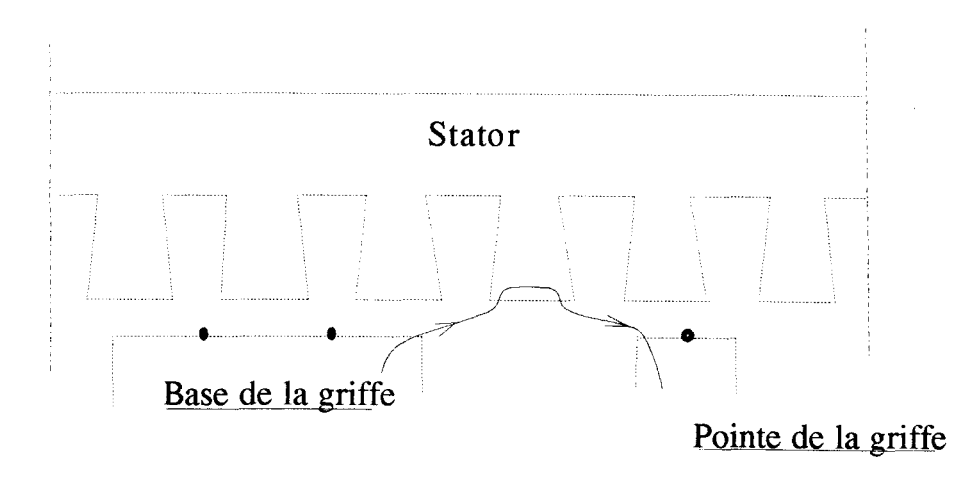

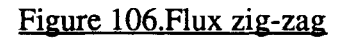

De même, les flux de fuite entre la plateau et les côtés du stator sont pris en compte dans les perméances d'entrefer (figure 107) :

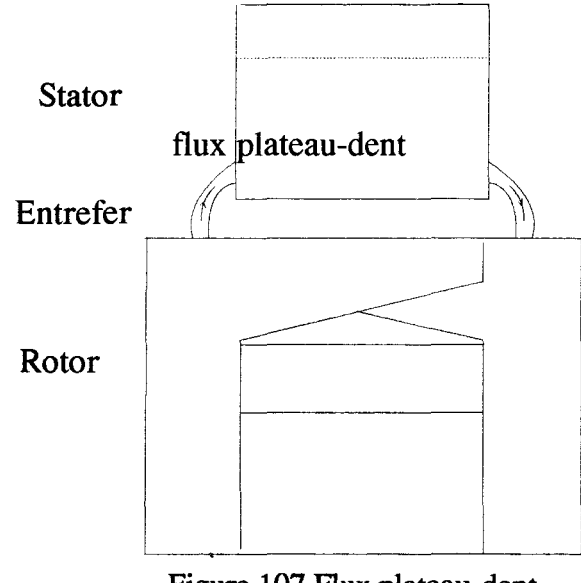

Figure 107.Flux plateau-dent

Les fuites griffe-plateau sont négligées car elles représentent moins de 3% du flux de noyau.

#### **3.5. Réseau complet**

Il faut placer dans le réseau de perméances les éléments de couplage permettant de prendre en compte 1 'alimentation et la charge.

Pour le rotor, il suffit d'insérer un gyrateur, la bobine étant enroulée autour du noyau.

Pour le stator, des sources de forces magnétomotrices sont placées dans chaque zone et dans chaque dent statorique. Le système d'équations liant ces sources aux courants statoriques est identique à celui décrit pour 1' alternateur tétrapolaire.

Enfin le nombre de perméances d'entrefer est égal au produit du nombre de noeuds sur les bords rotor par le nombre de noeuds du stator côté entrefer soit 18 perméances d'entrefer par pôle.

Etant donné la difficulté de représentation du réseau de perméances en trois dimensions, plusieurs figures sont placées ci-dessous:

\*Une vue axiale figure 108 montre la décomposition en deux zones des griffes, de l'entrefer et des dents statoriques.

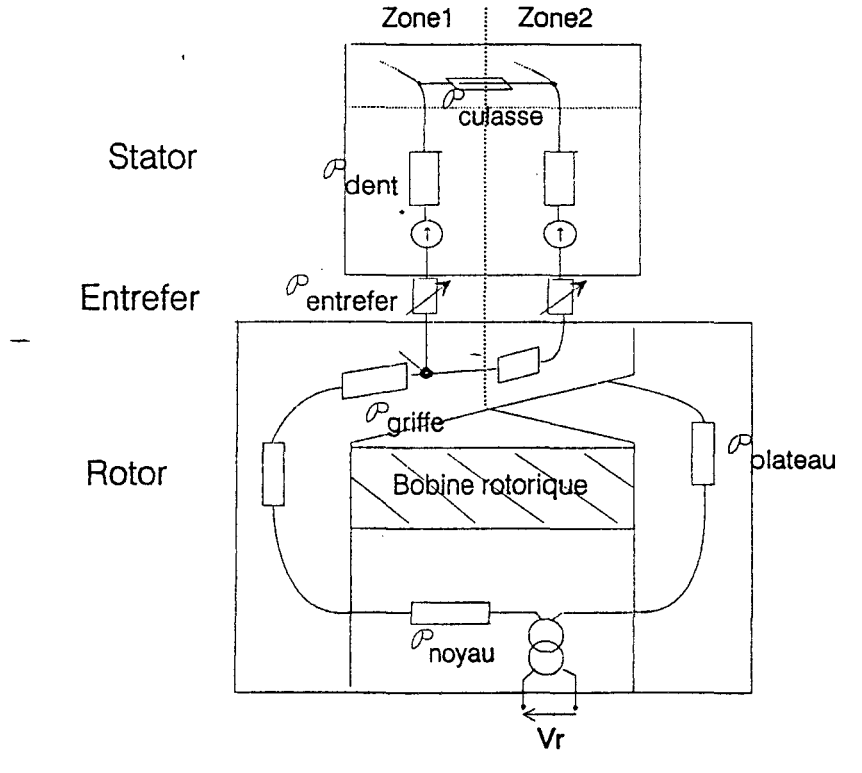

Figure 108. Vue axiale du réseau

Un gyrateur est placé au niveau du noyau pour effectuer le couplage électriquemagnétique du rotor.

\*Une vue transversale est représentée (figure 109) avec une demi-griffe et deux dents statoriques. Une source de force magnétomotrice (Sf.m.m) est placé pour une demi-dent. L'ensemble de ces sources permet la prise en compte de la réaction magnétique d'induit.

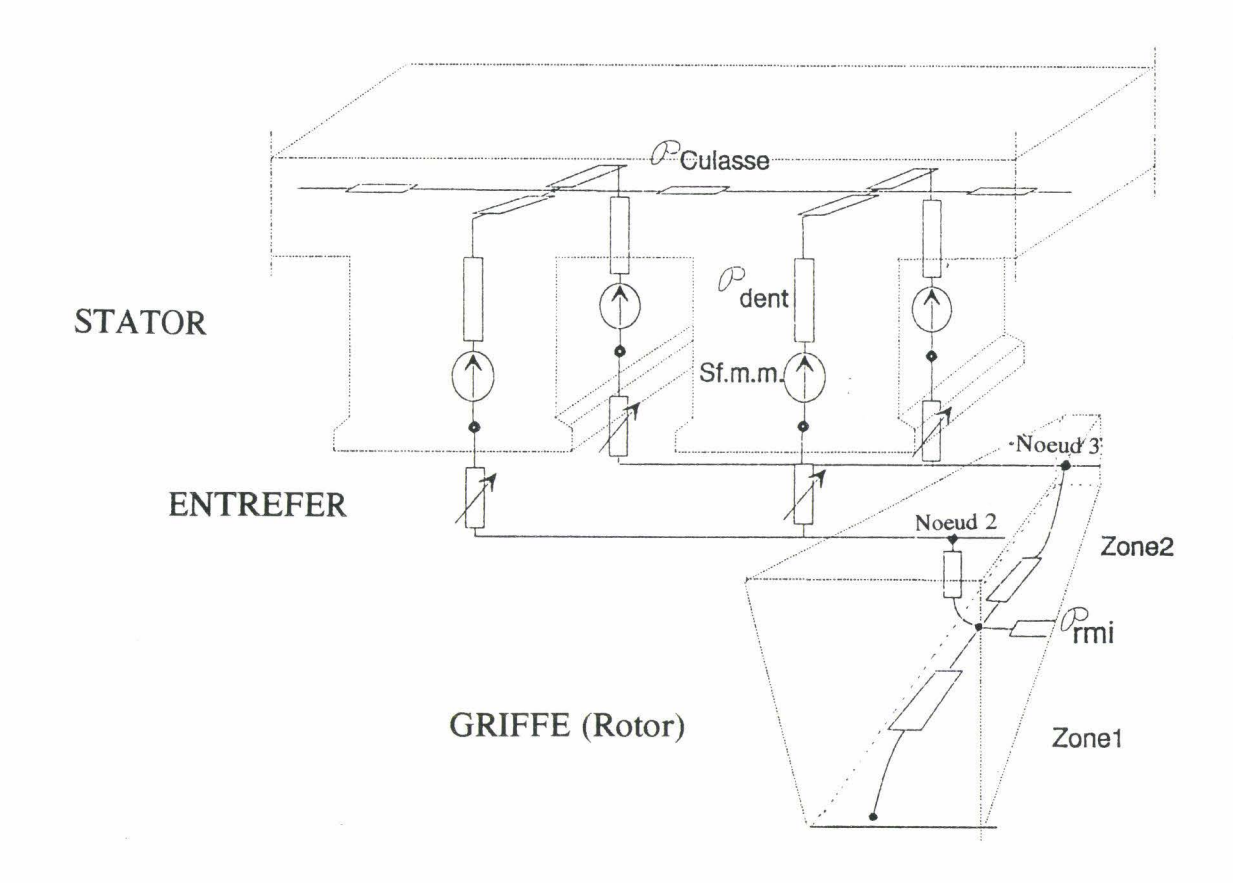

Figure 109. Vue transversale du réseau

Sur cette vue, les perméances de fuites situées au niveau des dents statoriques n'ont pas été représentées afin d'alléger la représentation du réseau.

\* Enfin, nous avons représenté pour une zone donnée les six dents statoriques, chacune étant connectée aux différents noeuds des griffes. Les phases sont repérées par les différents indices placés dans les encoches (figure 110).

La détermination de la f.e.m. des phases se fait par une sommation dans les deux zones des variations de flux dans les différentes dents embrassés par la phase considérée.

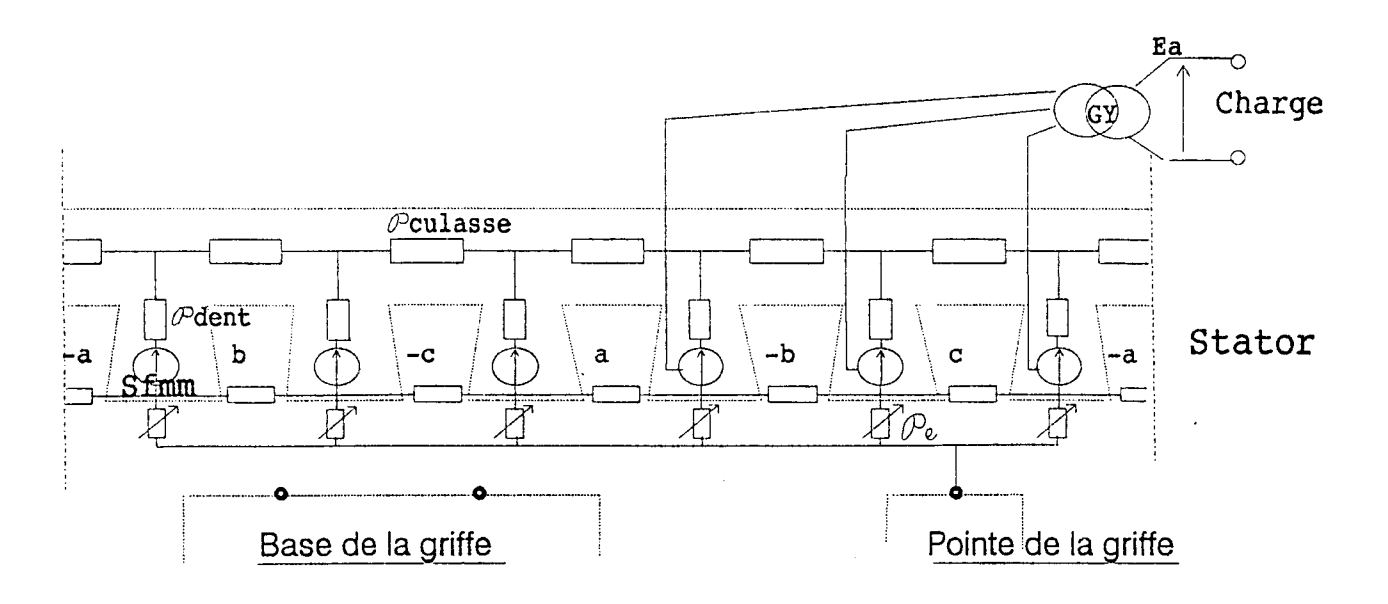

#### Figure 110. Réseau pour une zone

Le calcul des perméances du circuit magnétique nécessite, trois caractéristiques B(H):

- 1' une pour la pennéance de noyau,
- -la deuxième pour l'ensemble griffe-plateau,
- et la dernière pour le stator.

Les différents coefficients de l'approximation de Marrocco obtenus pour ces trois caractéristiques sont placés, dans les pennéances correspondantes.

Pour la simulation du réseau obtenu, nous utilisons le logiciel Allan<sup>®</sup> - Neptunix<sup>™</sup>. Les modèles élémentaires comme la pennéance, le gyrateur, la résistance de charge ou de bobinage ont déjà été définis. Avant d'effectuer l'assemblage de ces modèles, le shéma Bond-Graph du réseau est représenté (figure 112) afin de déterminer les causalités et de choisir les différents pivots du système d'équations différentielles générées.

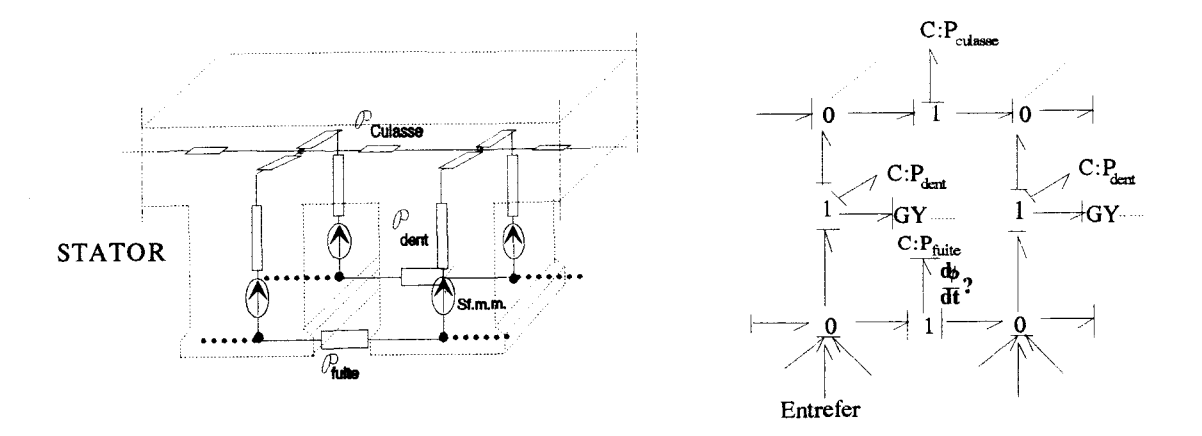

### Figure 111. Représentation d'une partie du S.E.M. Figure 112. Schéma Bond-Graph

Nous obtenons ainsi, un code exécutable généré par Neptunix pour simuler l'alternateur associé à ses directives d'éxécution. Celles-ci permettent de changer tous les paramètres comme ceux liés à la géométrie comme les perméances, ceux liés aux matériaux comme les courbes B(H) et ceux liés aux grandeurs externes comme la fréquence de rotation ou la valeur des résistances de charge.

#### 4. SIMULATION ET RESULTATS EXPERIMENTAUX

#### 4.1. Fonctionnement à yjde

La première validation du modèle réseau de perméances consiste à relever les flux obtenus à vide en différents points du circuit magnétique et à les comparer à ceux calculés par le code Eléments Finis magnétostatique.

Pour différentes valeurs du courant d'excitation  $I_r$  (3,5 A, 2,5 A, 1,5 A), les flux calculés dans une dent statorique, dans une spire statorique et dans le noyau ont été comparés. Sur la figure 113, nous avons représenté la position rotor/stator et repéré les dents :

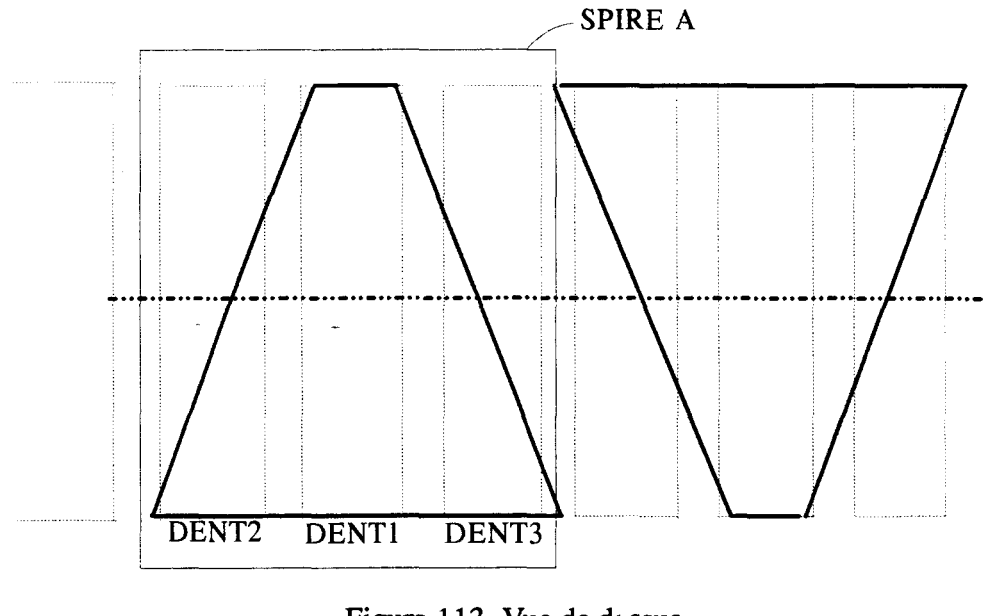

Figure 113. Vue de dessus

Le courant de 3,5 A correspond à l'excitation nominale. Les différentes valeurs de flux sont données dans les tableaux suivants.

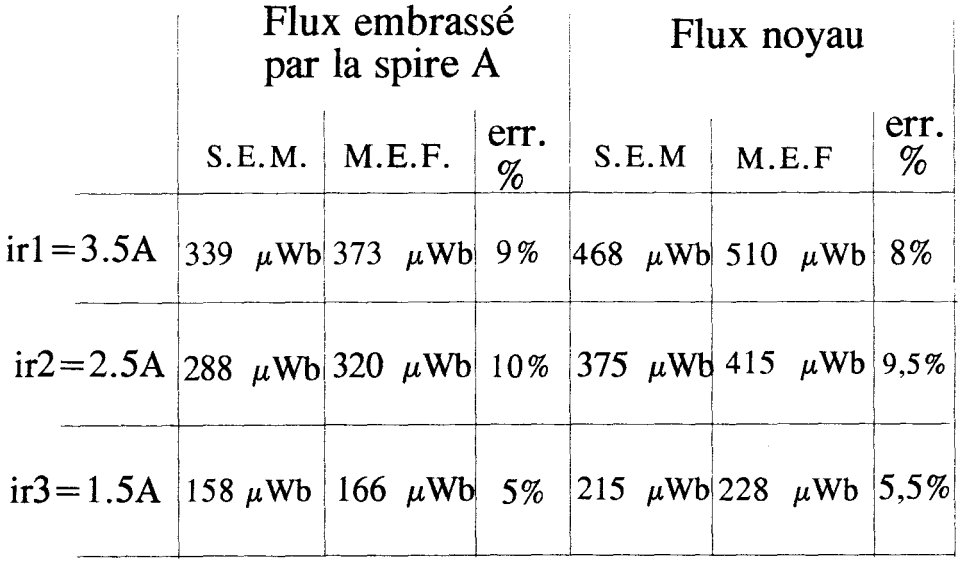

S.E.M.: Shéma équivalent magnétique M.E.F.: Méthode éléments finis

## Tableau 1

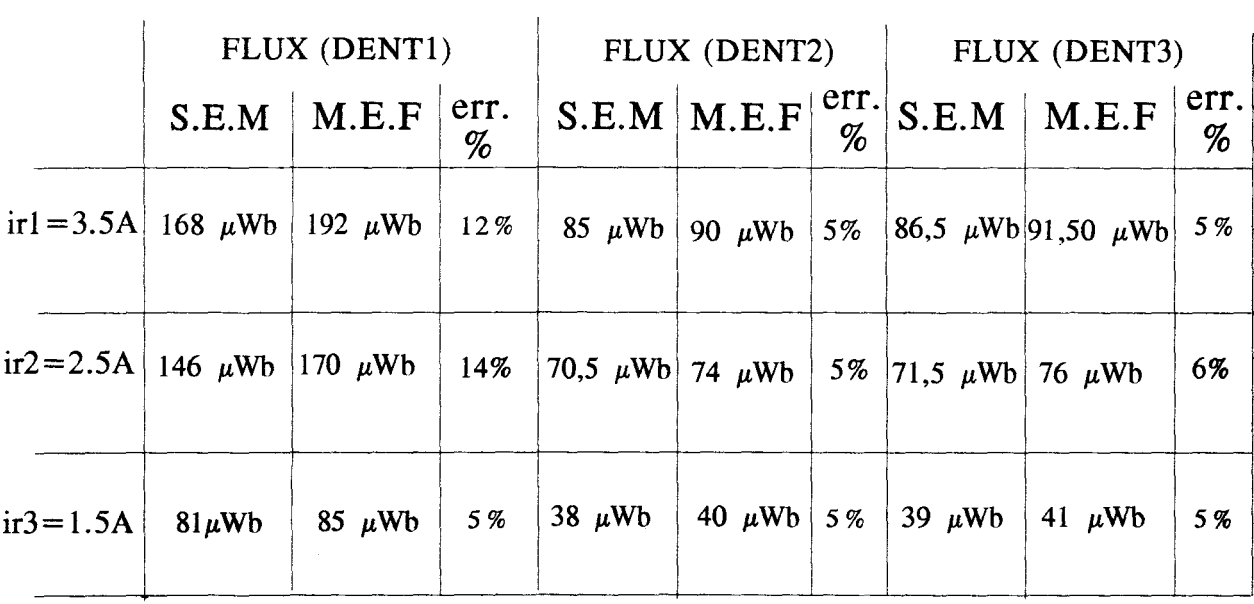

Tableau 2

On retrouve une erreur due à la saturation locale et au mode de découpage. Pour améliorer la précision, il faudrait décomposer les dents statoriques et la griffe plus finement ce qui conduirait à une plus grande complexité se traduisant par une augmentation du temps de simulation. Le compromis temps de calcul/précision semble convenable et il est préférable de poursuivre les simulations avec le réseau, ce qui permet 1' examen des capacités du modèle à prendre en compte, la charge et ses non linéarités. Si les résultats le nécessitent, il est toujours possible d'affiner le modèle.

#### **4.2. Fonctjonnement en cbaree**

#### 4.2.1. Débit sur charge résistive

Les trois phases de l'alternateur sont connectées à trois résistances couplées en étoile.

La loi d'évolution de la f.e.m. statorique est donnée figure 114. Elle est comparée à un relevé expérimental effectué sur un prototype à 1 'aide d'une bobine exploratrice. La vitesse est de 3000 tr/min et les résistances de charge valent  $0,5 \Omega$ . L'excitation est obtenue à partir d'une source de tension de 13,5 V. On a également comparé les courants débités sur la figure 115.

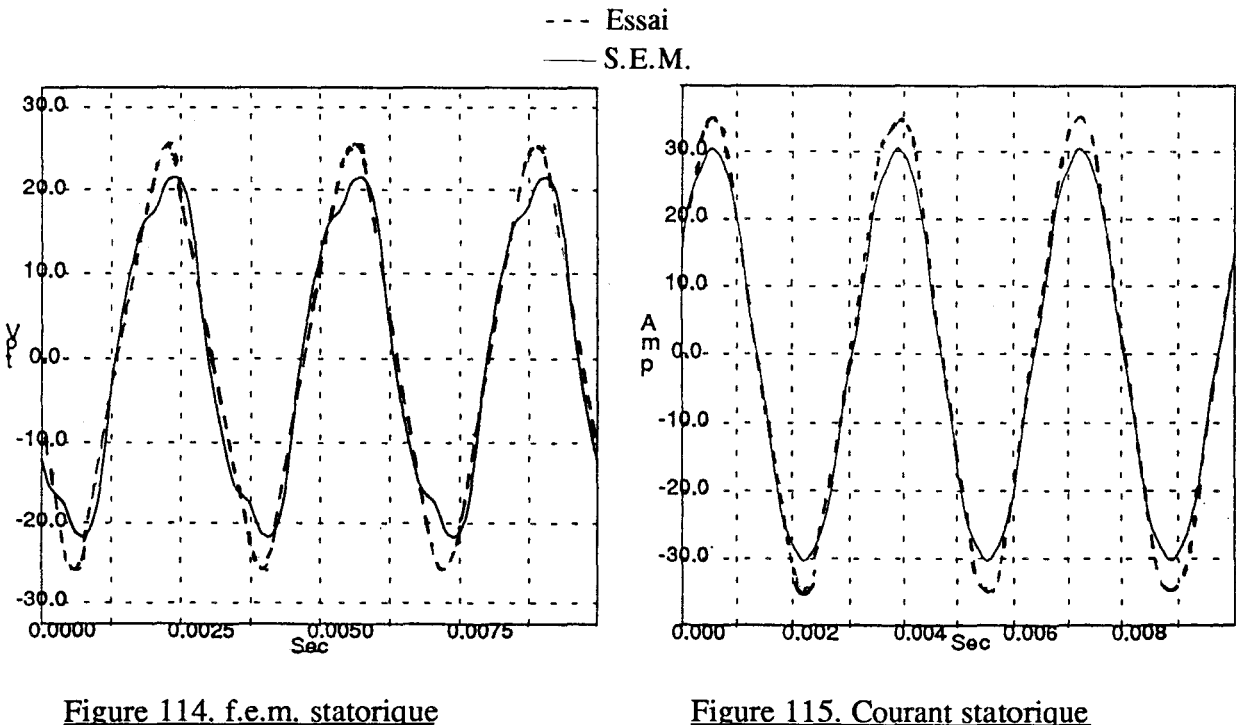

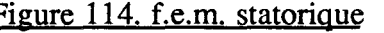
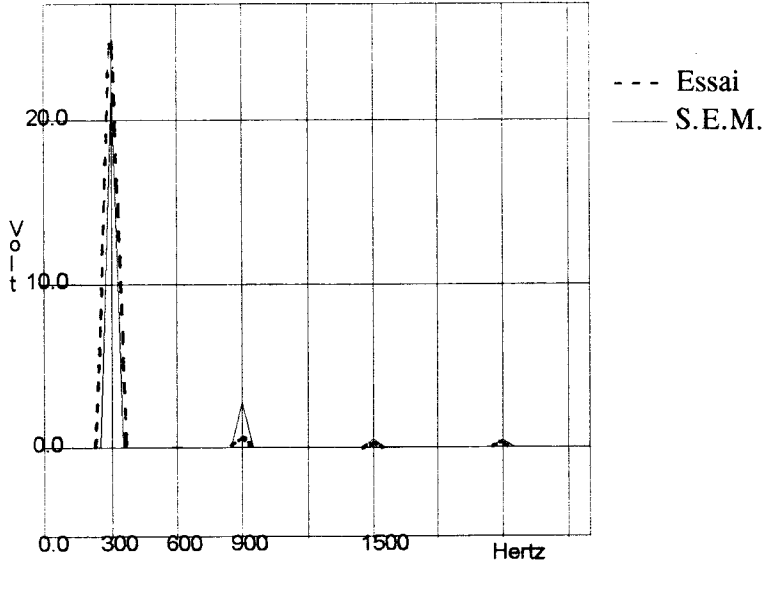

La figure 116 donne les spectres en fréquence des deux f.e.m. statoriques :

Figure 116. Spectre f.e.m.

Sur les spectres représentés figure 116, on voit apparaître une composante harmonique de rang 3. Celle-ci est liée à la saturation du matériau. En effet, lorsque la vitesse et donc la f.e.m. diminue, cet harmonique s'atténue.

# 4.2.2. Débit à travers un pont de diodes triphasé

Le pont est représenté sur la figure 117 avec la résistance de charge R<sub>ch</sub> :

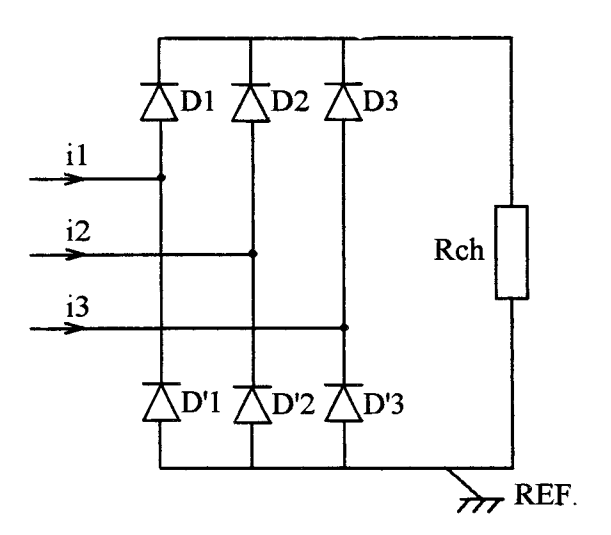

Figure 117. Pont de diodes triphasé

Le modèle diode a déjà été défini. La valeur de la résistance de charge (R<sub>ch</sub>) est égale à 0,1 Ω. Les calculs et les essais ont été effectués pour des vitesses de 1500 (figure 118), 3000 (figure 119) et 6000 tr/min (figure 120). On a représenté sur ces figures les formes d'onde des f.e.m. et les spectres correspondants.

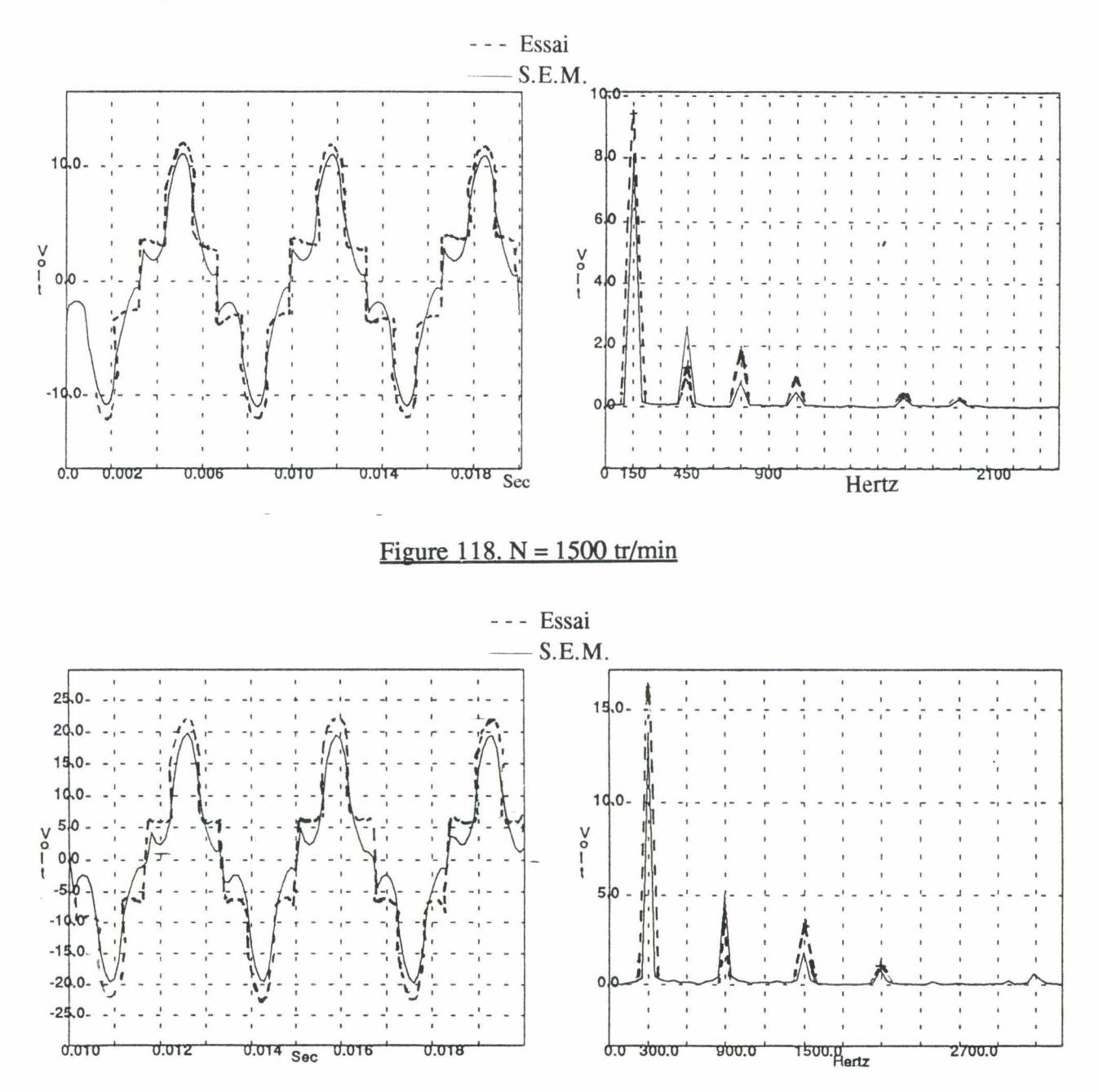

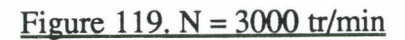

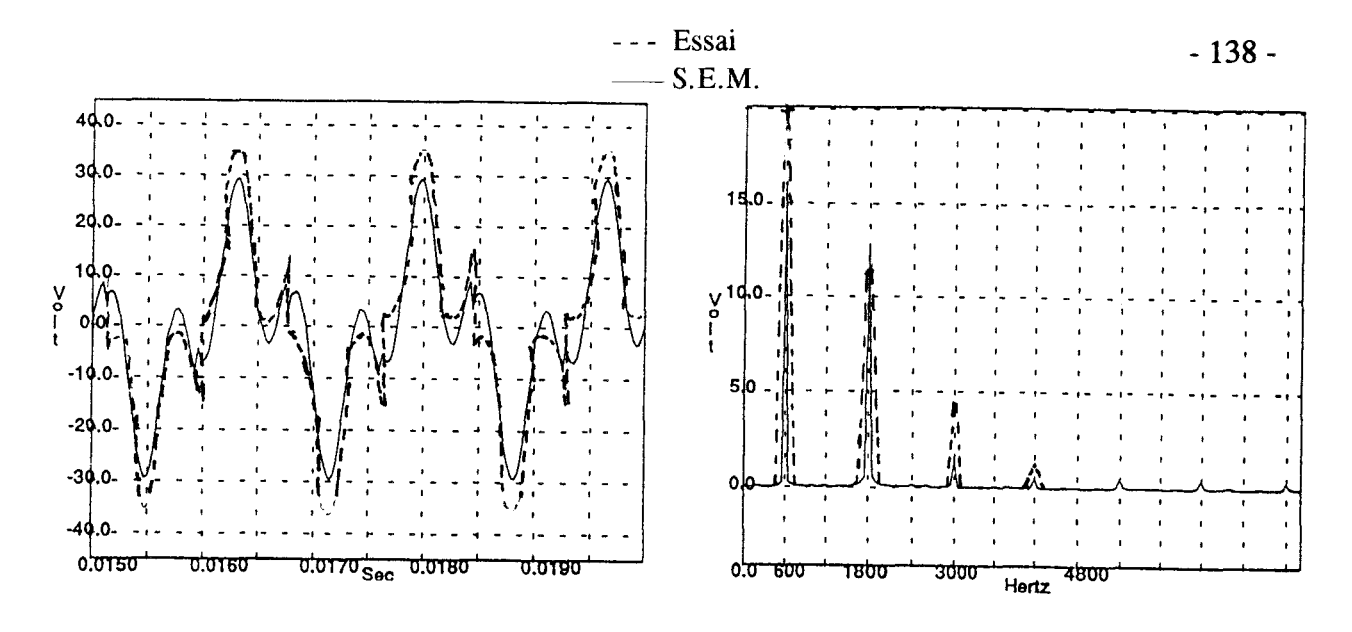

Figure 120. N =  $6000$  tr/min

On voit que les formes d'onde des f.e.m. sont fortement perturbées par les commutations des diodes.

Sur ces différents spectres, on peut remarquer que la présence du pont de diodes entraîne une augmentation des harmoniques 5 et 7.

En revanche, les courants statoriques sont quasi-sinusoïdaux (figure 121).

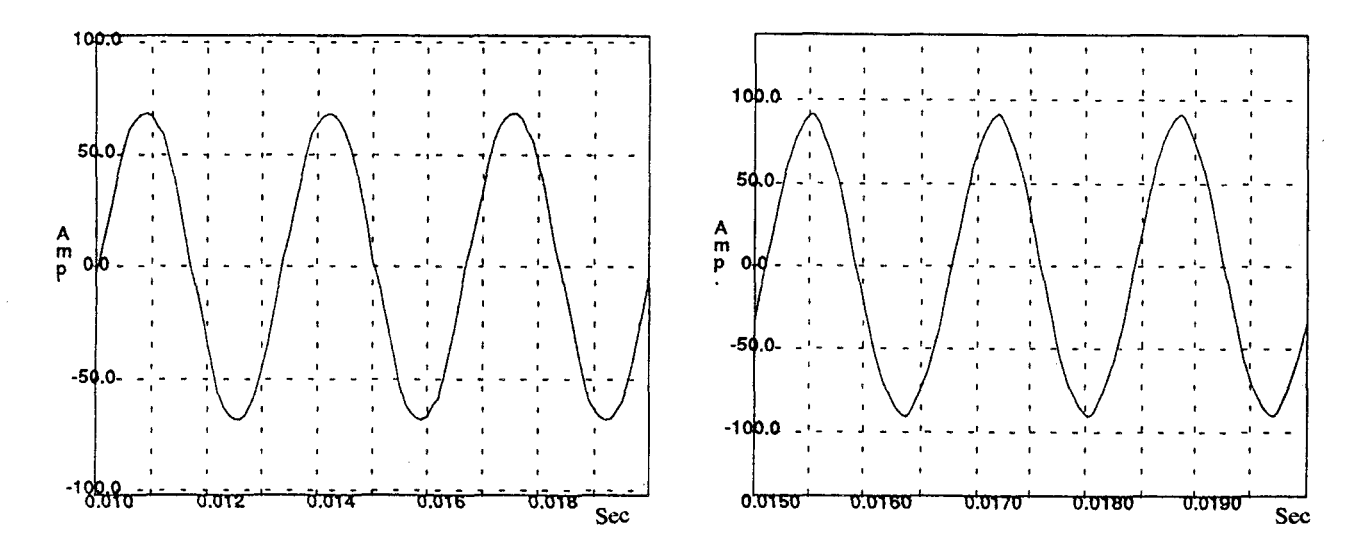

Figure 121. Courants statoriques pour  $N = 3000$  et 6000 tr/min

La machine se comporte comme une source de courant ce qui est confirmé par les durées de conduction des diodes D1 et D2 se traduisant par un empiètement important (figure 122).

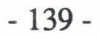

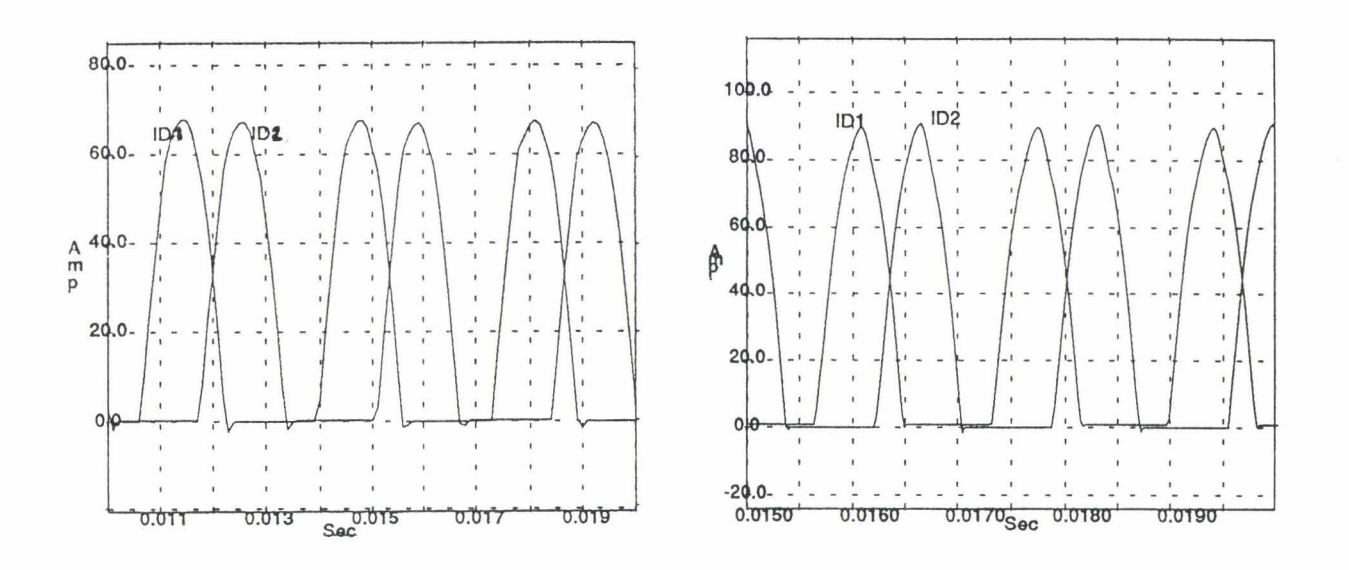

# Figure 122. Empiètement

Un calcul du couple par l'approche S.E.M. a été effectué en utilisant la relation défmie au chapitre IY. L'allure du couple et son spectre sont donnés figure 123 (N = 3000 tr/min) :

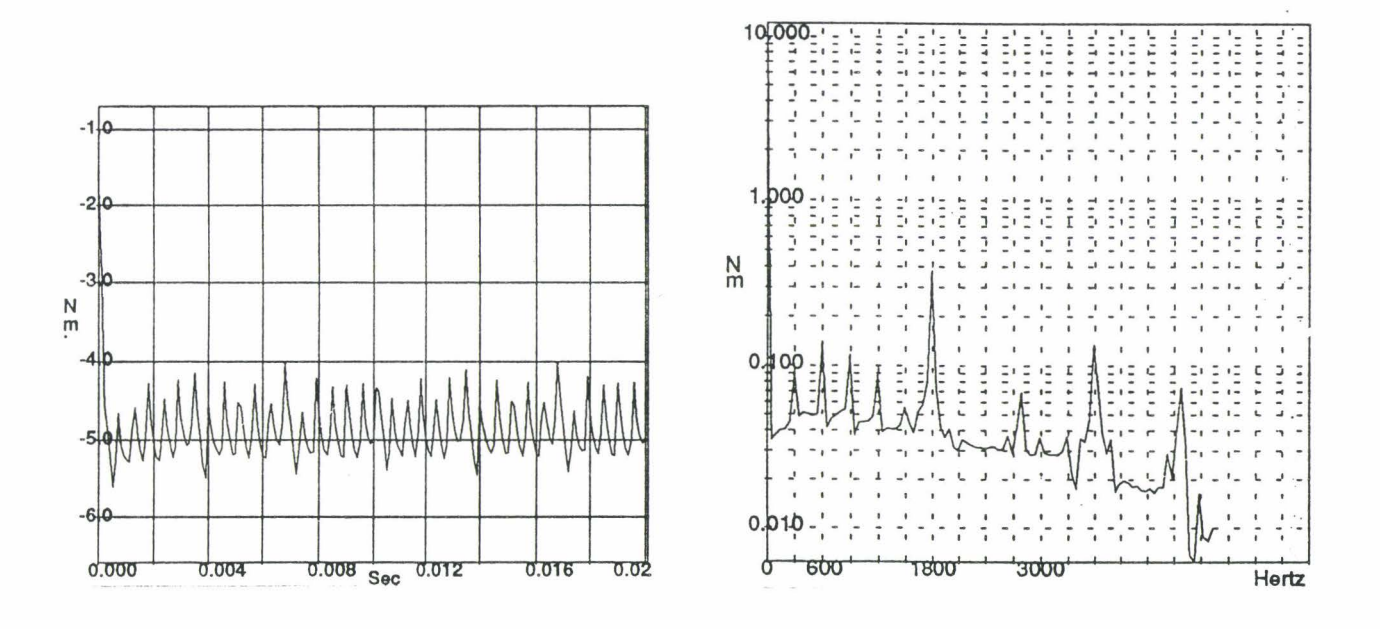

Figure 123. Couple à  $N = 3000$  tr/min

On retrouve la fréquence de denture égale 1800Hz, puisqu'il y a 6 encoches par paire de pôles et 6 paires de pôles.

Les forces radiale et tangentielle s'exerçant sur une dent statorique ont été calculées et représentées figures 128 et 129 en fonction du temps. Elles sont à l'origine des vibrations et du bruit électromagnétique généré par la machine.

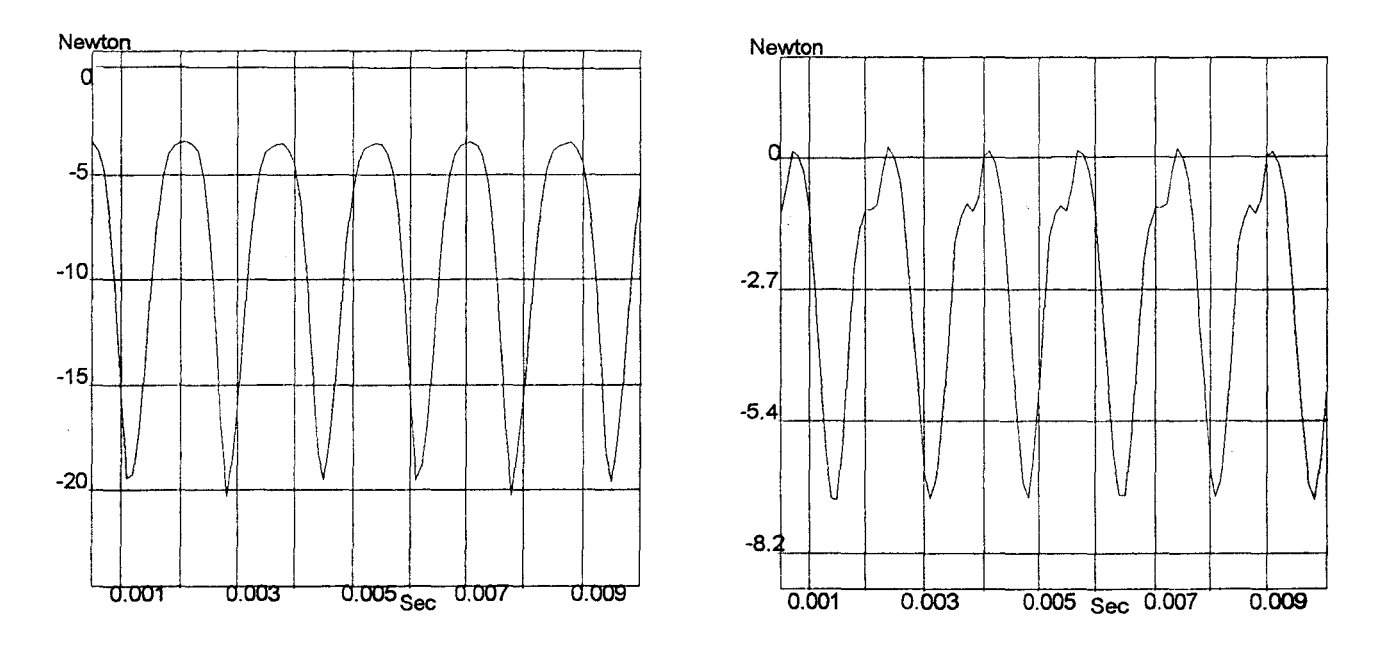

Figure 128. Force radiale

Figure 129. Force tangentielle

## 5. CONCLUSION

Le modèle S.E.M. permet la simulation du comportement dynamique de l'alternateur automobile en charge [48]. TI prend bien en compte:

- les non linéarités tant des matériaux que du circuit
- le mouvement.

Il fournit les valeurs des flux et les forces magnétomotrices dans les différentes parties de la machine. Il donne également les valeurs instantanées des courants et les f.e.m. de phase engendrées. Ces résultats sont obtenus avec des temps de simulation extrêmement bas si on les compare avec ceux nécessités par un logiciel Eléments Finis magnétodynamique couplé.

Ce modèle pourrait être affiné pour améliorer la précision car dans les résultats de simulation, les fondamentaux du courant et des f.e.m. sont sous-estimés et l'harmonique trois est sur-estimé.

Les paramètres sur lesquels il est possible d'agir pour améliorer la précision sont :

- la qualité de la détermination des courbes B ( H ) des matériaux

- le degré de découpage des griffes et des dents.

# **CONCLUSION**

Le travail présenté dans cette thèse est une contribution à la modélisation des systèmes électrotechniques par schémas équivalents magnétiques.

Cette approche a permis, en procédant par étape, d'obtenir un modèle dynamique d'un système typiquement tridimensionnel, l'alternateur à griffes, où les phénomènes magnétiques et électriques sont couplés.

Dans la première partie, après avoir présenté la machine, les objectifs de 1 'étude ont été précisés. Les différents modèles possibles sont comparés et leurs insuffisances respectives conduisent à un modèle original où les circuits magnétiques sont représentés par un réseau de perméances, analogue à des capacités, lui-même identifié et calculé par Eléments Finis. Ce réseau est ensuite couplé aux circuits électriques internes et externes de la machine à 1' aide des Bond-Graphs.

Dans la deuxième partie, 1' approche a été détaillée, la prise en compte des non linéarités tant des matériaux que des circuits, présentée et validée sur un système simple, sur lequel il est possible d'effectuer des mesures et des comparaisons comme un transformateur monophasé associé à un pont mixte.

La troisième partie a été consacrée à la prise en compte du mouvement à l'aide d'une modélisation de l'entrefer par des perméances variables en fonction de la position des parties mobiles. Les différentes approximations de ces perméances ont été associées et notre choix justifié. Un modèle d'alternateur à pôles saillants a été élaboré et les simulations comparées à celles obtenues à l'aide d'un modèle Eléments Finis couplé circuit.

Dans la quatrième partie, la méthode de calcul du couple proposée a été validée par comparaison avec un code Eléments Finis. Les forces radiales et tangentielles appliquées aux dents statoriques et leur évaluation temporelle ont été déduites en suivant la même méthode.

La cinquième partie a montré comment la méthode s'applique à la modélisation d'un système aussi complexe que l'alternateur à griffes.

La comparaison avec les calculs Eléments Finis et l'expérience montrent que le modèle obtenu donne une précision convenable ( 10%) pour des temps de simulations tout à fait acceptables (quelques dizaines de minutes).

Le modèle obtenu pouvant être paramétré, il constitue un outil d'optimisation et de conception assisté par ordinateur de 1 'ensemble convertisseur machine notamment dans la perspective de la réduction des harmoniques des forces d'origine magnétique. Des comparaisons fines des simulations à l'expérience sont en cours dans ce but.

Cette approche peut être appliquée à d'autres types de machines notamment à l'étude du système complet machine-convertisseur-commande. Des travaux de recherche sur la commande vectorielle de la machine asynchrone ont été simultanément réalisés au sein du laboratoire [49].

De même, d'autres développements sont en cours comme l'intégration de modèles numériques de l'hystérésis dans les schémas équivalents magnétiques ou l'application au couplage magnétique thermique et aux calculs d'échauffement des systèmes électrotechniques.

 $\mathcal{L}^{\text{max}}_{\text{max}}$ 

# BIBLIOGRAPHIE

 $\mathcal{L}$ 

- [1] J. MOREL, "Vibrations des machines à courant continu", 1992
- [2] A.J. ELLISON, C.J. MOORE, "Acoustic noise and vibration of rotating electric machines", Proc. IEEE, Vol. 115, N°1l, 1968, pp 1633-1640
- [3] P.L. TIMAR, "Noise and vibration of electrical machines", Editions Elsevier, 1989
- [4] J.F. IMHOFF, G. REYNE, A. FOGGIA, J.C. SABONNADIERE, "Modélisation des phénomènes électromagnétiques et mécaniques couplés : application à 1' analyse vibratoire des machines électriques", Revue Phys. Applic. 25, 1990, pp 627-648
- [5] N. SADOWSKI, Y. LEFEVRE, M. LAJOIE-MAZENC, J.P.A. BASTOS, "Sur le calcul des forces magnétiques", J. Phys. III, France 2, 1992, pp 859-870
- [6] G. REYNE, "Analyse théorique et expérimentale des phénomènes vibratoires d'origine électromagnétique", Thèse de Doctorat, INP Grenoble, 1988
- [7] Y. LEFEVRE, "Etude de la répartition des efforts électromagnétiques dans les machines asynchrones ... , détermination des vibrations d'origine magnétique", Thèse de Doctorat, INP Toulouse, 1988
- [8] G. AKOUN, "Etude d'un alternateur à aimants permanents pour automobile", Thèse de Docteur Ingénieur, INP Grenoble, 1986
- [9] R. PALMIER, "Etude d'un alternateur automobile, améliorations sur le rendement et le bruit", Rapport CN.\M, 1979
- [10] O. LOURME, "Modélisation électrique de l'alternateur", Rapport de projet de fin d'études, UTC Compiègne, 1994
- [11] J. LESENNE, F. NOTELET, G. SEGUIER, "Introduction à l'électrotechnique approfondie", Technique et Documentation, 1980
- [12] G. SEGUIER, F. NOTELET, "Electrotechnique Industrielle" Technique et Documentation, Paris, 1977
- [13] R.BLOCK, G.HENNEBERGER "ASimulation of the current and voltage waveforms of a claw- pole altemator", International Workshop on Electric and Magnetic Fields, Liège, Belgique, 1992
- [14] J.F. BRUDNY, "Etude quantitative des harmoniques de couple du moteur asynchrone triphasé d'induction", Thèse d'Habilitation de l'USTL, Octobre 1991
- [15] F. PIRIOU, "Contribution à la modélisation numérique des machines synchrones autopilotées en tenant compte des caractéristiques et de la géométrie du circuit magnétique", Thèse de Docteur Ingénieur, CNAM, 1984
- [16] C. MARCHAND, "Contribution à l'étude de l'optimisation du couple dans les servomoteurs synchrones à aimants permanents. Mise en oeuvre d'une modélisation électromagnétique dans la commande numérique", Thèse de Doctorat de l'Université Paris 6, Février 1991
- [17] G. FOURNET, "Electromagnétisme à partir des équations locales", 2ème Edition, Masson, 1985
- [18] M. FELLIACHI, "Contribution au calcul du champ électromagnétique par la méthode des Eléments Finis en vue d'une modélisation dynamique de machines électriques", Thèse de Docteur Ingénieur, CNAM, LGEP, Paris, 1981
- [19] Z. REN, "Contribution à la maodélisation des machines électriques par résolution simultanée des équations du champ et des équations du circuit d'alimentation", Thèse de Doctorat, INP Toulouse, 1985
- [20] A. MARROCCO, "Analyse numérique des problèmes en électrotechnique" Ann. Sc. Math, Québec, Vol. 1, pp 271-296, 1977
- [21] S. BRISSET, "Outils et méthodologies pour la conception des moteurs à réluctances variables à double saillances", Thèse de Doctorat, USTL, Lille, 1995
- [22] K.J. BINNS, P.J. LAWRENSON, C.W. TROWBRIDGE, "The analytical and numerical solution of electric and magnetic fields", Editions Wiley, 1992
- [23] J.L. COULOMB, "Analyse tridimensionnelle des champs électriques et magnétiques par la méthode des Eléments Finis", Thèse de 3ème Cycle, INP Grenoble, 1981
- [24] F. PIRIOU, "Contribution à la modélisation numérique des systèmes électromagnétiques avec prise en compte des équations de circuit", Rapport de synthèse d'habilitation, Université de Paris Sud, Centre d'Orsay, 1991
- [25] T. DREHER, "Couplage de la méthode des Eléments Finis tridimensionnels avec une méthode d'analyse du circuit électrique: application à la modélisation des machines électriques tournantes", Thèse de Doctorat, INP Grenoble, 1994
- [26] D. KARNOPP, R. ROSENBERG, "Systems Dynamics: a unified approach", John Wiley & Sons, 1975
- [27] P. BORNE, G. DAUPHIN-TANGUY, J.P. RICHARD, F. ROTELLA, I. ZAMBETTAKIS, "Modélisation et identification des processus", Tome2, Editions Technip, 1992
- [28] J. THOMA, "Simulation by Bond-Graph", Springer Verlag, 1991
- [29] J.P. DUCREUX, "Modélisation des associations convertisseurs-machines pour le calcul des pertes électromagnétiques dans les moteurs à grande vitesse", Thèse de Doctorat de 1 'Université des Sciences et Techniques de Lille, Décembre 1994
- [30] M. JUFER, "Electromécanique" Traité d'Electricité, d'Electronique et d'Electrotechnique, Dunod, 1979
- [31] V. OSTOVIC, "Dynamics of saturated electric machines", Springer-Verlag, 1989
- [32] M. LATRECHE, "Modélisation magnétique et thermique des machines électriques par des schémas équivalents", Thèse de Doctorat de l'INP Toulouse, Juillet 1987
- [33] J. TUROWSKI, M. TUROWSKI, "A network approach to the solution of stray field problems in large transformers", Rozprawy Elecktr., Vol. 31, pp 405-422, N°2, 1985
- [34] "PC-Opera sofware for electromagnetic design", V.F. Vector Fields, 1994
- [35] "TOSCA user manual", V.F. Vector Fields, 1990
- [36] C.E. LIN, J.B. WEI, C.L. HUANG, G.J. HUANG, "A new method for representation of hysteresis loops", IEEE Trans. on Power Delivery, Vol. 4, n°l, 1989, pp 413-419
- [37] J. ROQUIN, V. RANJAMINA, "Modélisation de circuits magnétiques associée à des programmes d'études de régimes transitoires électriques", EDF, Bulletin de la Direction des Etudes et Recherches, Série B, Réseaux Electriques, Matériels Electriques, n°2, 1986, pp 23-36
- [38] G.R. SLEMON, "Equivalent circuits for transformers and machines, including nonlinear effects", lEE, Vol. 100, Part IV, Juillet 1953, p 129
- [39] P. BROCHET, "Simulation of the commutation in direct current motors by means of coupled magnetic-electric model", Proc. !MACS MCTS 1991, Vol. 3, pp 17-21
- [40] B. LEMAIRE-SEMAIL, P. BROCHET, C. ROMBAUT, "Asynchronous machine electromagnetic noise analysis using finite element method for determination of torque harmonie", Proc. ICEM'92, pp 1005-1010
- [41] P. BROCHET, M. HECQUET, B. LEMAIRE-SEMAIL, C. ROMBAUT, "A model for coupled magnetic-electric circuits calculation in electromagnetic systems using permeance network", International Workshop on Electric and Magnetic Fields, Liège, Belgique, pp 8-1, 8-6, 1992
- [42] O. HENRICI,"The essential of numerical with pocket calculator demonstration", J. Willey, 1984
- [43] M. NAKHLE, "NEPTUNIX an efficient tool for large size systems simulation", 2nd International Conference on System Simulation in Building, December 1-3 1986, Liège, Belgium
- [44] S. VEYNE, "Modélisation d'un alternateur tétrapolaire par réseau de perméances", Rapport de DEA, EC Lille- USTL, 1994
- [45] C. DELFORGE, M. HECQUET, P. BROCHET, "Bond-Graph method applied to coupled electric and magnetic model of electrical deviees", International Conference on System, Man and Cybernetics, Proceedings, Vol. 1, pp 573-578, Le Touquet, Octobre 1993
- [46] M. HECQUET, P. BROCHET, B. LEMAIRE-SEMAIL, "Simulation of rotating synchronous machines by mean of coupled network models", !MACS, TC1, Montréal, Canada, July 1993, pp 345-349
- [ 47] A. CASSAT, "Etude numérique des caractéristiques statiques et du comportement dynamique des moteurs pas à pas polyphasés", Thèse de Doctorat, Ecole Polytechnique Fédérale de Lausanne, 1977
- [48] M. HECQUET, P. BROCHET, "Modelling of a claw-pole alternator using a permeance network coupled with electric circuits", Proc. CEFC'94, à paraître dans IEEE Trans. Mag., mai 1995
- [ 49] C. DELFORGE, "Modélisation d'un actionneur asynchrone et de sa commande vectorielle par réseaux de perméances", Thèse de Doctorat, USTL, Janvier 1995
- [50] F. FAVRET, "ALLAN. A general working tool which liberates the user from ali programming work", OSAKA GAS R & D FORUM 1988, November 9-11, Japan

# ANNEXE 1

 $\label{eq:2.1} \mathcal{L}(\mathcal{L}^{\text{max}}_{\mathcal{L}}(\mathcal{L}^{\text{max}}_{\mathcal{L}})) \leq \mathcal{L}(\mathcal{L}^{\text{max}}_{\mathcal{L}}(\mathcal{L}^{\text{max}}_{\mathcal{L}}))$ 

 $\bar{z}$ 

### -149-

#### ANNEXE 1

#### METHODE BOND-GRAPH

# 1. Signification des variables généralisées

Le tableau n°l indique la signification des variables généralisées définies au chapitre 1, pour quelques domaines de la physique :

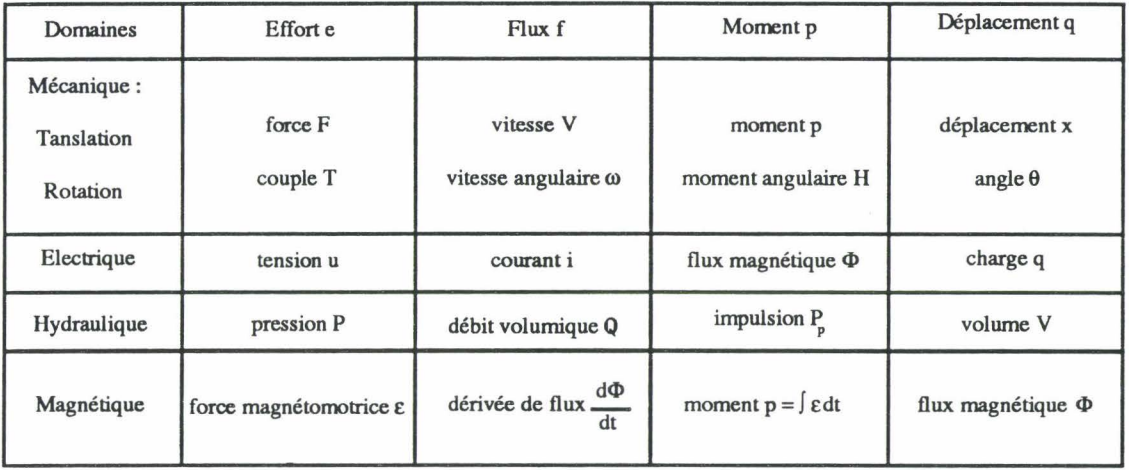

*Tableau n* °] : *variables généralisées* 

# 2. Les éléments stantards bond-graphs

Les éléments bond-graphs peuvent se classifier de la façon suivante :

- éléments passifs : R, C, 1
- éléments actifs : les sources  $S_e$ ,  $S_f$
- éléments de jonction: 0, 1, TF, GY.

Ces différents éléments sont présentés dans le tableau n°2.

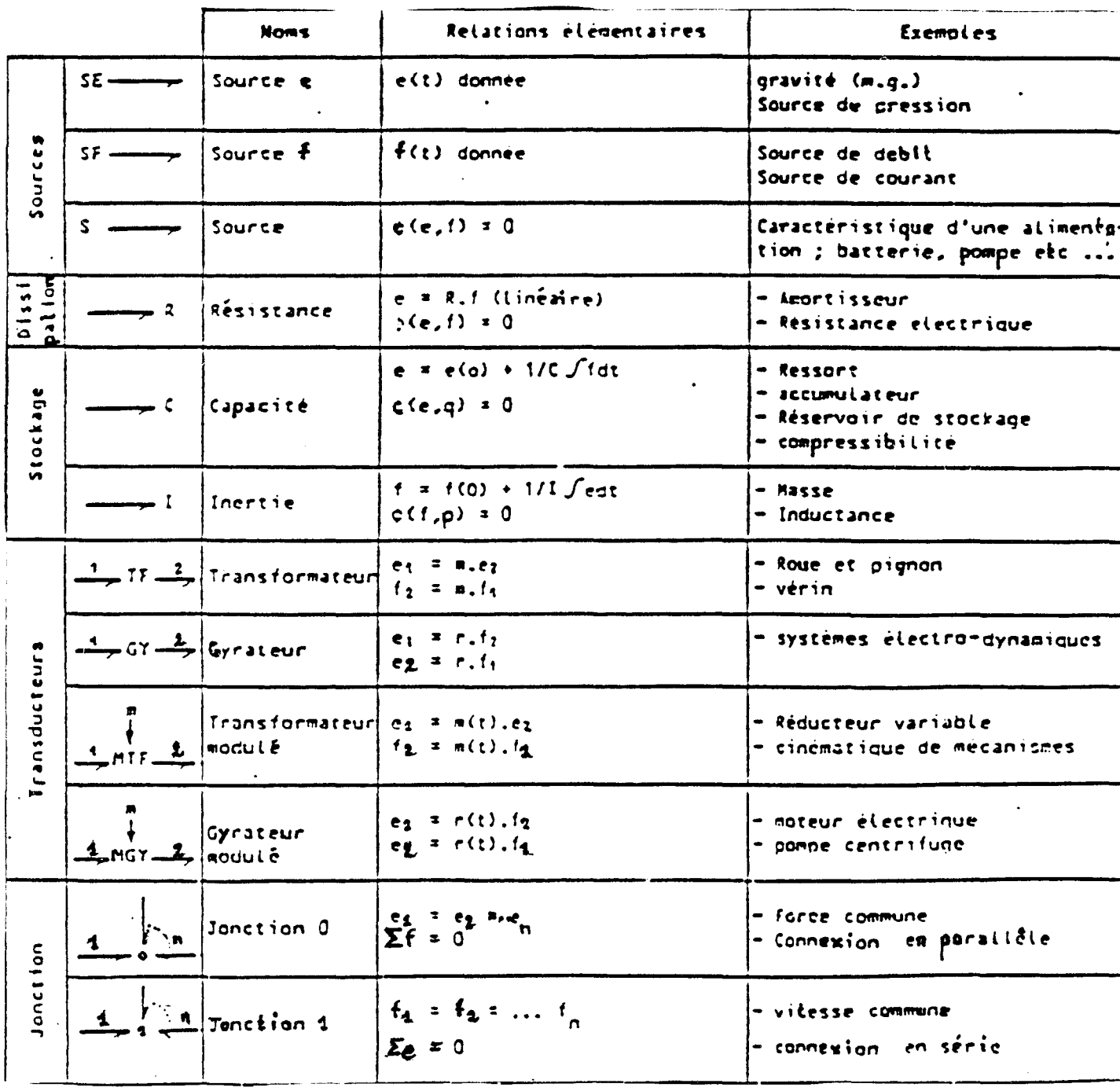

Tableau n°2: éléments standards

 $\sim$   $\sim$ 

# 3. Procédure de construction de modèles bond-eraphs

La procédure de construction est pluridisciplinaire mais nous allons 1' appliquer au cas d'un système électrique élémentaire (figure Al).

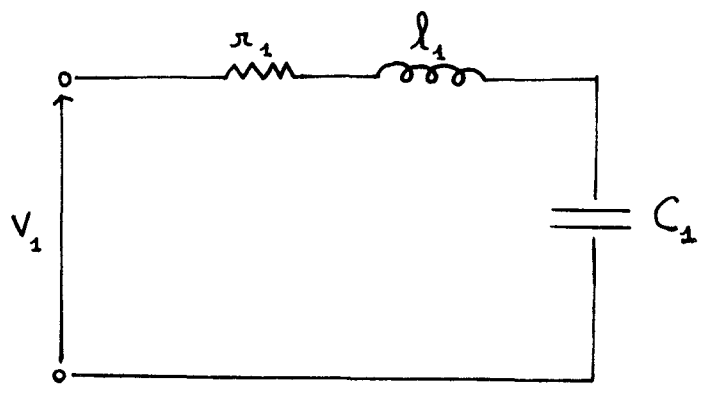

figure Al

Pour les autres domaines énergétiques, les procédures de construction sont similaires. La démarche suit les règles énoncées ci-dessous:

1. Fixer le sens de circulation du courant ;

2. A chaque noeud du circuit de tension différente, mettre une jonction 0 ;

3. Insérer sur des jonctions 1, placées entre les jonctions 0, les éléments R, C, I,  $S_{\epsilon}$ ,  $S_{\epsilon}$ , TF, GY;

4. Assigner le sens par des demi-flèches qui correspondent au sens du courant ;

5. Choisir un point particulier comme tension de référence et simplifier le bondgraph si possible: les noeuds de tension de référence sont éliminés ainsi que tous les liens qui leur sont attachés, deux liens attachés à une jonction sans élément pouvant être unifiés si l'un des liens est entrant et l'autre sortant

On obtient pour l'exemple choisi:

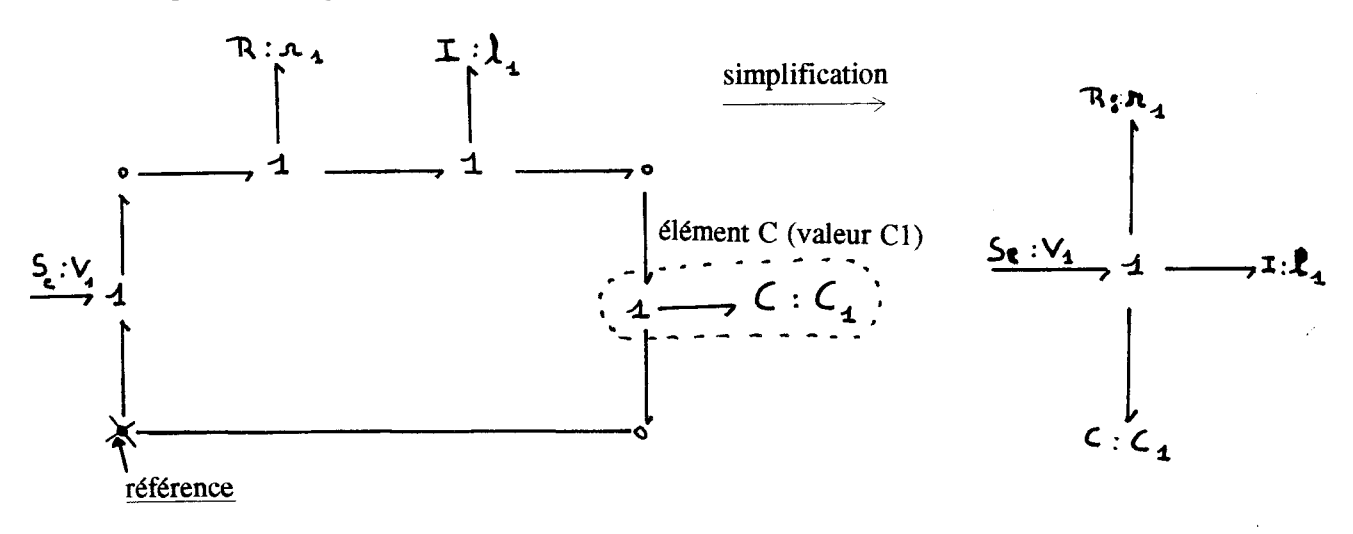

#### 4. Notion de causalité

Lorsque deux sous-systèmes A et B sont couplés, tels que A transmet à B la puissance égale au produit effort(e)\*flux(f), nous avons deux situations possibles :

> A applique un "effort" e à B qui réagit en envoyant à A un "flux" f A envoit un "flux" f à B qui répond par un "effort" e

Pour tenir compte de ces relations de cause à effet et les représenter sur le modèle bondgraph, nous introduisons le trait causal. Celui-ci est placé perpendiculairement au lien, il indique par convention le sens dans lequel l'effort est connu, le flux étant toujours considéré comme connu dans le sens opposé au trait causal :

$$
A \xrightarrow{\mathbf{c} \xrightarrow{\bullet} B} B \qquad \text{ou} \qquad A \xrightarrow{\mathbf{c} \xrightarrow{\mathbf{c}} B}
$$

La position du trait causal est tout à fait indépendante du sens de la demi-flèche. L'affectation de la causalité n'est pas arbitraire mais soumise à des règles que nous présentons dans ce qui suit.

## 4.1. Les causalités obligatoires

Elles apparaissent sur les sources: une source d'effort impose son effort au système, une source de flux impose son flux:

$$
\frac{1}{2} \xrightarrow{\mathbf{e} \longrightarrow} \qquad \qquad \frac{1}{2} \xrightarrow{\mathbf{e} \longrightarrow}
$$

#### 4.2. Causalités sur les éléments R. C. 1

#### - Eléments R :

Pour un élément R linéaire, il n'y a pas de causalité préférentielle, il s'adapte selon la situation de contrainte du contexte.

## - Eléments C et 1

Ecrire les relations qui caractérisent les éléments C et 1 sous la forme :

$$
e_C = \frac{1}{C} \int f_C dt \qquad \text{ou} \qquad e_i = I \frac{df_I}{dt} \tag{1}
$$

suppose que f est une donnée pour les éléments C et I, ce qui positionne le trait causal :

$$
\frac{\longleftarrow}{\leftarrow} \xleftarrow{c} \qquad \qquad \frac{\longleftarrow}{\leftarrow} \xrightarrow{c} \mathbb{I}
$$

De même, écrire ces relations sous la forme :

$$
f_C = C \frac{dec}{dt} \qquad \text{ou} \qquad f_I = \frac{1}{I} \int e_I dt \tag{2}
$$

suppose que e est une donnée pour ces éléments, ce qui se représente par :

$$
\begin{array}{c|c}\n\epsilon \longrightarrow \\
\hline\n\epsilon \longrightarrow \\
\hline\n\epsilon \longrightarrow \\
\hline\n\epsilon \longrightarrow \\
\hline\n\epsilon \longrightarrow \\
\hline\n\epsilon \longrightarrow \\
\hline\n\epsilon \longrightarrow \\
\hline\n\epsilon \longrightarrow \\
\hline\n\epsilon \longrightarrow \\
\hline\n\epsilon \longrightarrow \\
\hline\n\epsilon \longrightarrow \\
\hline\n\epsilon \longrightarrow \\
\hline\n\epsilon \longrightarrow \\
\hline\n\epsilon \longrightarrow \\
\hline\n\epsilon \longrightarrow \\
\hline\n\epsilon \longrightarrow \\
\hline\n\epsilon \longrightarrow \\
\hline\n\epsilon \longrightarrow \\
\hline\n\epsilon \longrightarrow \\
\hline\n\epsilon \longrightarrow \\
\hline\n\epsilon \longrightarrow \\
\hline\n\epsilon \longrightarrow \\
\hline\n\epsilon \longrightarrow \\
\hline\n\epsilon \longrightarrow \\
\hline\n\epsilon \longrightarrow \\
\hline\n\epsilon \longrightarrow \\
\hline\n\epsilon \longrightarrow \\
\hline\n\epsilon \longrightarrow \\
\hline\n\epsilon \longrightarrow \\
\hline\n\epsilon \longrightarrow \\
\hline\n\epsilon \longrightarrow \\
\hline\n\epsilon \longrightarrow \\
\hline\n\epsilon \longrightarrow \\
\hline\n\epsilon \longrightarrow \\
\hline\n\epsilon \longrightarrow \\
\hline\n\epsilon \longrightarrow \\
\hline\n\epsilon \longrightarrow \\
\hline\n\epsilon \longrightarrow \\
\hline\n\epsilon \longrightarrow \\
\hline\n\epsilon \longrightarrow \\
\hline\n\epsilon \longrightarrow \\
\hline\n\epsilon \longrightarrow \\
\hline\n\epsilon \longrightarrow \\
\hline\n\epsilon \longrightarrow \\
\hline\n\epsilon \longrightarrow \\
\hline\n\epsilon \longrightarrow \\
\hline\n\epsilon \longrightarrow \\
\hline\n\epsilon \longrightarrow \\
\hline\n\epsilon \longrightarrow \\
\hline\n\epsilon \longrightarrow \\
\hline\n\epsilon \longrightarrow \\
\hline\n\epsilon \longrightarrow \\
\hline\n\epsilon \longrightarrow \\
\hline\n\epsilon \longrightarrow \\
\hline\n\epsilon \longrightarrow \\
\hline\n\epsilon \longrightarrow \\
\hline\n\epsilon \longrightarrow \\
\hline\n\epsilon \longrightarrow \\
\hline\n\epsilon \longrightarrow \\
\hline\n\epsilon \longrightarrow \\
\hline\n\epsilon \longrightarrow \\
\hline\n\epsilon \longrightarrow \\
\hline\n\epsilon \longrightarrow \\
\hline\n\epsilon \longrightarrow \\
\hline\n\epsilon \longrightarrow \\
\hline\n\epsilon \longrightarrow \\
\hline\n\epsilon \longrightarrow \\
\hline\n\epsilon \longrightarrow \\
\hline\n\epsilon \longrightarrow \\
\hline\n\epsilon \longrightarrow \\
\hline\n\epsilon \longrightarrow \\
\hline\n\epsilon \longrightarrow \\
\hline\n\epsilon \longrightarrow \\
\hline\n\epsilon \longrightarrow \\
\hline\n\epsilon \longrightarrow \\
\hline\n\epsilon \longrightarrow \\
\hline\n\epsilon \longrightarrow \\
\hline\n\epsilon \longrightarrow \\
\hline\n\epsilon \longrightarrow \\
\hline\n\epsilon \longrightarrow \\
\hline\n\epsilon \longrightarrow \\
\hline\n\epsilon \longrightarrow \\
\hline\n\epsilon \longrightarrow \\
\hline\n\epsilon \
$$

Pour des considérations d'ordre numérique (il est plus aisé et plus robuste d'intégrer que de dériver), on essaye d'affecter aux éléments Cet 1 une causalité dite "intégrale" associée à une loi de type intégrale.

### 4.3. Eléments de jonction

### - **Jonction 0** :

Un seul effort peut donner sa valeur aux autres, ce qui conduit à la règle suivante : un seul trait causal près de la jonction O.

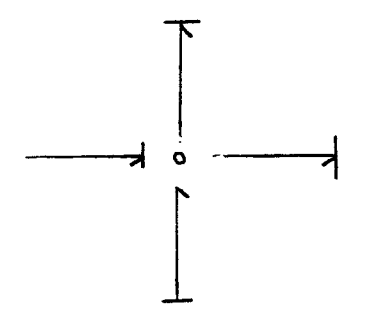

# - **Jonction 1** :

Un seul élément peut imposer son flux aux autres: un seul lien sans trait causal près de la jonction 1.

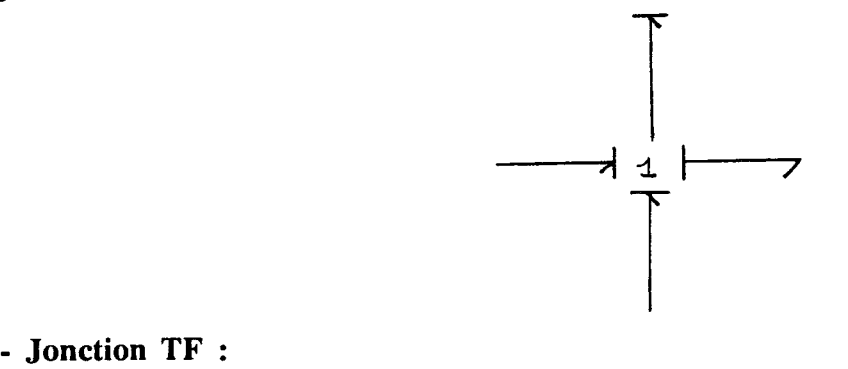

Les relations caractéristiques s'écrivent, si  $e_2$  et  $f_1$  sont connus, sous la forme:

$$
e_1 = m e_2
$$
  

$$
f_2 = m f_1
$$
 (3)

ou, si  $e_1$  et  $f_2$  sont connus :

$$
e_2 = \frac{1}{m} e_1
$$
  

$$
f_1 = \frac{1}{m} f_2
$$
 (4)

Ce qui conduit à deux possibilités d'affectation des causalités avec la règle suivante : un seul trait causal près du transformateur.

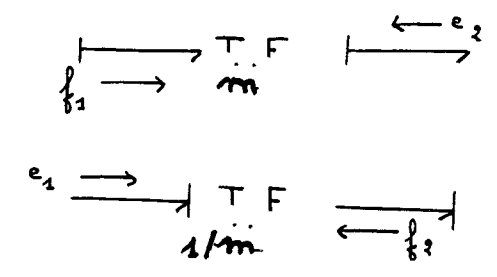

#### - Jonction GY :

Comme pour le TF, nous avons deux possibilités d'affectation des causalités, selon l'écriture des relations :

> $e_1 = r f_2$ (5)  $e_2 = r f_1$  $f_2 = \frac{1}{r} e_1$ (6)

La règle d'application de la causalité peut s'écrire : pas de trait causal ou deux traits causaux près du GY.

 $f_1 = \frac{1}{r} e_2$ 

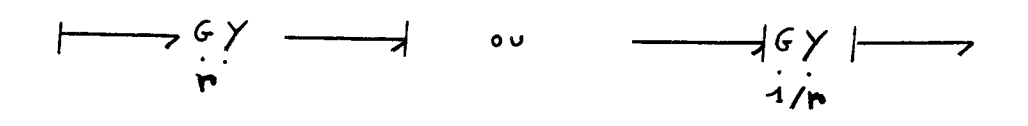

ou:

#### 4.4. Procédure d'affectation de la causalité

Compte tenu des règles précédentes, il convient d'affecter les traits causaux à chaque lien du modèle en procédant comme suit :

1. Affecter la causalité aux sources, et répercuter sur l'environnement en respectant les restrictions de causalité ;

2. Mettre tous les I et tous les C en causalité intégrale, et répercuter sur l'environnement :

3. Affecter les causalités aux jonctions 0, 1, TF, GY;

4. Affecter les causalités aux éléments R en fonction des possibilités restantes.

5. Rechercher les conflits de causalité. En cas de conflit, reprendre en 2 et modifier la causalité sur l'élément I ou C origine du conflit.

Ainsi, nous obtenons pour notre système électrique:

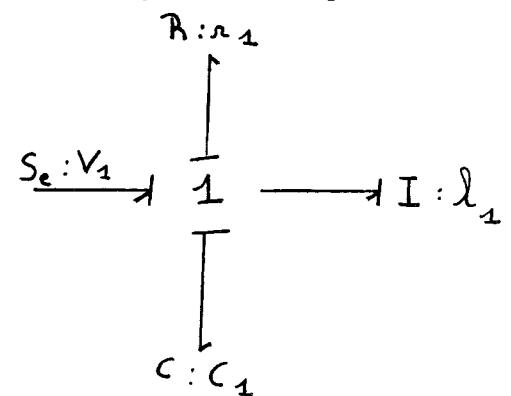

#### 5. Mise en équation

#### 5.1. Vecteur état

Le vecteur état, noté x, est composé des variables d'énergie p et q associées aux éléments I et C

$$
\mathbf{x} = \begin{bmatrix} \mathbf{p}_{\mathbf{I}} \\ \mathbf{q}_{\mathbf{C}} \end{bmatrix}
$$

Le vecteur état n'apparaît sur le bond-graph que sous la forme de sa dérivée :

$$
\dot{\mathbf{x}} = \begin{bmatrix} \mathbf{e}_{\mathbf{I}} \\ \mathbf{f}_{\mathbf{C}} \end{bmatrix}
$$

#### 5.2. Méthode systématique

Pour obtenir l'équation d'état sous la forme :

$$
\dot{\mathbf{x}} = \mathbf{A}\ \mathbf{x} + \mathbf{B}\ \mathbf{u}
$$

il faut procéder de la manière suivante :

- à chaque jonction et selon sa nature, écrire la conservation des flux ou des efforts ;

- pour chaque élément, expliciter la relation effort-flux en tenant compte de la causalité qui lui est affectée ;

- combiner ces différentes lois pour obtenir l'équation d'état.

#### Remarque:

Si tous les éléments I et C sont en causalité intégrale, alors la dimension de x donne l'ordre du modèle.

Si, parmi les n éléments I et C, n<sub>1</sub> sont en causalité dérivée, alors l'ordre du modèle est égal à n-n<sub>1</sub> et le vecteur x se décompose en  $x_i$  et  $x_d$  (i pour intégrale et d pour dérivée).

Pour obtenir le vecteur état de notre exemple et pour simplifier la mise en équation, on numérote chaque lien:

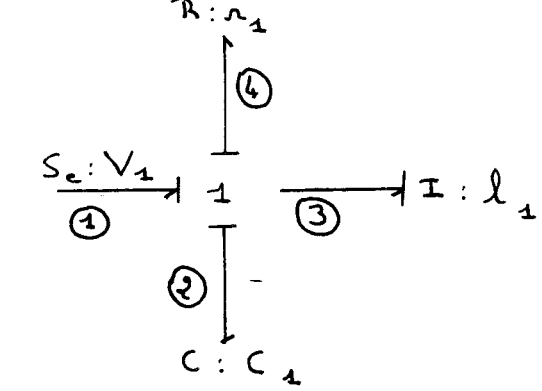

Il faut obtenir le vecteur état suivant:

$$
\mathbf{x} = \begin{bmatrix} \mathbf{p}_3 \\ \mathbf{q}_2 \end{bmatrix}
$$

avec

$$
p_3 = \int e_3 dt \qquad et \qquad q_2 = \int f_2 dt
$$

or  $e_1 = V_1$ 

Pour une jonction 1:

 $\Sigma$  e = 0

donc:

 $et$ 

 $d'$ où :

 $\bar{\gamma}$ 

$$
e_1 - e_2 - e_3 - e_4 = 0 \qquad \rightarrow \qquad e_3 = e_1 - e_2 - e_4
$$
  

$$
e_4 = r f_4 = r \frac{p_3}{\ell_1} \quad \text{(le flux vient de } \ell_1 \text{)}
$$
  

$$
e_2 = \frac{q_2}{C_1} \qquad \text{loi générique d'un élément C}
$$

$$
\Rightarrow \frac{\text{d} \text{p}_3}{\text{d} \text{t}} = S \text{e} - r \frac{\text{p}_3}{\ell_1} - \frac{\text{q}_2}{\text{C}_1}
$$

$$
\frac{\mathrm{d} q_2}{\mathrm{d} t} = f_2 = f_3 = \frac{p_3}{\ell_1}
$$

$$
\frac{dx}{dt} = \begin{bmatrix} -\frac{r_{1}}{\ell_{1}} & -\frac{1}{C_{1}} \\ \frac{1}{\ell_{1}} & 0 \end{bmatrix} \cdot x + \begin{bmatrix} 1 \\ 0 \end{bmatrix} S e
$$

ANNEXE II

#### ANNEXE II

# CALCUL DE CHAMP TRIDIMENSIONNEL

Les pages suivantes présentent les différents calculs de champ tridimensionnel (régime non-linéaire):

-simulation à vide :

\*page 160: Relevé de la composante normale de B. Surface définie au niveau des dents statoriques repérée 1, 2, 3 et 4 correspondant au repère de l'histogramme.

-simulation en charge :

- \*page 161 :Relevé à la périphérie de la griffe: effet de la réaction transversale d'induit (surface repérée 1,2,3,4).
- \*page 162 : Histogammes correspondants à la surface définie page 161 ; Relevé de la composante normale de B et du potentiel scalaire.
- \*page 163 : Dans les mêmes conditions, relevé de la composante normale de B avec une surface définie au niveau des dents statoriques.
- \*page 164 : Histogrammes correspondants à la surface défmie page 163 ; Relevé de la composante normale de B et du potentiel scalaire.

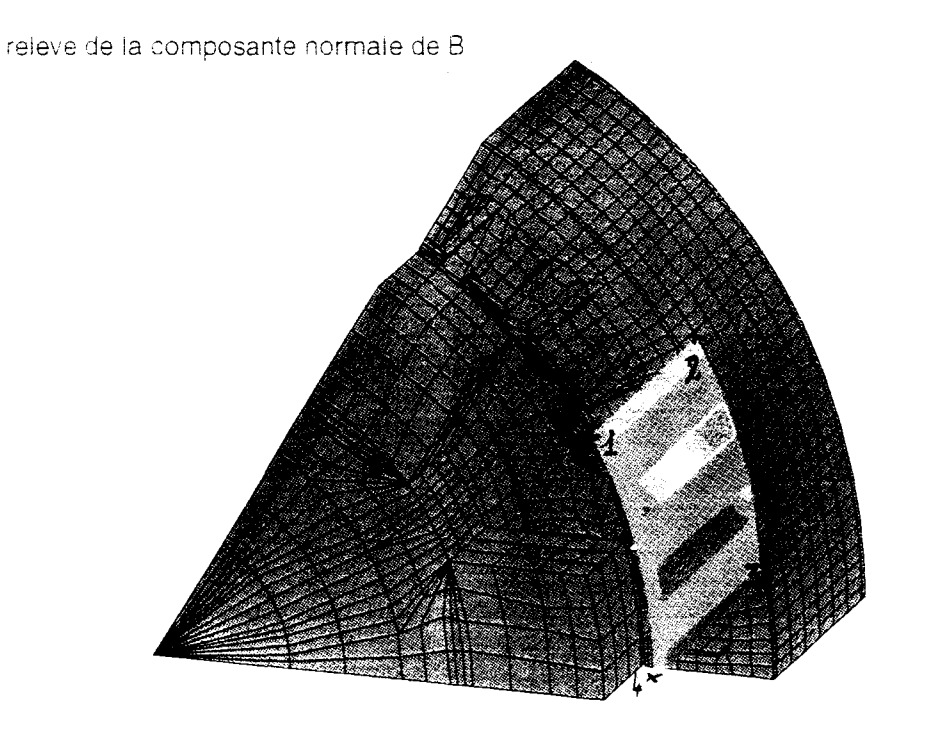

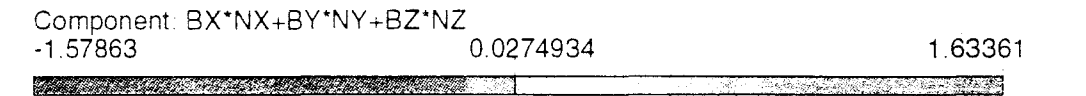

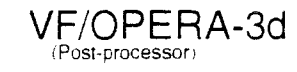

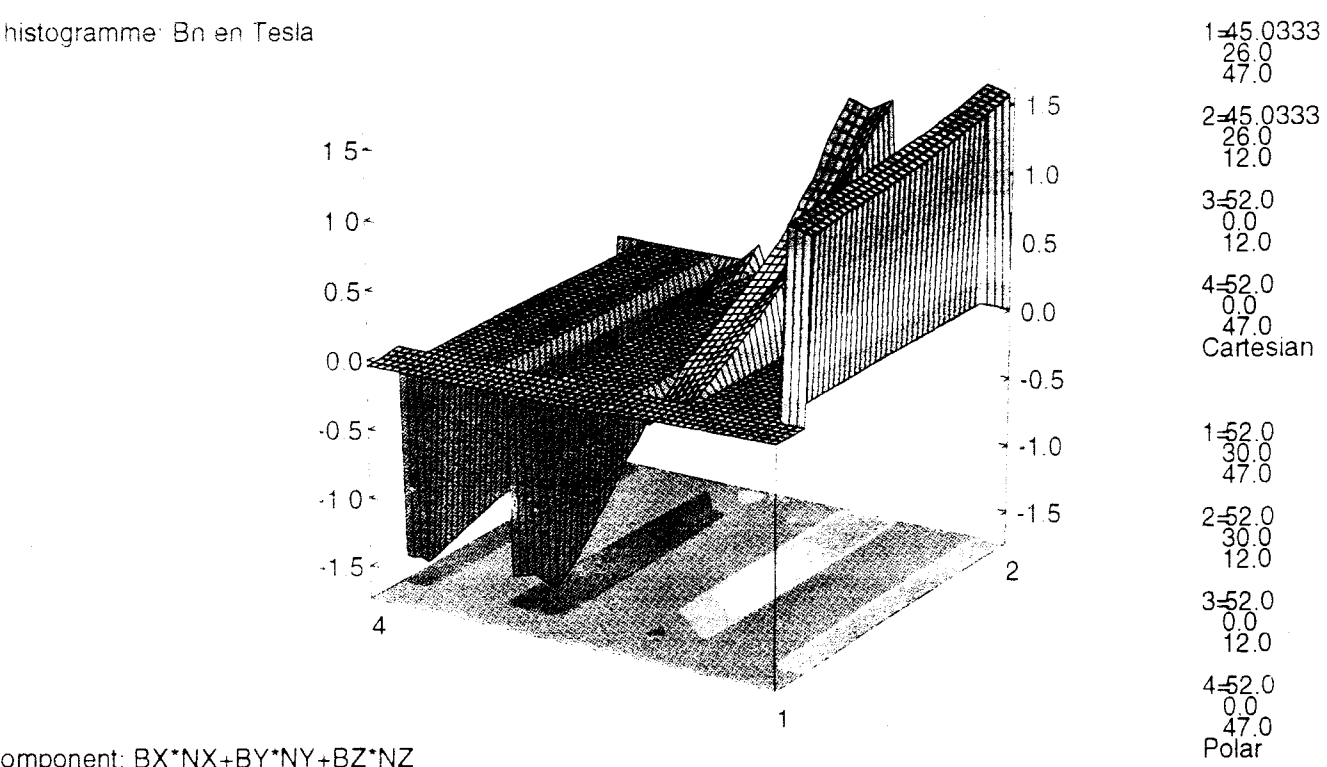

Component: BX\*NX+BY\*NY+BZ\*NZ<br>Maximum = 1.63361. Minimum = -1.57863<br>Integral = -13.119

 $\begin{array}{c} \mathsf{VF}/\mathsf{OPERA}\text{-}\mathsf{3d} \\ \textcolor{red}{\langle \mathsf{Post\text{-}processor}\rangle} \end{array}$ 

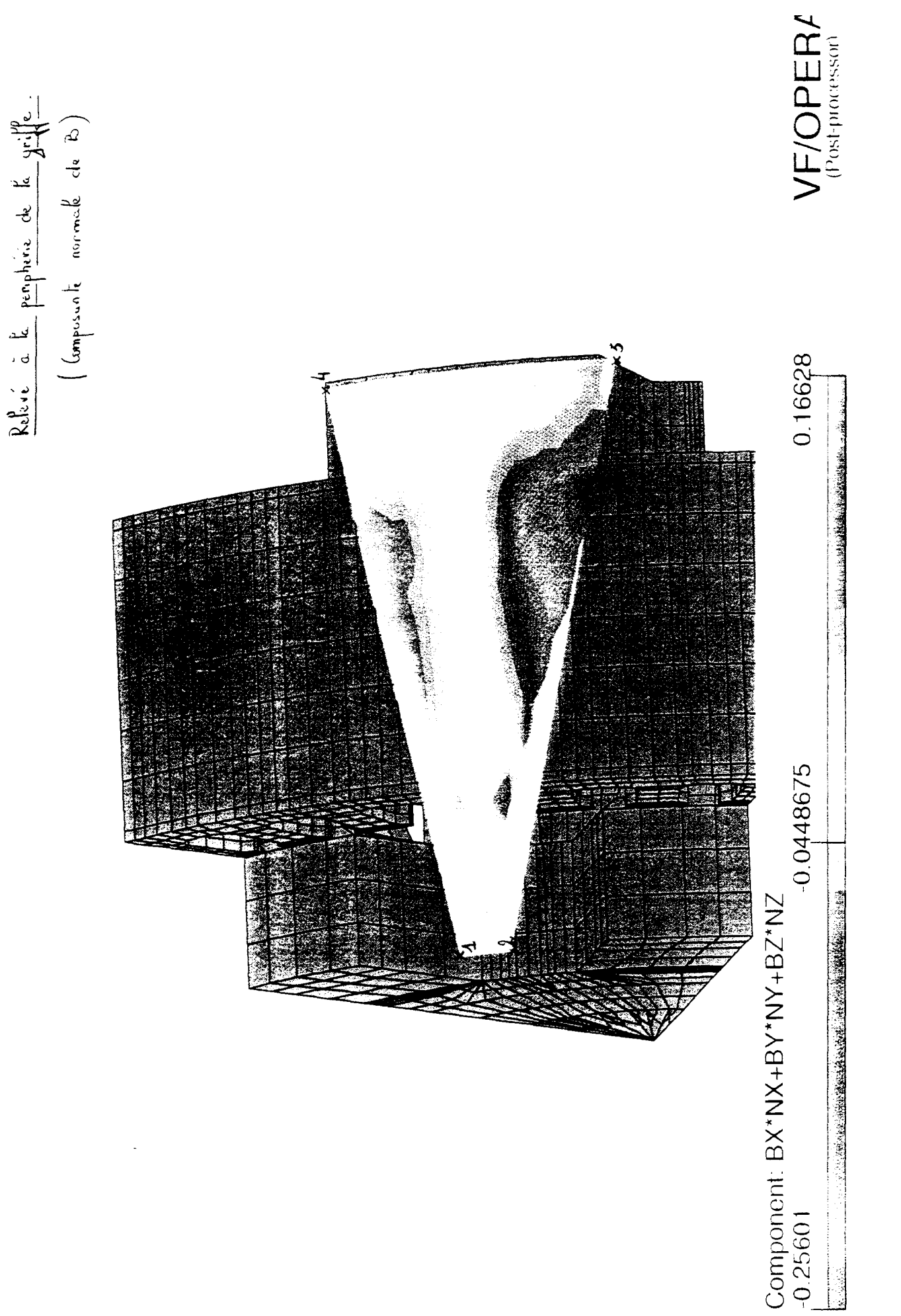

 $-161 -$ 

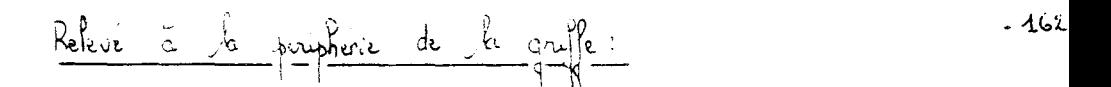

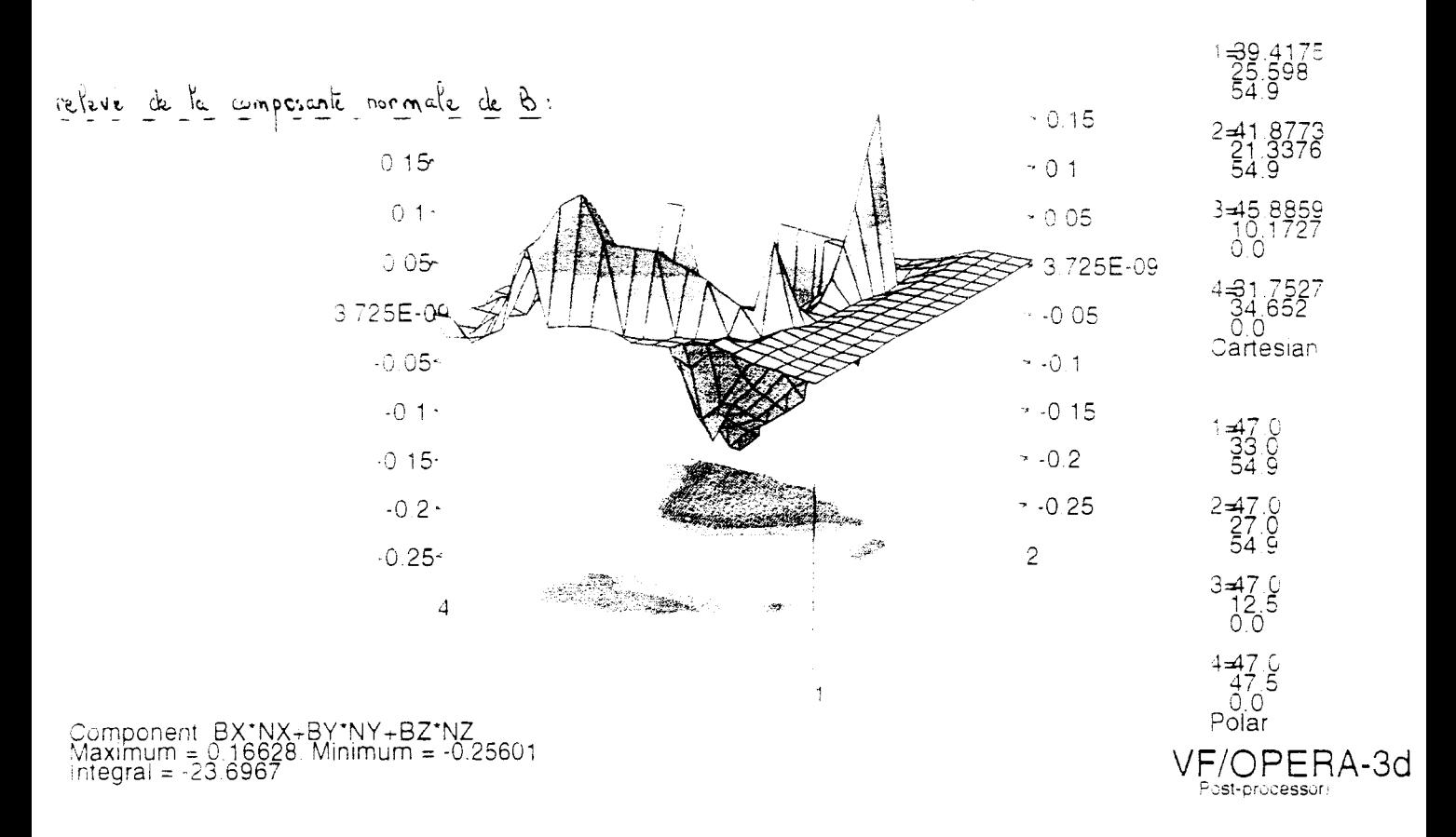

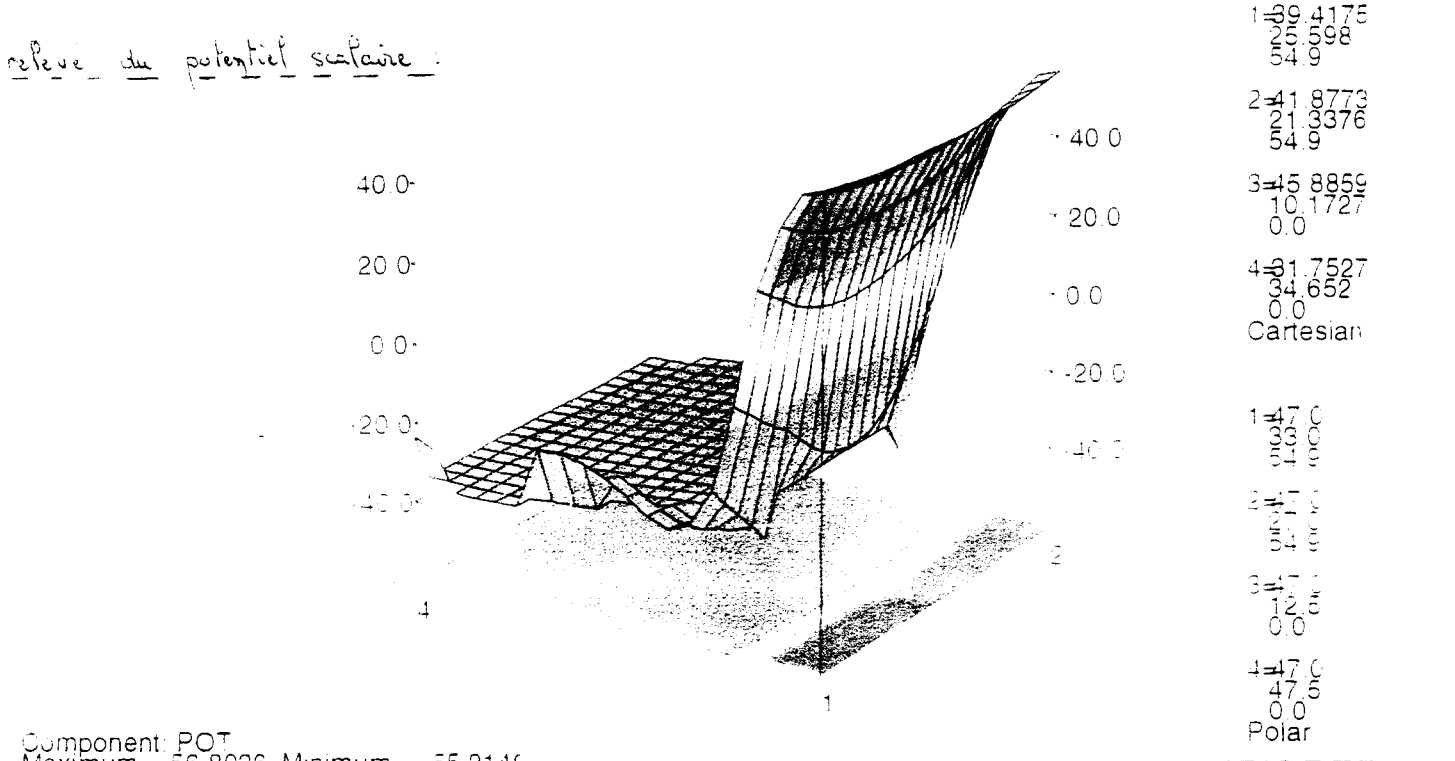

 $VF/OPERA-3d$ 

Component: POT<br>Maximum = 56,8036. Minimum = -55.2149<br>Integral = -24846.9

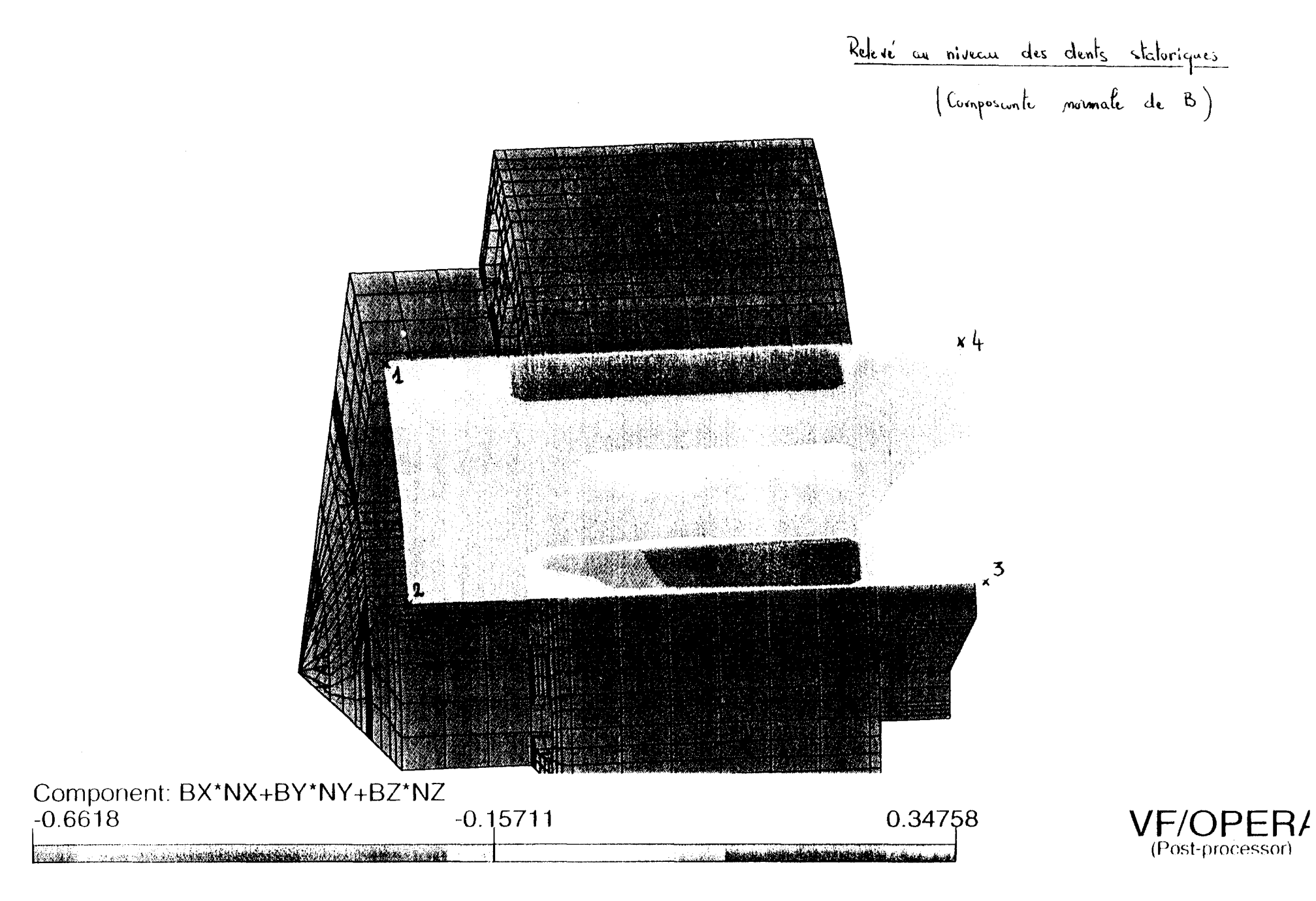

 $\lambda$ 63

itatoriques Refere des dents au nurcu

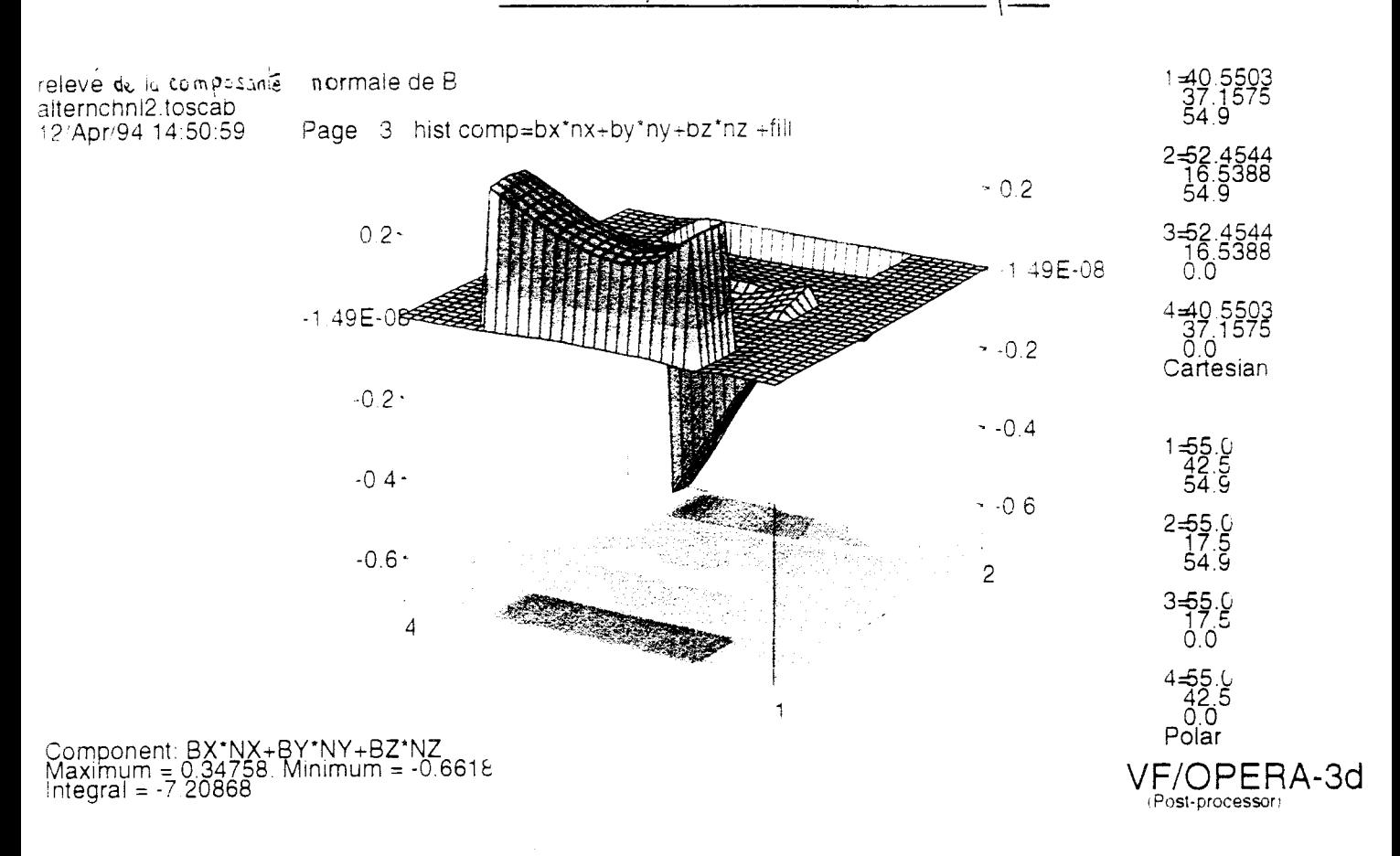

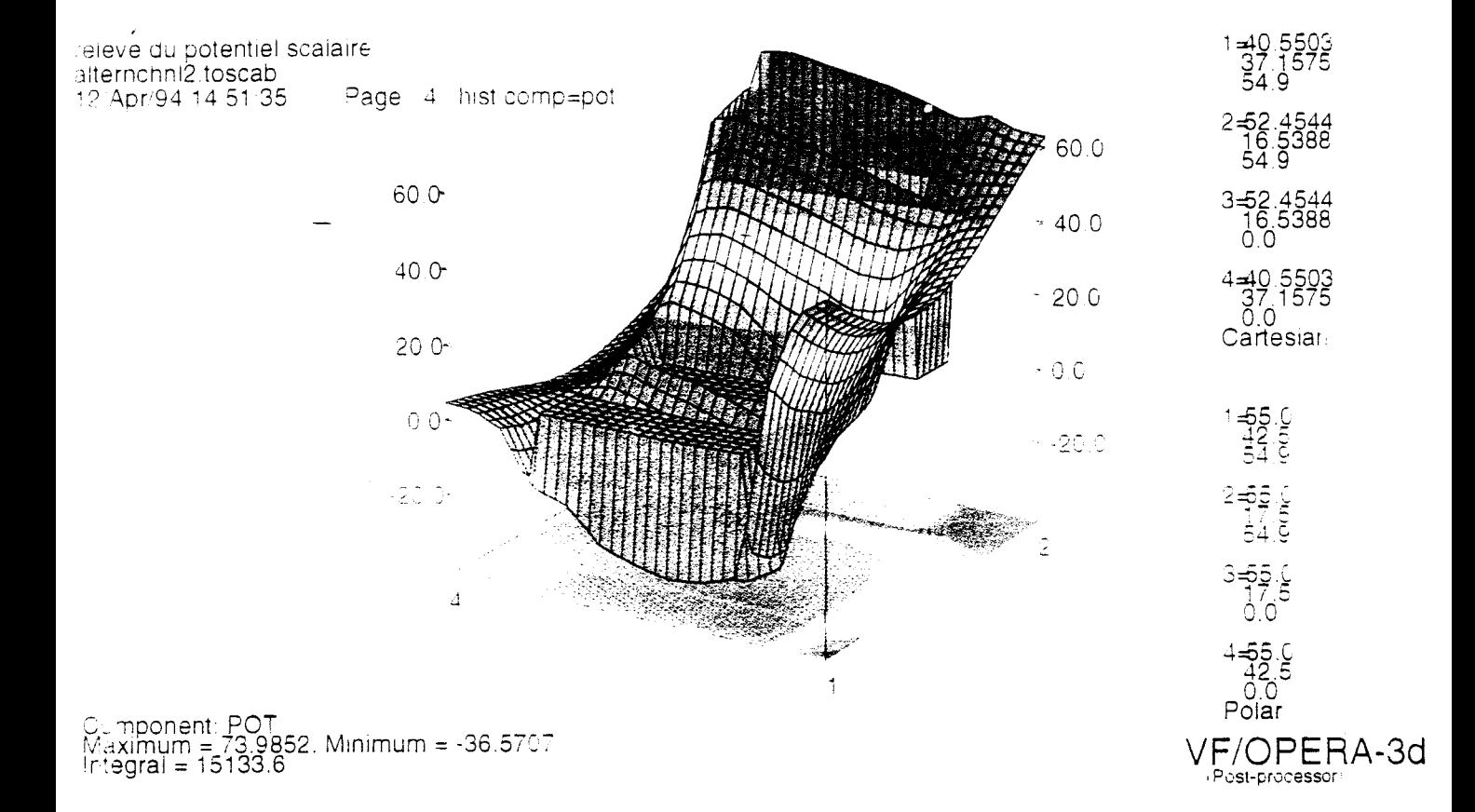